# Function block library

# CANbus\_11

# for PLCnext Engineer

Documentation for PHOENIX CONTACT function blocks PHOENIX CONTACT GmbH Co. KG Flachsmarktstrasse 8 D32825 Blomberg, Germany

This documentation is available in English only.

# Table of Contents

- 1 Inst[allatio](#page-3-0)n hint
- 2 General inform[atio](#page-3-1)n
- 3 Change n[ot](#page-4-0)es
- 4 Function [blo](#page-7-0)cks
- 5 [AXL\\_CA](#page-10-0)N\_COMM
	- [5.1](#page-10-1) Function block ca
	-
	- 5.2 Input [parameters](#page-12-1)<br>
	 5.3 Output parameters<br>
	 5.4 Inout parameters<br>
	 5.5 [Diagnosis](#page-13-0)
	-
	-
- 6 [AXL\\_CA](#page-14-0)N\_Para
	-
	- [6.1](#page-14-1) Function block call<br>6.2 Input [parameters](#page-15-2)<br>6.3 Output parameters<br>6.4 Inout parameters<br>6.5 [Diagnosis](#page-16-0)
	-
	-
	-
- 7 [AXL\\_CA](#page-19-0)N\_Para11
	-
	-
	- [7.1](#page-19-1) Function block call<br>
	<u>7.2 Input [parameters](#page-20-1)</u><br>
	<u>7.3 Output parameters</u><br>
	<u>7.4 Inout parameters</u><br>
	<u>7.5 [Diagnosis](#page-20-2)</u>
	-
	-
- 8 [AXL\\_CA](#page-21-0)N\_Para29
	- [8.1](#page-21-1) Function block ca
	- 8.2 Input [parameters](#page-22-1)<br>
	 8.3 Output parameters<br>
	 8.5 [Diagnosis](#page-22-2)
	-
	-
	-
- 9 IL CAN COMM
	- 9.1 Spe[cial](#page-23-1) remarks
	- [9.2](#page-23-2) Function block ca
	-
	- 9.3 Input [parameters](#page-25-1)<br>
	 9.4 Output parameters<br>
	 9.6 [Diagnosis](#page-26-0)
	-
	-
- 10 [IL\\_CO\\*](#page-27-0)
	- 10.1 IL CO\_Search
	- 10.2 IL CO\_Nodelnfo
	- 10.3 IL CO\_NodeGuard
	- 10.4 IL CO\_RD\_WR
	- 10.5 IL CO\_SDO\_RD
	- 10.6 IL CO\_SDO\_WR
	- 10.7 IL CO\_PDO\_RD 10.8 IL CO\_PDO\_WR
	- 10.9 IL CO\_NMT
- o 10.10 IL CO\_NMT\_Guard
- o 10.11 IL CO EMCY
- o 10.12 IL CO SYNC
- 11 IL J1939\*
	- o 11.1 [IL\\_J1939\\_RD](#page-66-0)
	- o 11.2 L J1939 WR
	- o 11.3 IL J1939 RD Multi
- $\cdot$  12 IL NMEA\*
	- o 12.1 IL NMEA RD
	- $\circ$  12.2 IL NMEA WR
	- o 12.3 IL NMEA\_RD\_Multi
- 13 [Mapping](#page-79-0)
	- o 13.1 CAN TO AXL STRUCT
	- o 13.2 CAN TO IL STRUCT
- 14 Startup [examples](#page-81-0)
	- o 14.1 Example 1: CAN \* EXA\_AXL
	- o 14.2 Example 2: CAN \* EXA\_IL
	- 14.3 Example 3: CAN \* EXA\_AXL\_CO
	- 14.4 Example 4: CAN \* EXA\_AXL\_J1939
	- 0 14.5 Example 5: CAN \* EXA\_AXL\_NMEA
- 15 [Appendix](#page-142-0)
	- 15.1 Diag codes of used [firmware](#page-142-1) function blocks
	- o 15.2 Data [types](#page-145-0)
- 16 [Support](#page-148-0)

# <span id="page-3-0"></span>1 Installation hint

Please copy the library data to your PLCnext Engineer (former: PC Worx Engineer) working library directory.

If you did not specify a different directory during PLCnext Engineer installation the default PLCnext Engineer working library directory is

C:\Users\Public\Documents\PLCnext Engineer\Libraries

# <span id="page-3-1"></span>2 General information

The CANbus library offers function blocks for support of and communication with the CANbus.

<span id="page-4-0"></span>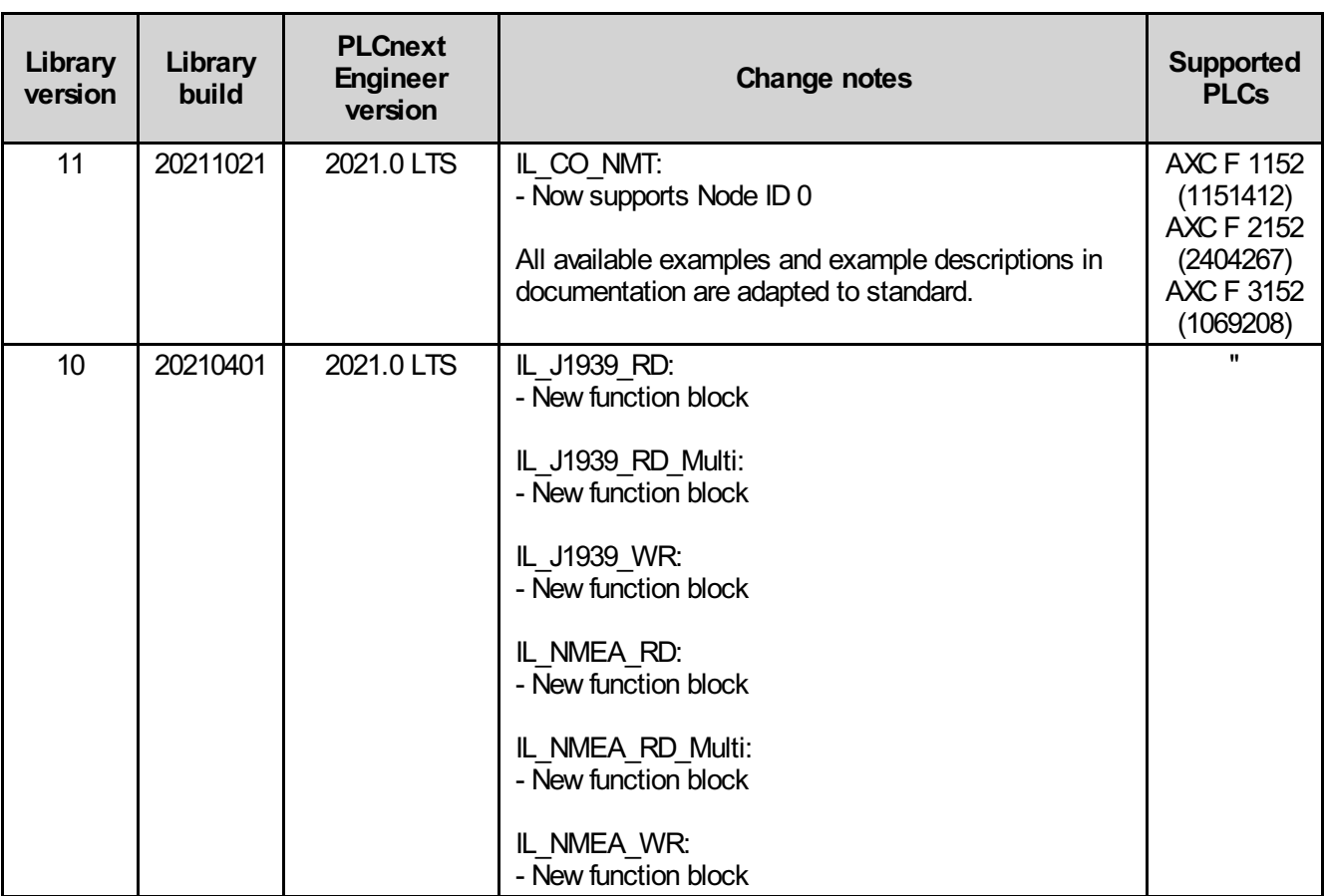

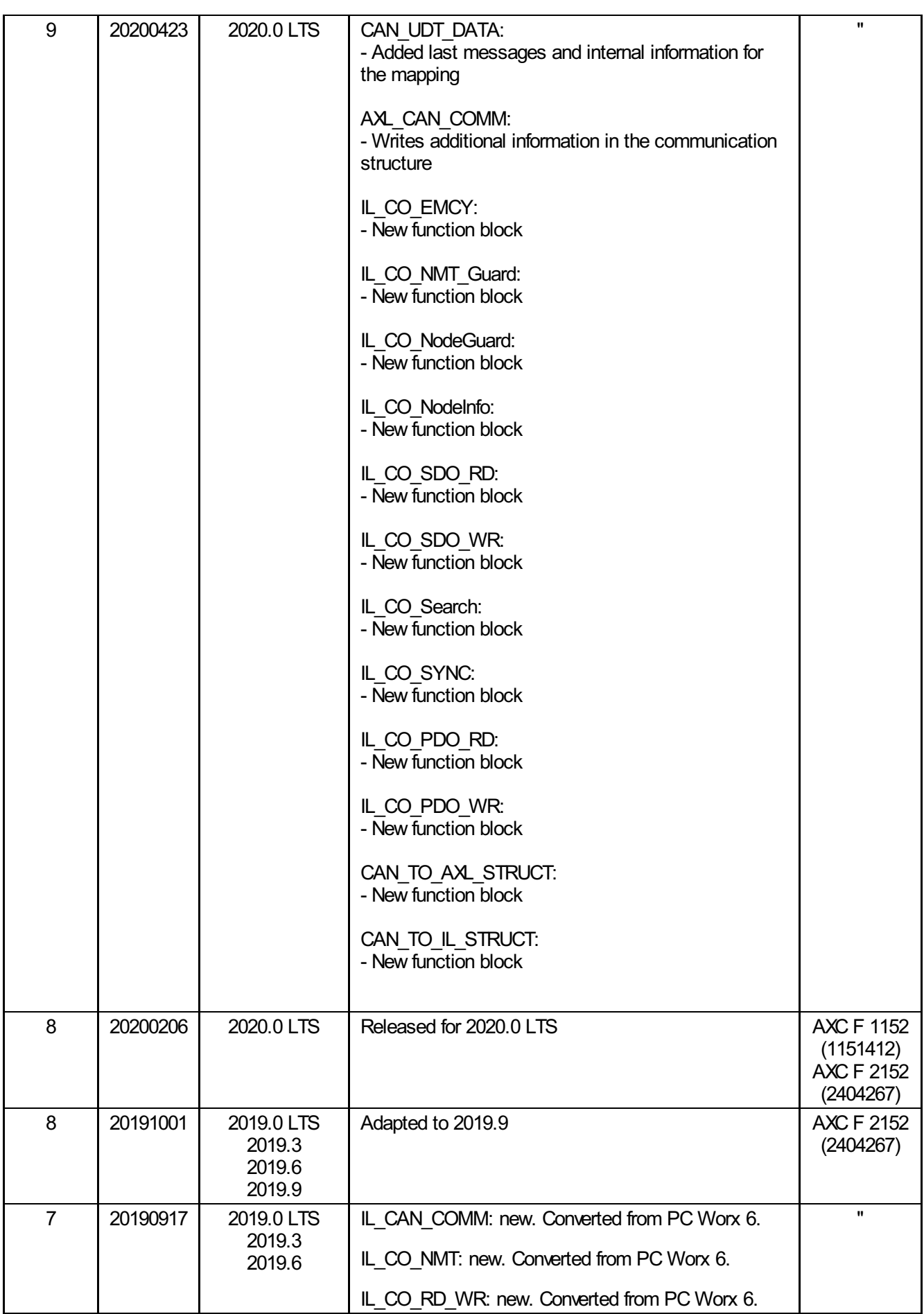

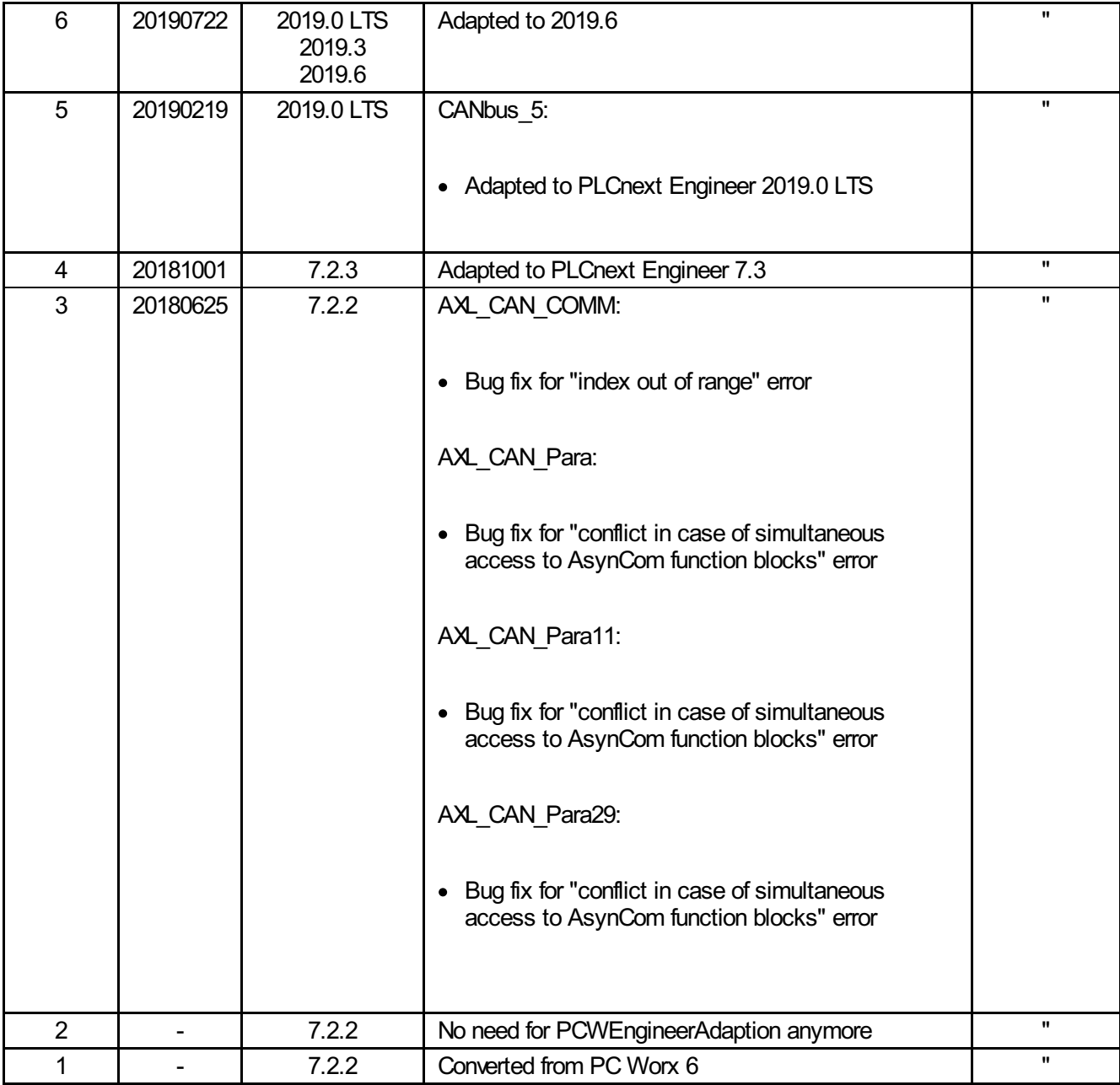

New version number: Functional changes of at least one function block, incompatibilities (e.g. change of library format)

New build number: No functional changes, but changes in the ZIP file (e.g. documentation update, additional examples)

# <span id="page-7-0"></span>4 Function blocks

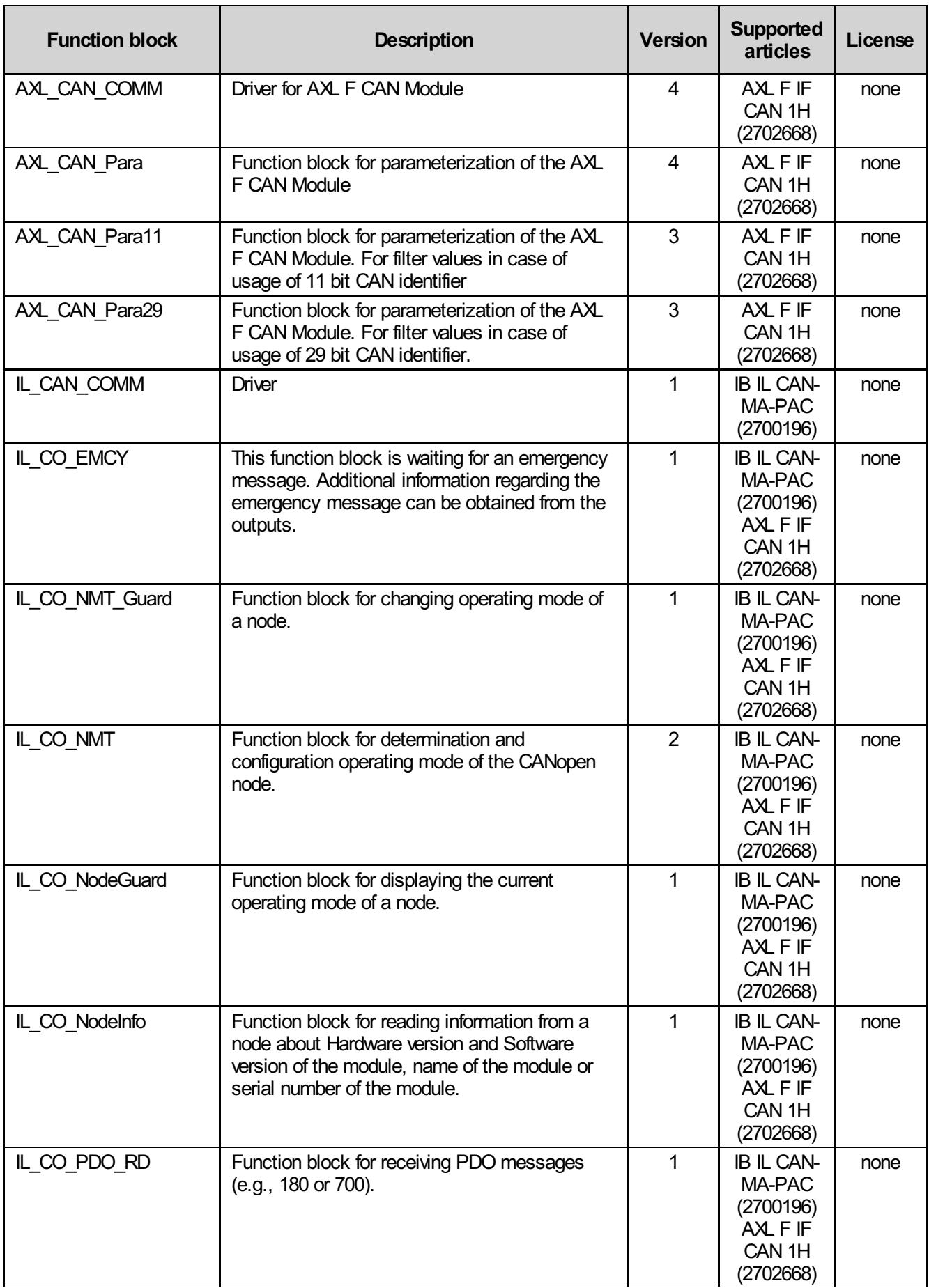

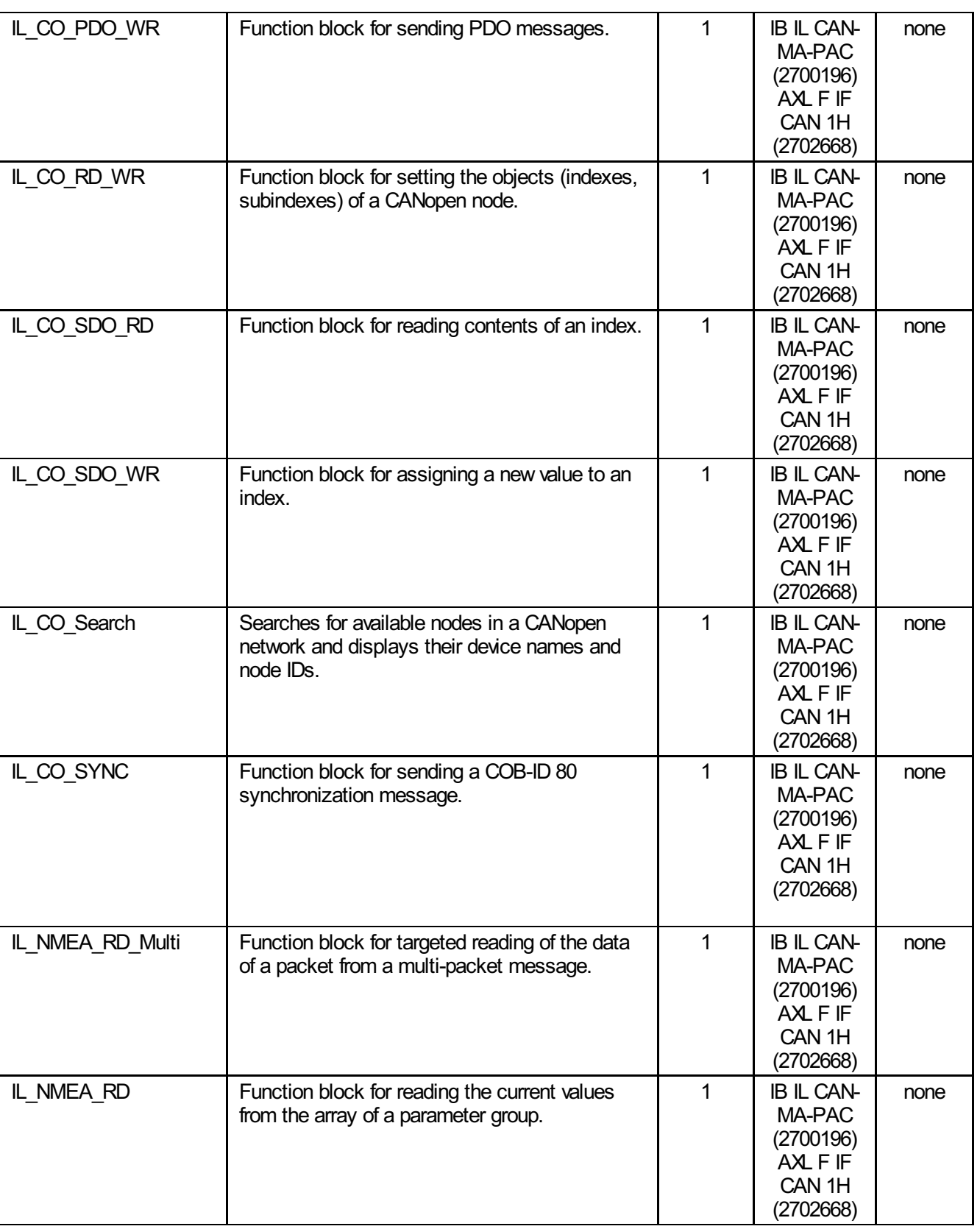

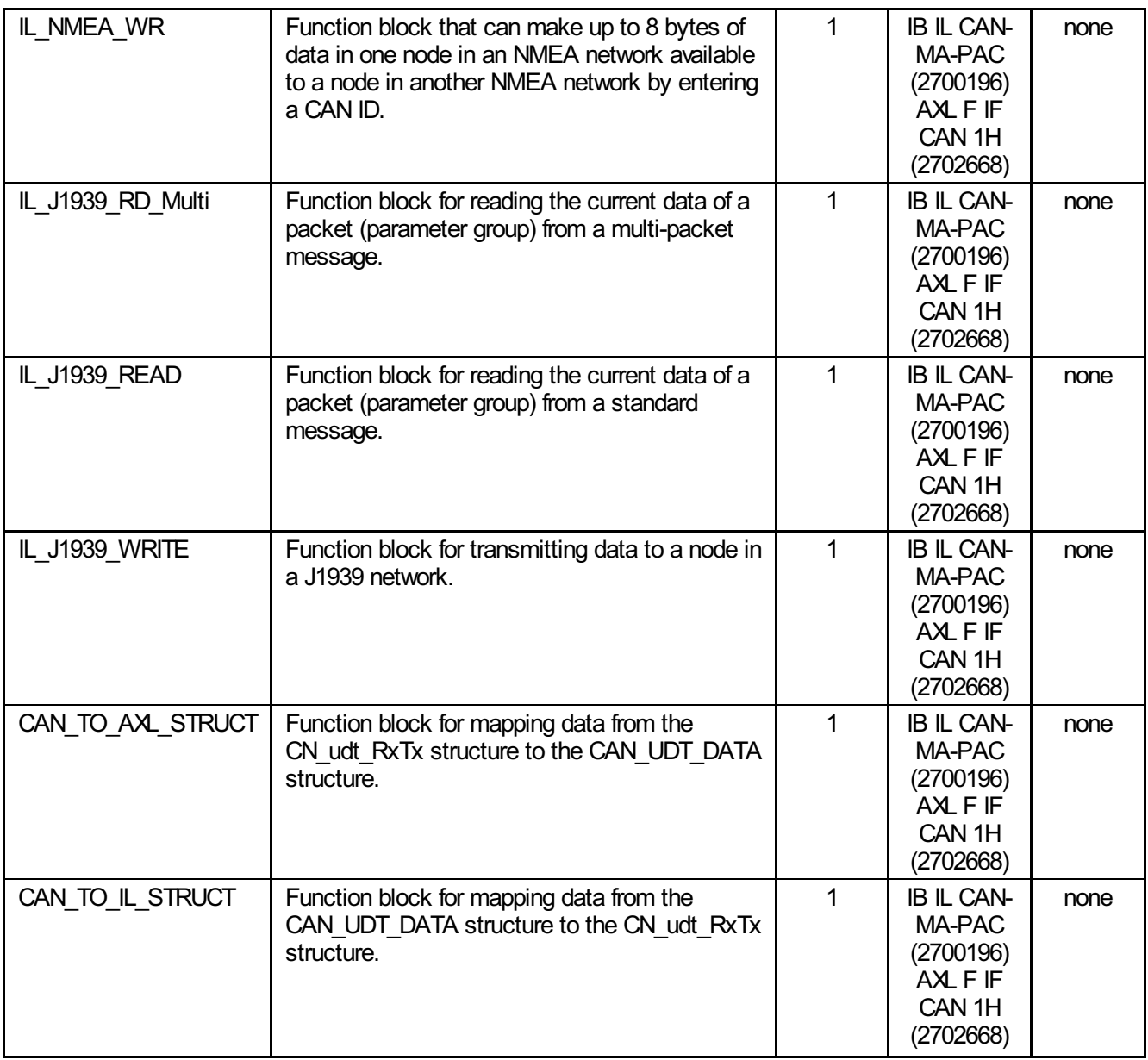

# <span id="page-10-0"></span>5 AXL\_CAN\_COMM

With this function block it is possible to use the AXL F IF CAN module. The function block is able to write control bits in the process data and read out status bits. Additionally it is possible to write messages in the output process data and in the send buffer of the module as well as reading received messages from the input process data.

Both functions (receiving and sending) can be used with the same instance of the function block. By this the possibility of handling the data is limited.

If the data should be processed between receiving and sending, two instances have to be used.

The first instance should be used for receiving and the second instance for sending.

This function block is used to send and receive CAN messages. With the communication structure udtCanData it is possible to add messages to the send array or read out the messages in the receive array.

#### <span id="page-10-1"></span>5.1 Function block call

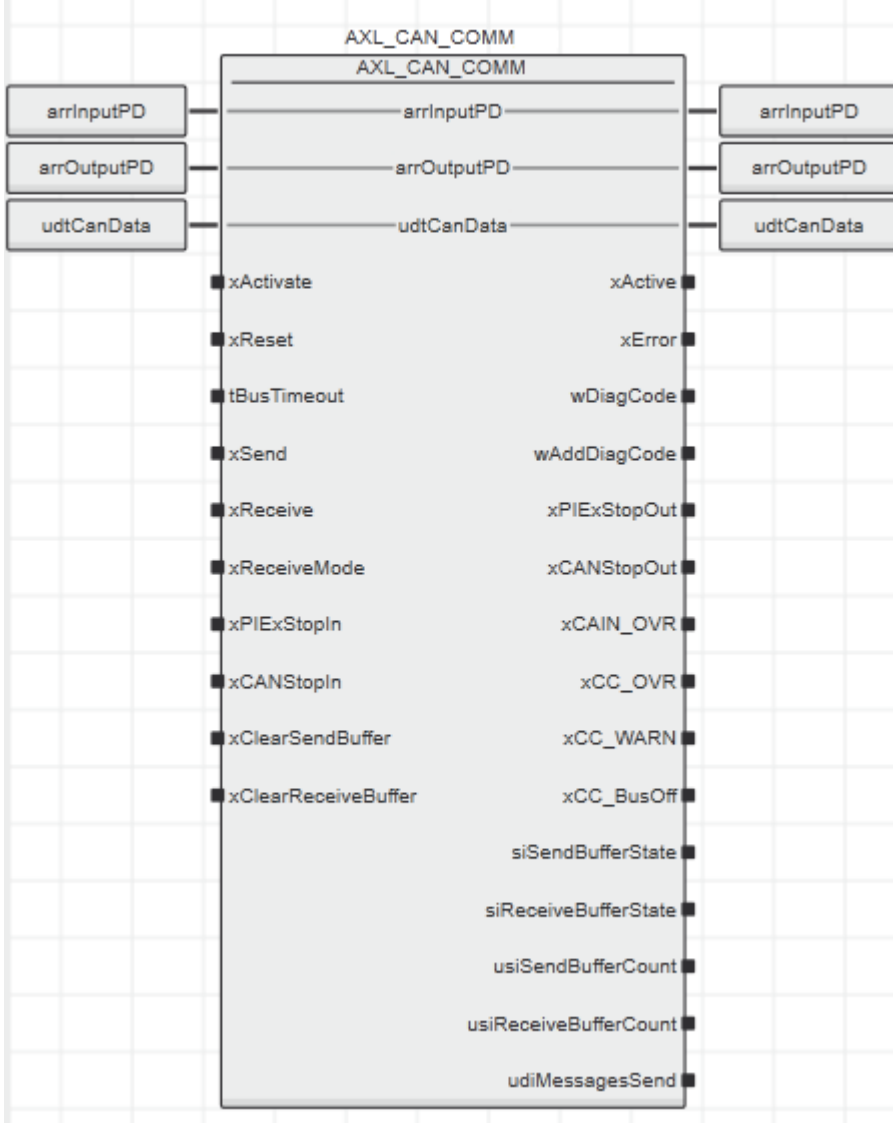

## <span id="page-11-0"></span>5.2 Input parameters

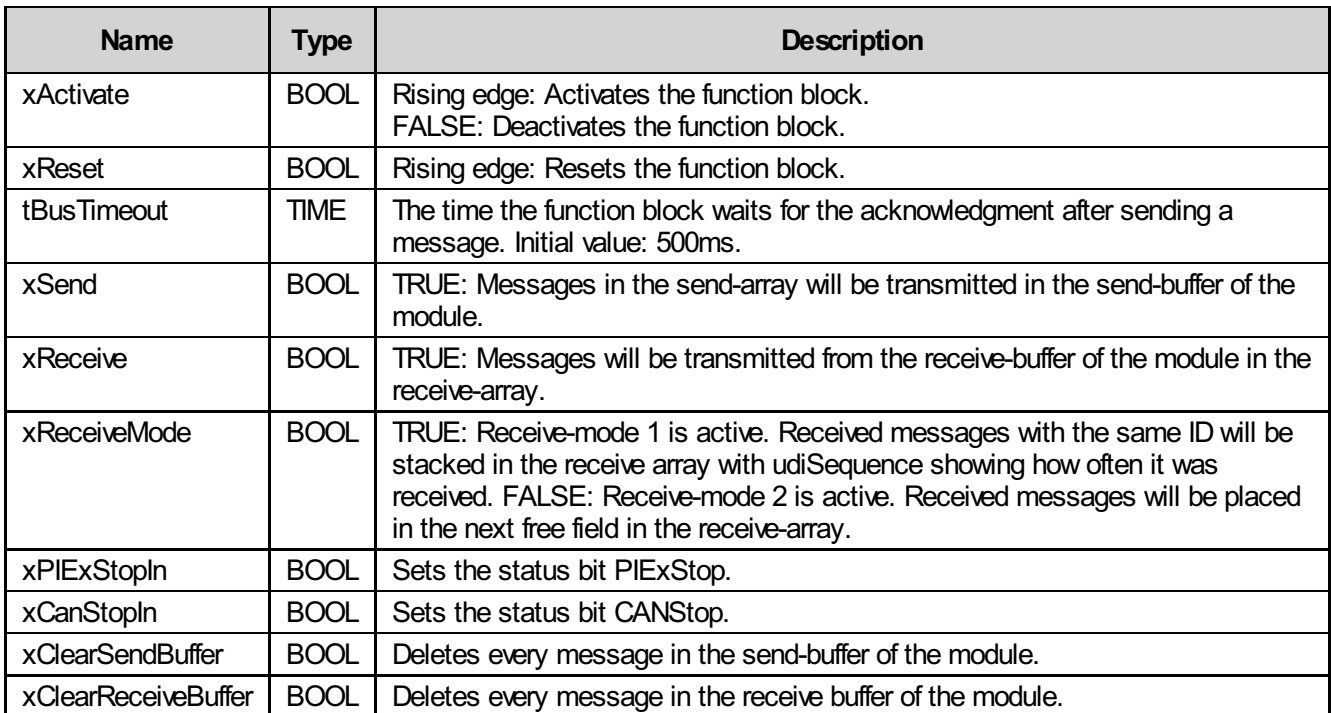

## <span id="page-12-0"></span>5.3 Output parameters

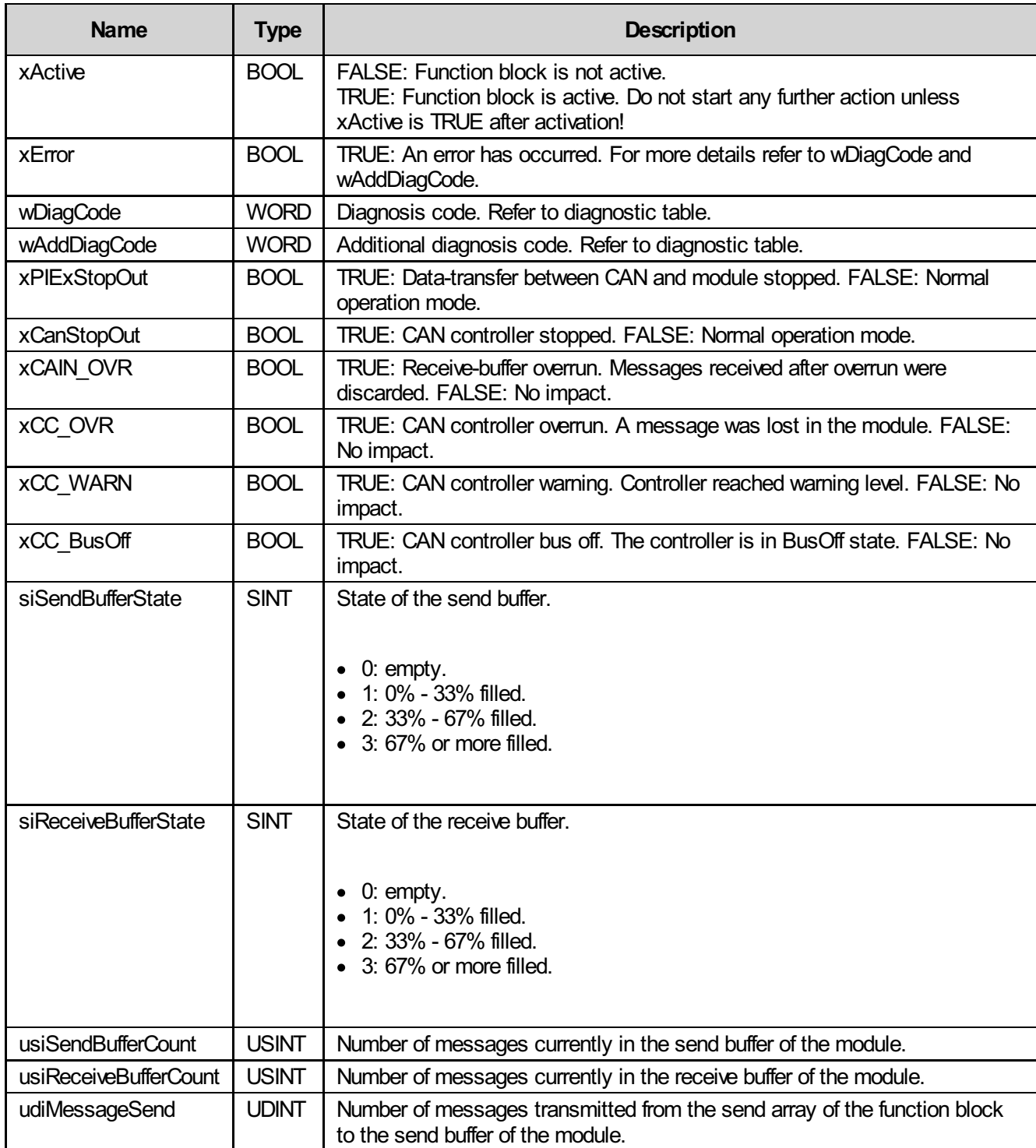

### <span id="page-12-1"></span>5.4 Inout parameters

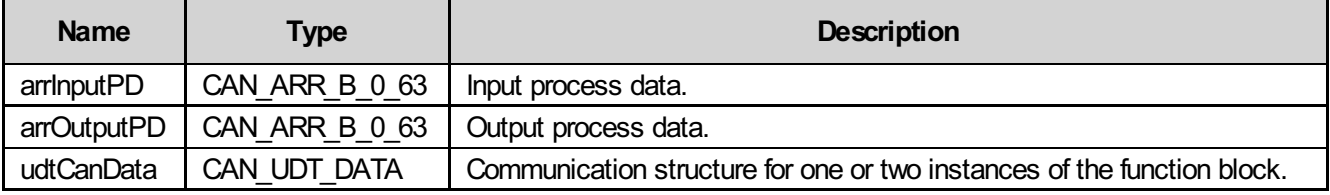

# <span id="page-13-0"></span>5.5 Diagnosis

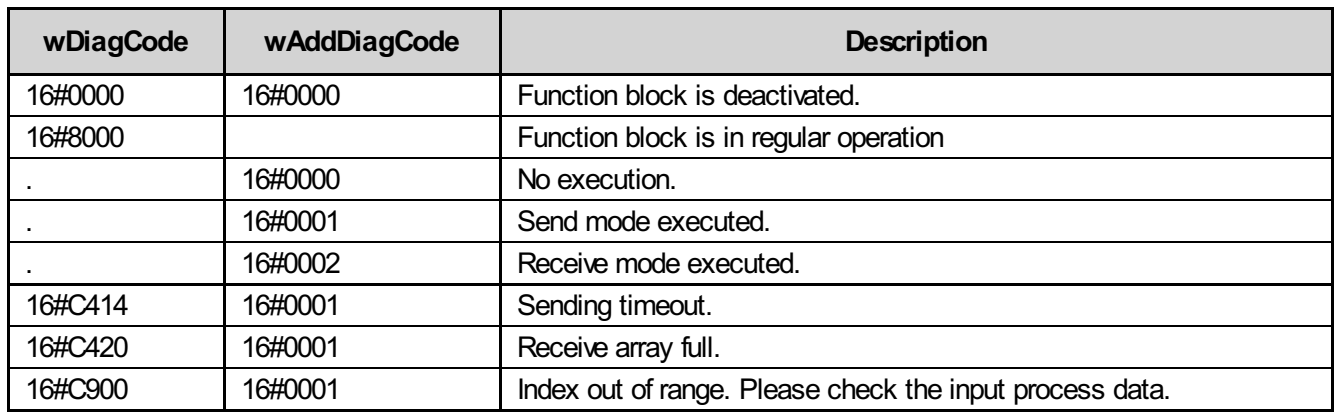

# <span id="page-14-0"></span>6 AXL\_CAN\_Para

This function block allows user to set/read following parameters on AXL F IF CAN module:

- Location (set/read)
- Equipment identifier (set/read)
- Diagnosis state (only read once or cyclically)
- Bit rate (set/read)

Following functions can be performed:

- Reset diagnosis state
- Reset all parameters to default values

### <span id="page-14-1"></span>6.1 Function block call

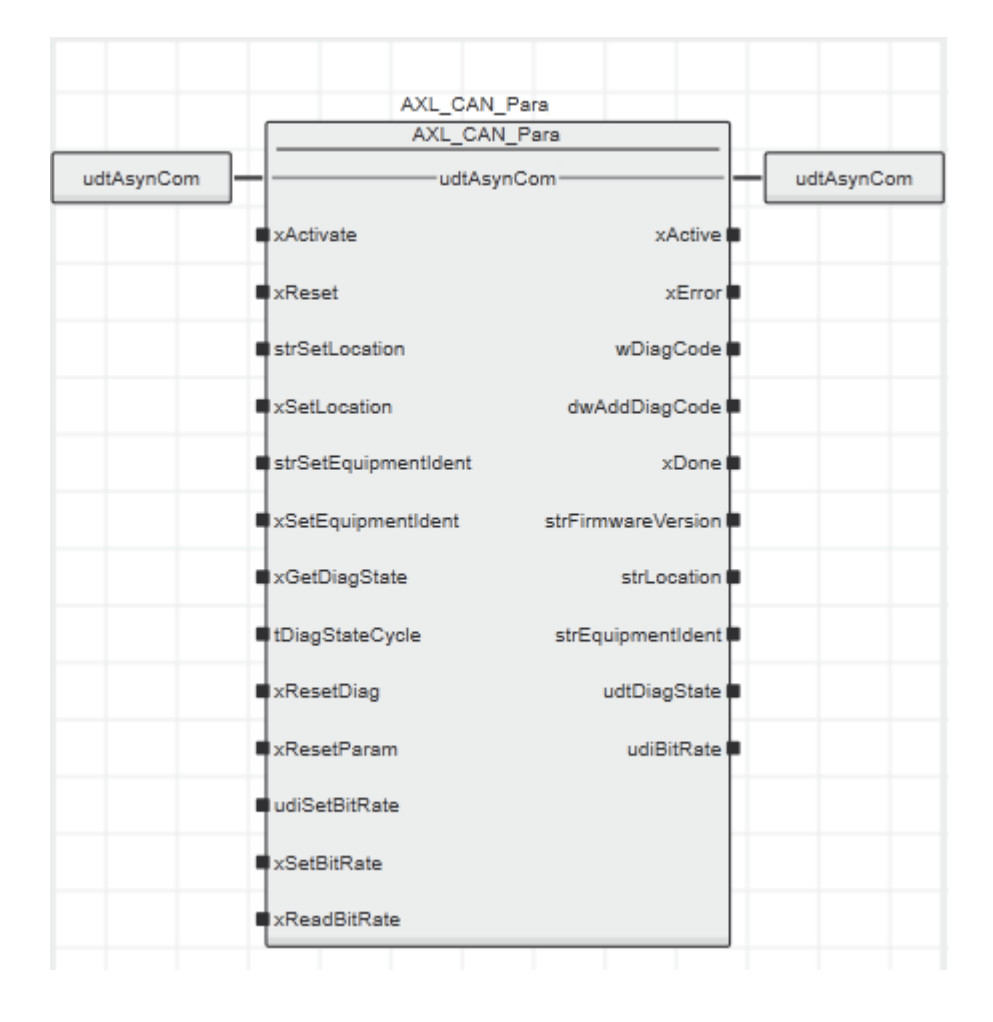

## <span id="page-15-0"></span>6.2 Input parameters

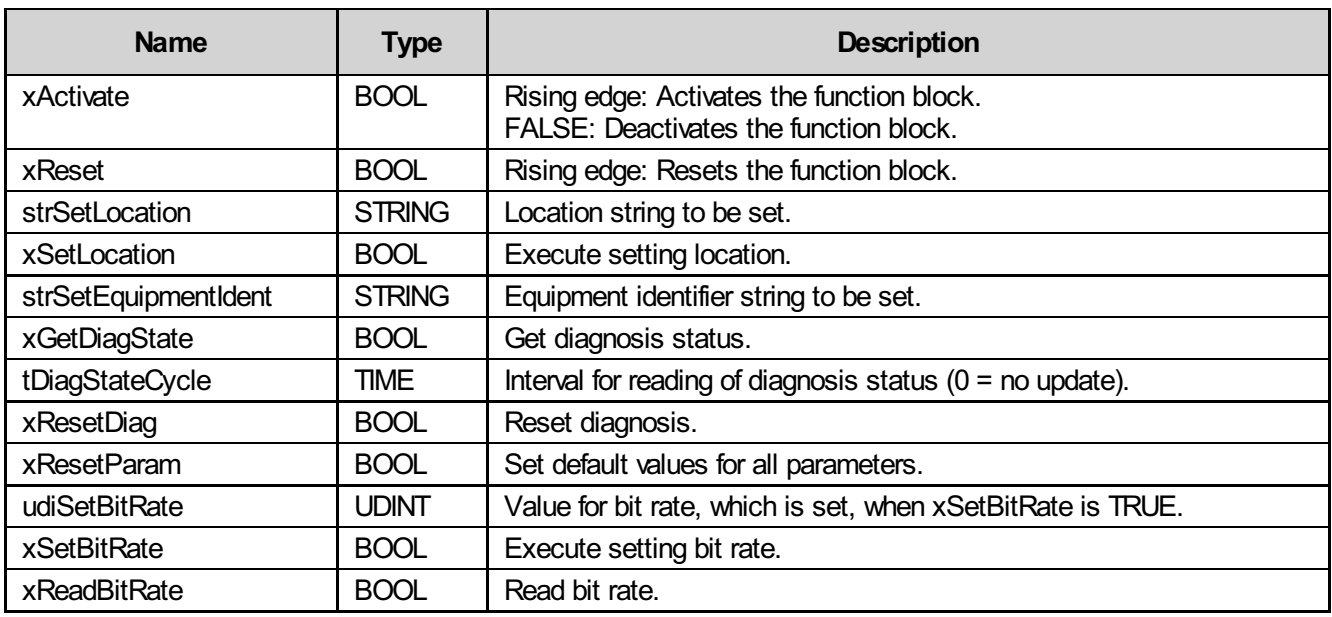

### <span id="page-15-1"></span>6.3 Output parameters

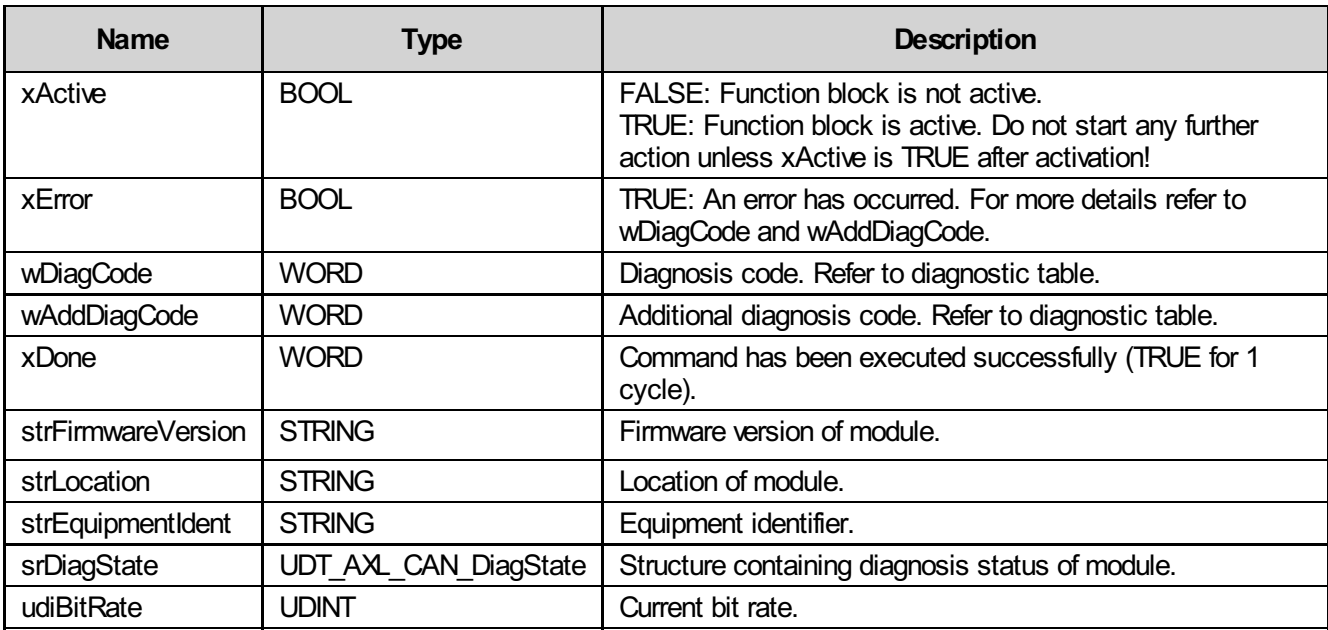

### <span id="page-15-2"></span>6.4 Inout parameters

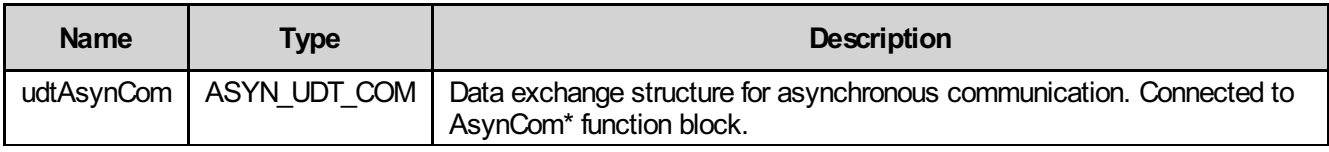

# <span id="page-16-0"></span>6.5 Diagnosis

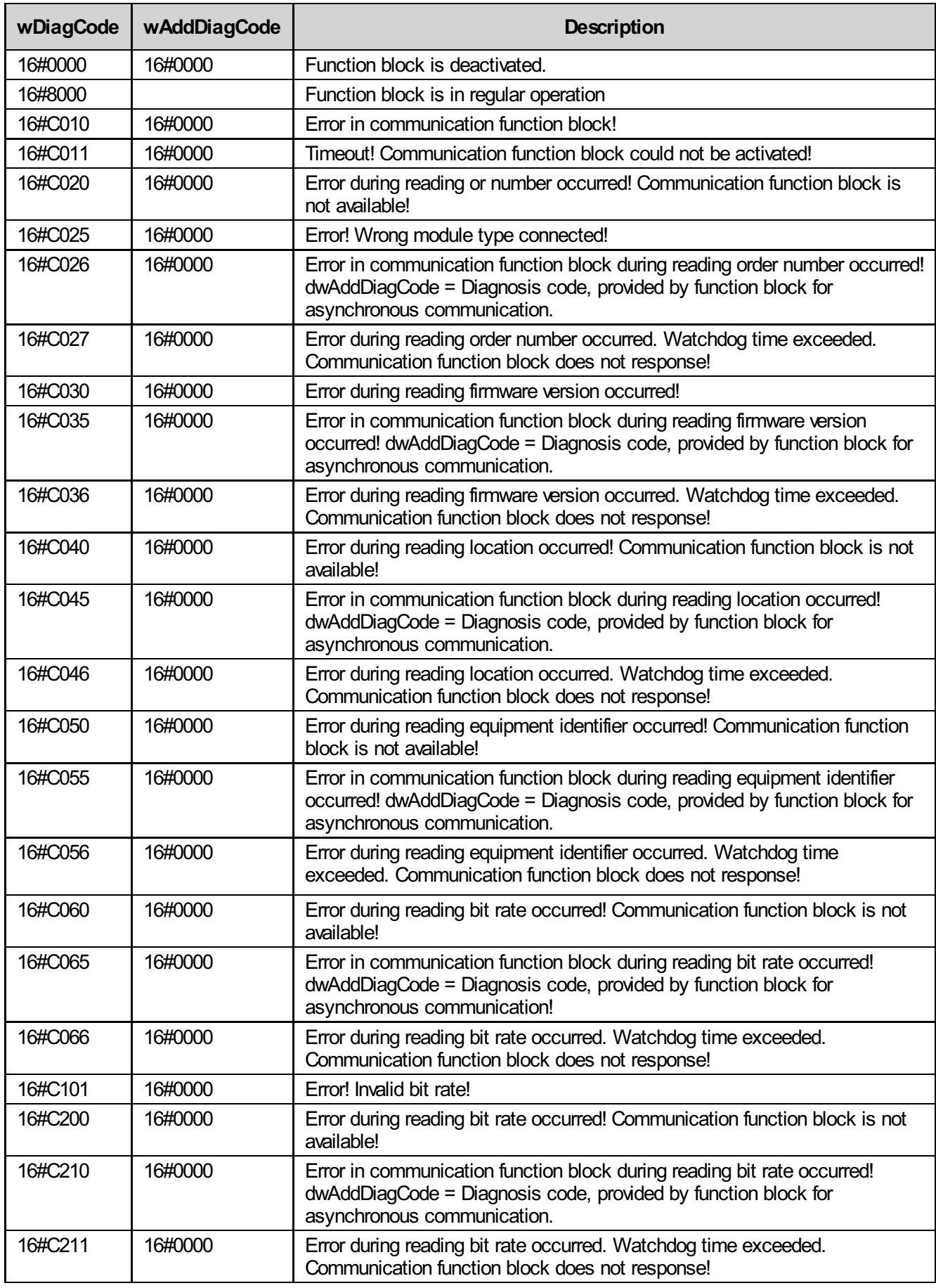

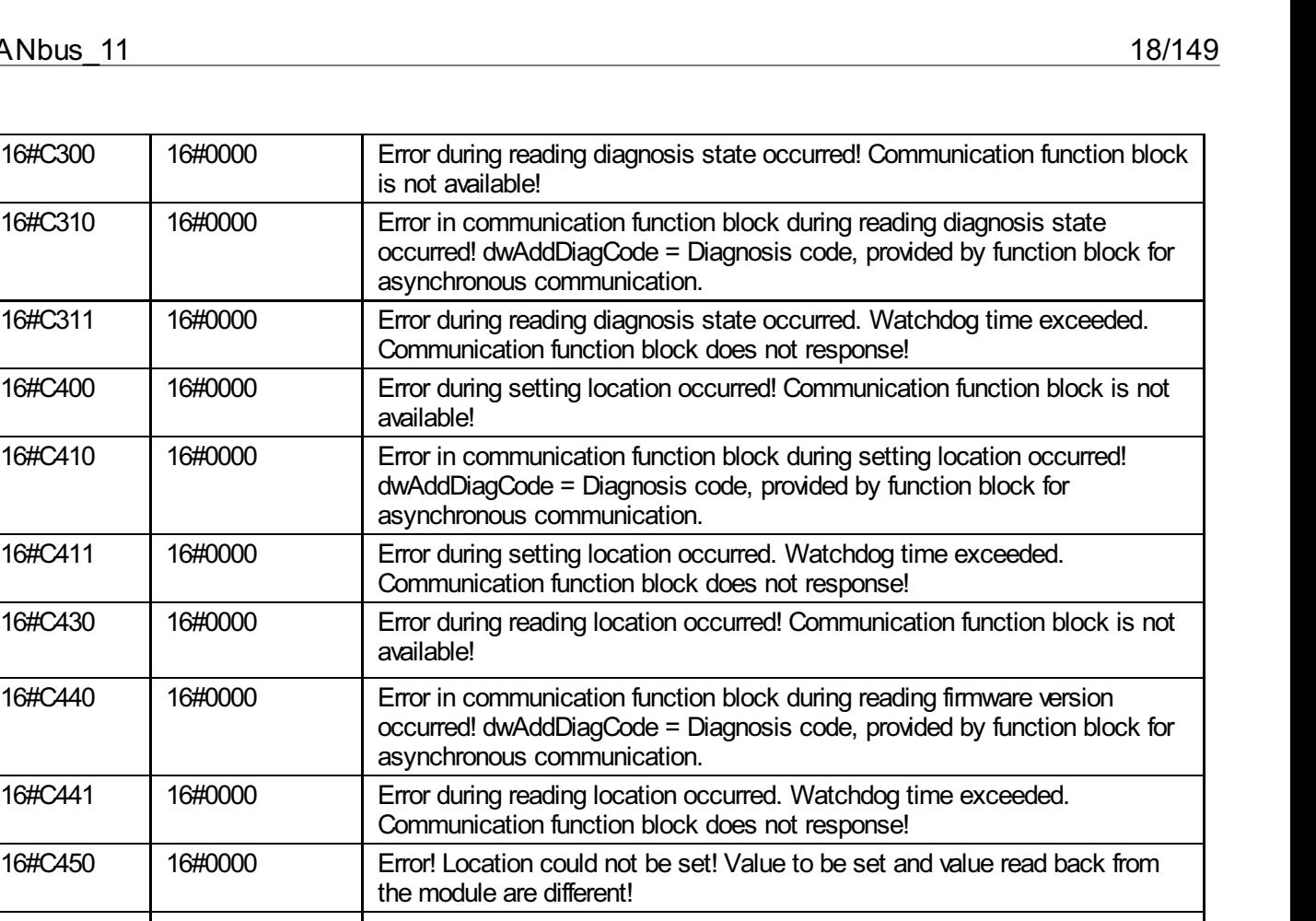

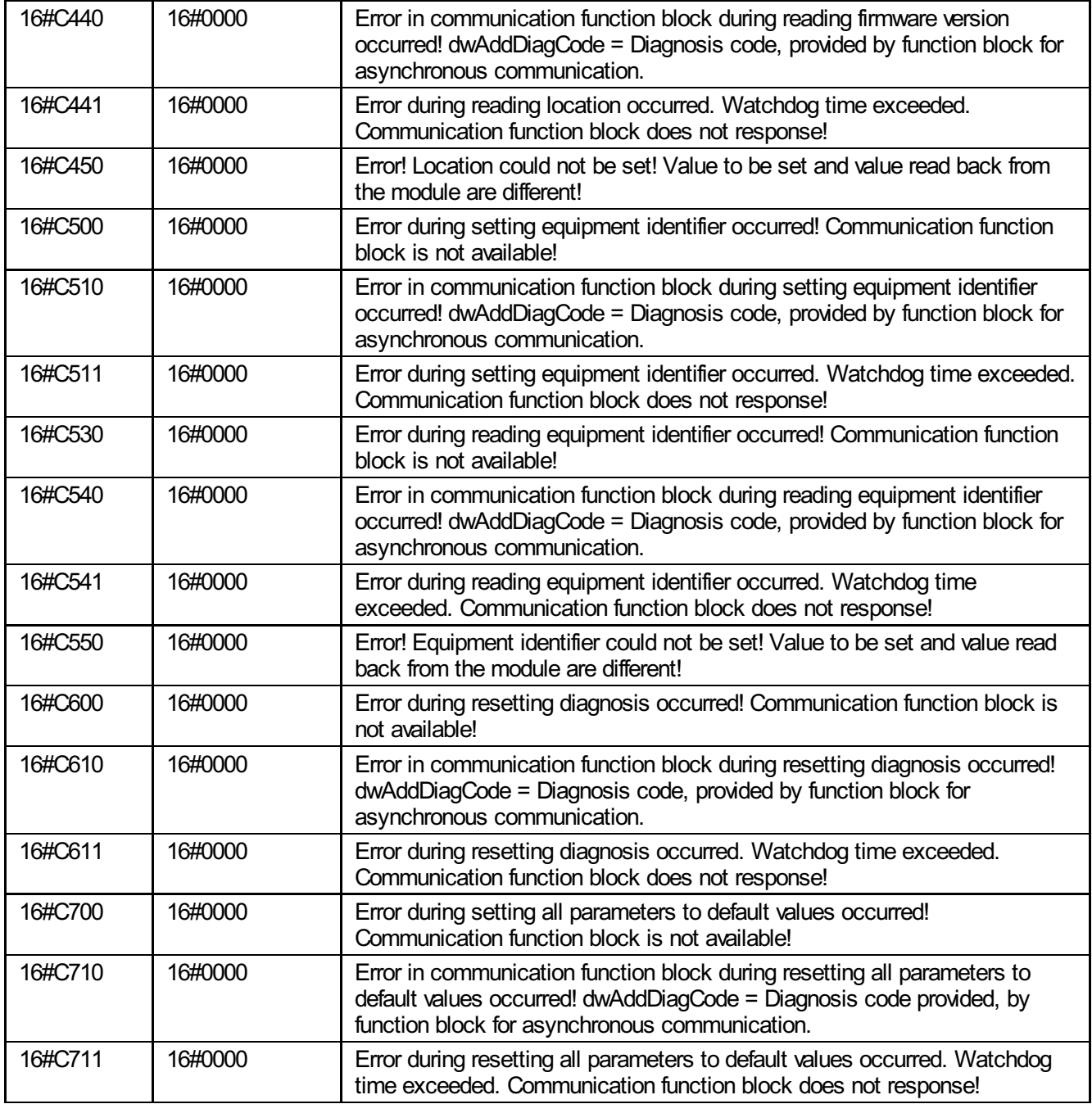

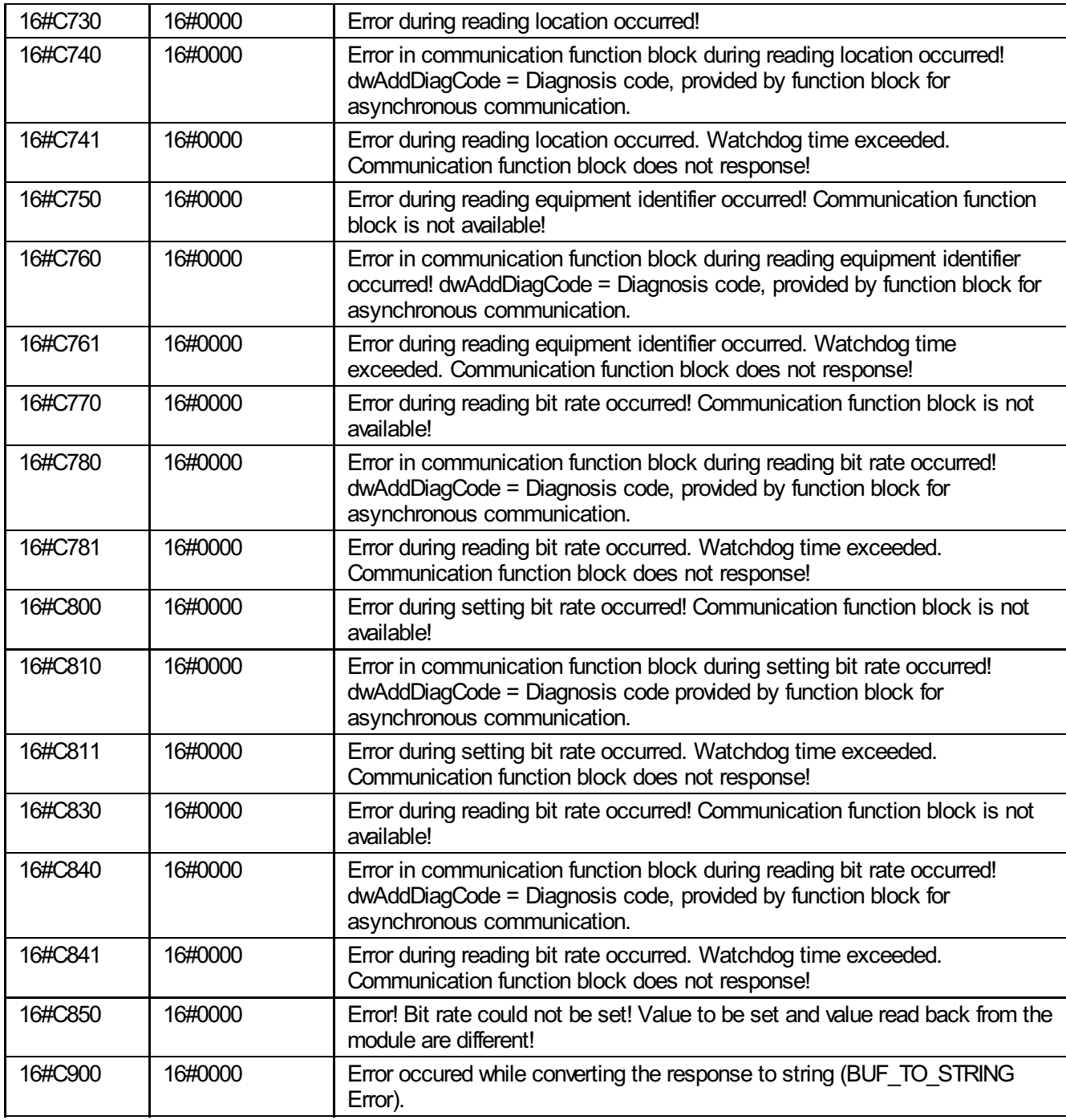

# <span id="page-19-0"></span>7 AXL\_CAN\_Para11

This function block allows user to set/read following parameters on AXL F IF CAN module:

- 11-bit filter mode
- 11-bit filter ranges  $\bullet$

Following functions can be performed:

Reset all parameters to default values

### <span id="page-19-1"></span>7.1 Function block call

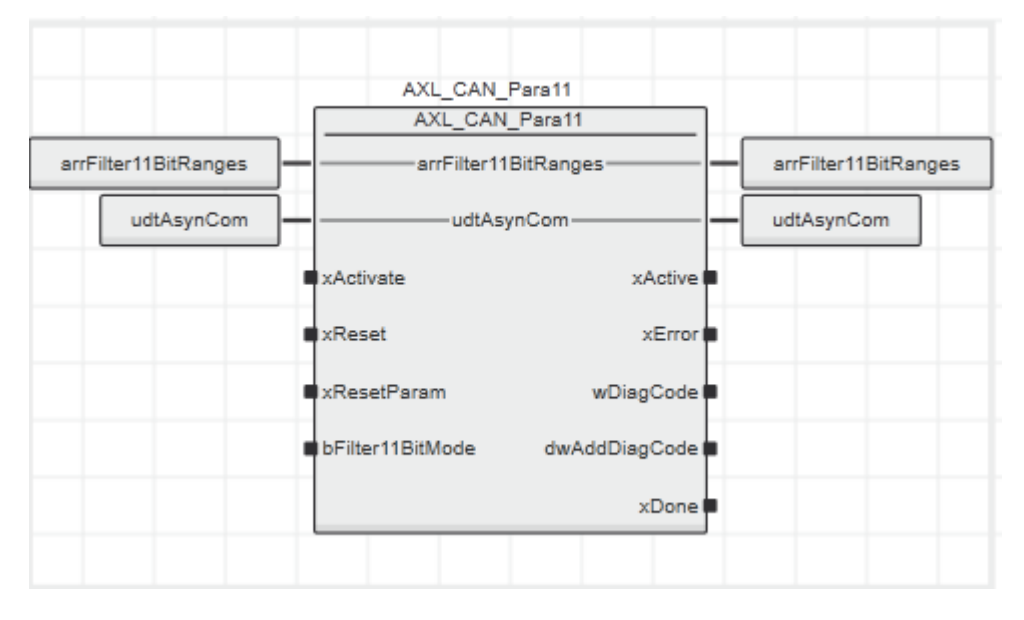

### <span id="page-19-2"></span>7.2 Input parameters

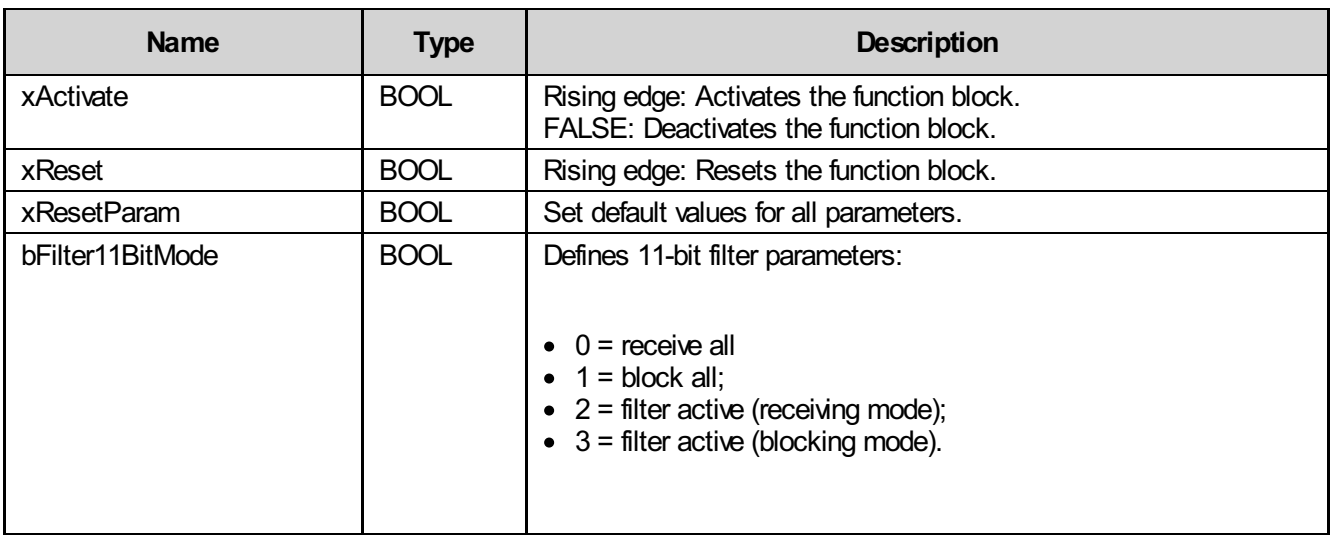

## <span id="page-20-0"></span>7.3 Output parameters

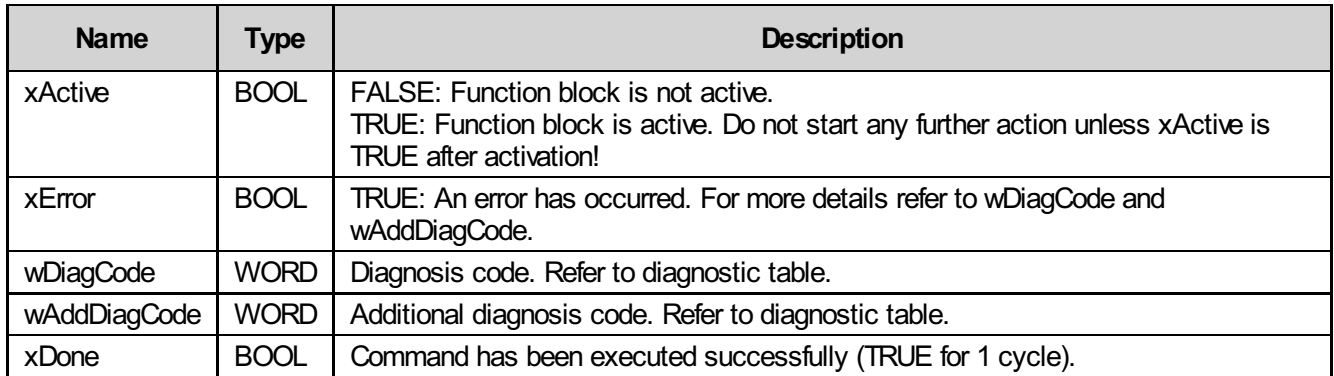

### <span id="page-20-1"></span>7.4 Inout parameters

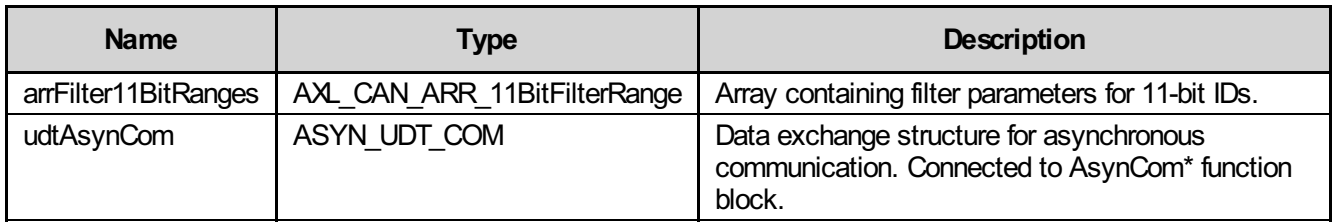

# <span id="page-20-2"></span>7.5 Diagnosis

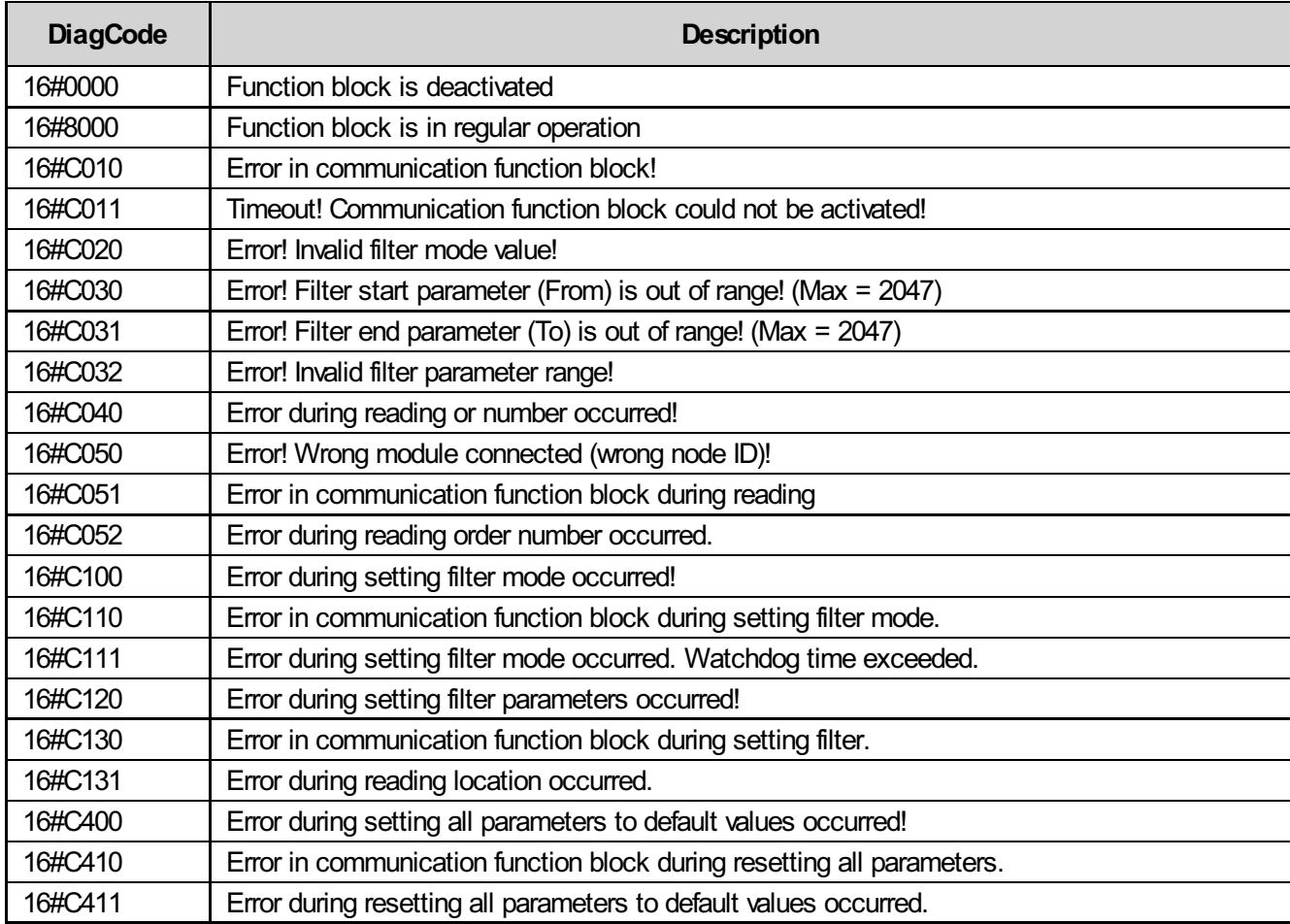

# <span id="page-21-0"></span>8 AXL\_CAN\_Para29

This function block allows user to set/read following parameters on AXL F IF CAN module:

- 29-bit filter mode
- 29-bit filter ranges

Following functions can be performed:

• Reset all parameters to default values

### <span id="page-21-1"></span>8.1 Function block call

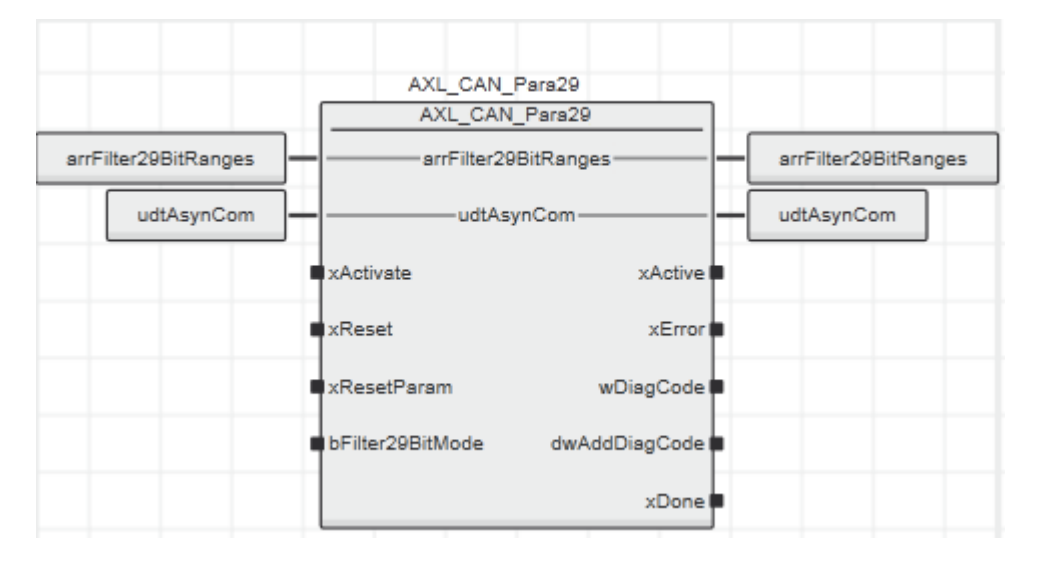

#### <span id="page-21-2"></span>8.2 Input parameters

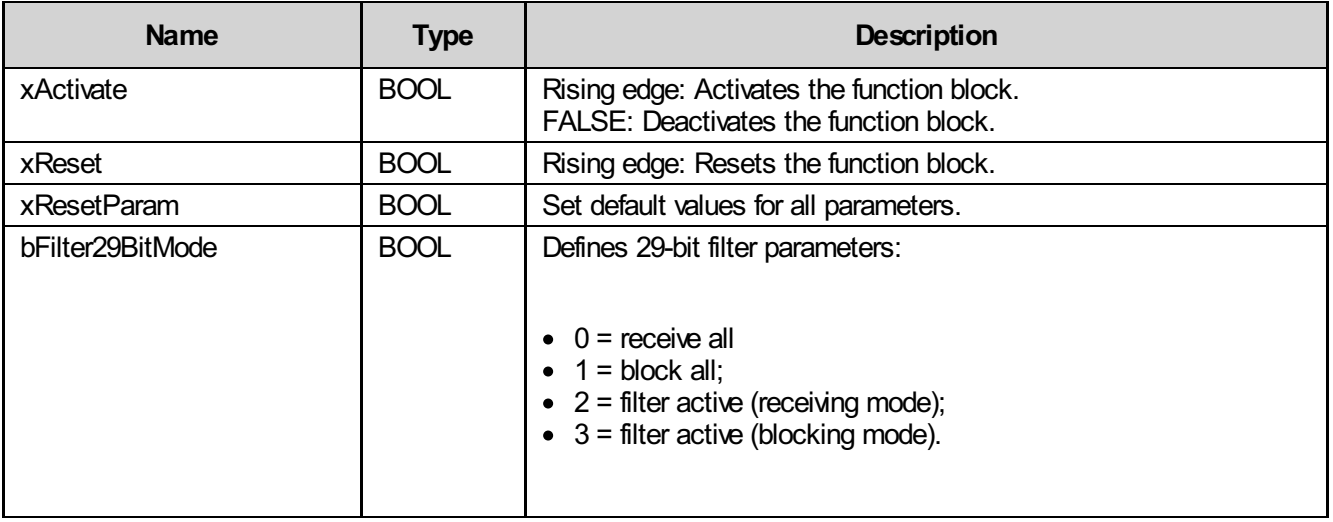

## <span id="page-22-0"></span>8.3 Output parameters

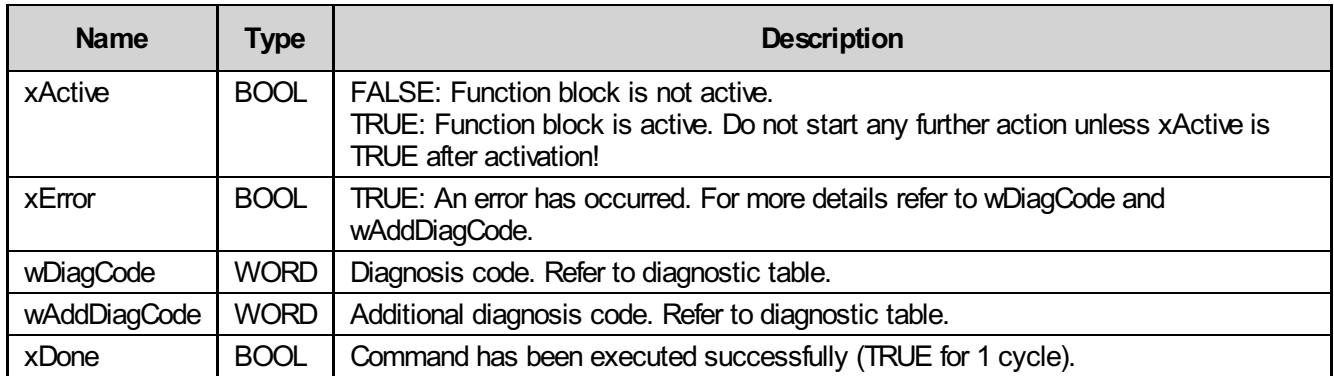

### <span id="page-22-1"></span>8.4 Inout parameters

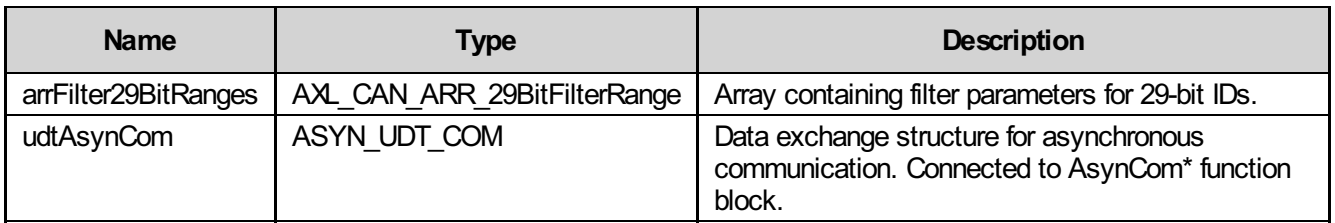

# <span id="page-22-2"></span>8.5 Diagnosis

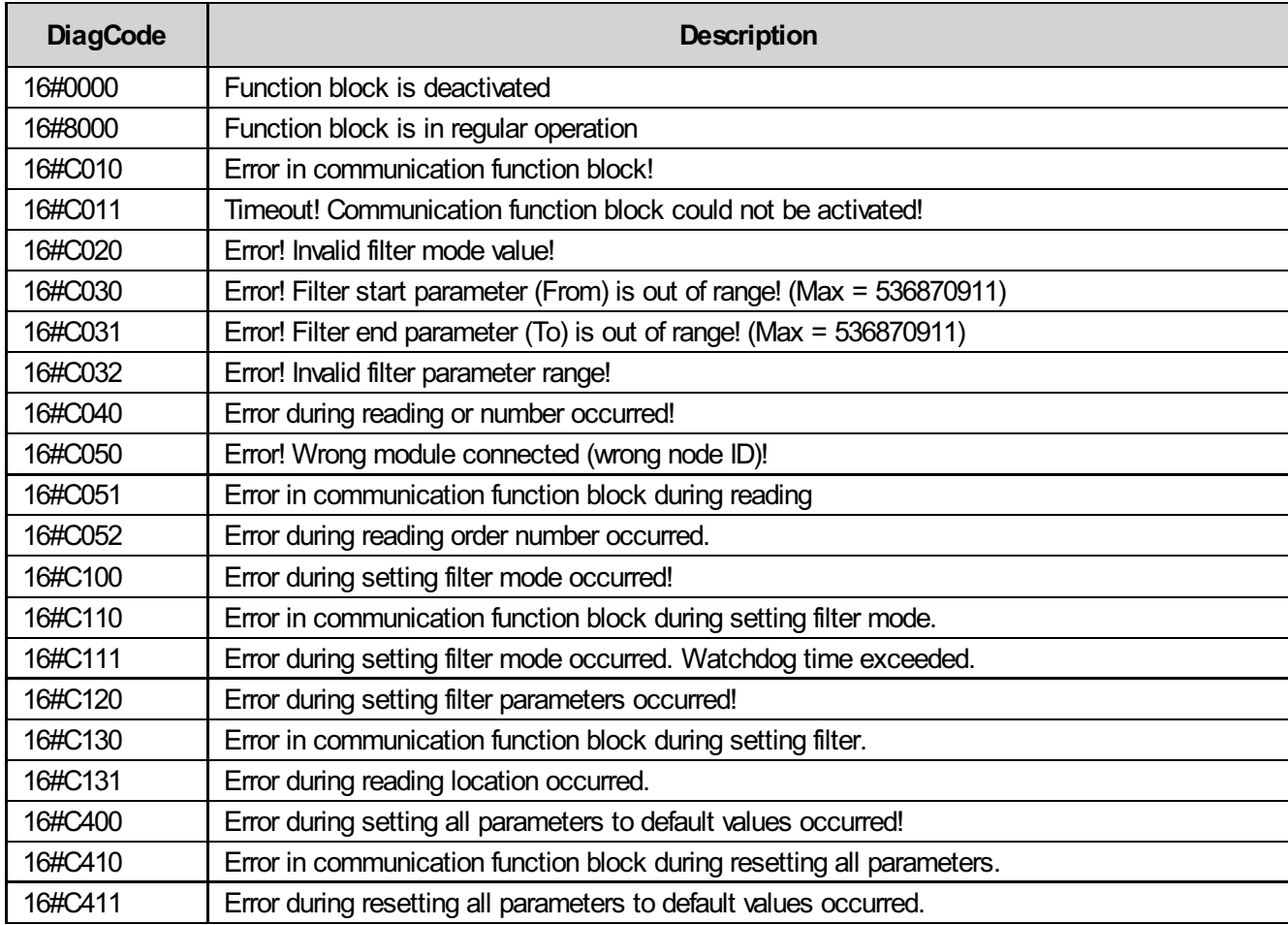

# <span id="page-23-0"></span>9 IL CAN COMM

This block communicates with the IL-CAN master via process data. All incoming messages are copied into an array that is conceived as FIFO. When the array is full, the oldest entry is overwritten.

Depending on whether all messages are confirmed (bConf.X4 = TRUE) or not, either the first found active or all active messages are transmitted. In the case of confirmed messages, a test is performed to determine whether the expected AnswerMessage was received... however, it will not be explicitly displayed or copied.

### <span id="page-23-1"></span>9.1 Special remarks

The user must copy the input and output data of both Supis to the corresponding structures.

This allows this block to be used for all 4 length variants (32, 64, 96 and 128 bytes) of the CAN master.

Here, transmitting and receiving is described from the point of view of the CAN master. Therefore Rx is to be received by the CAN master and Tx was transmitted from the CAN master.

If a message was incorrectly specified with a too large length (> 8Byte), the entry (.CanRx[n].iDLC) will be corrected during transmission.

### <span id="page-23-2"></span>9.2 Function block call

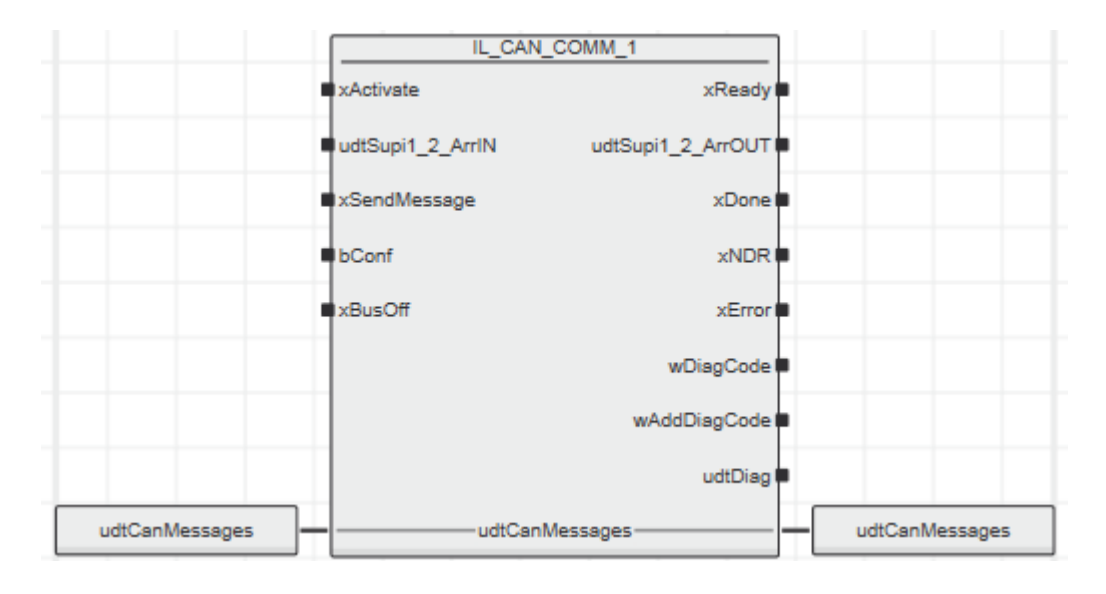

## <span id="page-24-0"></span>9.3 Input parameters

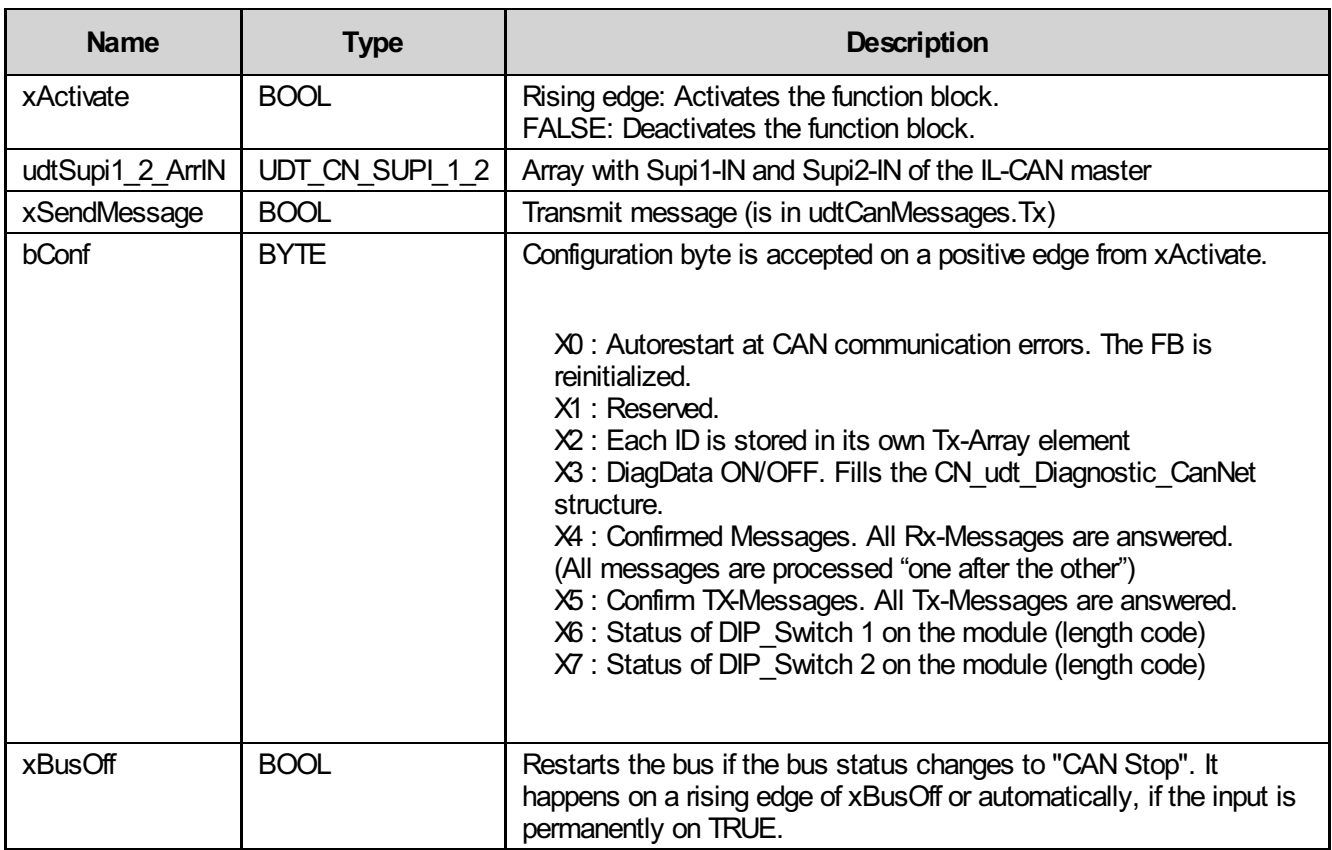

## <span id="page-25-0"></span>9.4 Output parameters

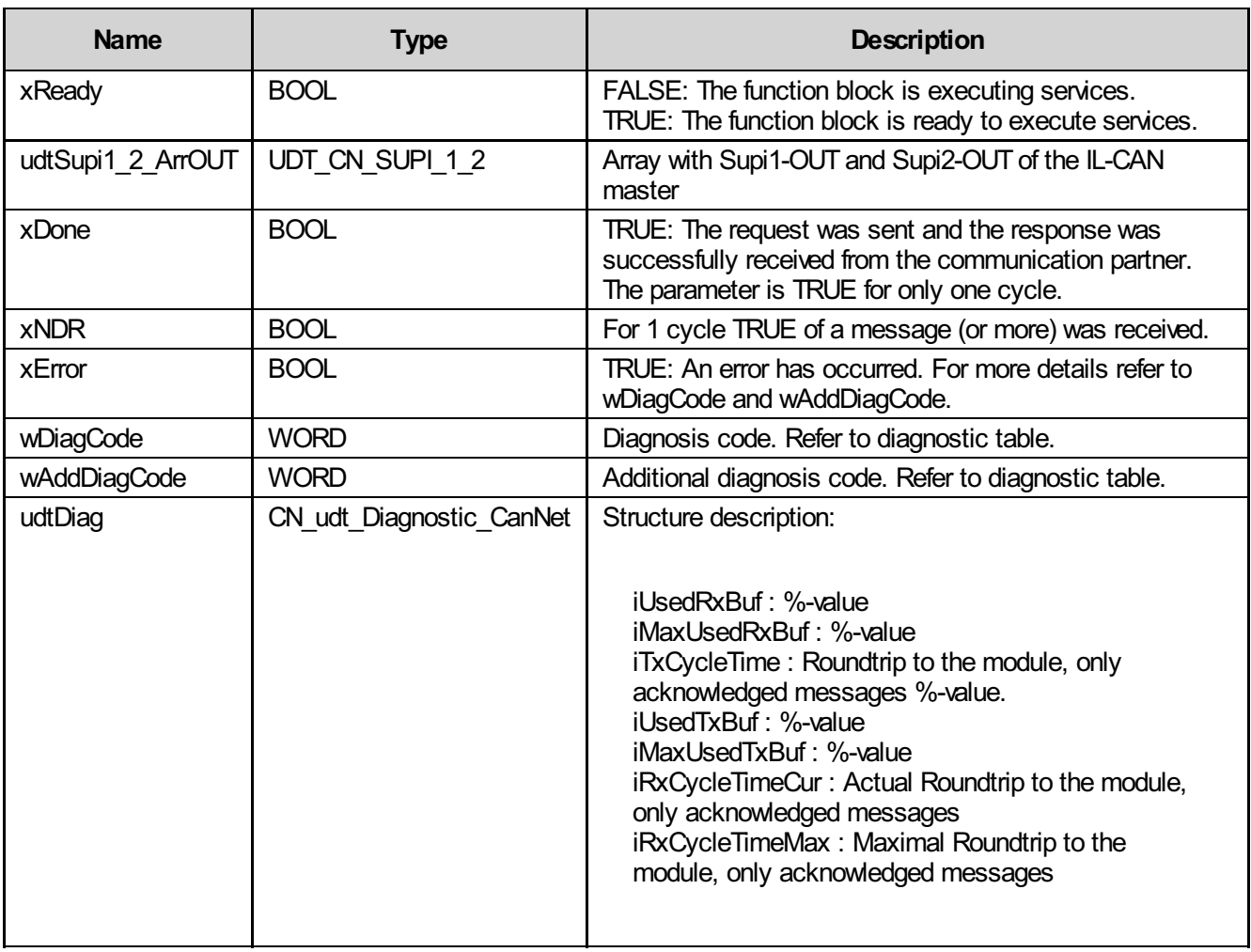

### <span id="page-25-1"></span>9.5 Inout parameters

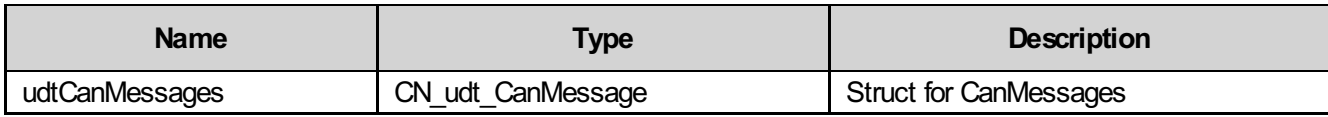

### 9.5.1 Struct CN\_udt\_CanMessage

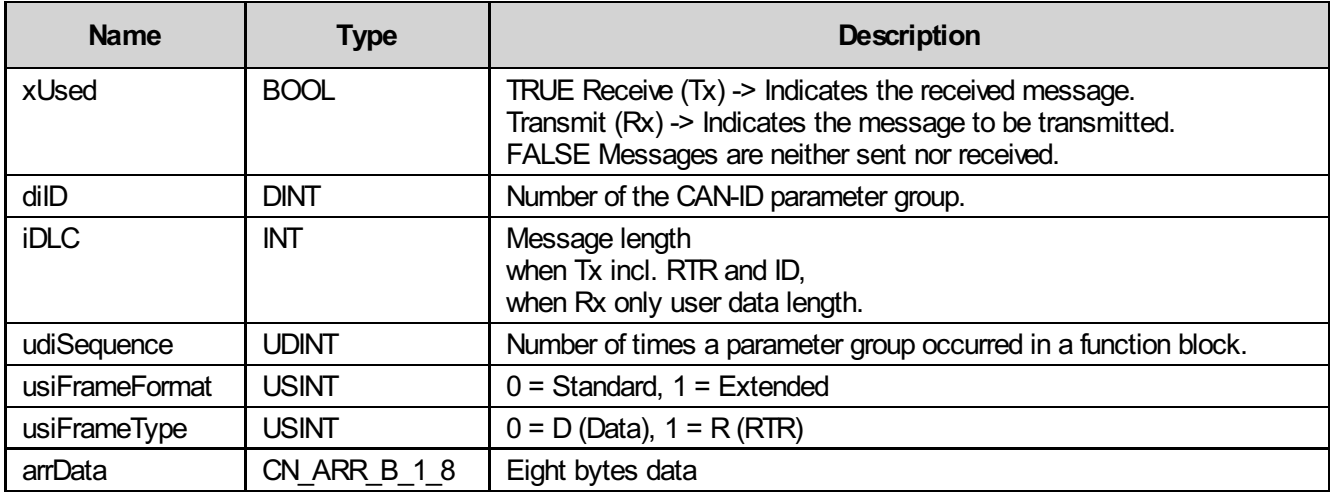

## <span id="page-26-0"></span>9.6 Diagnosis

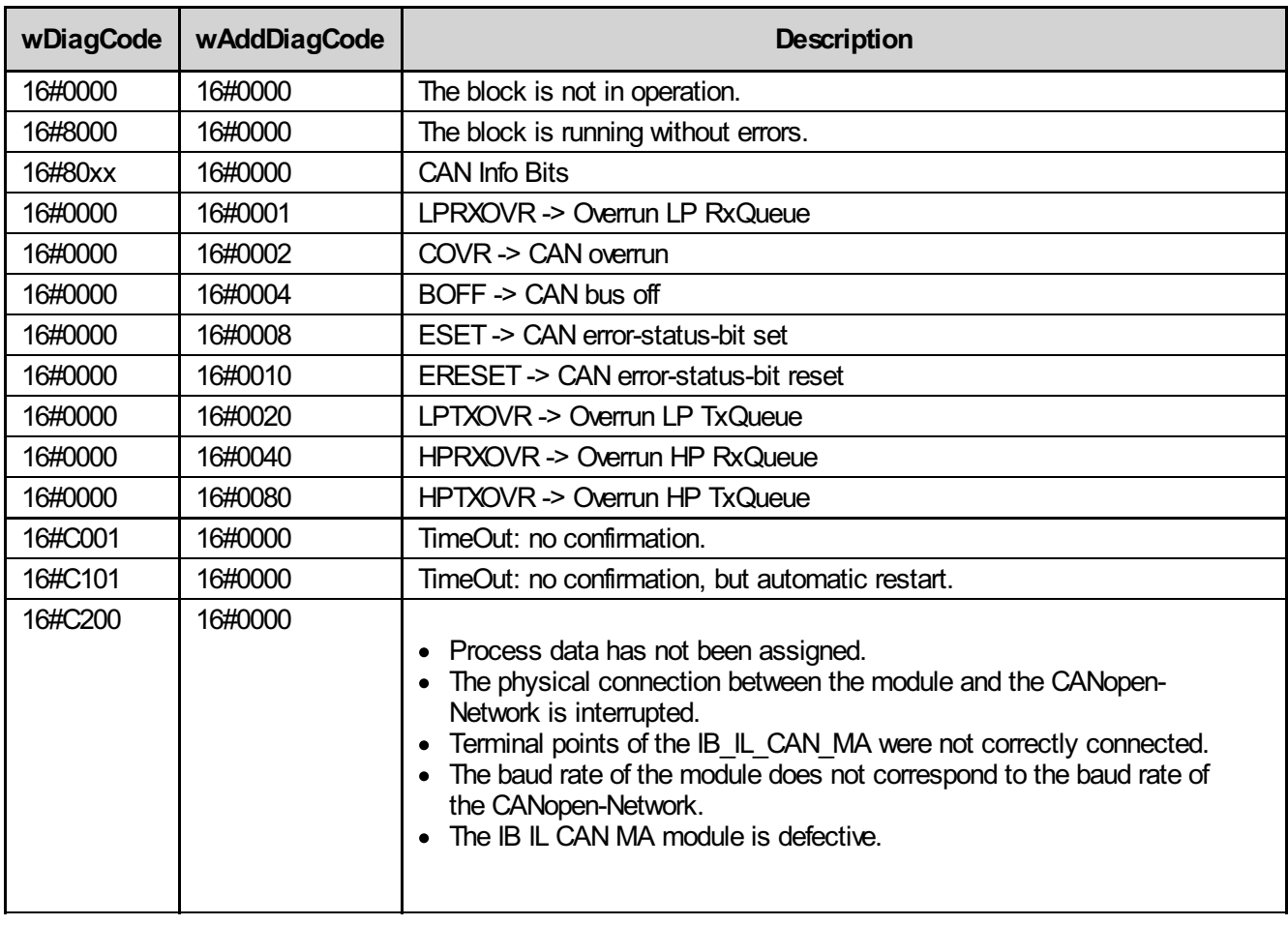

#### **Remark**

A reset of xActivate should be the response to all error codes with 16#Cxxx.

# <span id="page-27-0"></span>10 IL\_CO\*

CANopen is a communication protocol that is mainly used in automation technology and for networking within complex devices. CANopen is based on CAN and along with J1939 and DeviceNet it is the most-used protocol in Europe.

Various CANopen blocks are described in this documentation that enable us to:

- a. Search for existing nodes in a CANopen network and display them together with names and IDs.
- b. Determine the operating mode of a CANopen node as well as set one or all existing nodes to a certain CANopen operating mode.
- c. Set objects (indexes/subindexes) of a CANopen node or request the current status of an object and some other options.

## <span id="page-28-0"></span>10.1 IL\_CO\_Search

This block can be used to search for existing nodes, the node ID, and the name in the CANopen network. These parameters are then displayed in the arrName structure.

#### 10.1.1 Function block call

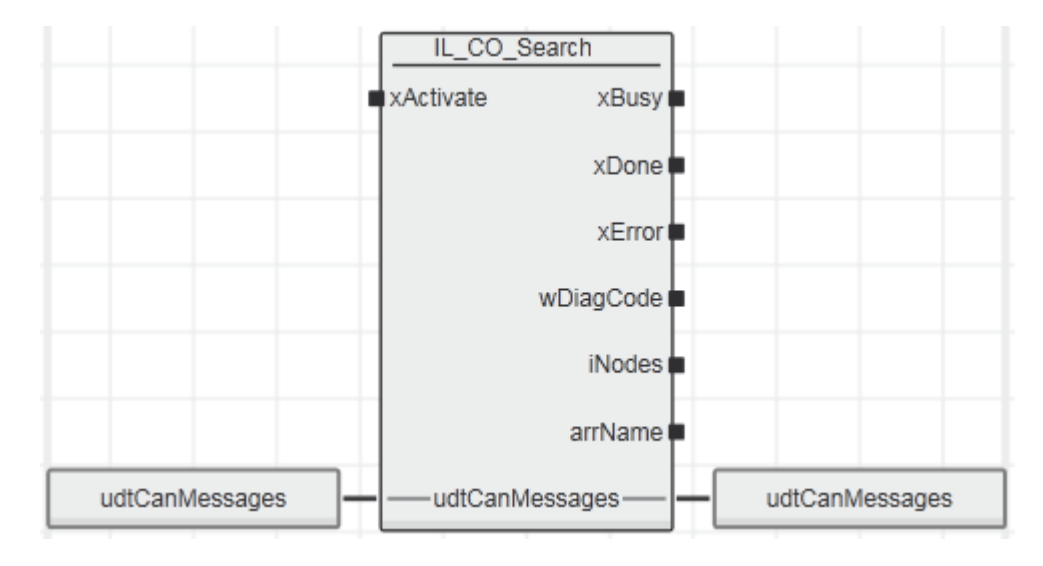

#### 10.1.2 Input parameters

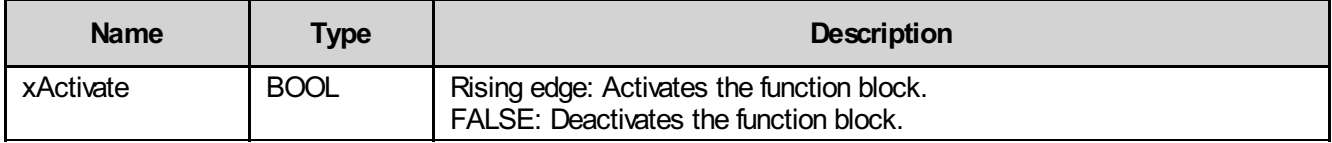

### 10.1.3 Output parameters

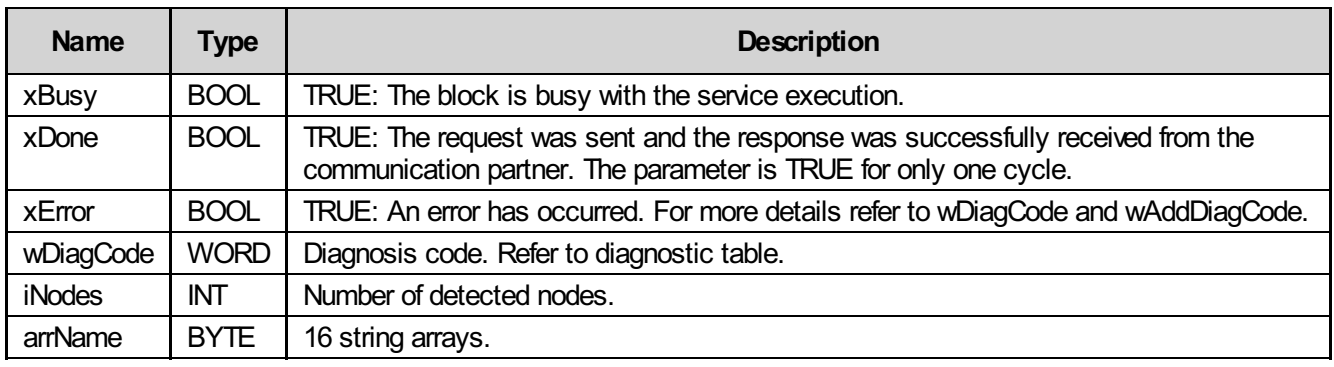

#### 10.1.4 Inout parameters

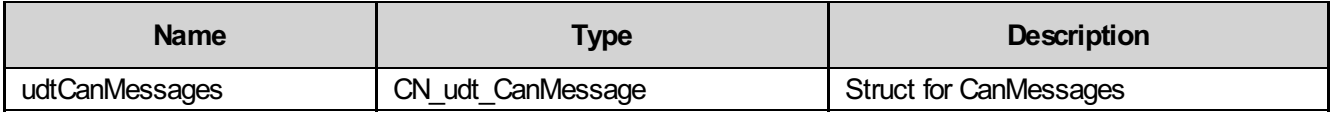

#### 10.1.5 Struct CN\_udt\_CanMessage

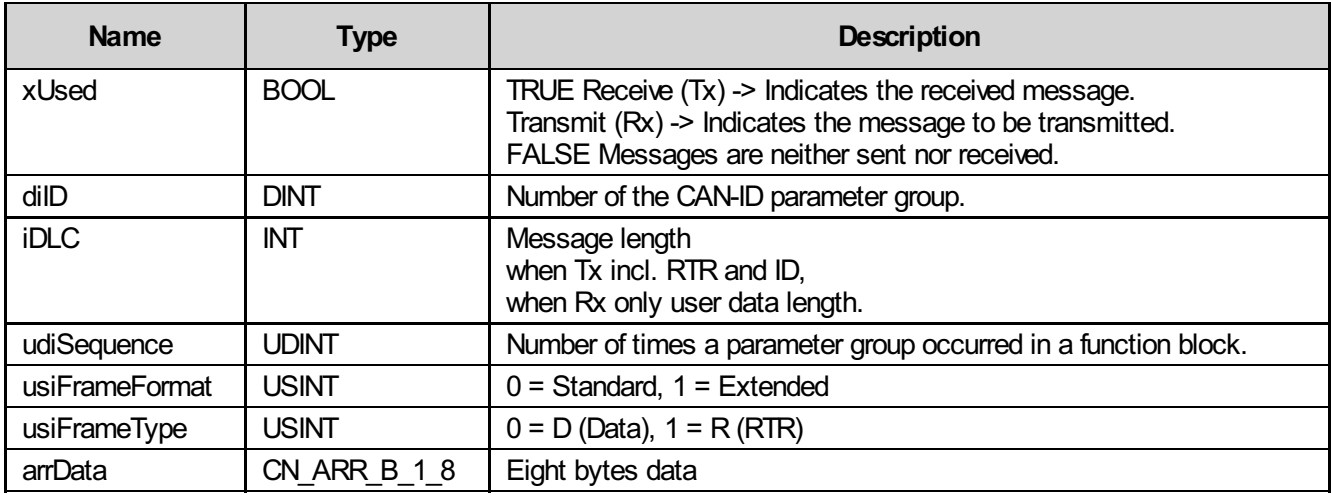

### 10.1.6 Diagnosis

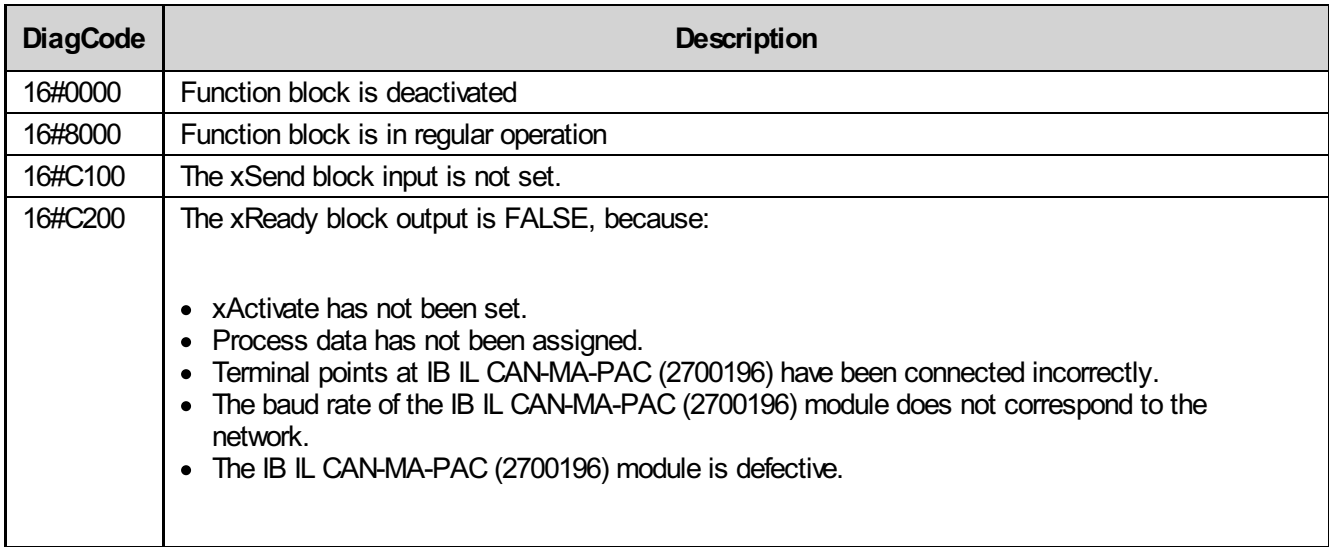

#### 10.1.7 Startup instructions

After activating the block, xBusy immediately switches to TRUE. When the search is completed, xBusy is reset and xDone is set. The code 8000 appears at the wDiagCode output. This code remains at the wDiagCode output until the search for CANopen nodes is completed. It will take approximately one minute until the xDone output is set and xBusy is reset. The wDiagCode value changes from 8000 to 0000. If xDone changes to TRUE, the iNodes output indicates the number of detected nodes. The detected nodes (max. 16) are saved at the arrName output together with their node IDs and names.

## <span id="page-31-0"></span>10.2 IL\_CO\_NodeInfo

The following information can be read from a node using this block:

- Hardware version of the module.
- Software version of the module.
- Name of the module.
- Serial number of the module.

#### 10.2.1 Function block call

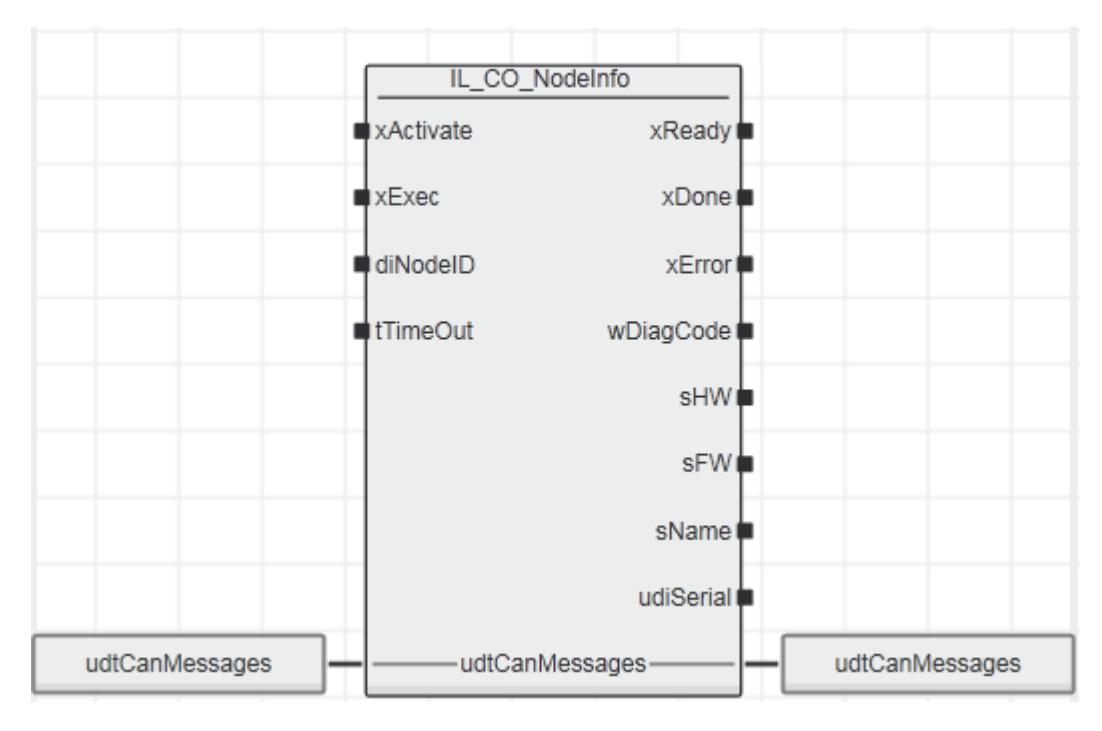

#### 10.2.2 Input parameters

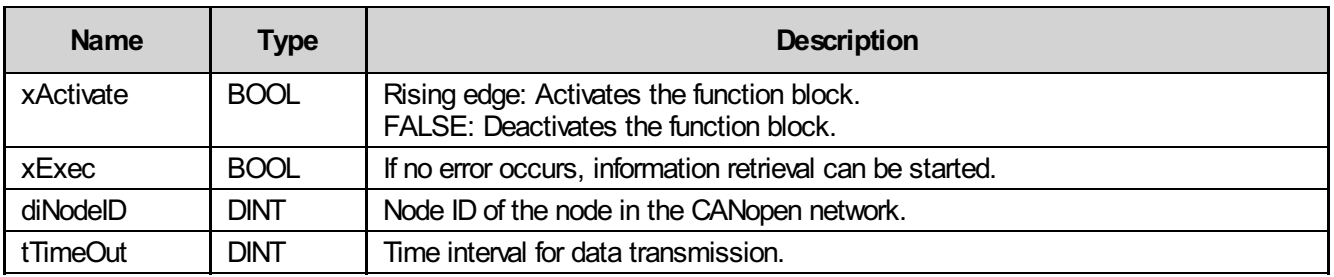

### 10.2.3 Output parameters

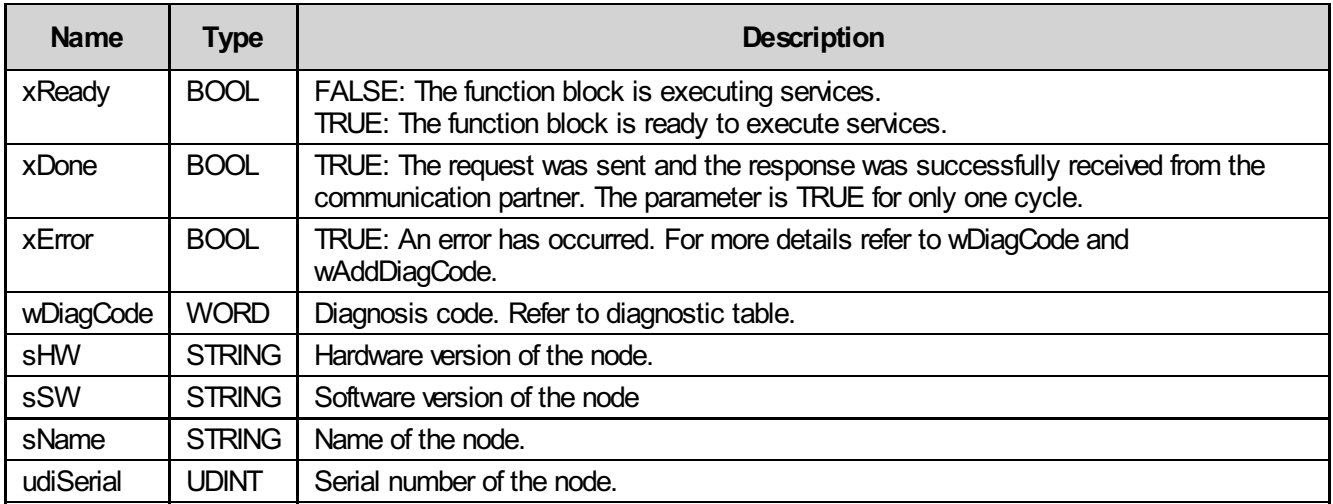

#### 10.2.4 Inout parameters

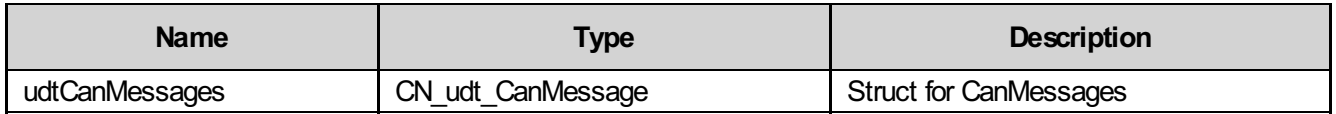

#### 10.2.5 Struct CN\_udt\_CanMessage

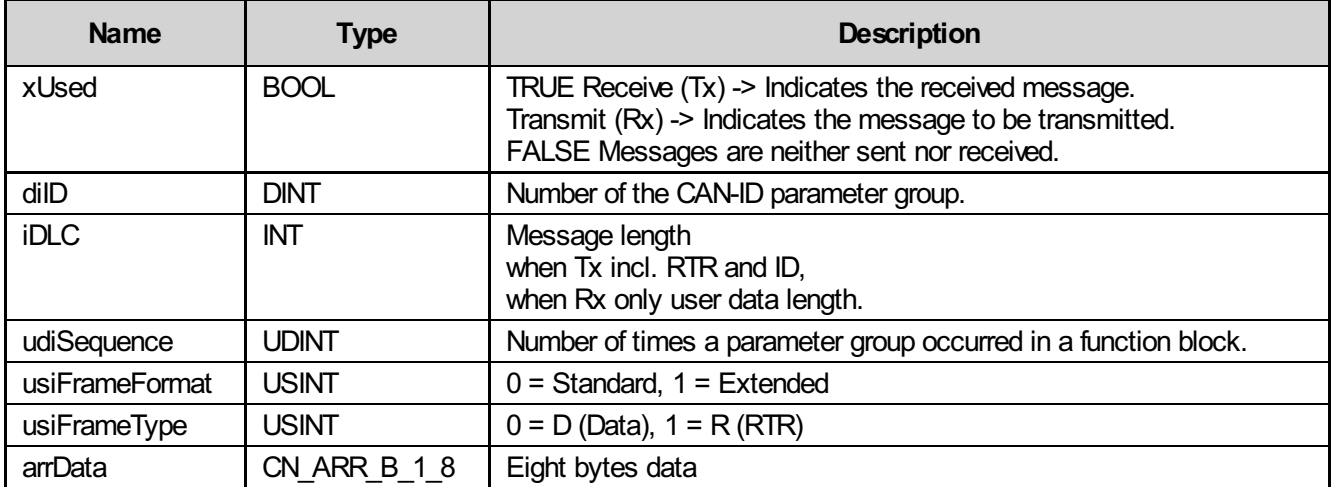

#### 10.2.6 Diagnosis

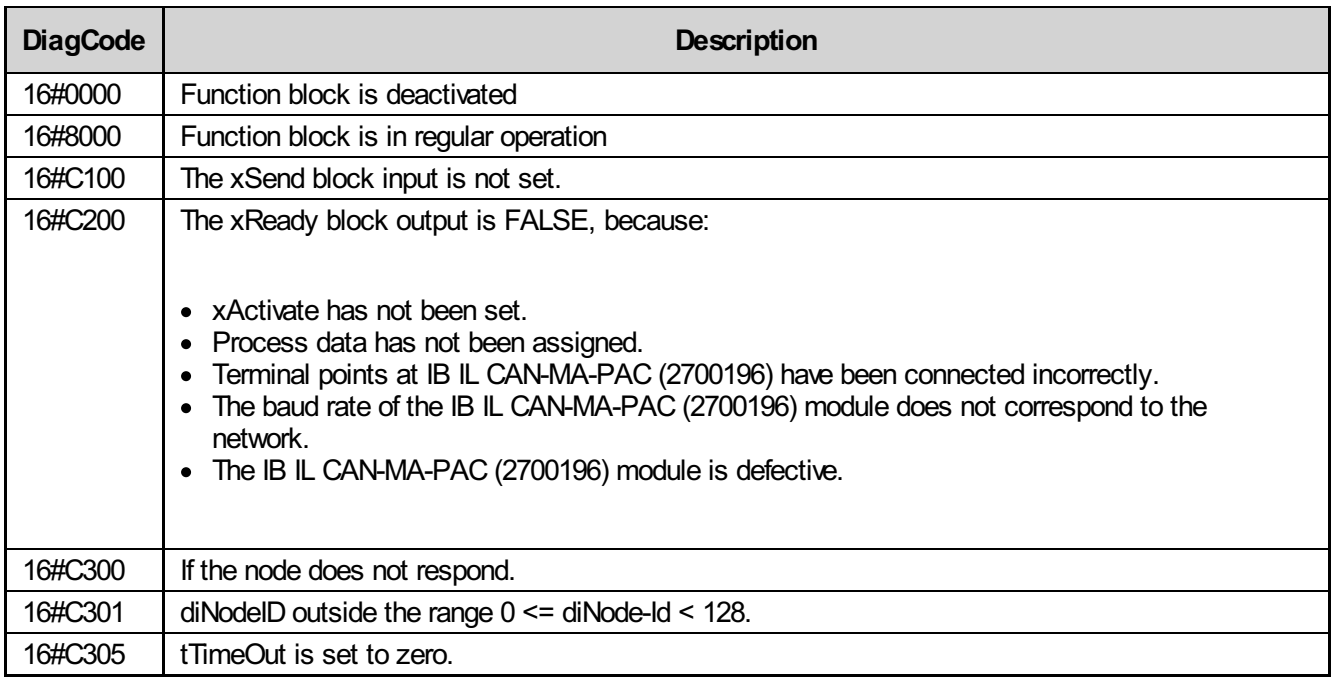

#### 10.2.7 Startup instructions

If no error is present and the xReady output is set, the xExec input can be set. xReady is then reset. As soon as the requested data has arrived, xDone is set and the data is displayed at the output. Please note that xExec should only be set once xActivate has been set.

# <span id="page-34-0"></span>10.3 IL\_CO\_NodeGuard

The current operating mode of a node is displayed using this block. The determined operating mode becomes valid as soon as the xNDR output is set.

#### 10.3.1 Function block call

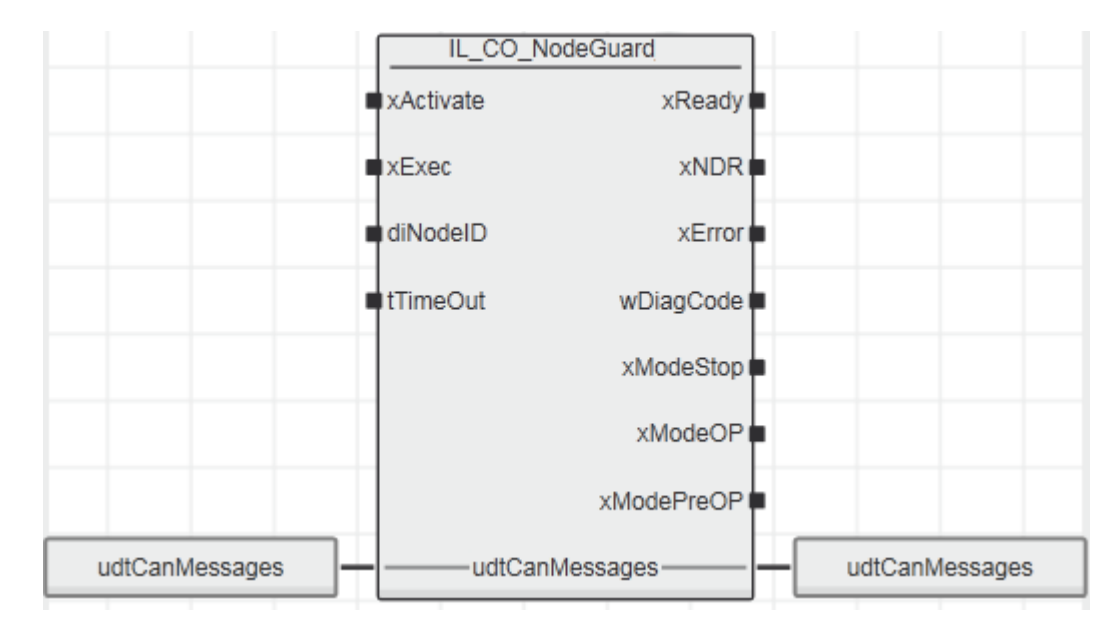

#### 10.3.2 Input parameters

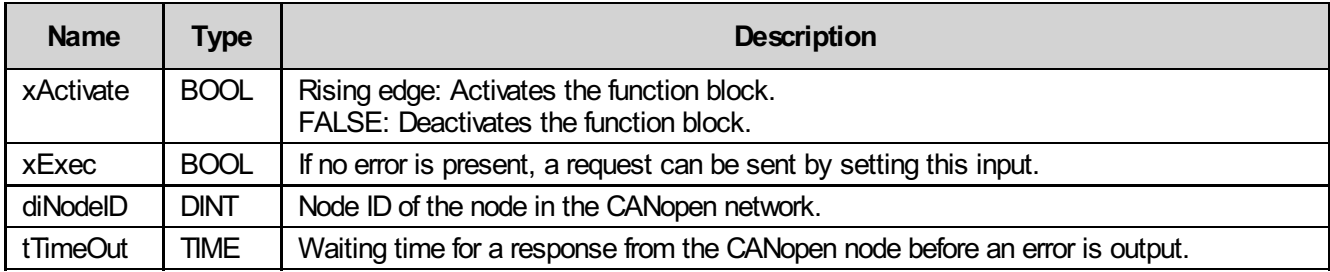

#### 10.3.3 Output parameters

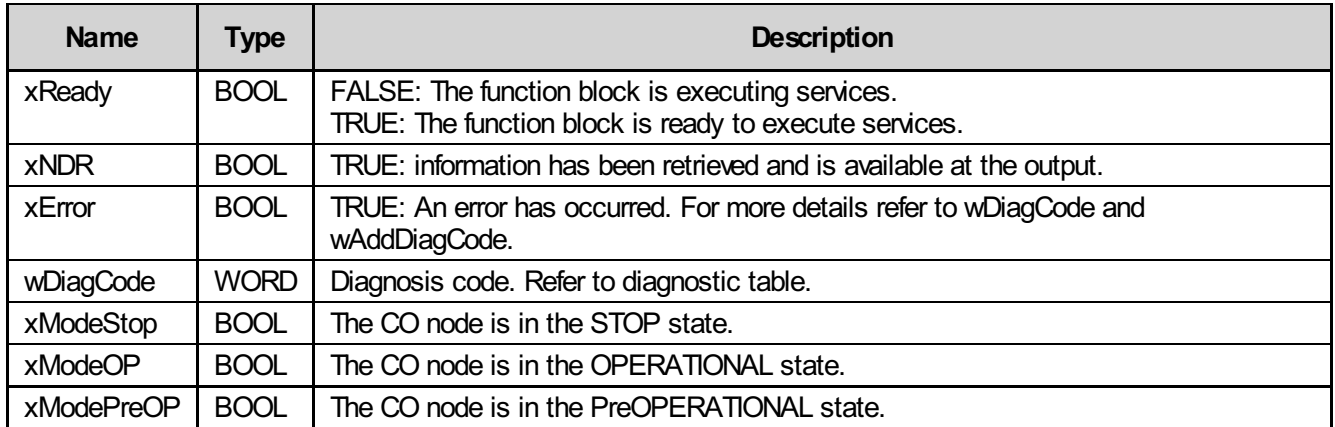

#### 10.3.4 Inout parameters

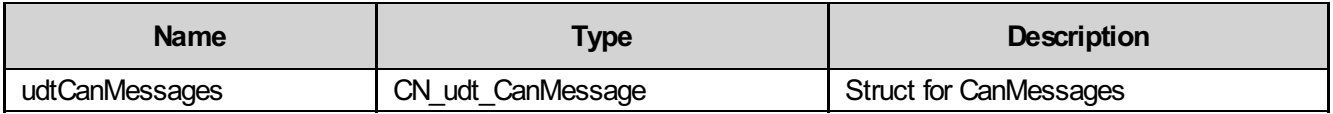

#### 10.3.5 Struct CN\_udt\_CanMessage

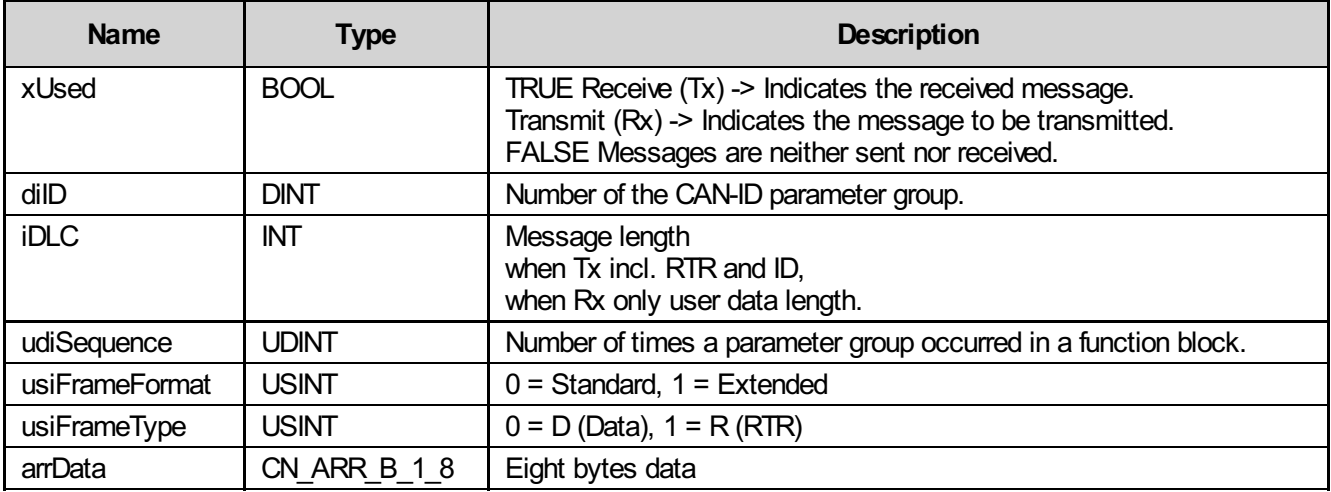
### 10.3.6 Diagnosis

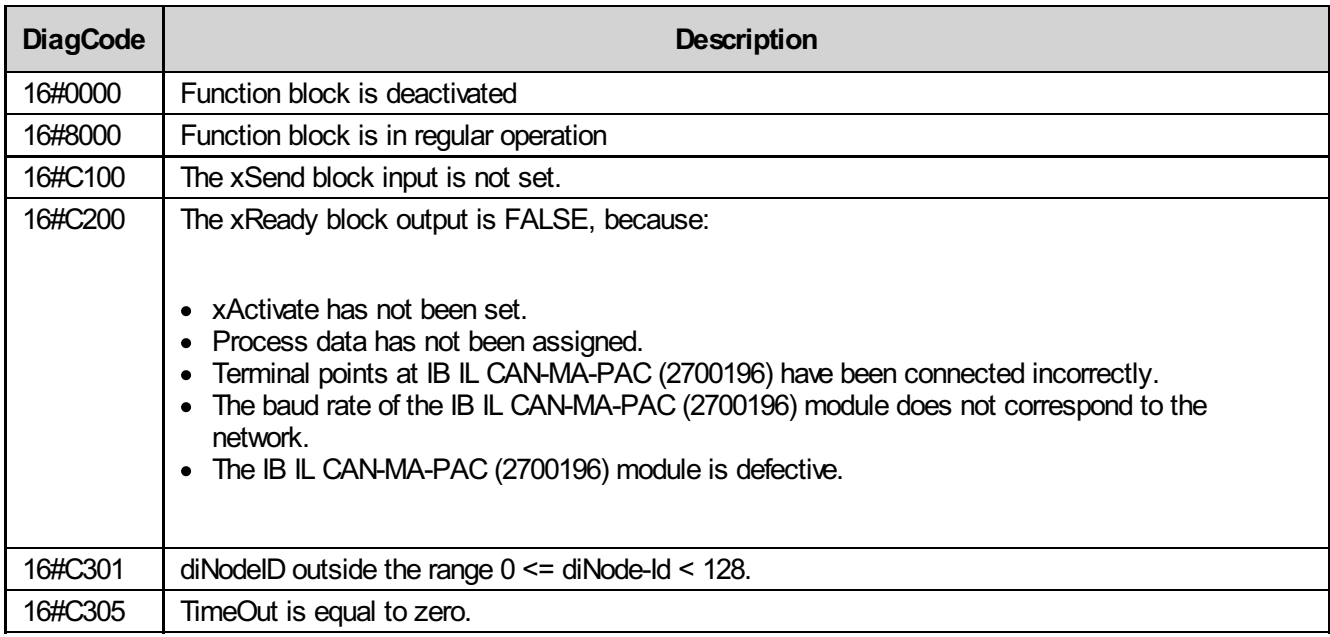

#### 10.3.7 Startup instructions

If no error is present, xReady is set and wDiagCode indicates the value 16#8000. Only now can xSend be activated, xReady is then reset and the operating mode of the node is indicated. The validity of the indicated operating mode begins with the setting of the xNDR output. Please note that the operating mode of the node is not updated automatically. To determine the current operating mode, xSend must first be reset and then set again. Please note that xExec should only be set once xActivate has been set.

## 10.4 IL\_CO\_RD\_WR

An SDO command is sent using this block and the validity of the command is displayed directly at the output.

### 10.4.1 Function block call

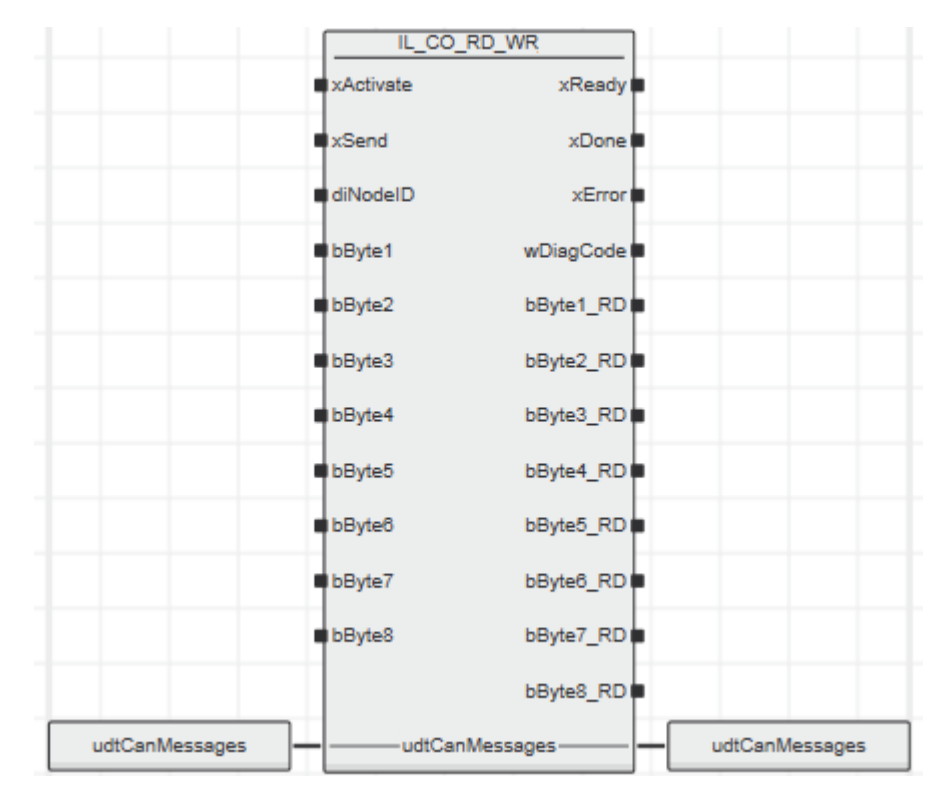

### 10.4.2 Input parameters

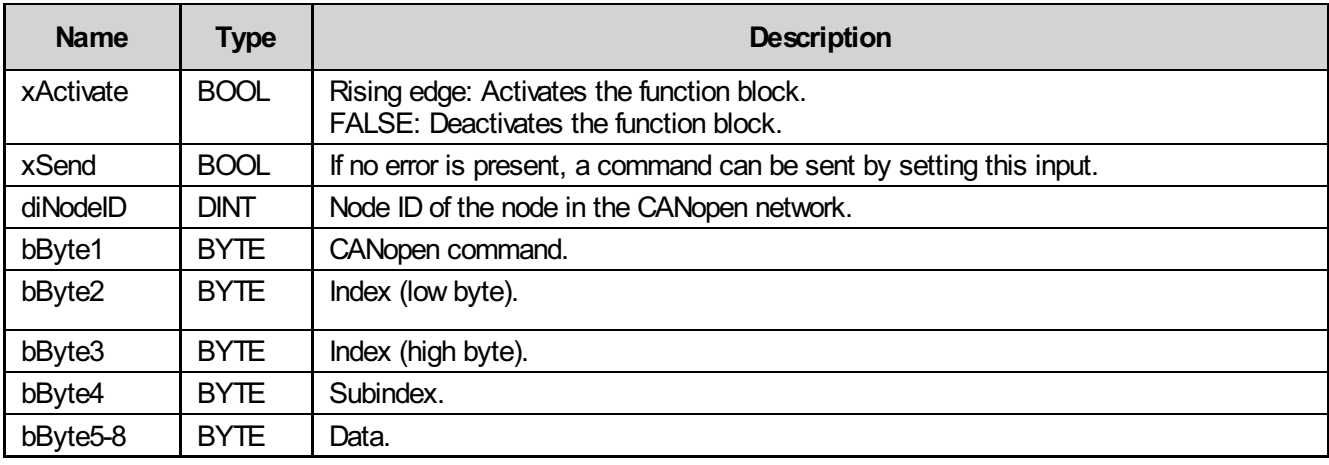

### 10.4.3 Output parameters

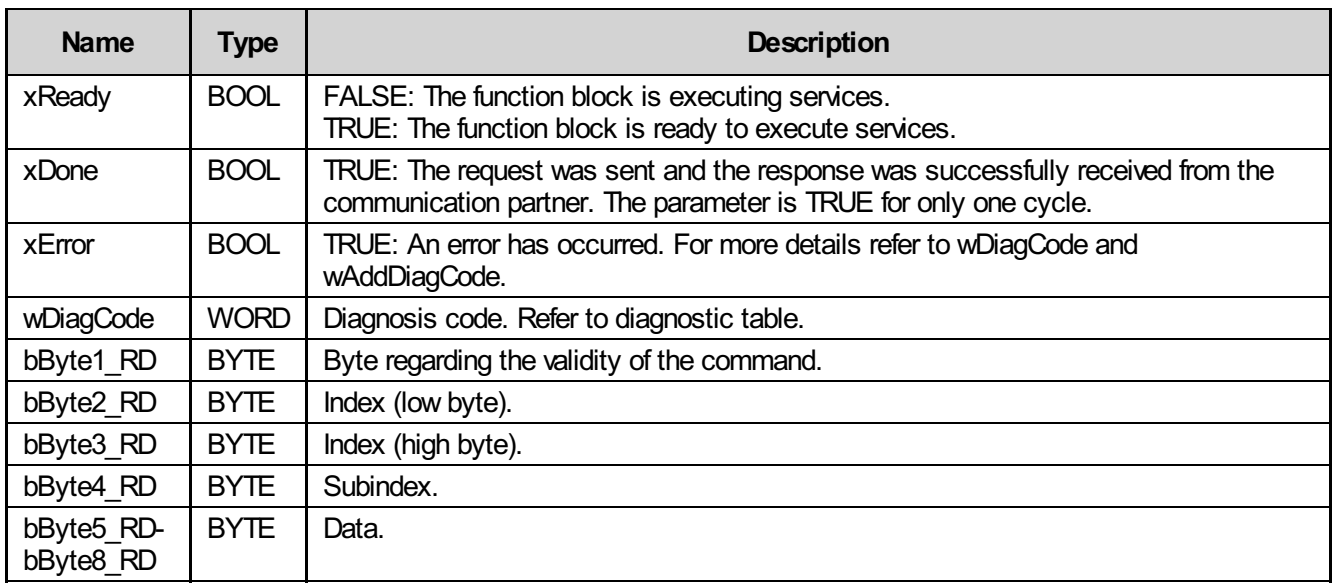

### 10.4.4 Inout parameters

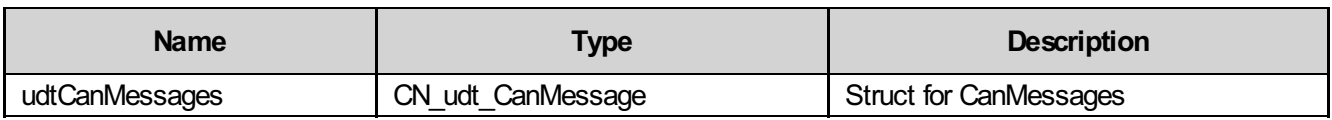

### 10.4.5 Struct CN\_udt\_CanMessage

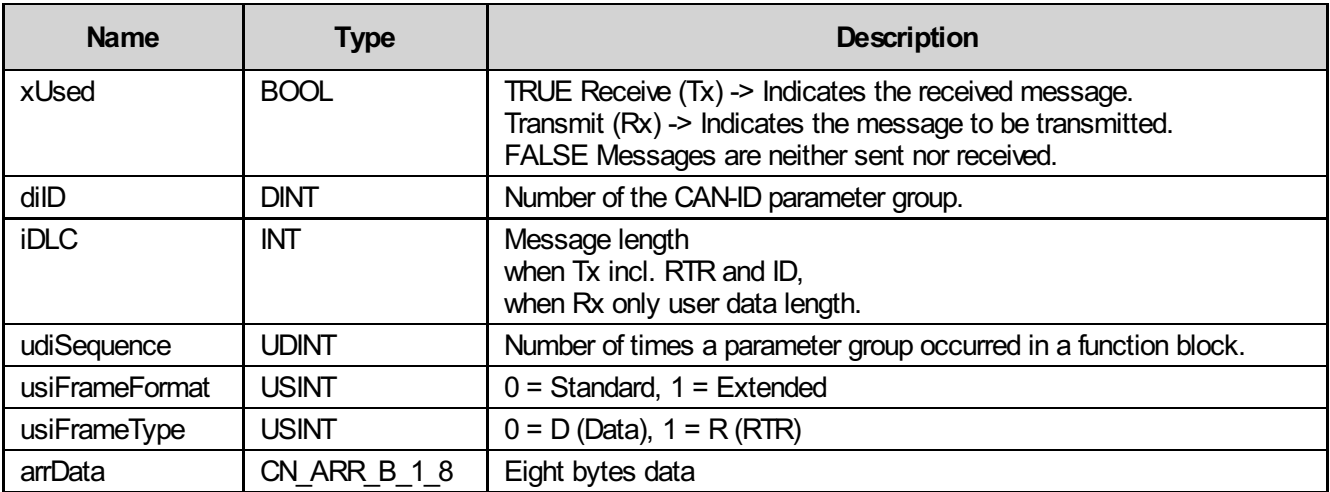

## 10.4.6 Diagnosis

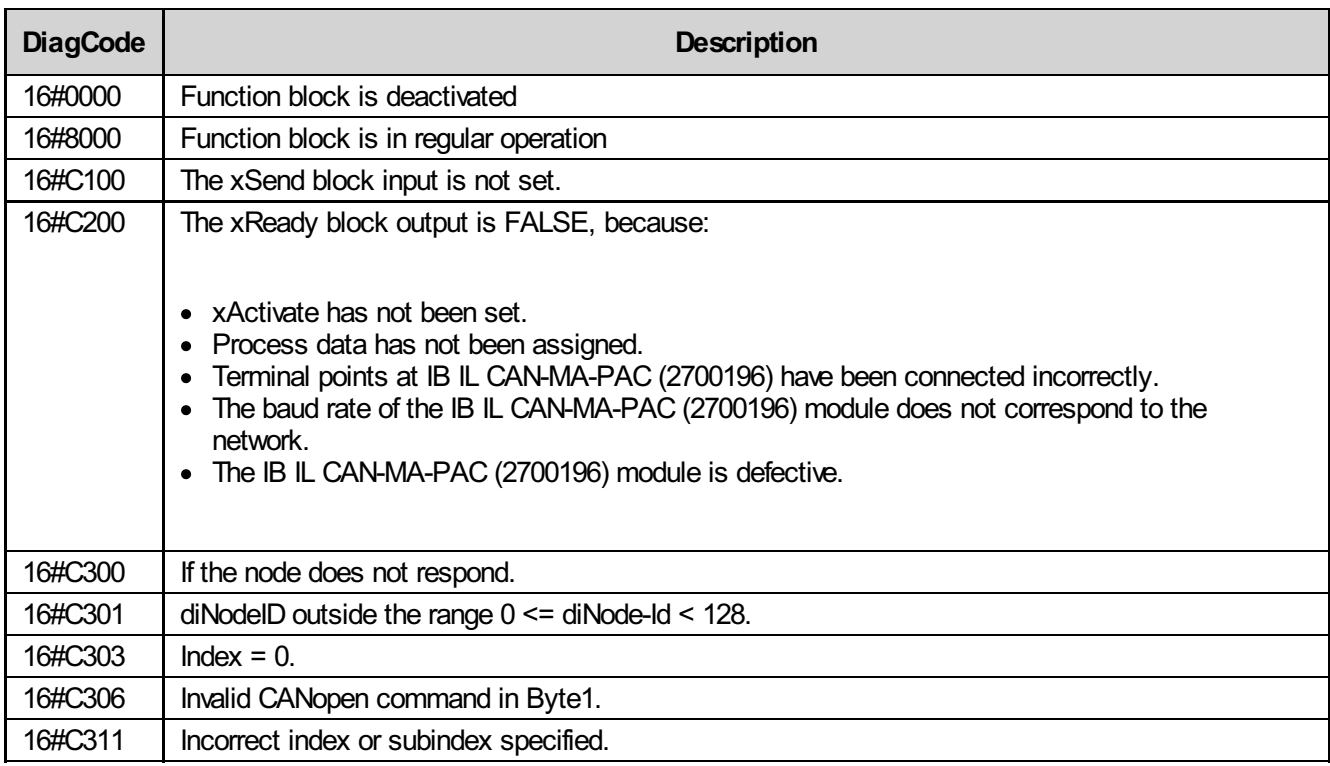

#### 10.4.7 Startup instructions

If all entries are correct, xReady is set and wDiagCode indicates the value 16#8000. Only now can xSend be activated. xReady is then reset and as soon as a positive (bByte1\_RD = 60) or negative response (bByte1\_RD = 80) is returned by the node, xDone is set. In the event of a negative response, it must be checked whether the index and subindex are correct.

If the node is defective or switched off, five seconds must pass after setting xSend and error message 16#C300 is then output. The advantage of this block compared to the IL CO\_RD and IL\_CO\_WR blocks is that the result of a request is displayed directly at the output. Please note that xSend should only be set once xActivate has been set.

# 10.5 IL\_CO\_SDO\_RD

The contents of an index are read using this block.

### 10.5.1 Function block call

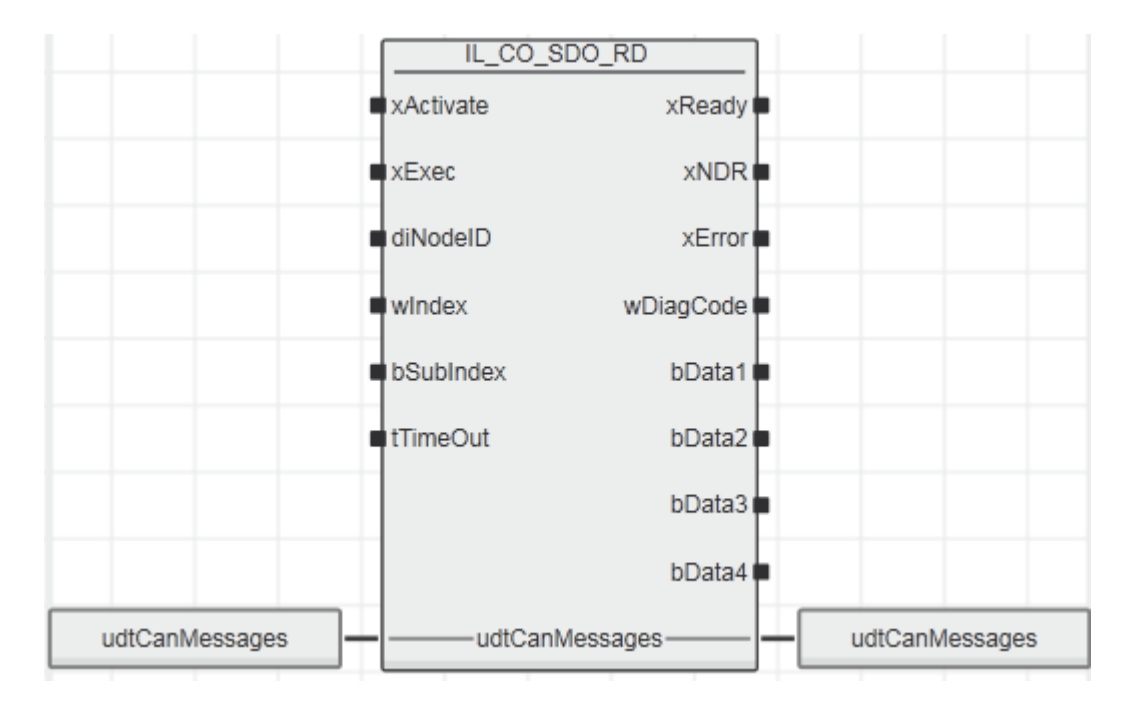

#### 10.5.2 Input parameters

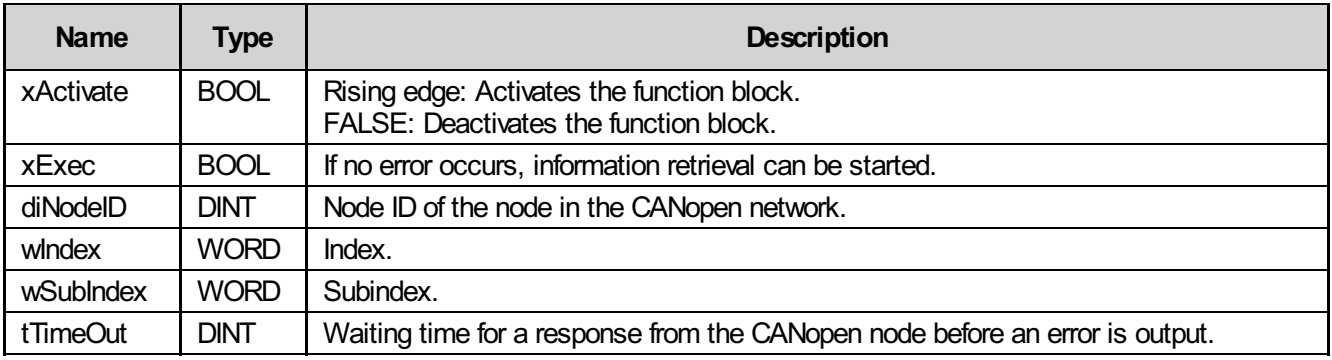

#### 10.5.3 Output parameters

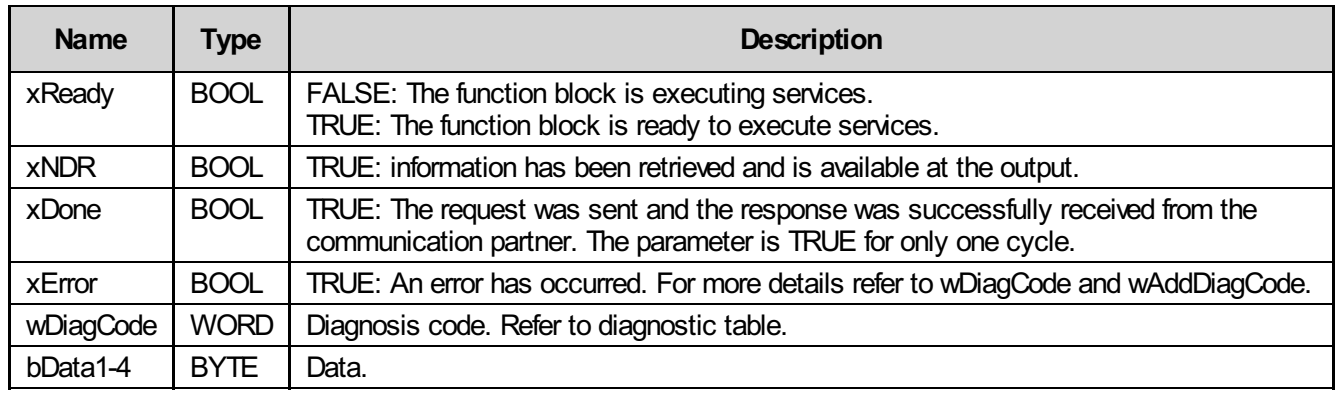

#### 10.5.4 Inout parameters

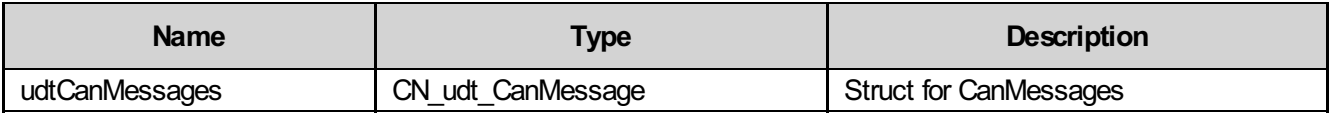

### 10.5.5 Struct CN\_udt\_CanMessage

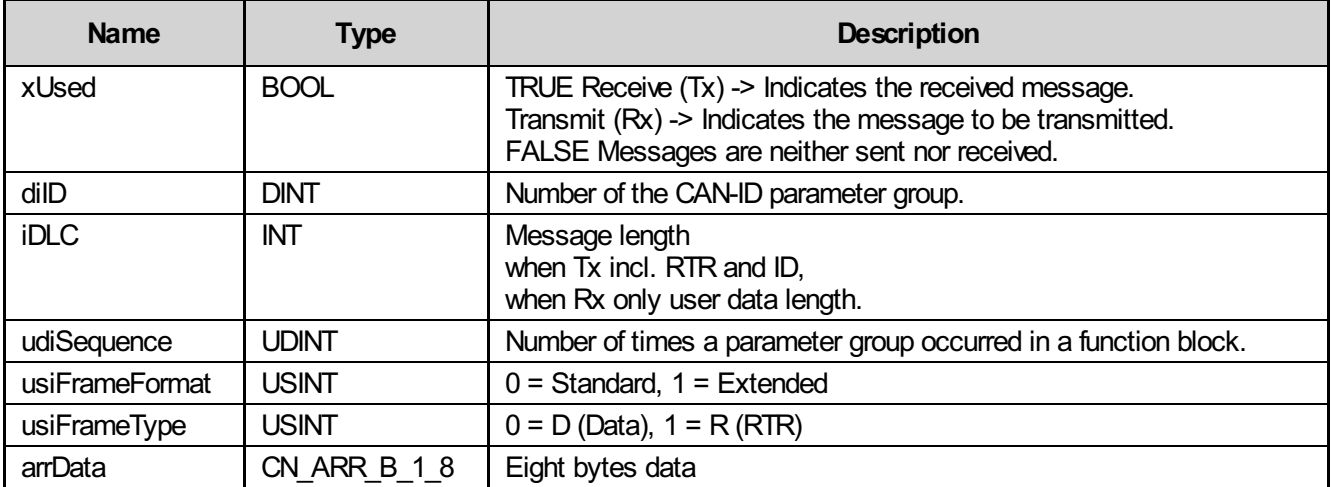

#### 10.5.6 Diagnosis

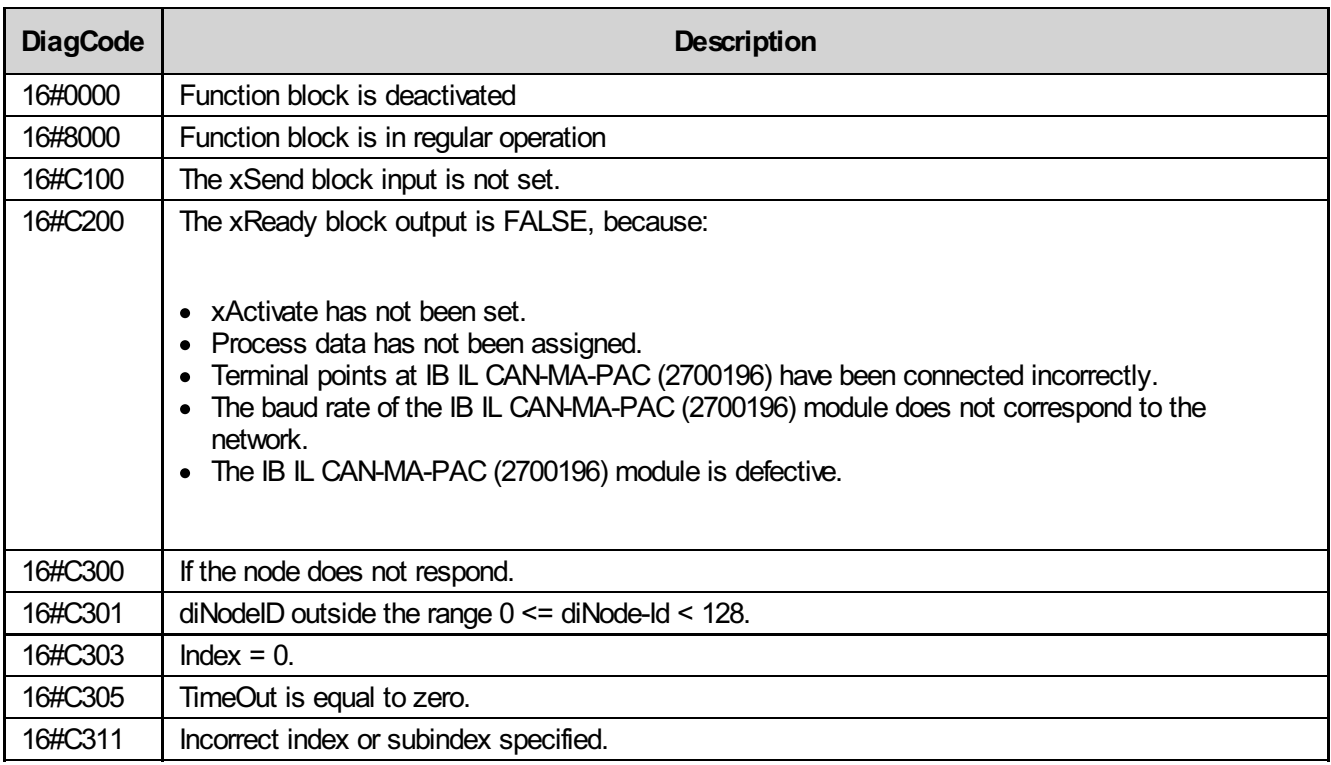

#### 10.5.7 Startup instructions

If the entries are correct, the xReady output is set and wDiagCode indicates the value 16#8000. Only now can the xSend input be activated. xReady is then reset and xDone is set for exactly one cycle. As long as xExec is set, xReady remains reset. For a new request, xExec must first be reset and then set again. If the index or subindex at the input is incorrect, error code 16#C311 is displayed. If the node does not respond, error message 16#C300 appears as usual. Please note that xExec should only be set once xActivate has been set.

## 10.6 IL\_CO\_SDO\_WR

A new value is assigned to an index using this block.

### 10.6.1 Function block call

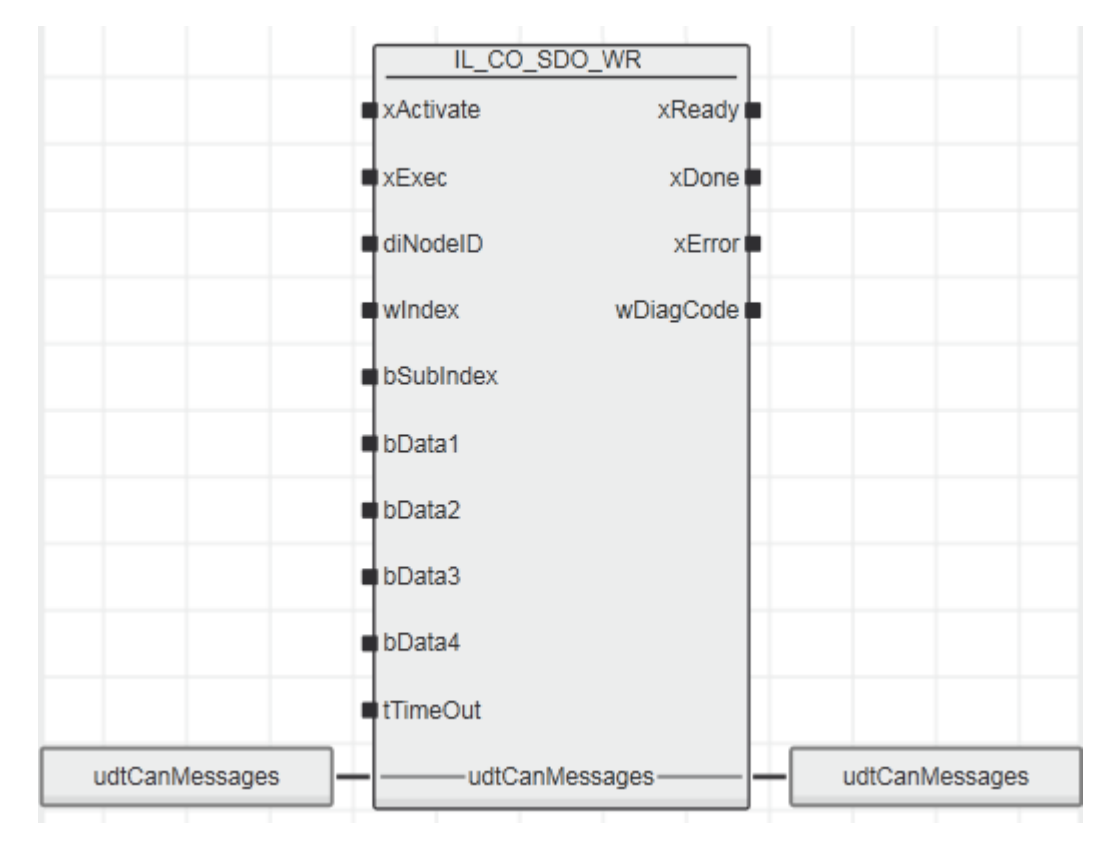

#### 10.6.2 Input parameters

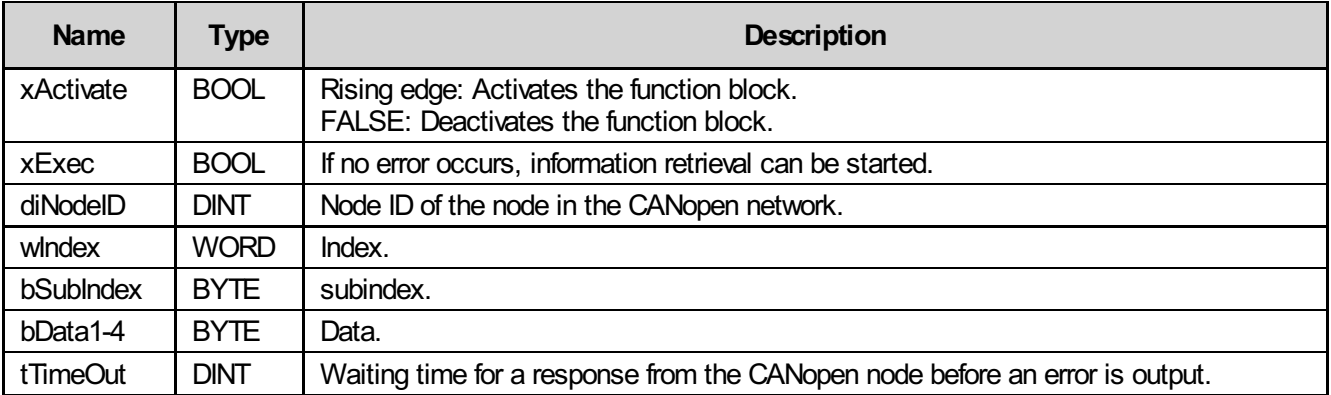

### 10.6.3 Output parameters

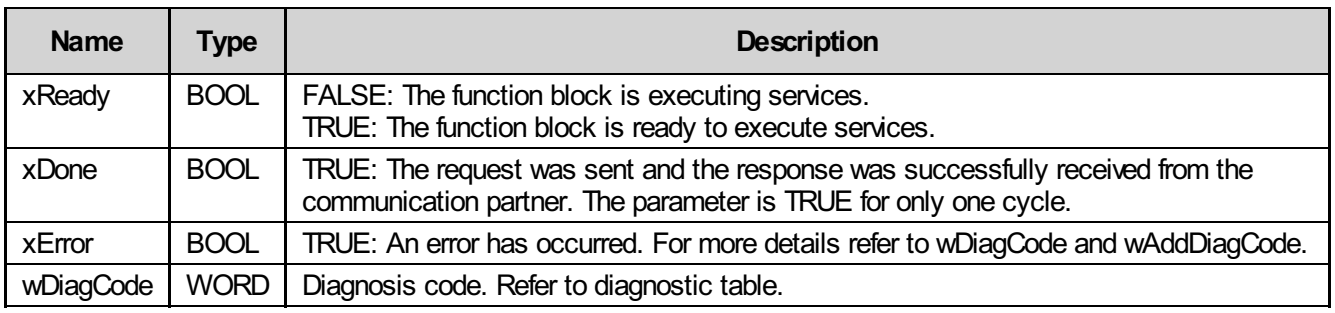

#### 10.6.4 Inout parameters

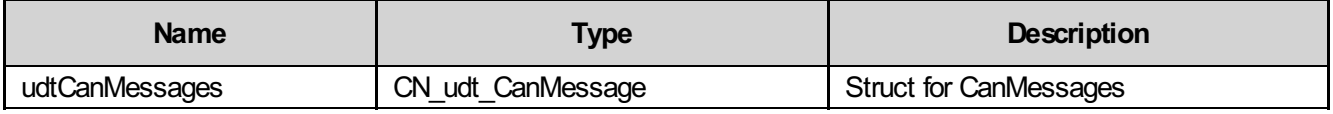

### 10.6.5 Struct CN\_udt\_CanMessage

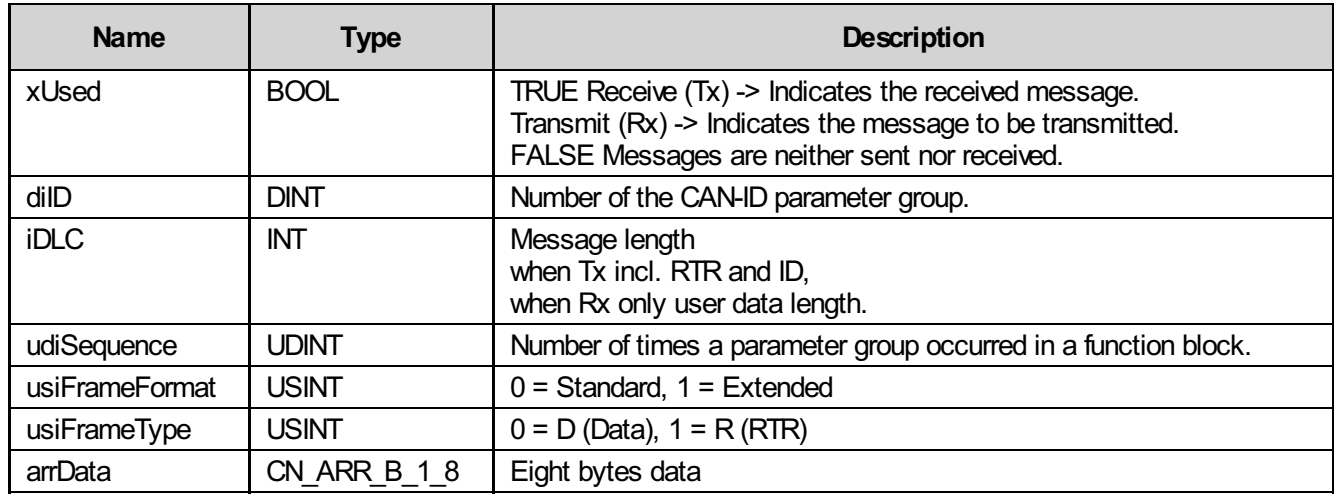

### 10.6.6 Diagnosis

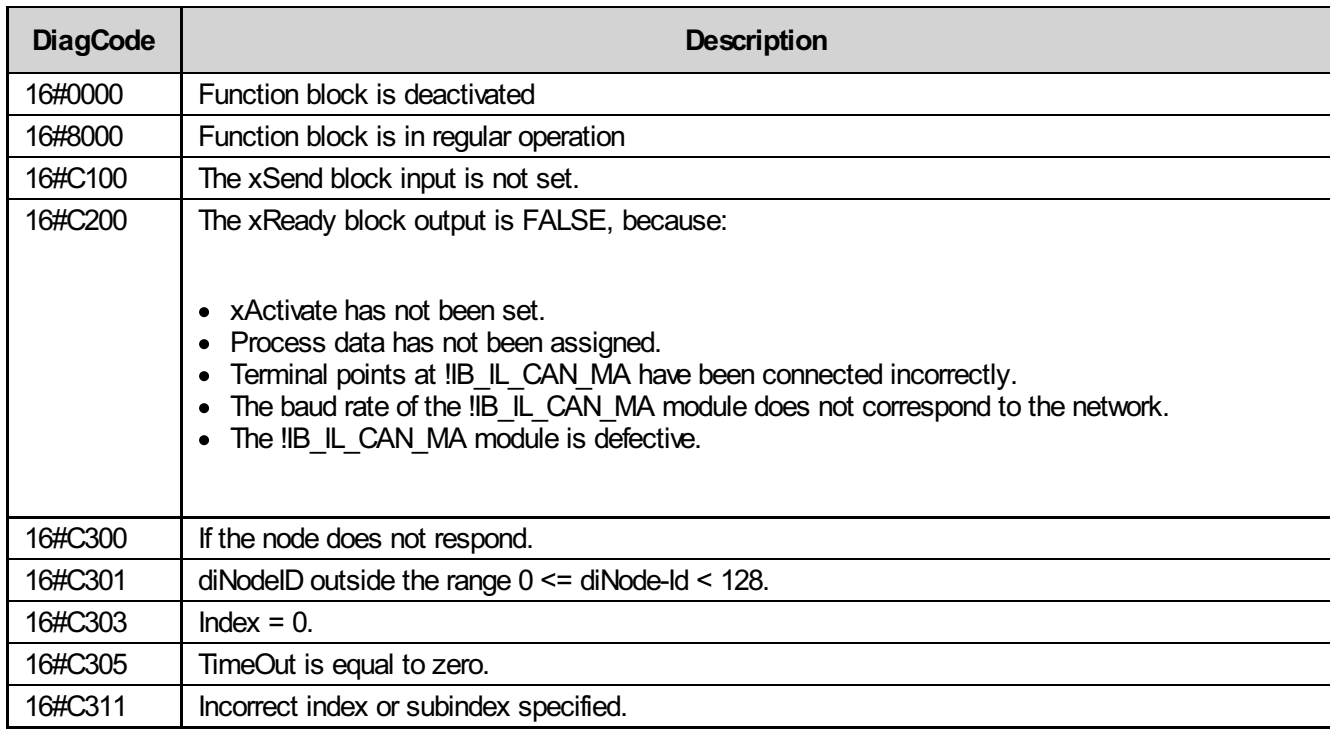

#### 10.6.7 Startup instructions

If the entries are correct, the xReady output is set and wDiagCode indicates the value 16#8000. Only now can the xSend input be activated. xReady is then reset and xDone is set for exactly one cycle. As long as xExec is set, xReady remains reset. For a new request, xExec must first be reset and then set again. If the index or subindex at the input is incorrect, error code 16#C311 is displayed. If the node does not respond, error message 16#C300 appears as usual. Please note that xExec should only be set once xActivate has been set.

# 10.7 IL\_CO\_PDO\_RD

The block waits for a PDO message (e.g., 180 or 700). As soon as a corresponding message is present, the contents of the message are displayed.

#### 10.7.1 Function block call

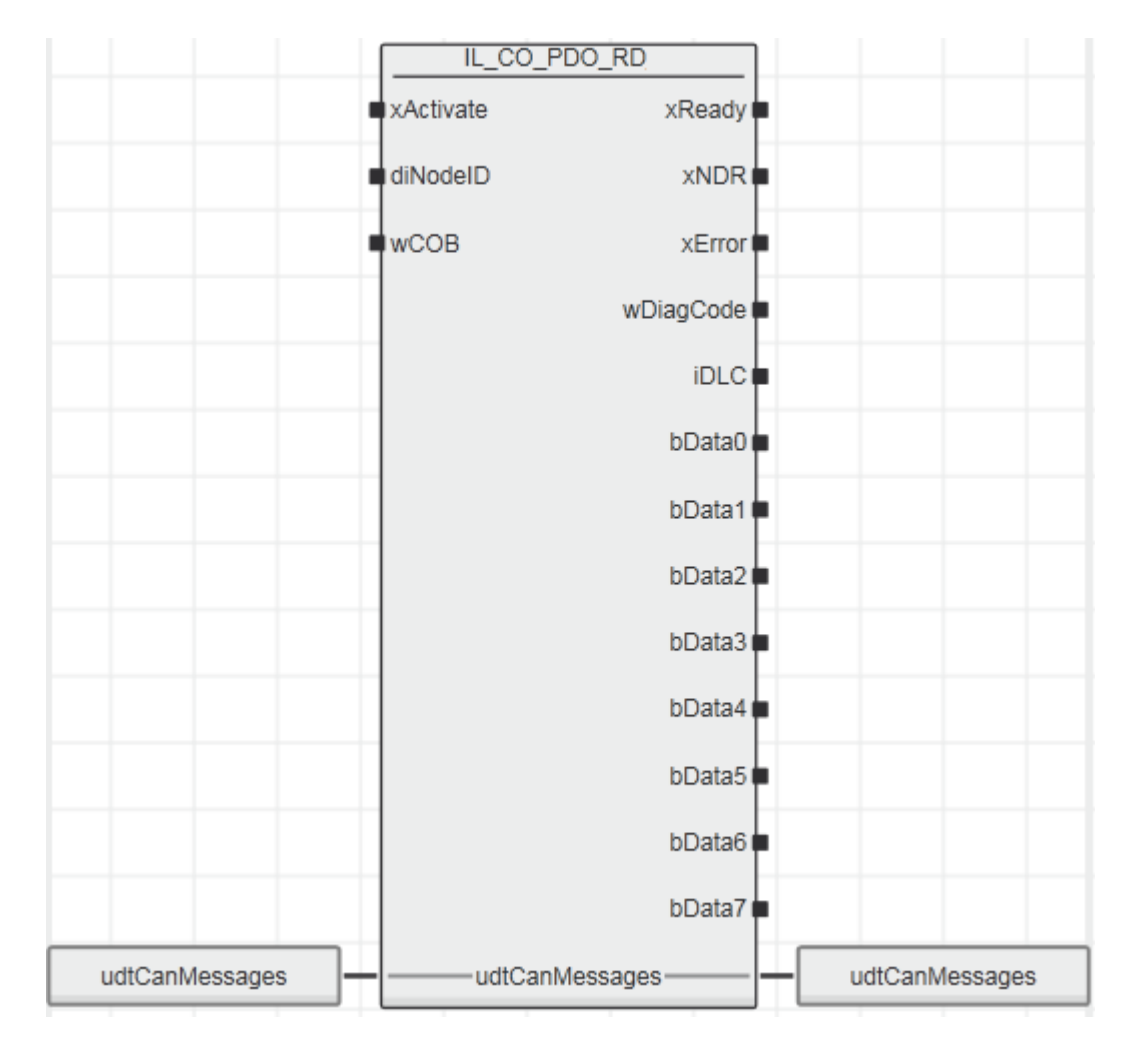

#### 10.7.2 Input parameters

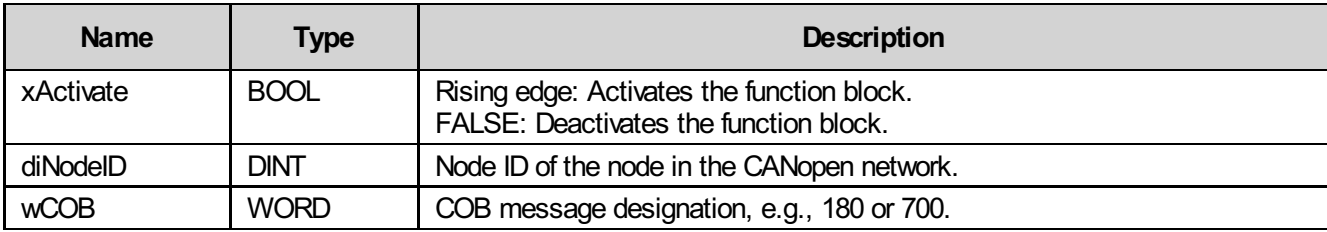

### 10.7.3 Output parameters

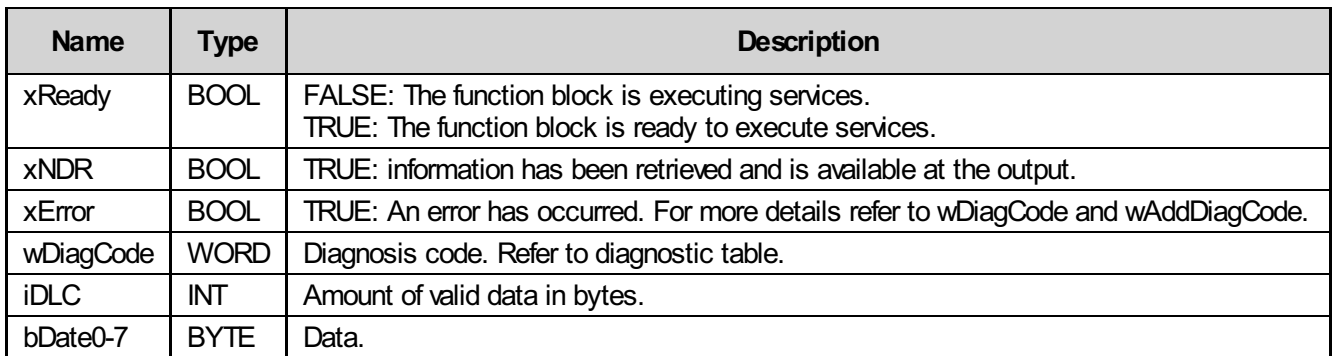

### 10.7.4 Inout parameters

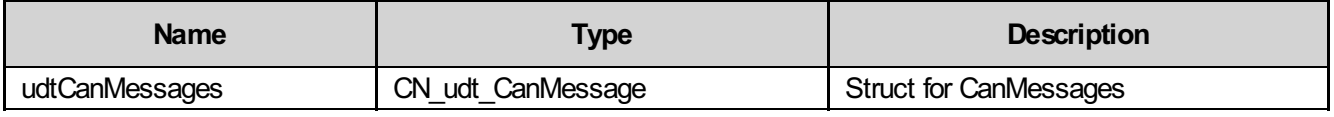

### 10.7.5 Struct CN\_udt\_CanMessage

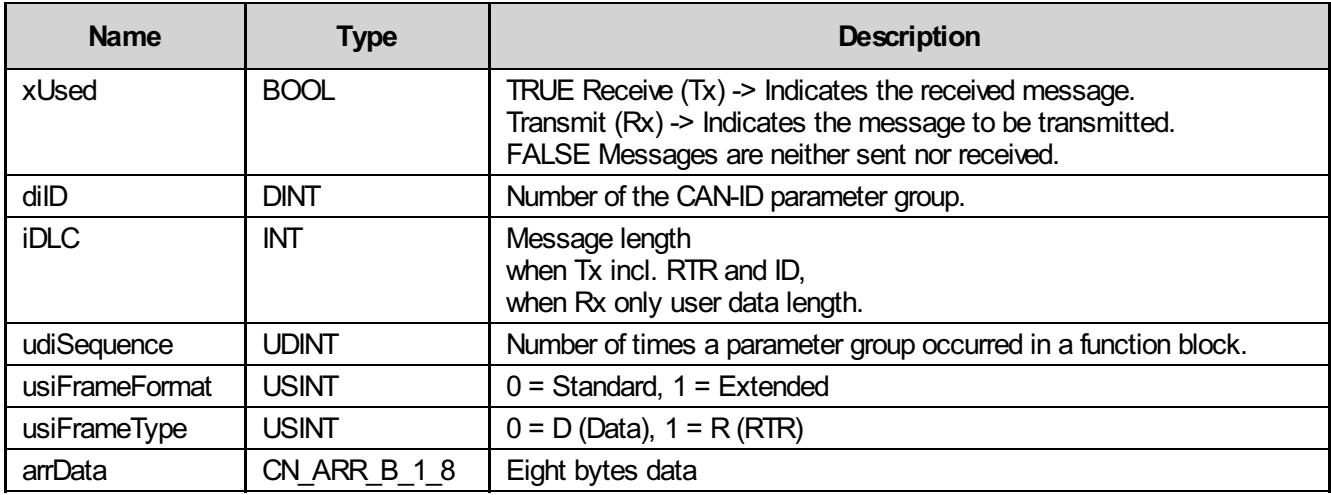

### 10.7.6 Diagnosis

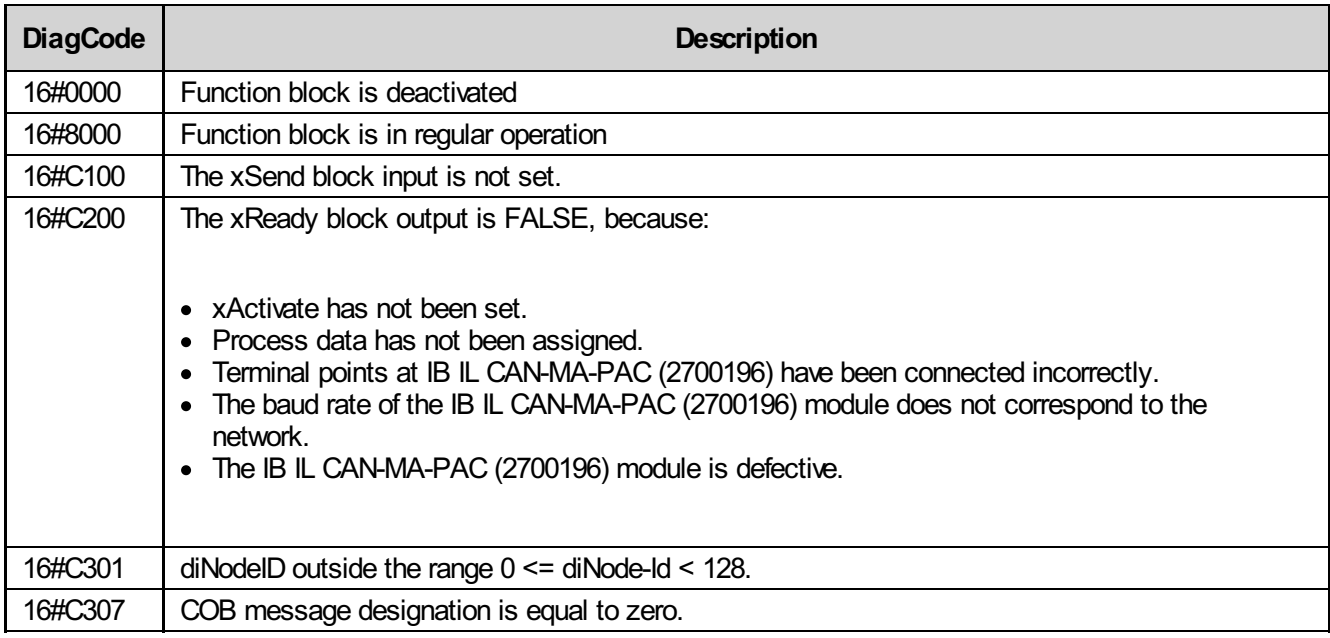

#### 10.7.7 Startup instructions

Activating the block first checks whether the IL\_CAN\_COMM block is in the READY state. If no error message is present, the block is waiting for a PDO message. As soon as a message appears whose COB ID is the result of the sum of the diNode and wCOB inputs, the contents of the message are displayed and the xNDR output is simultaneously set for one INTERBUS cycle.

Please note that:

- Only messages that have not yet been retrieved can be displayed (i.e., xUsed of the message in the array is still TRUE).
- The data in the bData0 bData7 outputs in the cycle have absolute validity in that xNDR is set to TRUE.

#### 10.7.8 FAQs

#### 10.7.9 How is the !IB IL CAN MA module configured?

The configuration of the terminal (e.g., setting the correct baud rate) is described on page 10 of the terminal data sheet.

# 10.8 IL\_CO\_PDO\_WR

The block waits for the input xExecute. When a rising edge is detected, the block writes all inputs in a empty message space of the send array and sends the PDO to the CAN bus.

### 10.8.1 Function block call

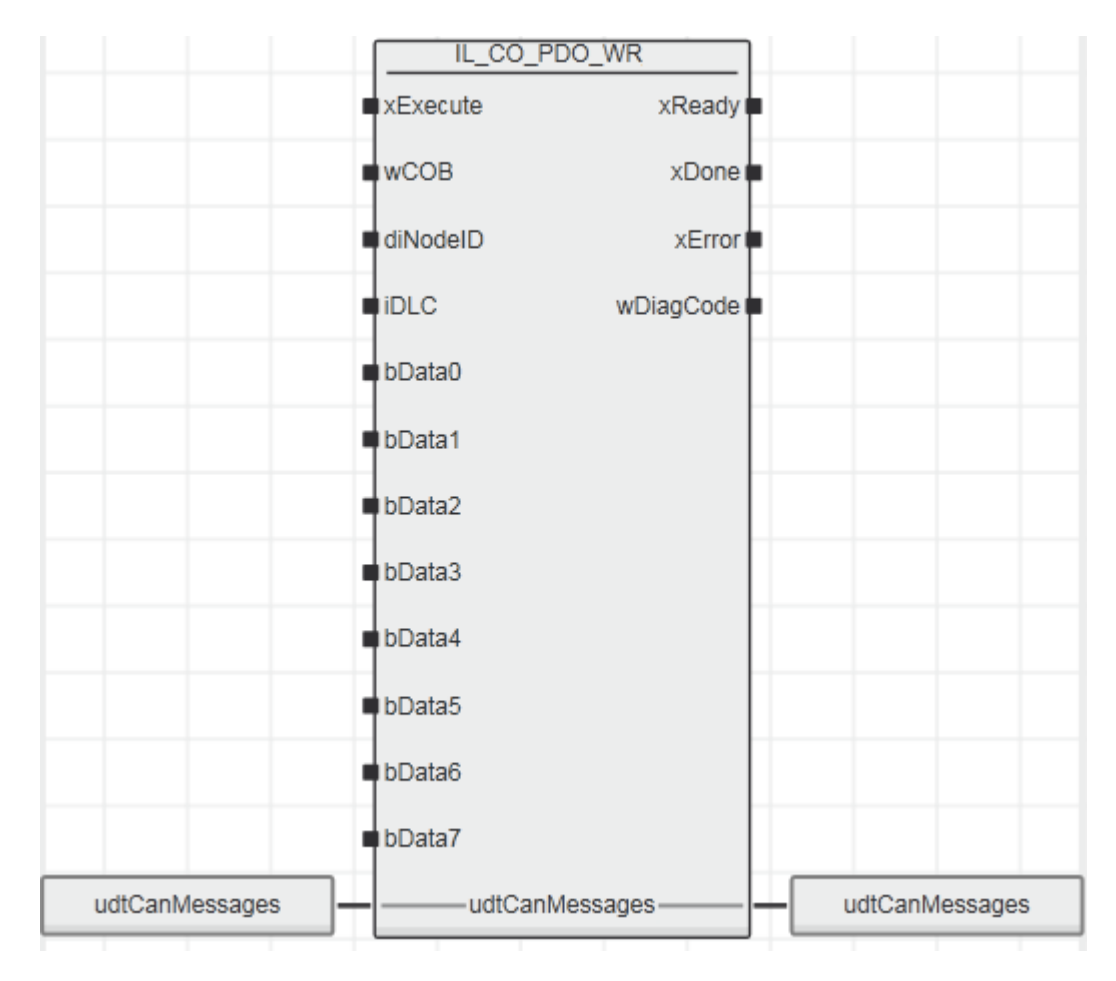

#### 10.8.2 Input parameters

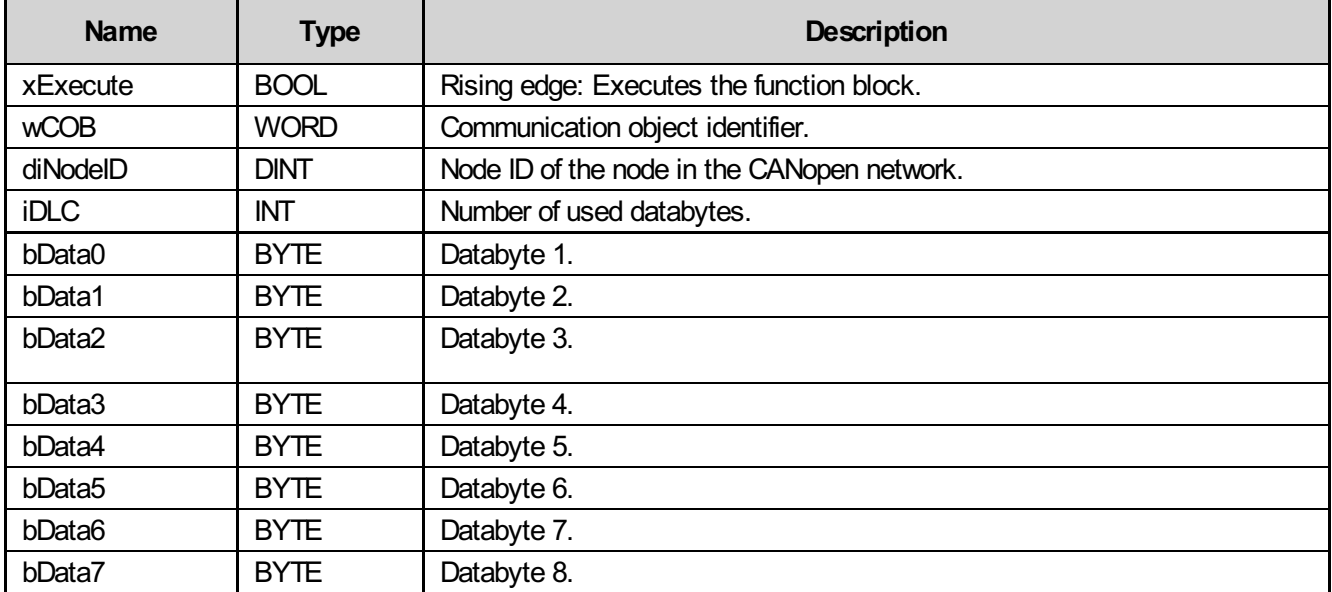

### 10.8.3 Output parameters

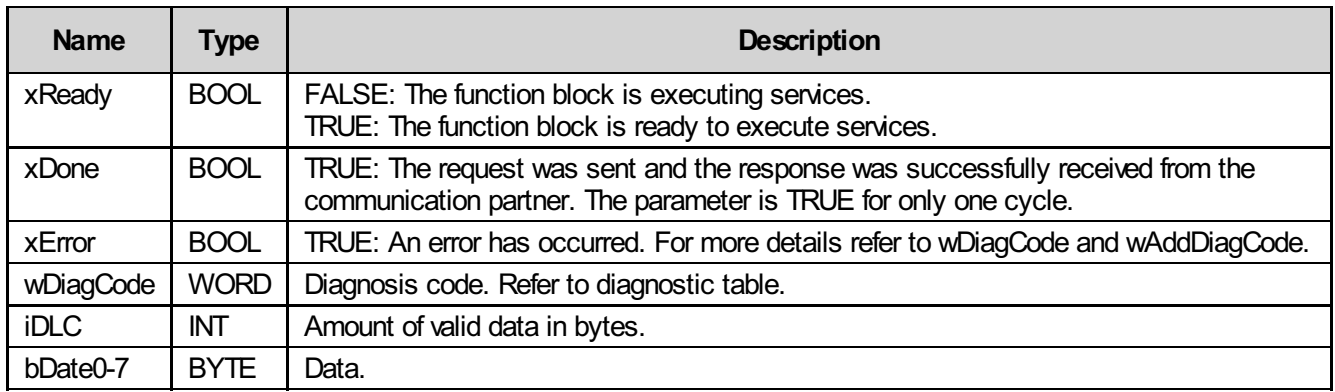

### 10.8.4 Inout parameters

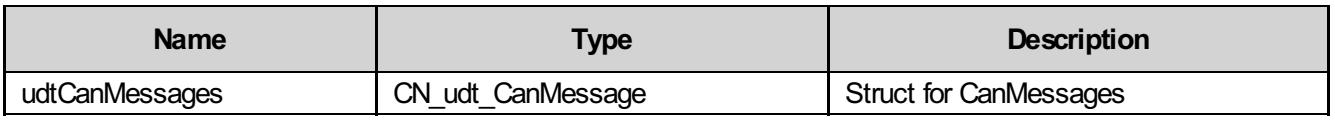

### 10.8.5 Struct CN\_udt\_CanMessage

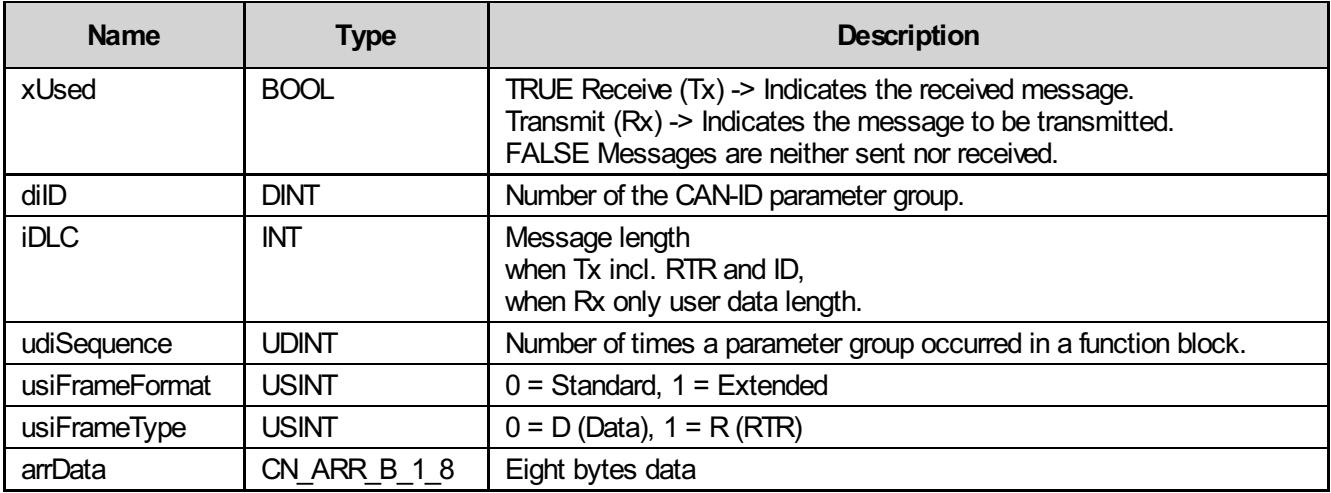

## 10.8.6 Diagnosis

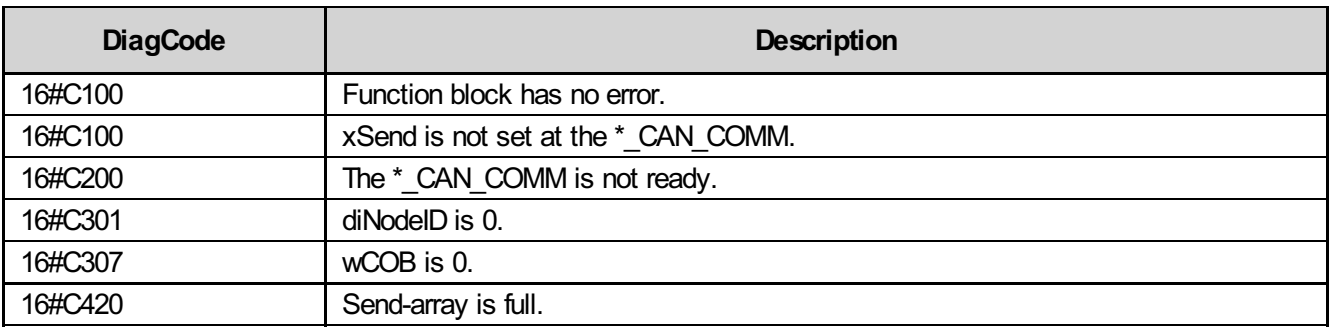

## 10.9 IL\_CO\_NMT

The CANopen node can be set to one of the following operating modes using this block:

- $\bullet$  1 = Operational
- $\bullet$  2 = Preoperational
- $\bullet$  3 = Stop
- $\bullet$  4 = ResetNode
- 5 = ResetCommunication

### 10.9.1 Function block call

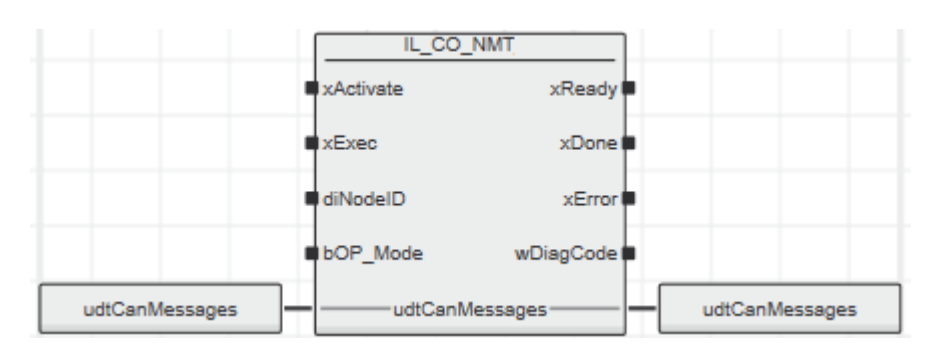

#### 10.9.2 Input parameters

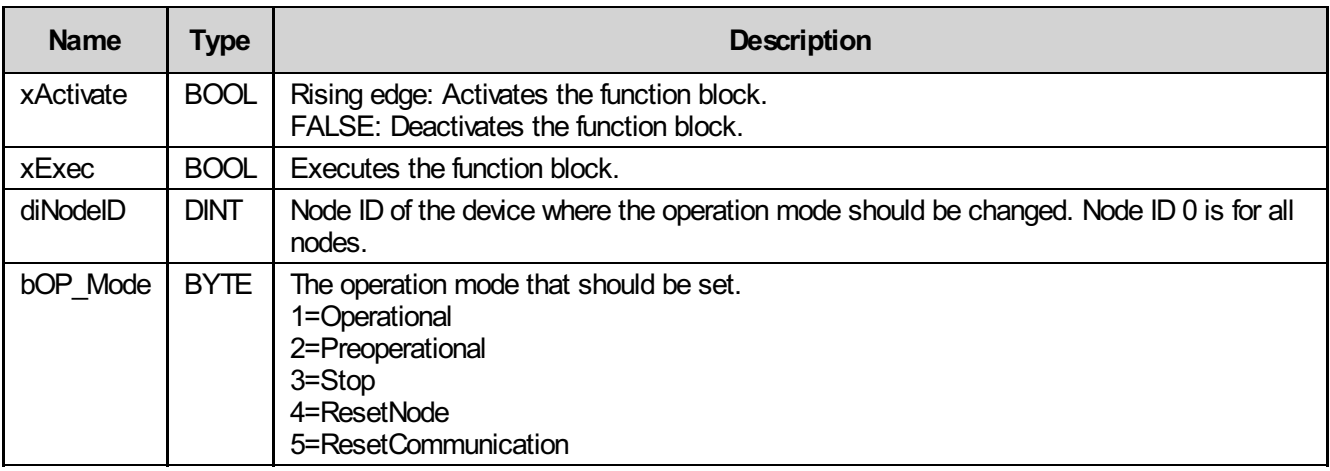

### 10.9.3 Output parameters

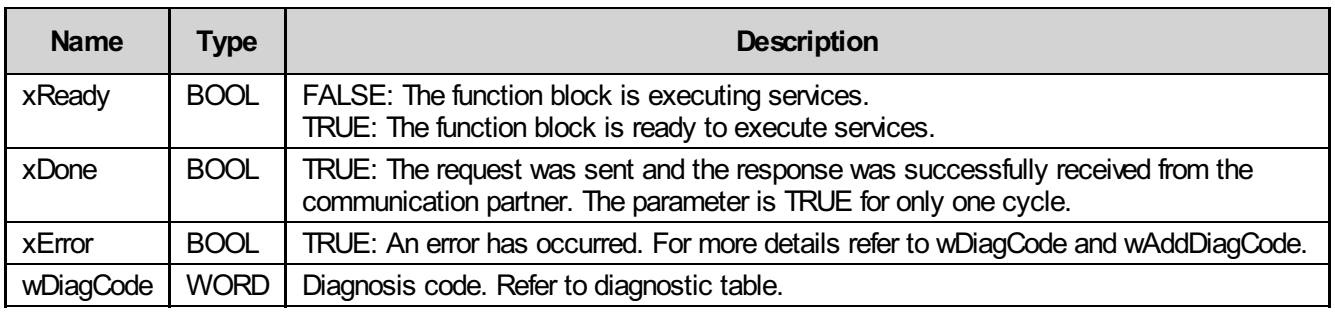

#### 10.9.4 Inout parameters

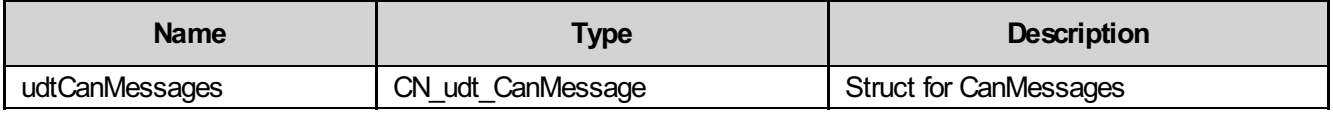

### 10.9.5 Struct CN\_udt\_CanMessage

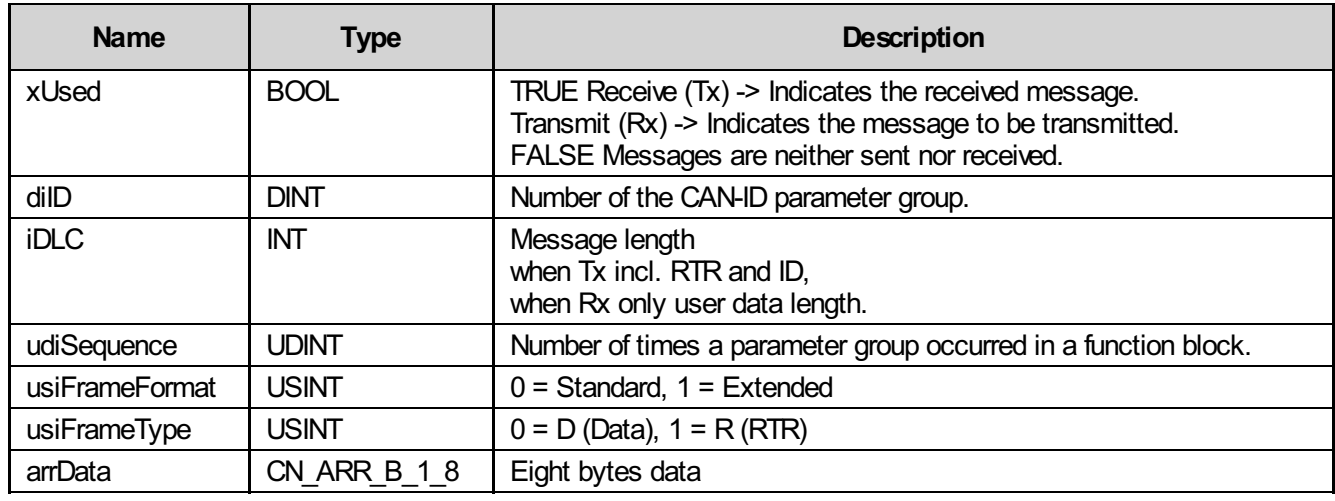

### 10.9.6 Diagnosis

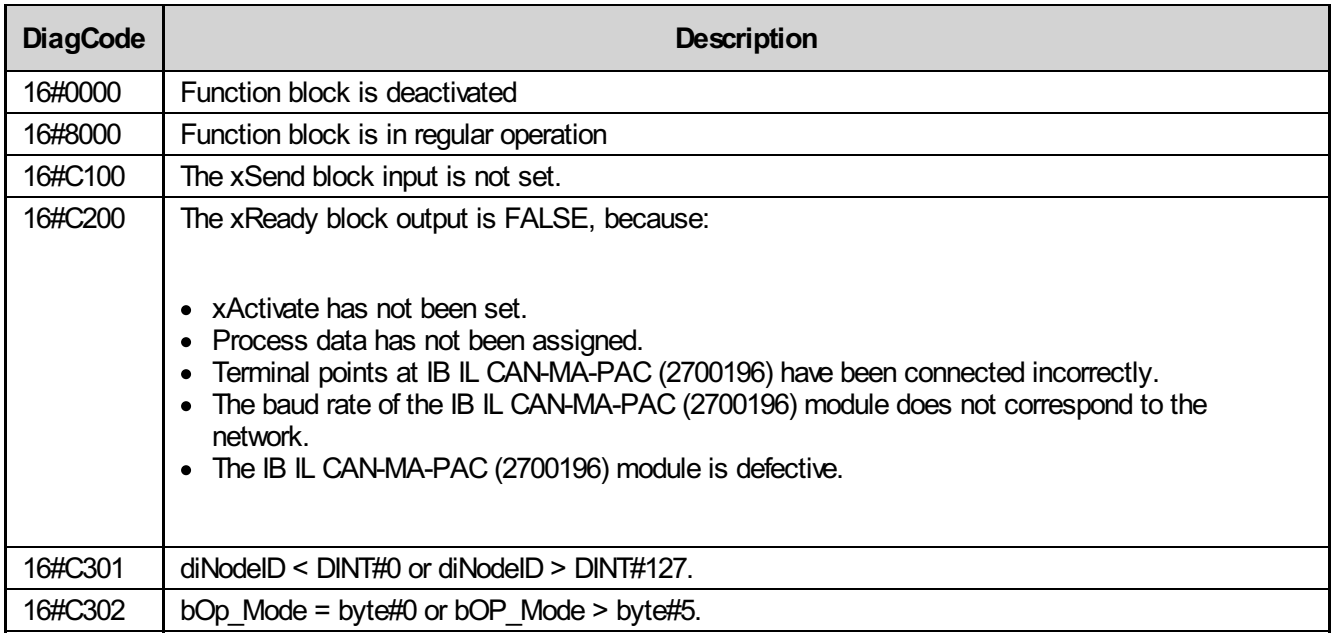

#### 10.9.7 Startup instructions

Activating the block checks whether the IL\_CAN\_COMM block is ready to operate. If no error message is present and xExec is activated, a SYNC message is sent. The first byte of the SYNC message contains the number of sent SYNC messages (max. 255). Please note that xExec should only be set once xActivate has been set.

## 10.10 IL\_CO\_NMT\_Guard

The operating mode of a node is changed using the block and the current operating mode is then displayed.

### 10.10.1 Function block call

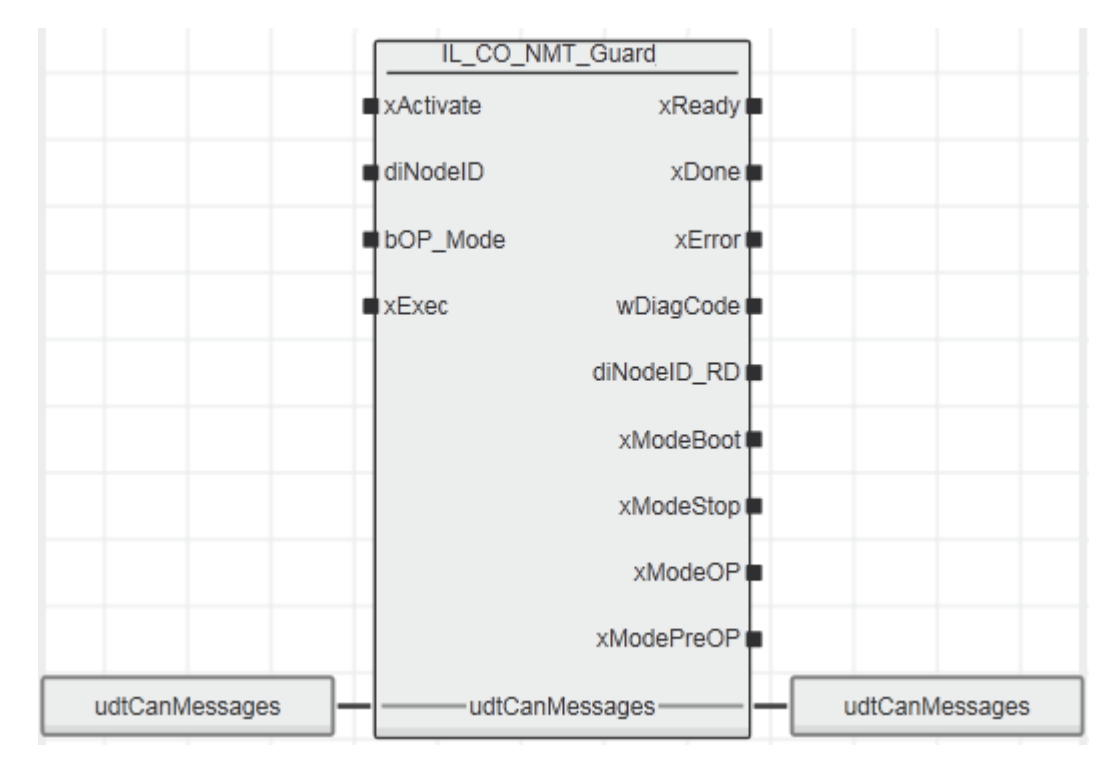

#### 10.10.2 Input parameters

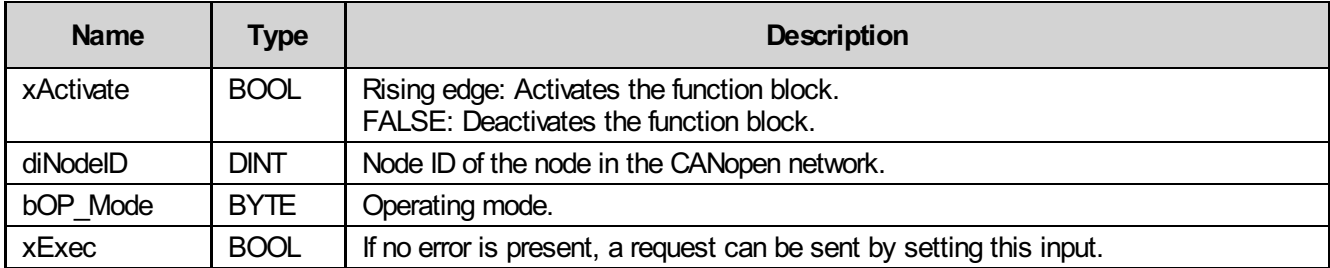

## 10.10.3 Output parameters

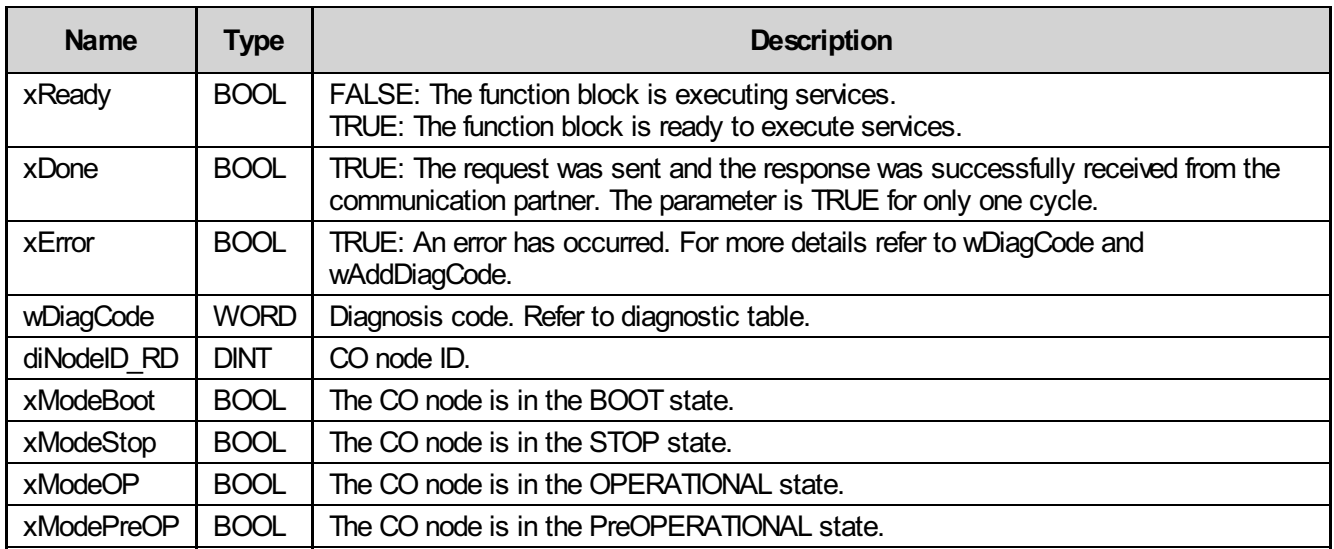

#### 10.10.4 Inout parameters

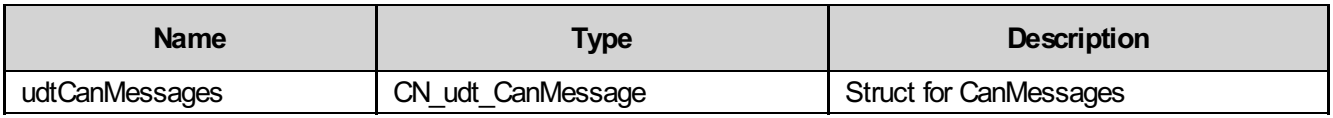

#### 10.10.5 Struct CN\_udt\_CanMessage

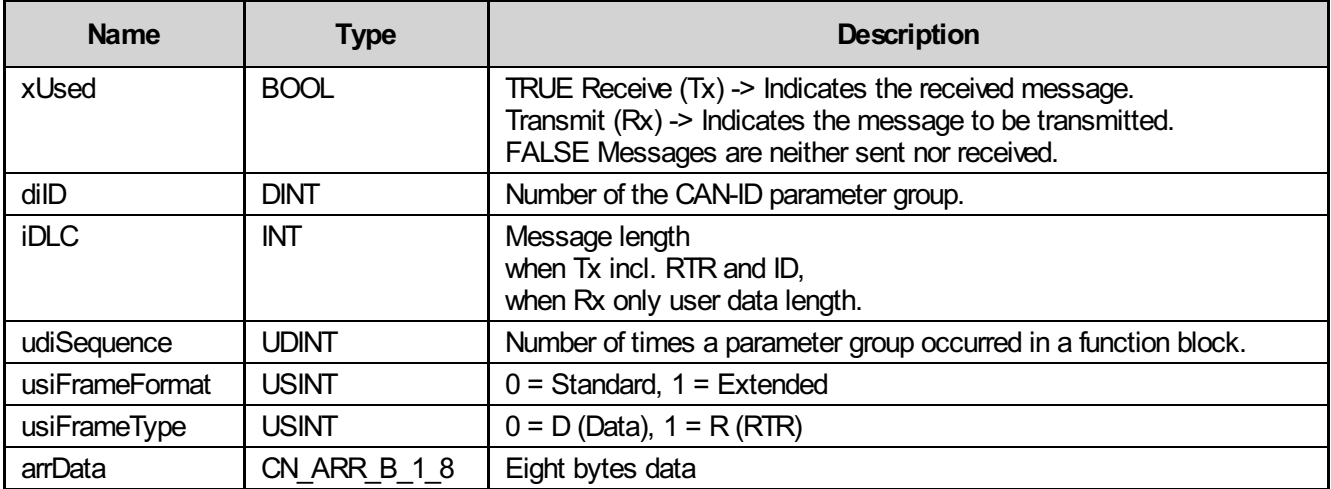

## 10.10.6 Diagnosis

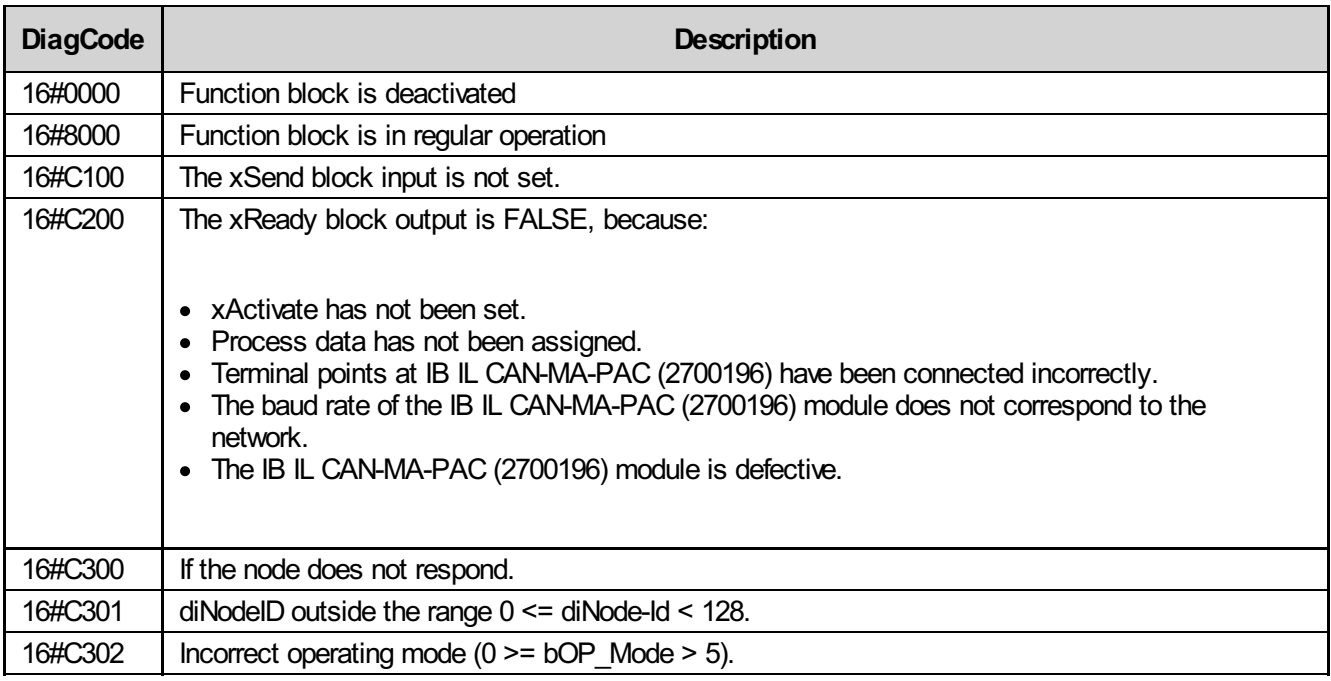

#### 10.10.7 Startup instructions

Activating the block first checks whether the IL\_CAN\_COMM block is in the READY state. If no error message is present, a request to change the operating mode of a node can be sent by setting xExec. During processing 16#8100 is displayed as wDiagCode. When processing is complete, 16#8000 is output as wDiagCode and the xDone output is set. If, for whatever reason, no response is received from the node within 5 seconds, error message 16#C300 appears. The ID of the node used to determine the operating mode is output by the diNodeID\_RD output. The current operating mode of the node is indicated by the xModeBoot, xModeStop, xModeOP, and xModePreOP outputs.

# 10.11 IL\_CO\_EMCY

This block is waiting for an emergency message.

As soon as a corresponding message is present, xNDR is set for one cycle. Additional information regarding the emergency message can be obtained from the outputs.

### 10.11.1 Function block call

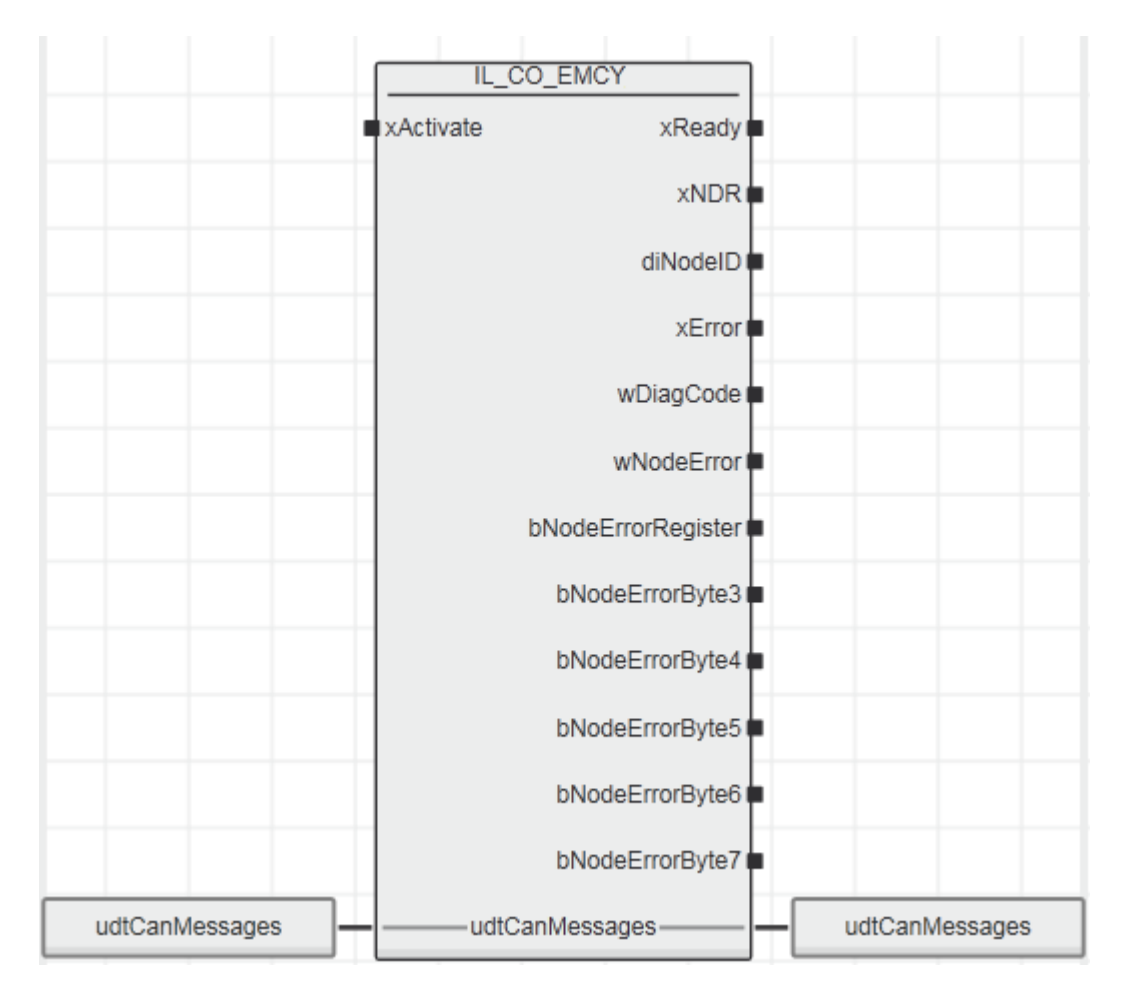

#### 10.11.2 Input parameters

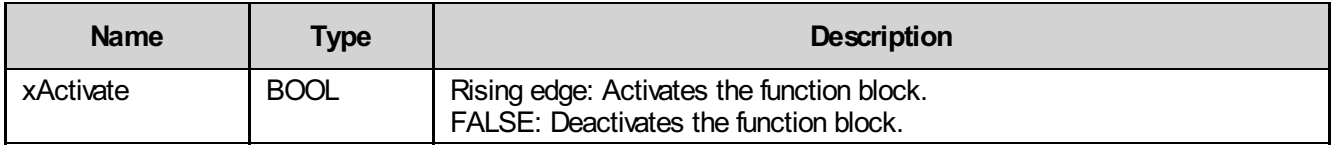

### 10.11.3 Output parameters

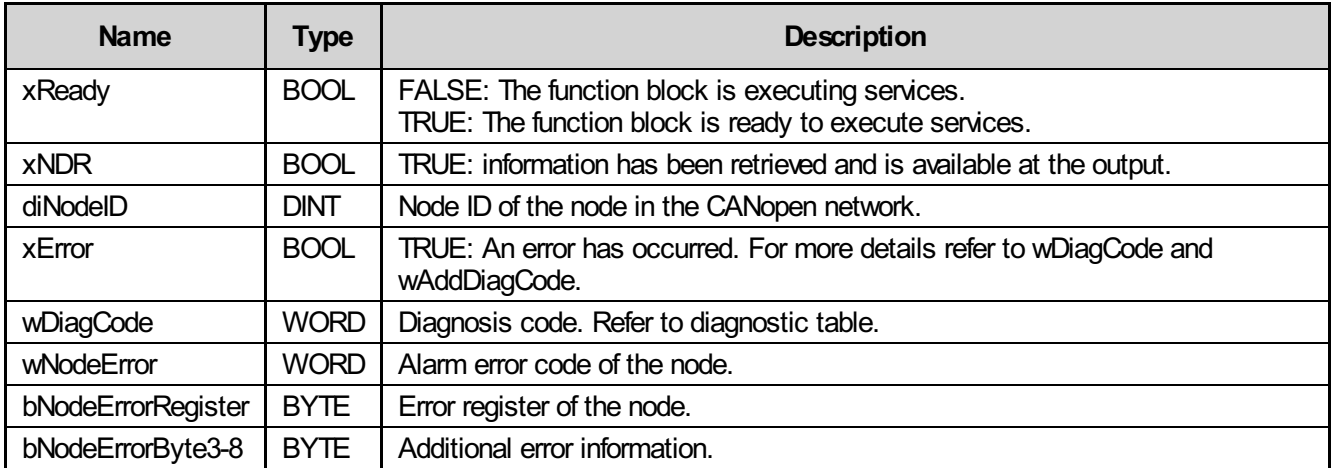

#### 10.11.4 Inout parameters

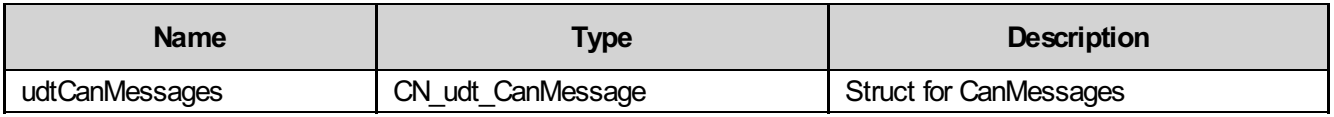

### 10.11.5 Struct CN\_udt\_CanMessage

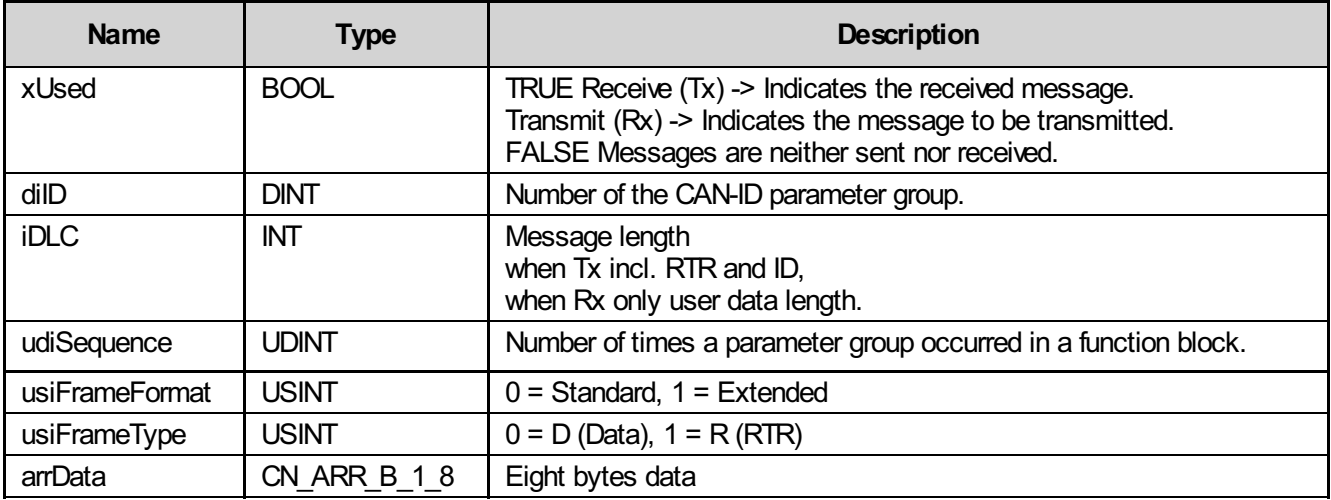

### 10.11.6 Diagnosis

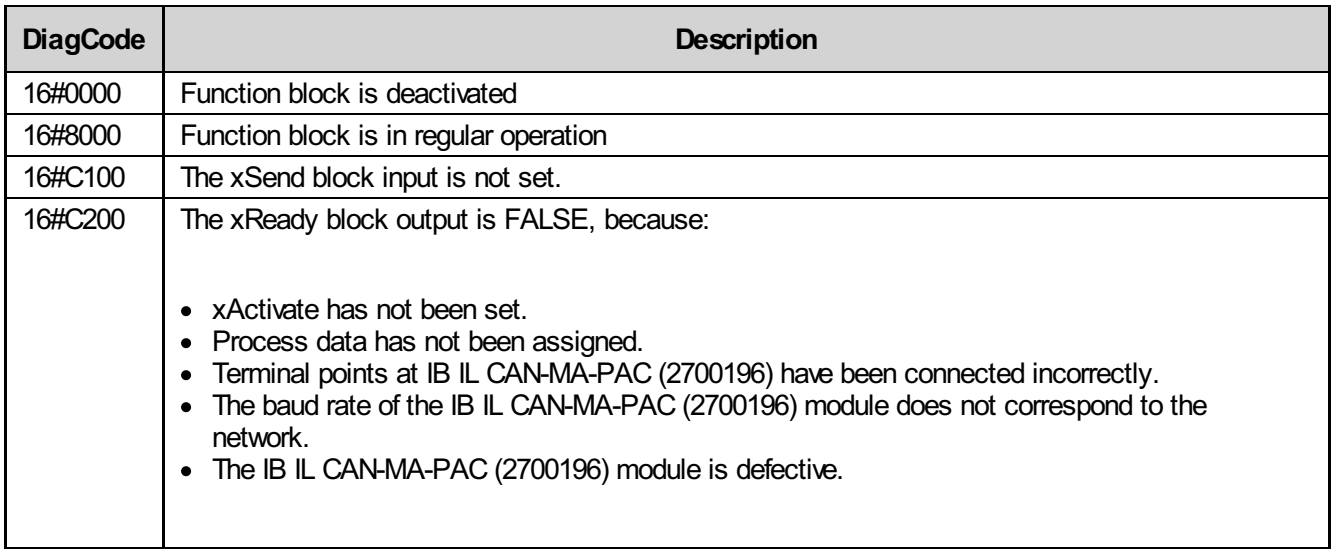

#### 10.11.7 Startup instructions

Please note that this information is only valid for one cycle where xNDR has been set. If the IL CAN COMM block is not yet in the READY state, this state is indicated at the output by wDiagCode = 16#C200.

Important:

If emergency messages are already present in the array prior to activation, the last message is shown at the output.

## 10.12 IL\_CO\_SYNC

A COB-ID 80 synchronization message is sent using this block.

### 10.12.1 Function block call

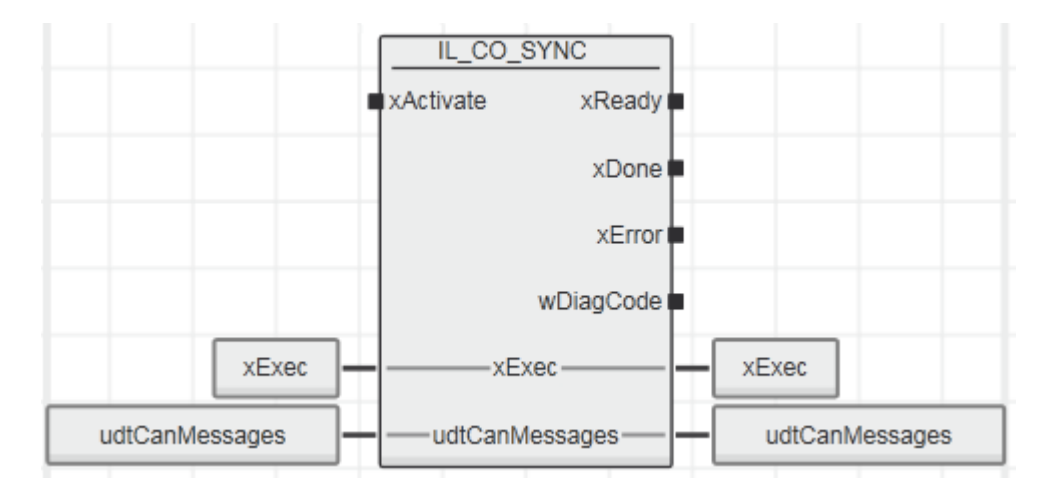

#### 10.12.2 Input parameters

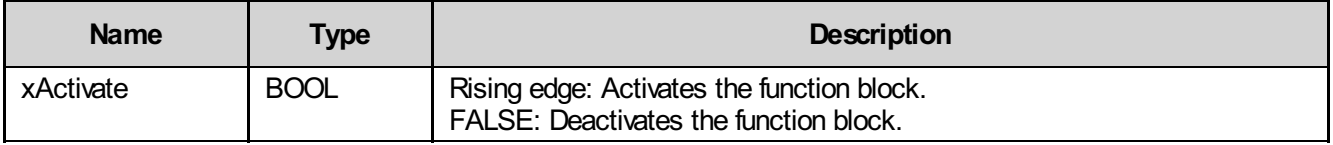

### 10.12.3 Output parameters

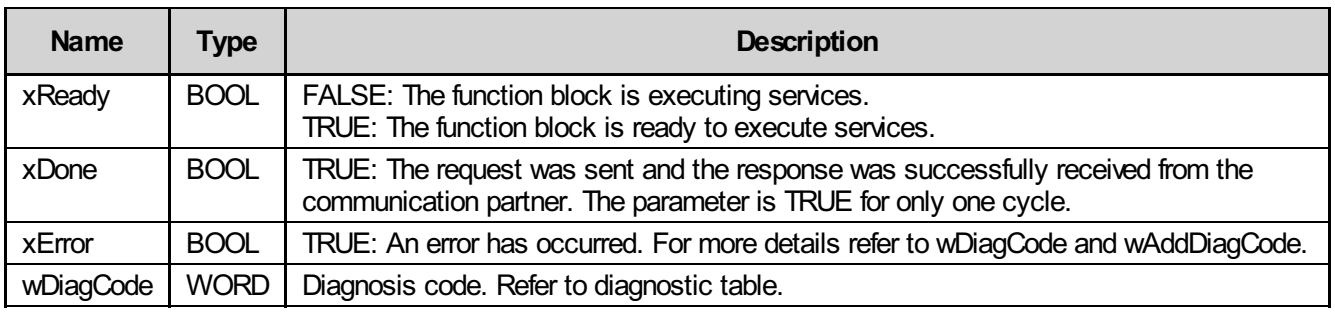

### 10.12.4 Inout parameters

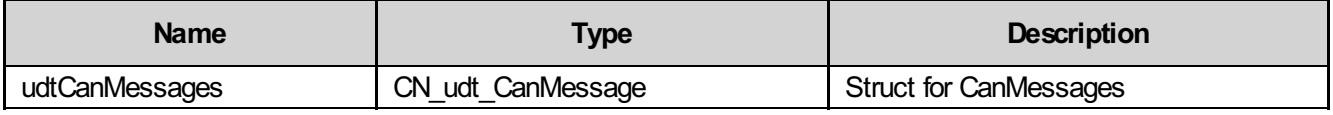

### 10.12.5 Struct CN\_udt\_CanMessage

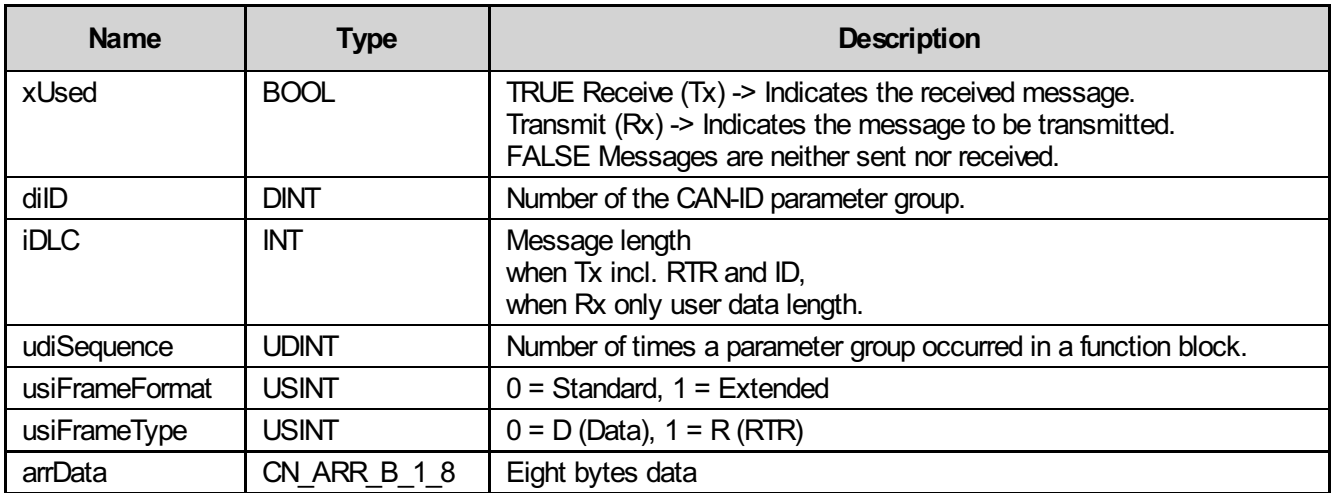

### 10.12.6 Diagnosis

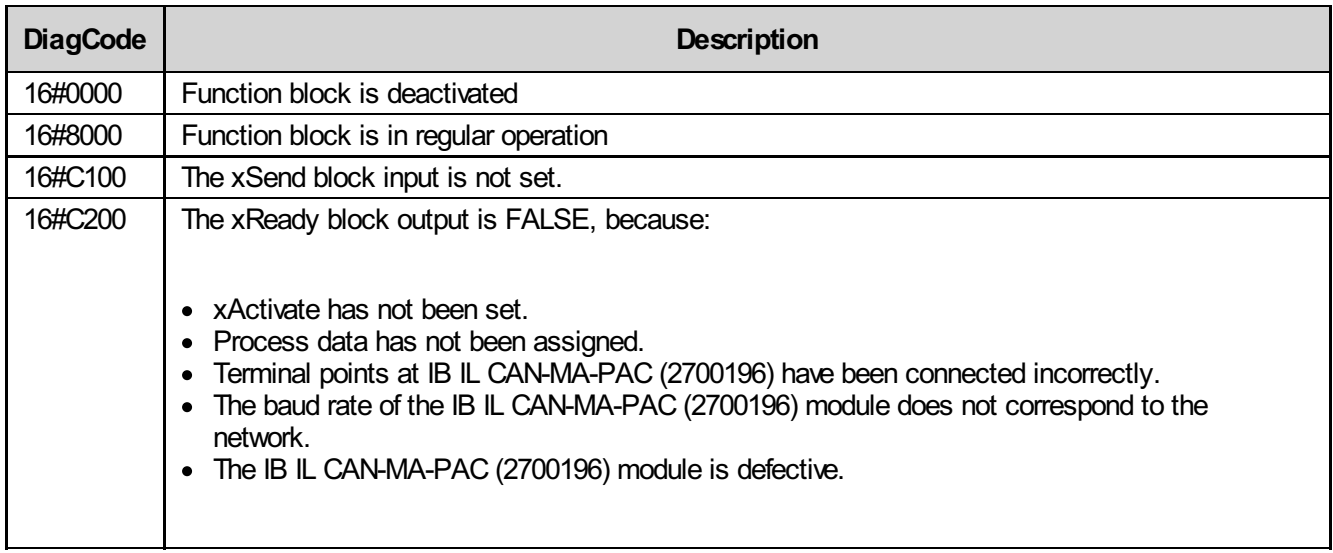

#### 10.12.7 Startup instructions

Activating the block checks whether the IL\_CAN\_COMM block is ready to operate. If no error message is present and xExec is activated, a SYNC message is sent. The first byte of the SYNC message contains the number of sent SYNC messages (max. 255). Please note that xExec should only be set once xActivate has been set.

## 11 IL\_J1939\*

A CAN (Controller Area Network) is used to transmit electronic signals and information in cars and small industrial applications.

However, CAN does not meet all the requirements for trucks, busses, agricultural machinery, and building machinery.

That is the reason why the SAE organization "Society of Automotive Engineers" has developed standards for the design and use of control devices that transmit electronic signals as well as control information from one vehicle element (component) to another. This gave rise to the J1939 protocol based on the physical layer of CAN. The most important features of J1939 are the use of parameter groups, transport protocol functions and network management.

For this function block group, the following is recommended:

- Please use the latest \* CAN COMM communication block.
- The bConf input on the IL CAN COMM block should be assigned value BYTE#16#C1.
- To increase the performance of the controller, use the \* CAN\_COMM block in an event task with sequential preprocessing and the protocol blocks in a idle task, for example.
- I/O update should be done using the task the \*\_CAN\_COMM block processes.

#### Parameter groups

For example, a parameter group can be the motor temperature that contains the cooler temperature, the oil temperature and the fuel temperature. The structure of a parameter group is illustrated below.

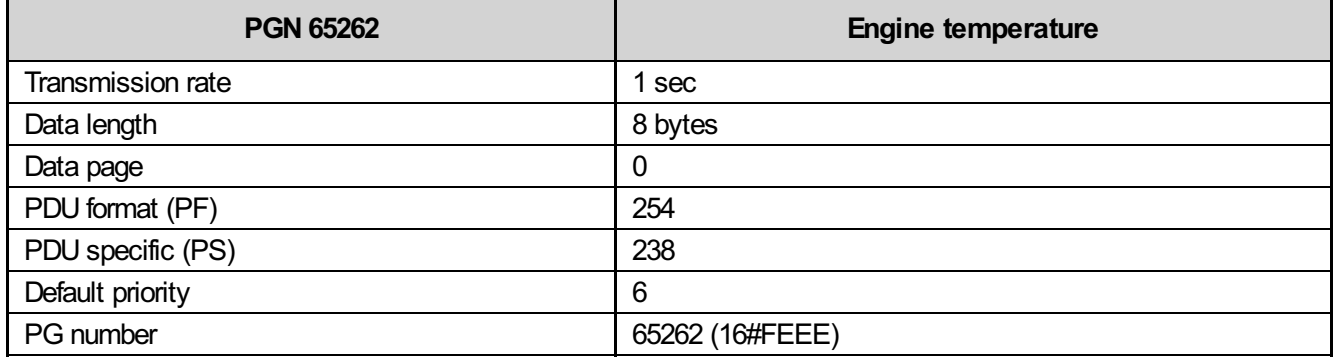

Data description:

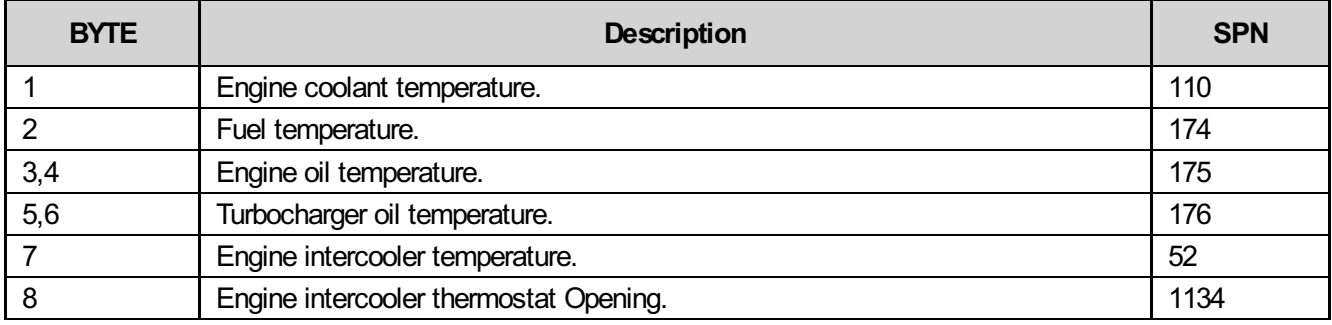

#### **Messages**

The J1939 protocol allows data to be transmitted whose length is longer than eight bytes and a maximum of 1785 bytes. The data length in a CAN frame is always eight bytes irrespective of whether an 11-bit or 29-bit identifier is used. If data with a data length longer than eight bytes is to be transmitted, the data is divided into multiple messages with a data length of eight bytes each. This option is referred to as "Transport Protocol Functions". The first byte of each message is reserved for the sequential number of the message.

Before transmitting data with a length longer than eight bytes, the control device transmits a special information message (BAM = Broadcast Announce Message) to all devices in the network first.

#### Network management

In addition to the BAM message, the network management under J1939 presents "Address Claiming Process" in the first instance. In this way, each control device notifies its address to all other control devices within the J1939 network after startup.

# 11.1 IL\_J1939\_RD

With the IL J1939 RD function block the parameter group number as well as eight bytes of data are transmitted in a frame. This block reads the current data of a parameter group and displays them at the output.

This block implies that the connection via the IL\_CAN\_COMM communication block is established and therefore data exists.

#### 11.1.1 Function block call

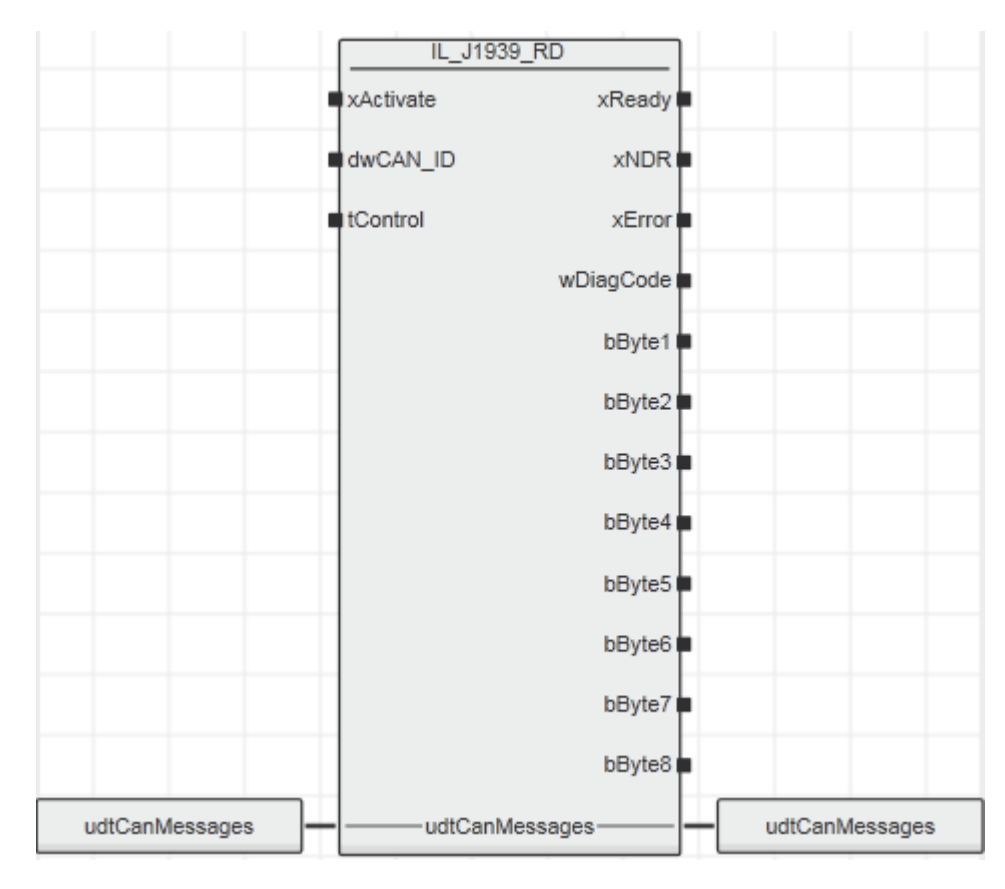

#### 11.1.2 Input parameters

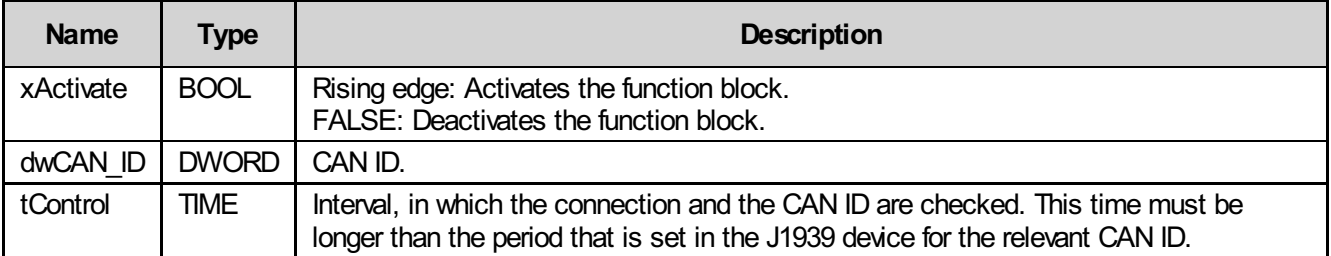

## 11.1.3 Output parameters

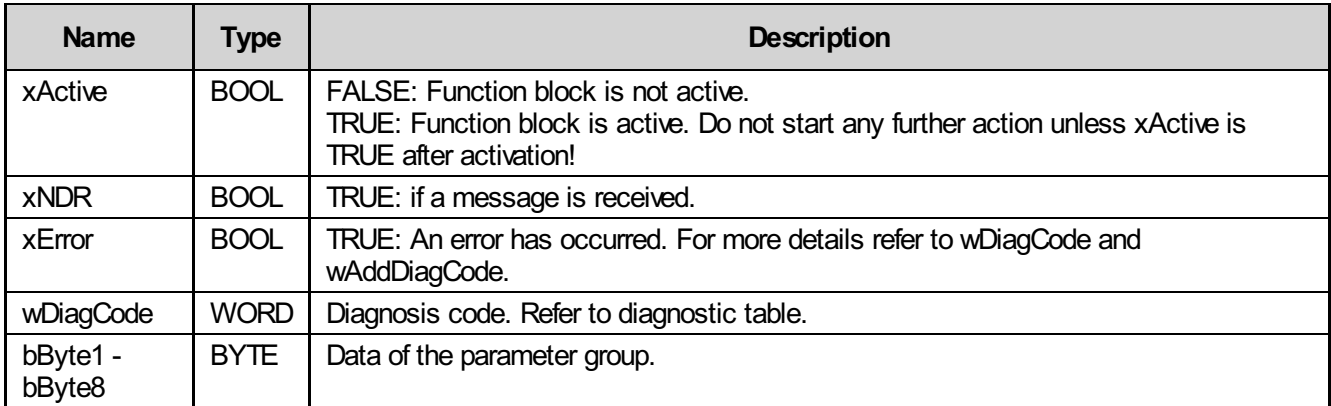

### 11.1.4 Inout parameters

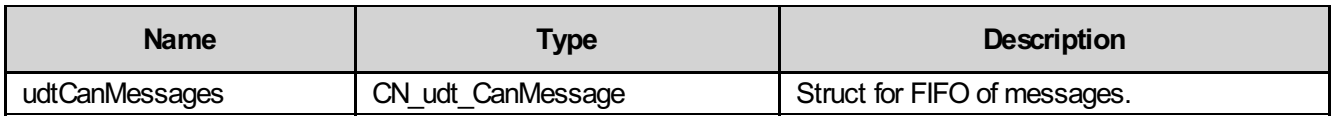

### 11.1.5 Diagnosis

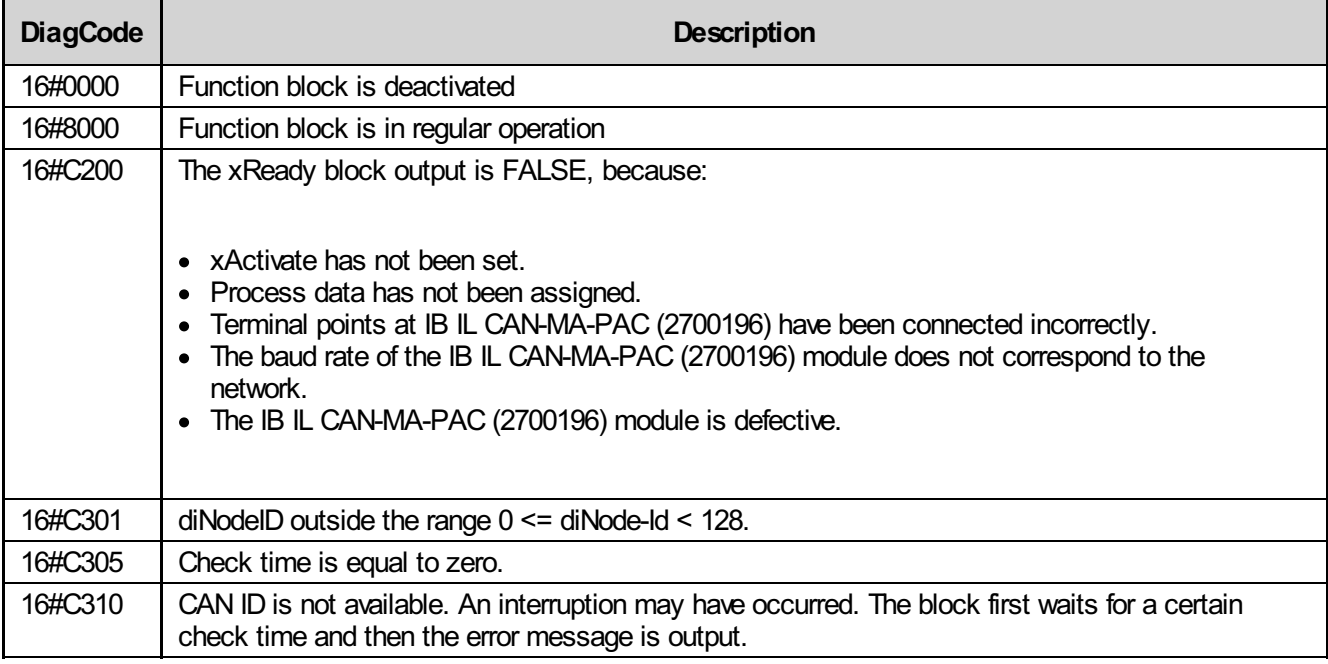

# 11.2 IL\_J1939\_WR

With the IL J1939 WR function block the CAN ID as well as eight bytes of data are transmitted in a 29-bit frame. In a J1939 network, the block can make up to eight bytes of data available to another node in the network by entering a CAN ID.

This block implies that the connection via the IL\_CAN\_COMM communication block is established and therefore data exists.

#### 11.2.1 Function block call

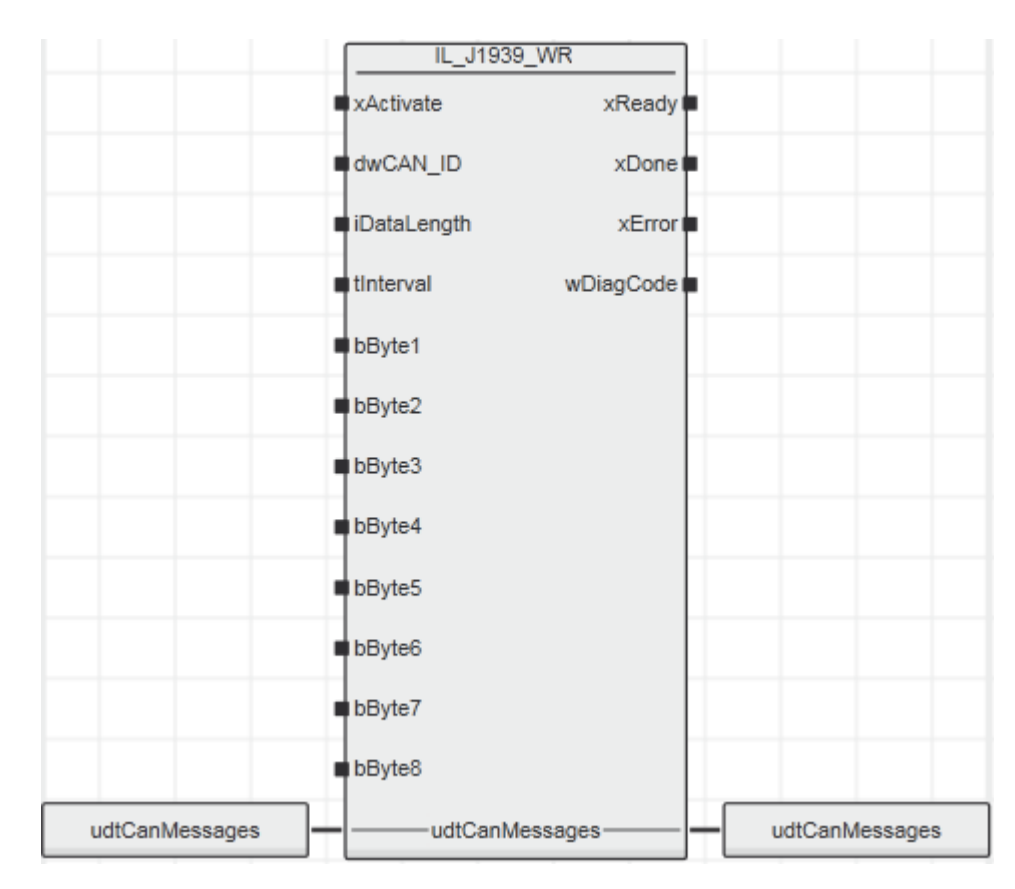

#### 11.2.2 Input parameters

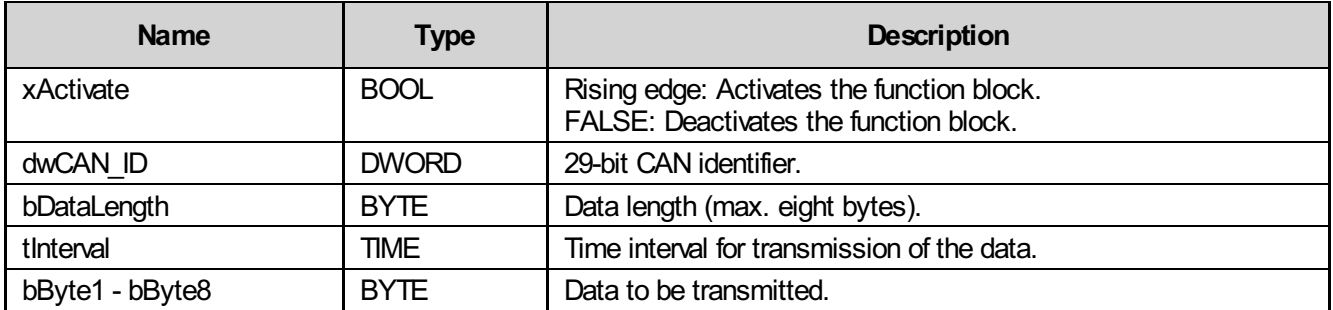

### 11.2.3 Output parameters

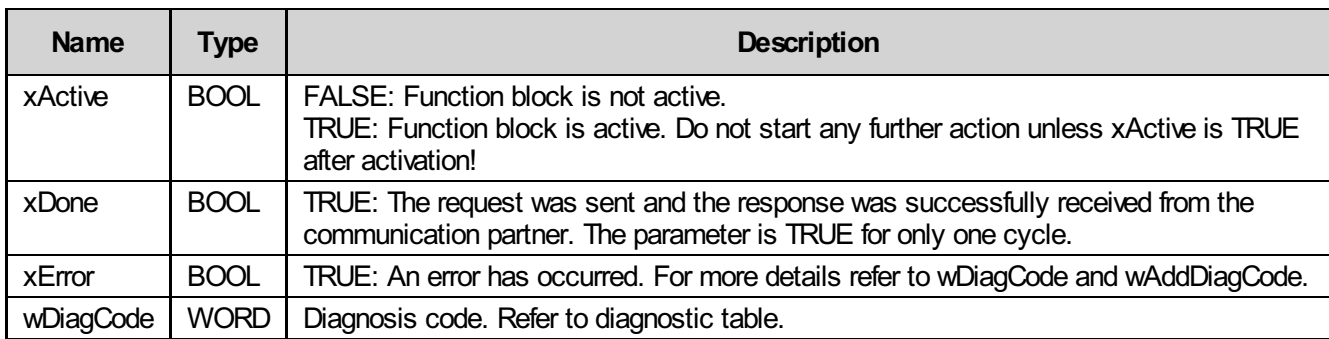

### 11.2.4 Inout parameters

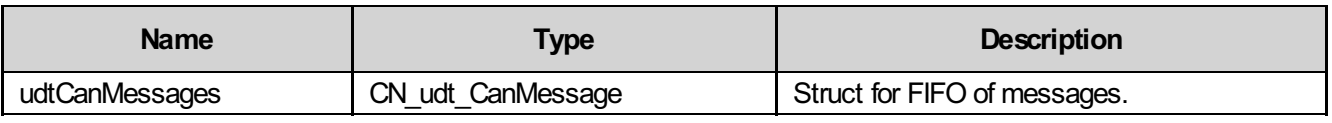

### 11.2.5 Diagnosis

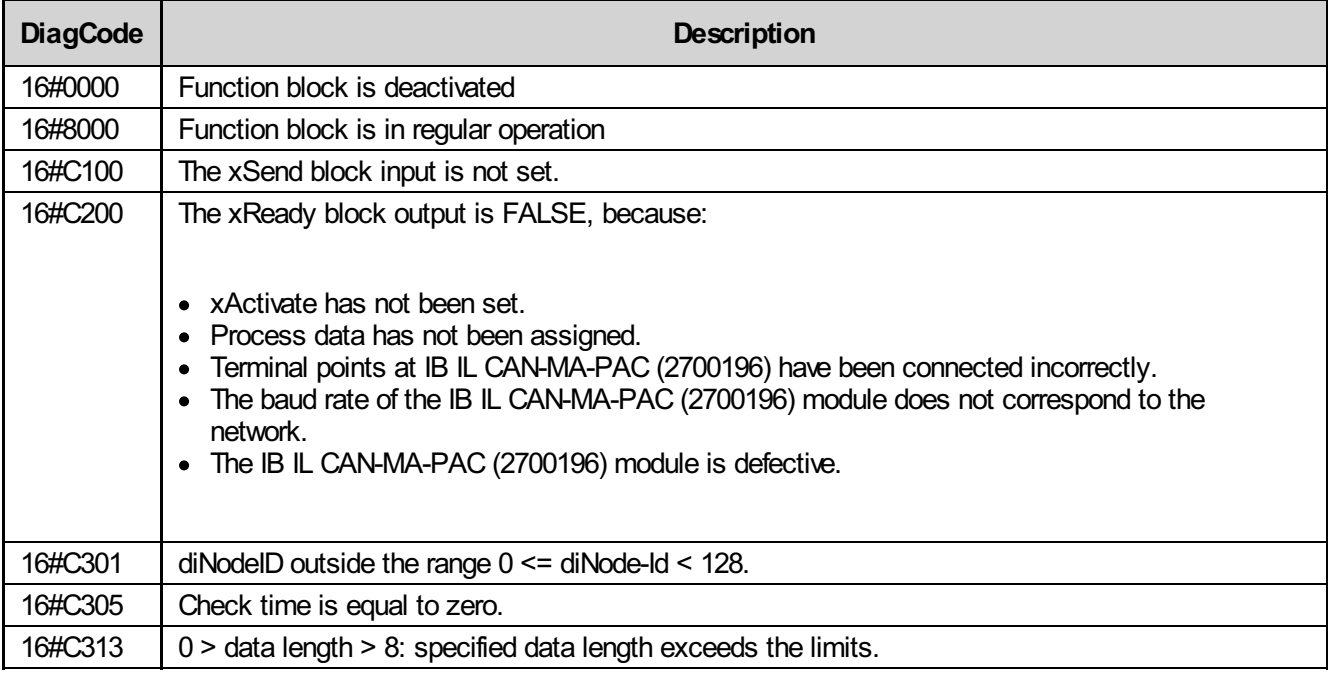

## 11.3 IL\_J1939\_RD\_Multi

With the IL J1939 RD function block data with a length longer than eight bytes can be transmitted and received in J1939 networks. This block makes it possible to read specific data of a packet from a multi-packet message.

This block implies that the connection via the IL\_CAN\_COMM communication block is established and therefore data exists.

#### 11.3.1 Function block call

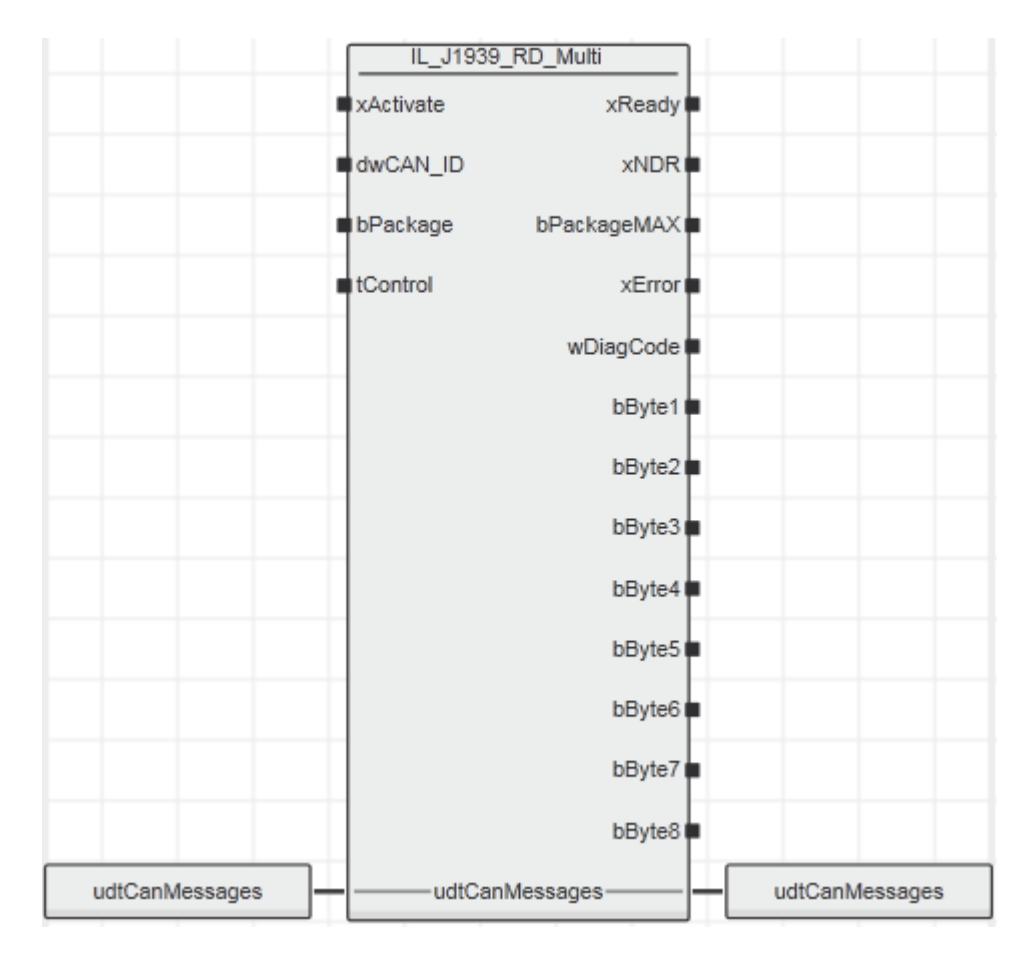

#### 11.3.2 Input parameters

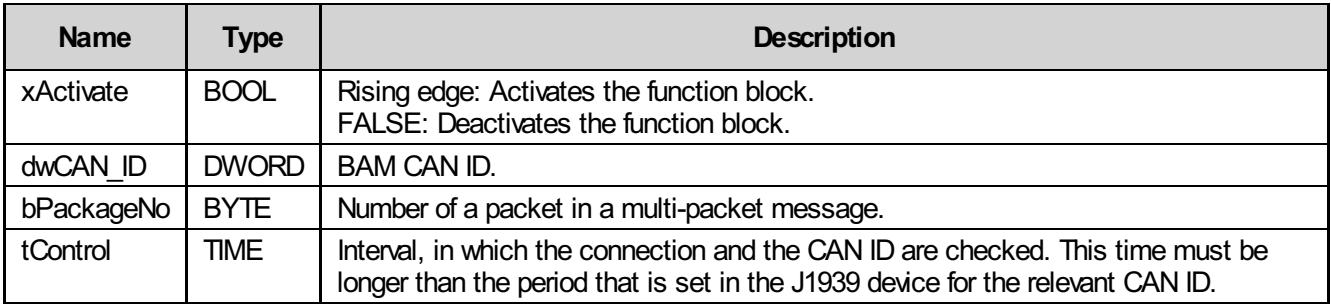

### 11.3.3 Output parameters

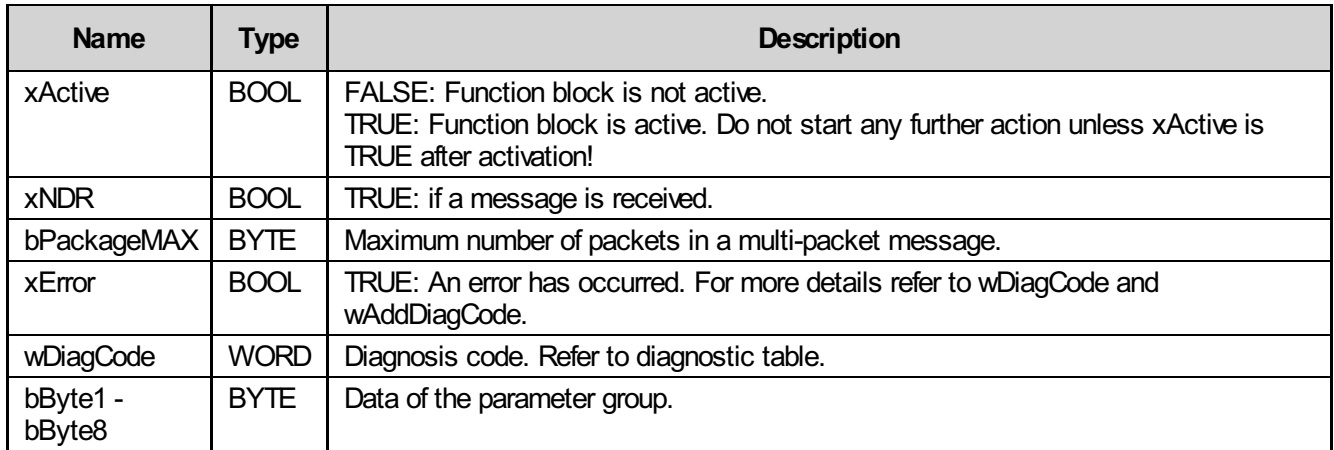

#### 11.3.4 Inout parameters

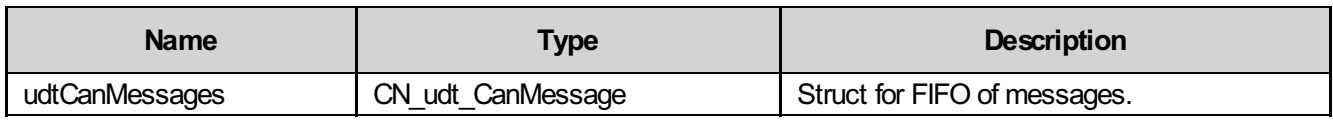

#### 11.3.5 Diagnosis

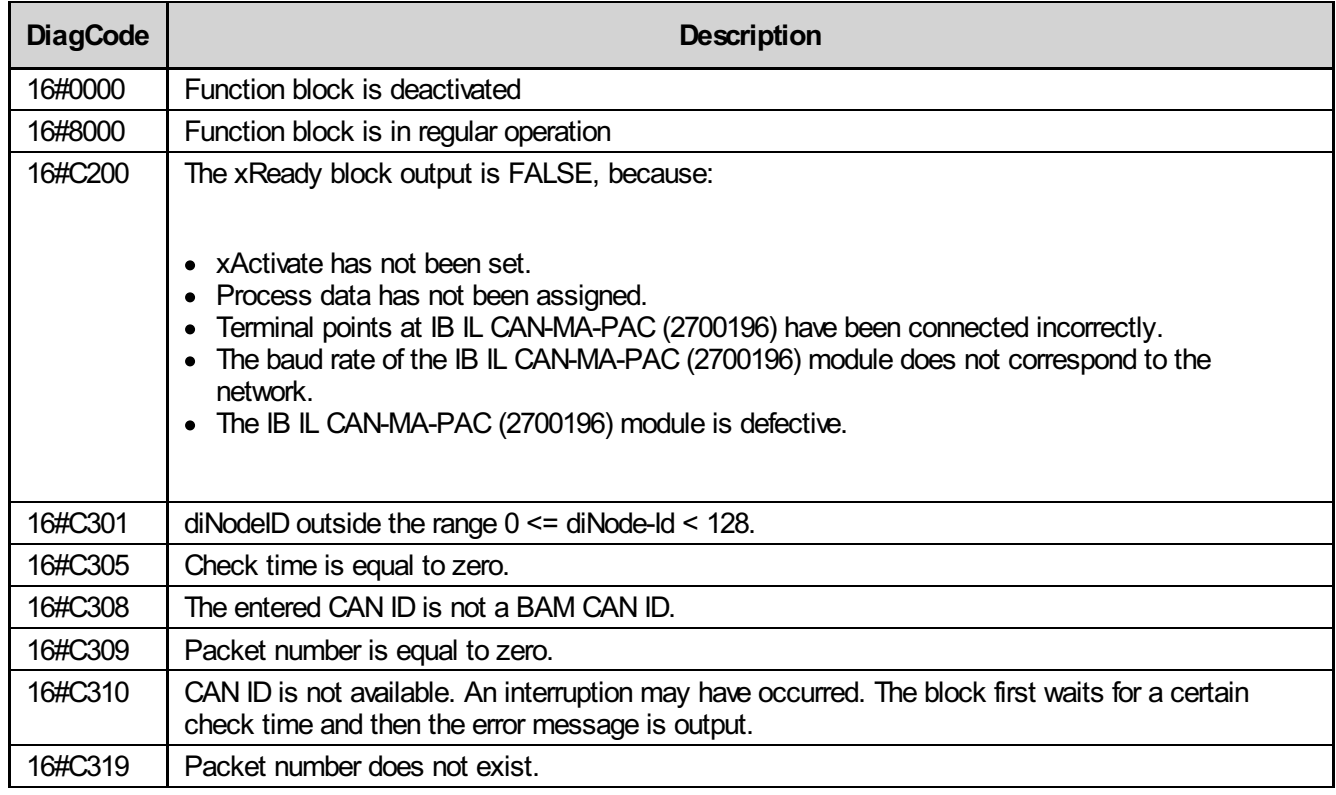
# 12 IL\_NMEA\*

A CAN (Controller Area Network) is used to transmit electronic signals and information in cars and small industrial applications.

However, CAN does not meet all the requirements for trucks, busses, agricultural machinery, and building machinery.

That is the reason why the SAE organization "Society of Automotive Engineers" has developed standards for the design and use of control devices that transmit electronic signals as well as control information from one vehicle element (component) to another. This gave rise to the J1939 protocol based on the physical layer of CAN. The most important features of J1939 are the use of parameter groups, transport protocol functions and network management. The NMEA 2000 protocol is based on the J1939 protocol and works similar.

For this function block group, the following is recommended:

- Please use the latest \* CAN COMM communication block.
- The bConf input on the IL CAN COMM block should be assigned value BYTE#16#C1.
- To increase the performance of the controller, use the \* CAN COMM block in an event task with sequential preprocessing and the protocol blocks in a idle task, for example.
- I/O update should be done using the task the \*\_CAN\_COMM block processes.

#### Messages

The NMEA 2000 protocol allows for sending messages with different data lengths.

- Single packet with a data length of up to 8 bytes.
- Multi-packet with a data length of up to 1785 bytes.
- Quick packet with a data length of up to 223 bytes.

The data length in a CAN frame is always eight bytes irrespective of whether an 11-bit or 29-bit identifier is used. If data with a data length longer than eight bytes is to be transmitted, the data is divided into multiple messages with a data length of eight bytes each. This option is referred to as "Transport Protocol Functions". The first byte of each message is reserved for the sequential number of the message. Before transmitting data with a length longer than eight bytes, the control device transmits a special information message (BAM = Broadcast Announce Message) to all devices in the network first.

#### Network management

In addition to the BAM message, the network management under NMEA and J1939 presents "Address Claiming Process" in the first instance. In this way, each control device notifies its address to all other control devices within the NMEA network after startup.

# 12.1 IL\_NMEA\_RD

With the IL\_NMEA\_RD function block the parameter group number as well as eight bytes of data are transmitted in a frame. This block reads the current data of a parameter group and displays them at the output.

This block implies that the connection via the \*\_CAN\_COMM communication block is established and therefore data exists.

### 12.1.1 Function block call

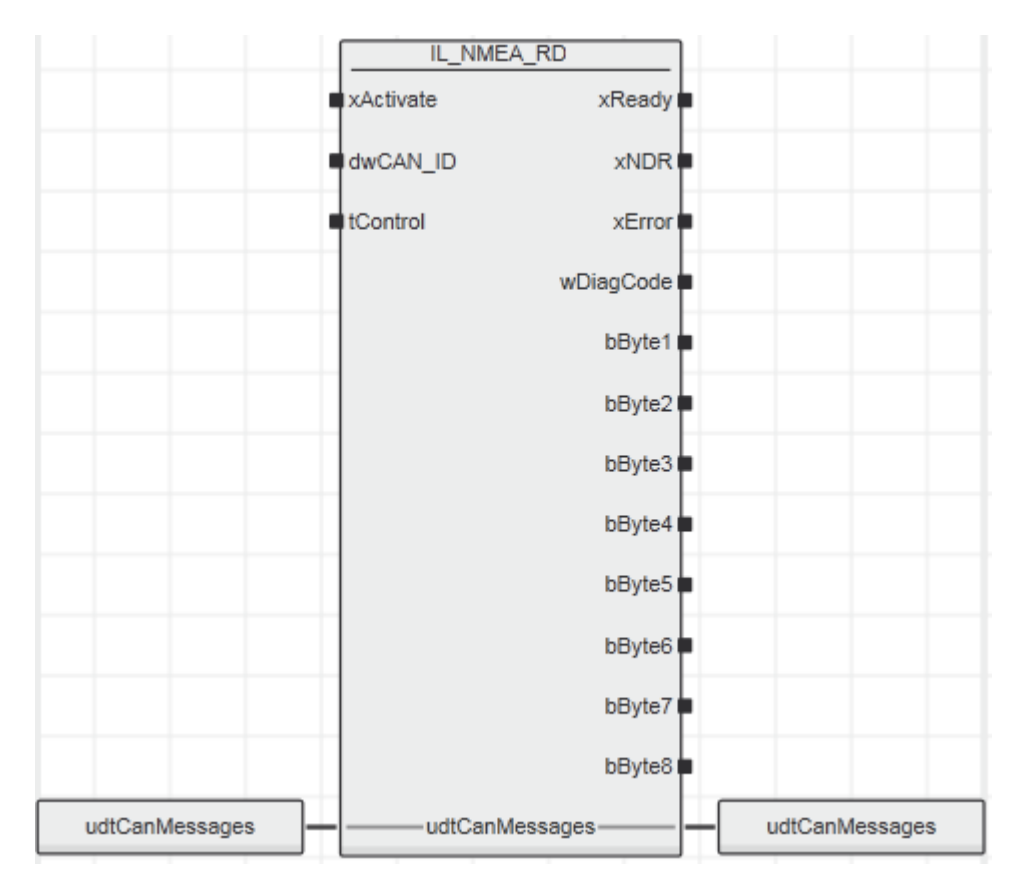

### 12.1.2 Input parameters

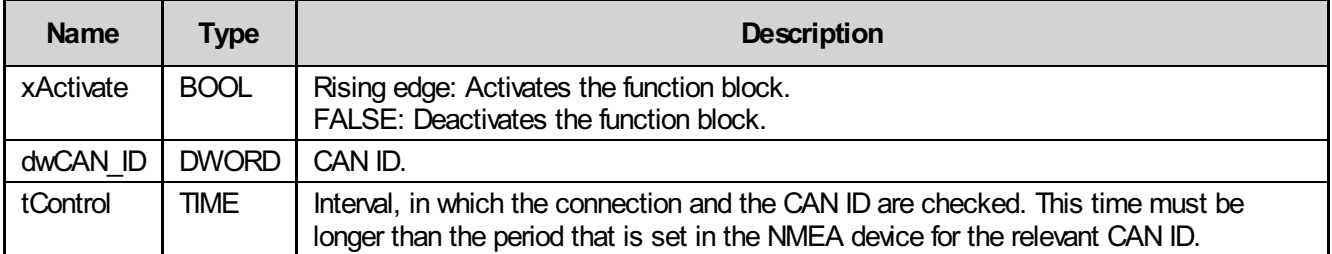

## 12.1.3 Output parameters

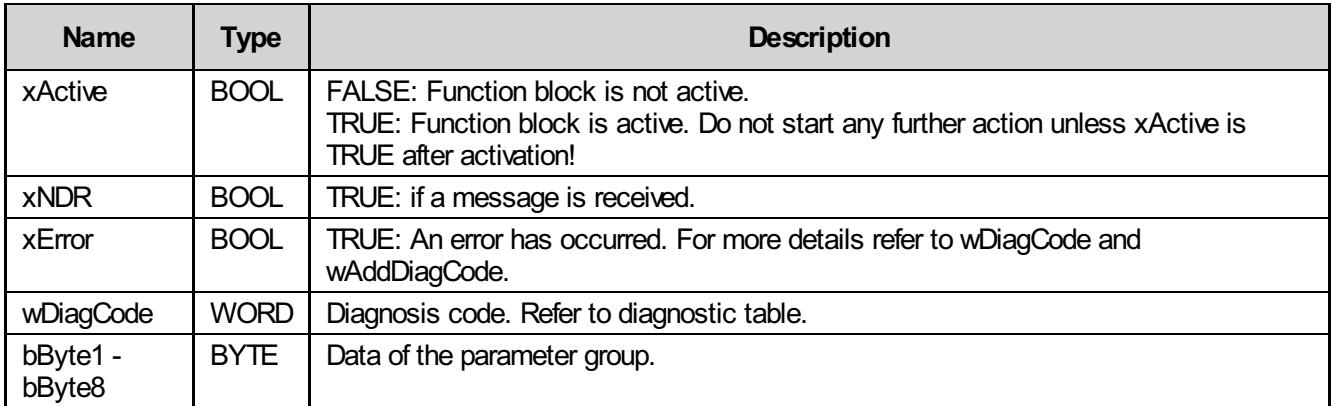

## 12.1.4 Inout parameters

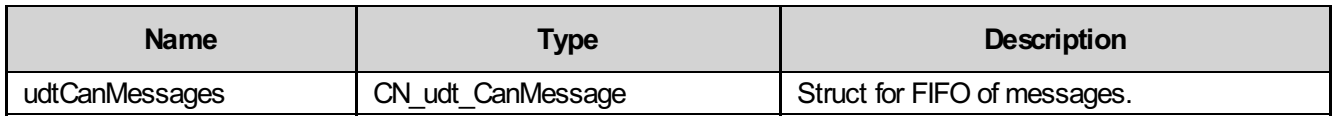

## 12.1.5 Diagnosis

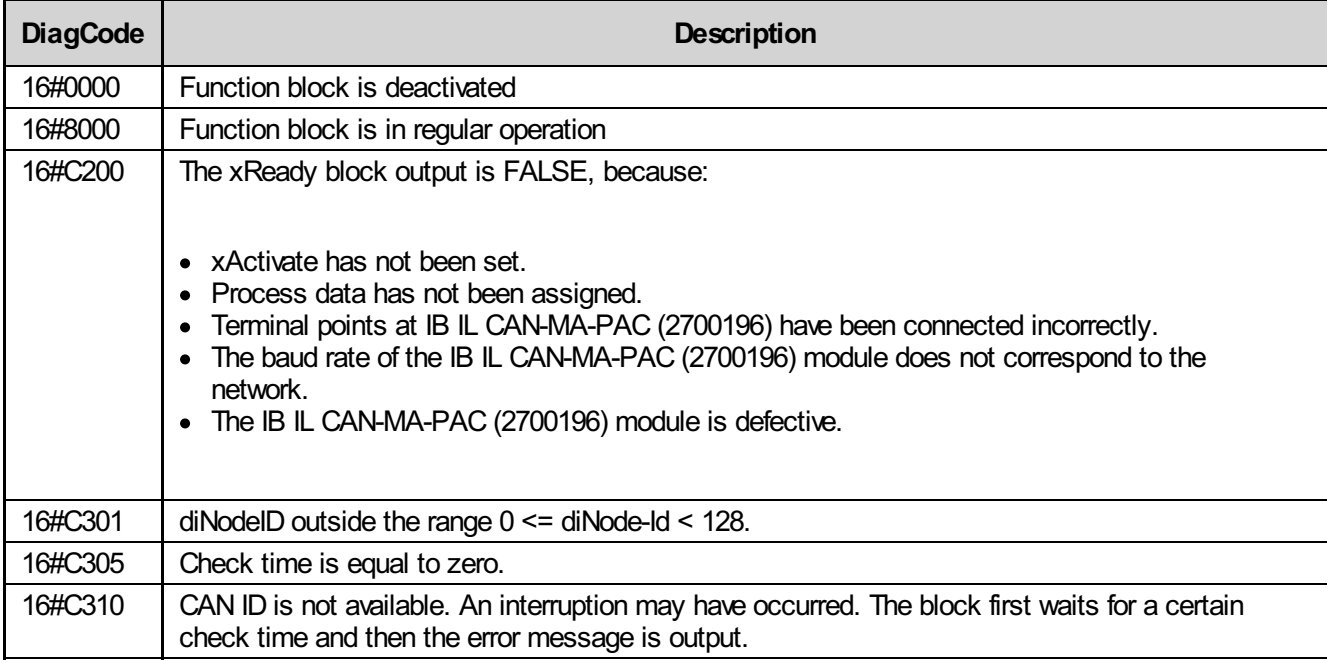

# 12.2 IL\_NMEA\_WR

With the IL\_NMEA\_WR function block the CAN ID as well as eight bytes of data are transmitted in a 29-bit frame. In a NMEA network, the block can make up to eight bytes of data available to another node in the network by entering a CAN ID.

This block implies that the connection via the \*\_CAN\_COMM communication block is established and therefore data exists.

### 12.2.1 Function block call

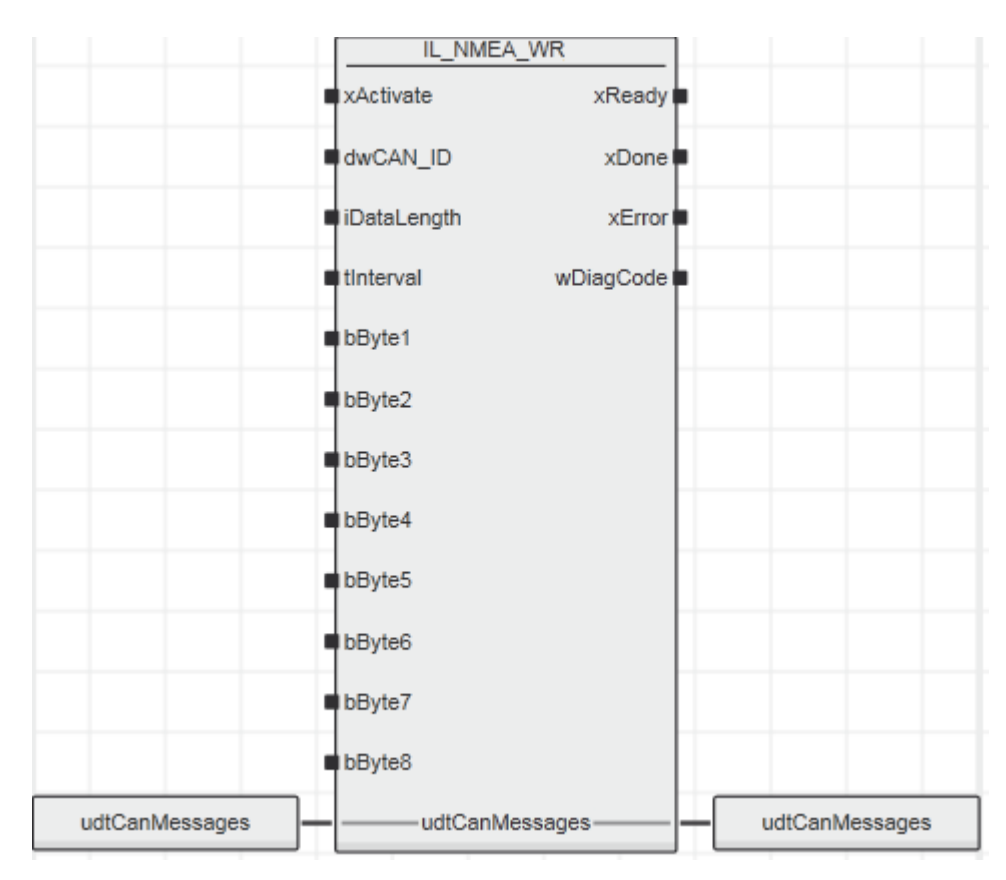

## 12.2.2 Input parameters

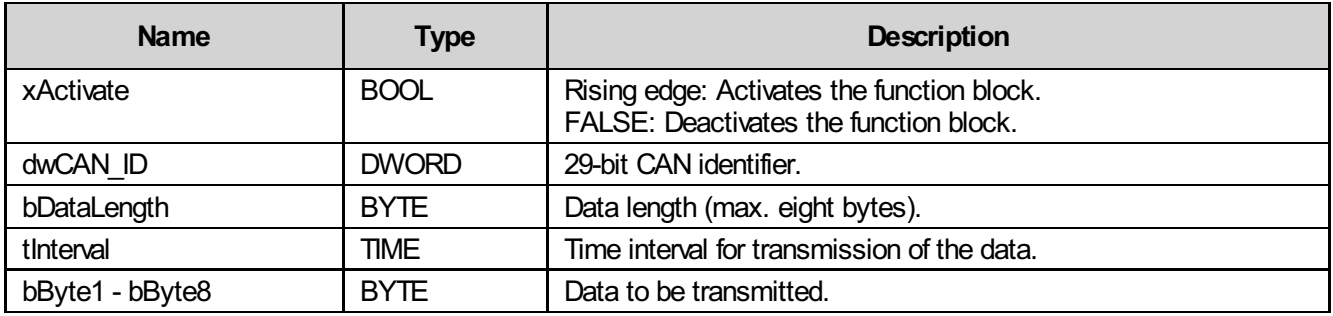

## 12.2.3 Output parameters

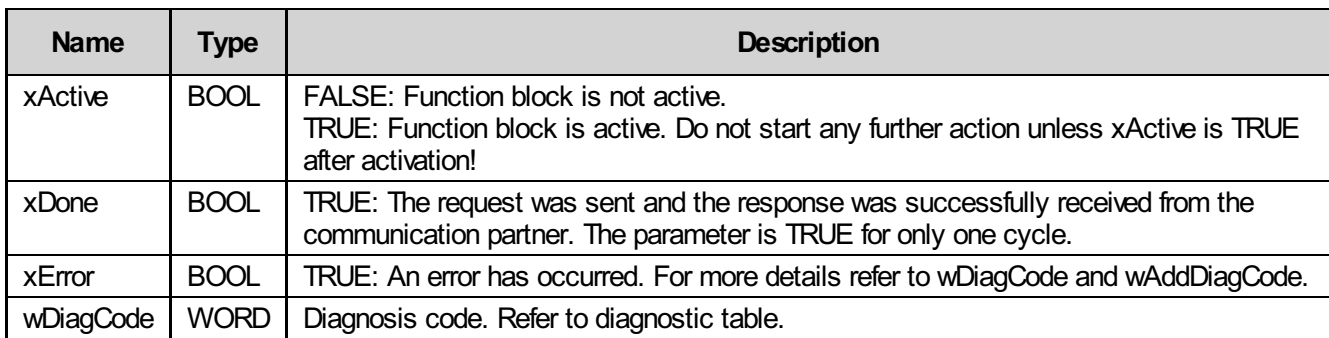

### 12.2.4 Inout parameters

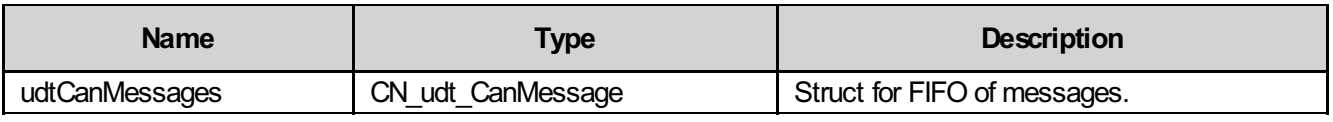

### 12.2.5 Diagnosis

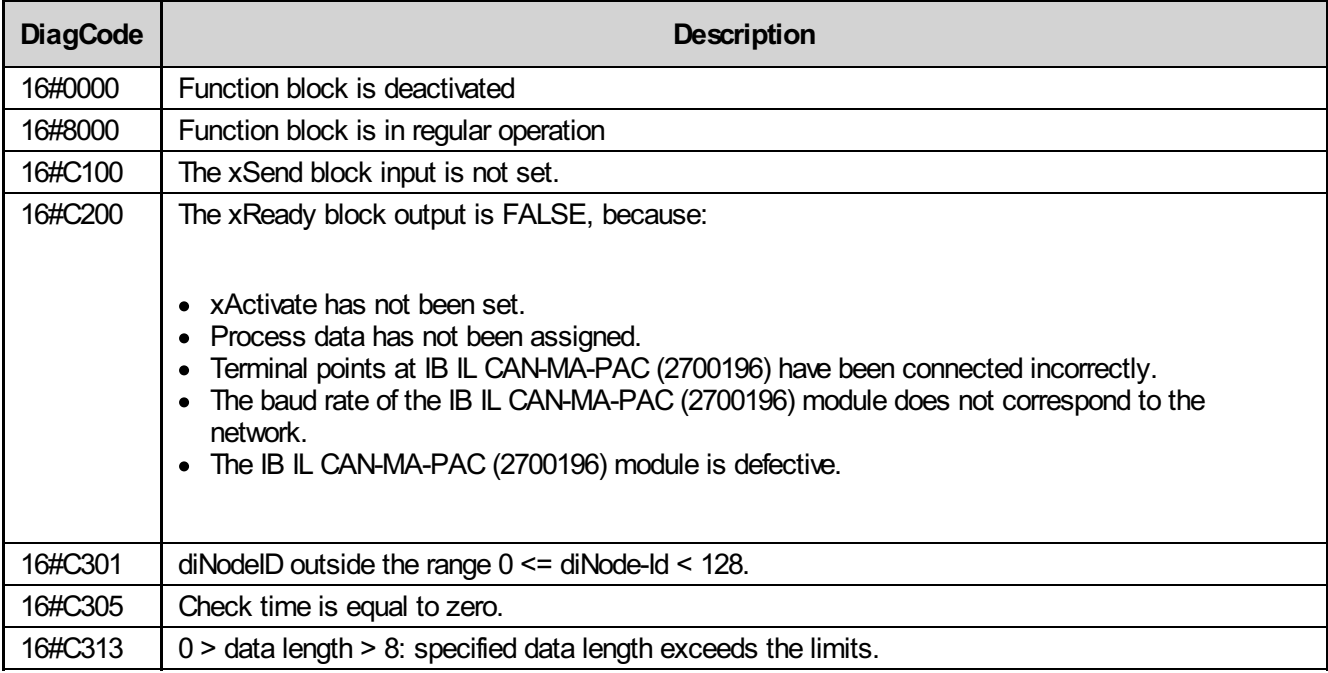

## 12.3 IL\_NMEA\_RD\_Multi

With the IL\_NMEA\_RD function block data with a length longer than eight bytes can be transmitted and received in NMEA networks. This block makes it possible to read specific data of a packet from a multi-packet message.

This block implies that the connection via the \*\_CAN\_COMM communication block is established and therefore data exists.

### 12.3.1 Function block call

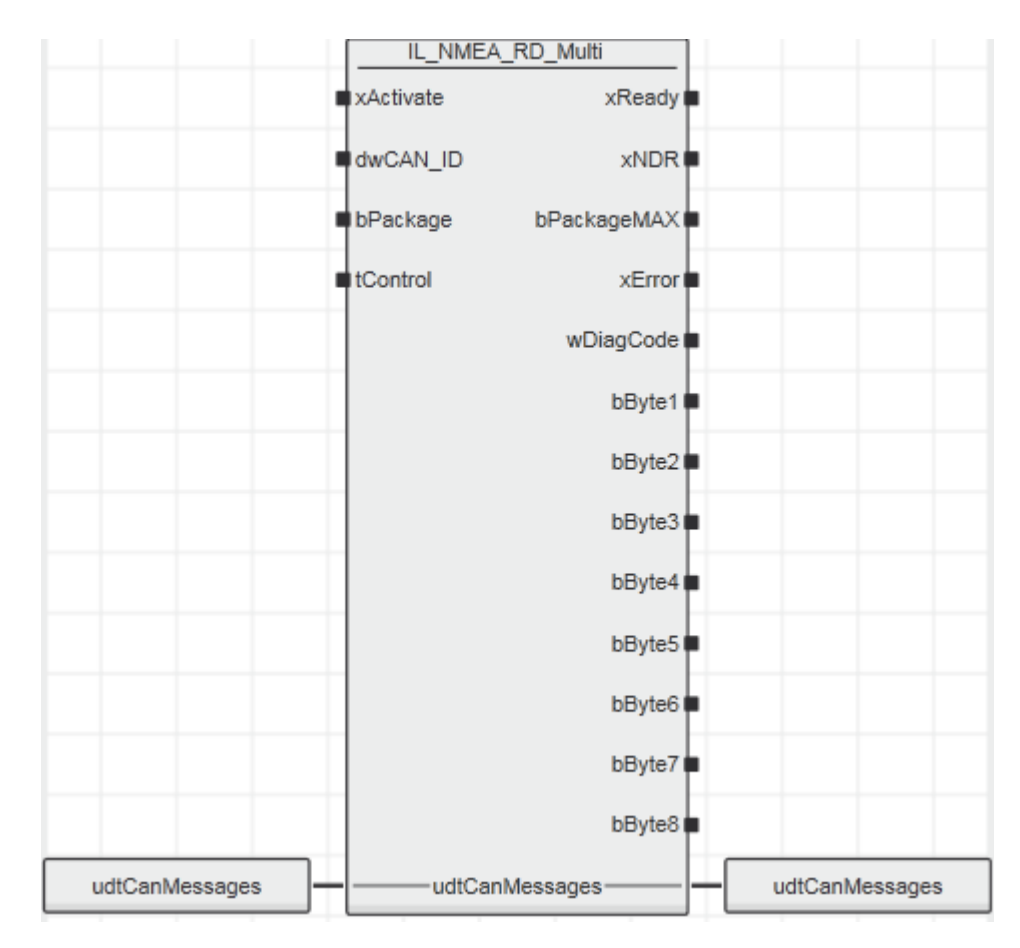

### 12.3.2 Input parameters

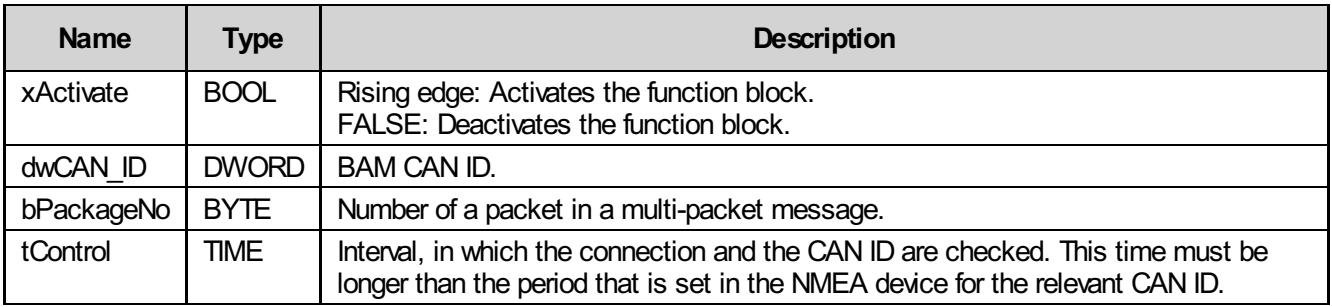

## 12.3.3 Output parameters

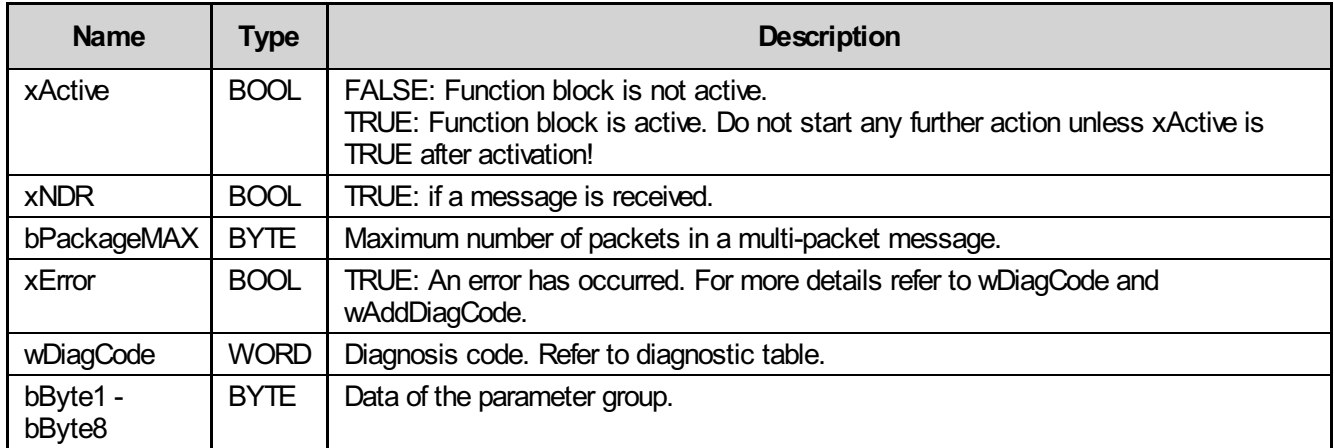

### 12.3.4 Inout parameters

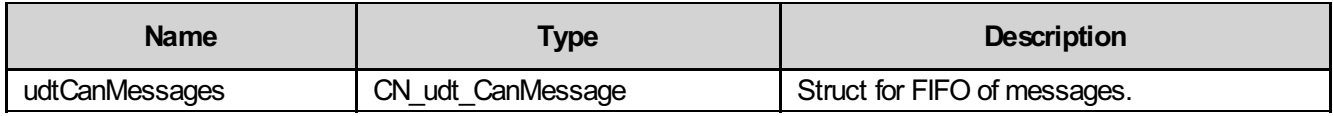

### 12.3.5 Diagnosis

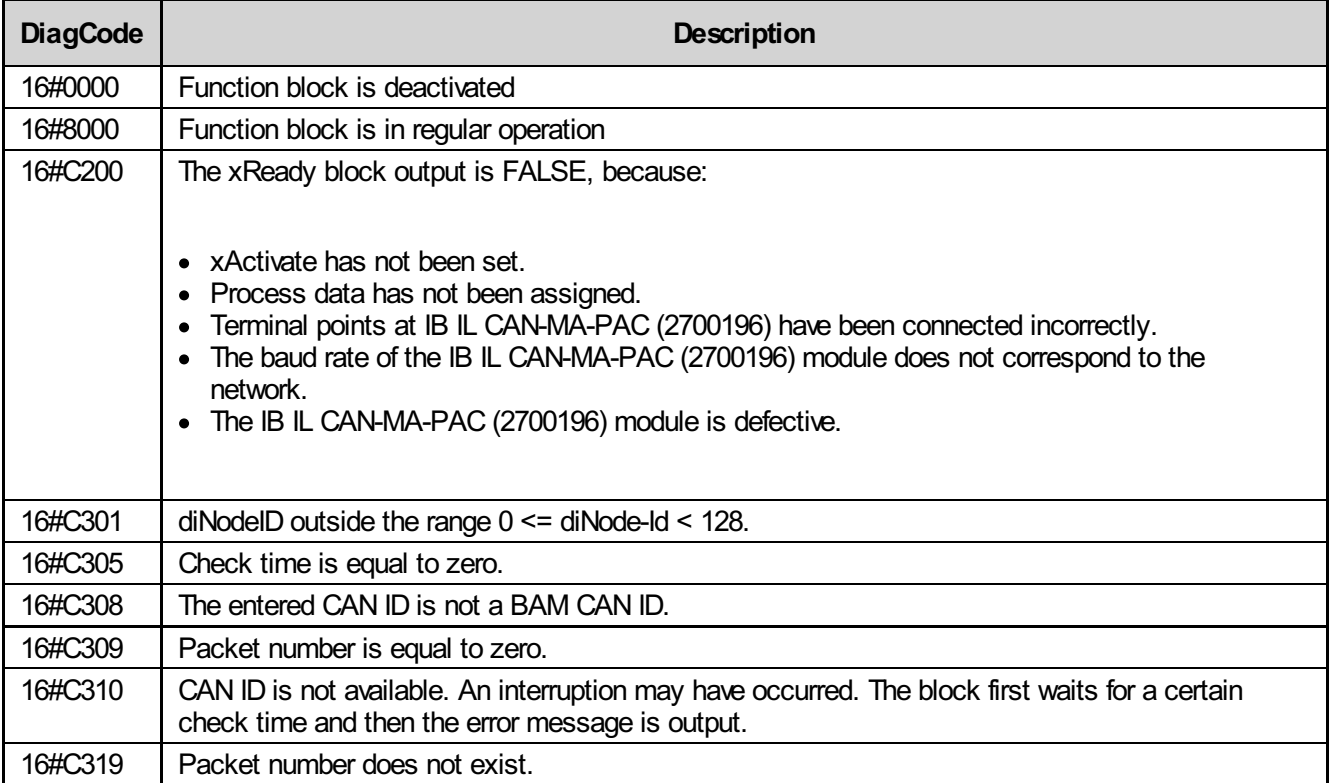

# 13 Mapping

The following two function blocks are neccessary for the use of IL\_CO\* function blocks with the AXL\_CAN\_COMM.

# 13.1 CAN\_TO\_AXL\_STRUCT

This function block copies all data from the CN\_udt\_RxTx structure to the CAN\_UDT\_DATA structure.

## 13.1.1 Function block call

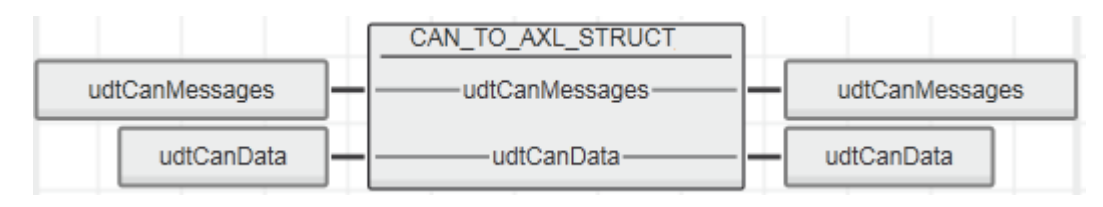

## 13.1.2 Inout parameters

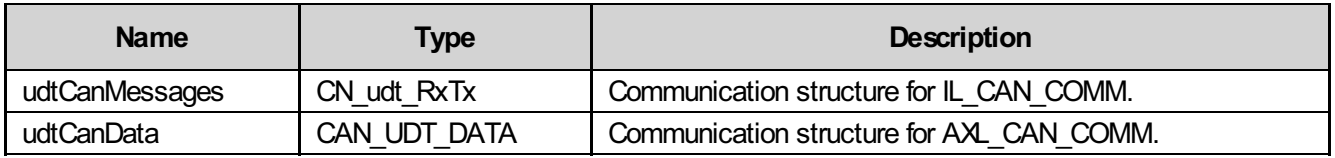

# 13.2 CAN\_TO\_IL\_STRUCT

This function block copies all data from the CAN\_UDT\_DATA structure to the CN\_udt\_RxTx structure.

## 13.2.1 Function block call

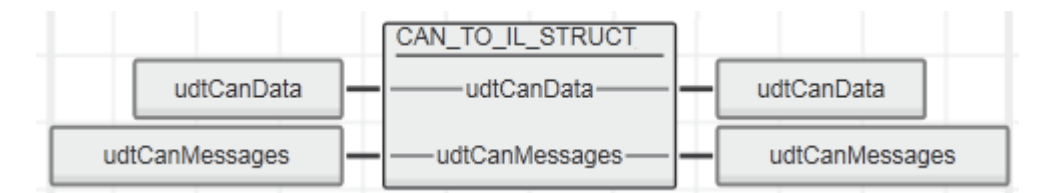

## 13.2.2 Inout parameters

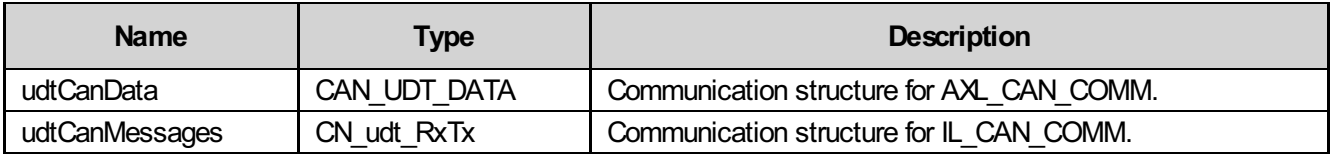

# 14 Startup examples

For the startup instruction of the CANbus library please find the following examples:

- CAN\_\*\_EXA\_AXL.pcwex
- CAN<sup>\*</sup> EXA\_IL.pcwex
- CAN<sup>\*</sup> EXA\_AXL\_CO.pcwex
- CAN<sup>\*</sup> EXA<sup>\_</sup>AXL<sup>\_</sup>J1939.pcwex
- CAN\_\*\_EXA\_AXL\_NMEA.pcwex

These examples are packed in the zipped Examples folder of the library.

They describe the use of the CANbus function blocks.

# 14.1 Example 1: CAN\_\*\_EXA\_AXL

### 14.1.1 Plant

For this example, the following hardware is used:

- AXC F 2152 (2404267)
- AXL F IF CAN 1H (2702668)

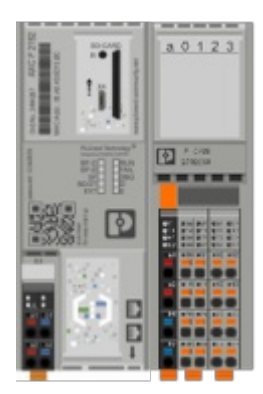

### 14.1.2 Example description

In this example project, we find the function block ExampleMachine. This function block contains a state machine for each example with a detailed description about what we have to do to use the function block correctly.

The following examples can be executed:

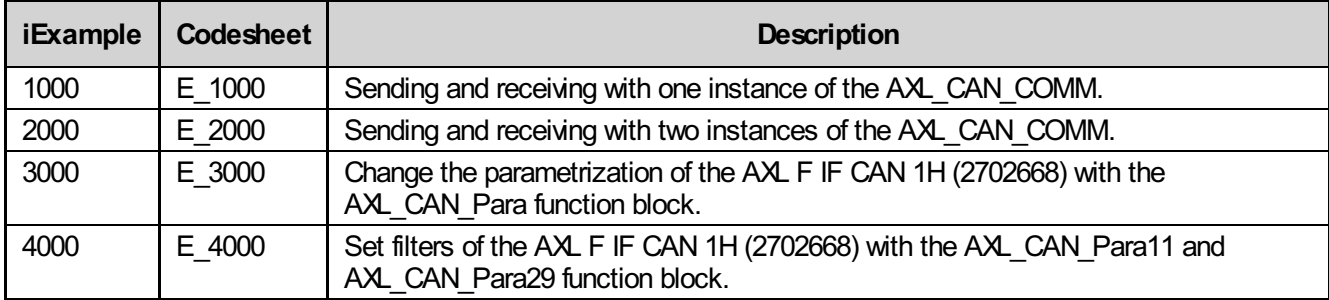

#### 14.1.2.1 Example machine

We can open the function block and read the step by step description or simply select our desired example by setting iExample to the belonging value and setting xStart to TRUE.

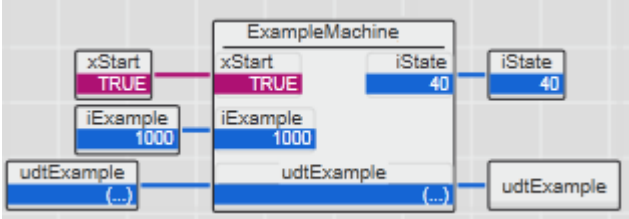

#### 14.1.2.2 State machine: E\_1000

```
(* E_1000 This example shows how we can send and receive messages
with one instance of the AXL CAN COMM function block *)
IF udtExample.iExample = 1000 THEN
   CASE udtExample.iState OF
       0: (* Activate *)
           udtExample.udtAXL CAN COMM X1.xActivate := TRUE;
           udtExample.udtAXL_CAN_COMM_X1.tBusTimeout := t#1s;
           udtExample.iState := 10;
       10: (* Check the function block is active *)
           IF
               udtExample.udtAXL_CAN_COMM_X1.xActive = TRUE AND<br>udtExample.udtAXL_CAN_COMM_X1.xError = FALSE AND
               udtExample.udtAXL_CAN_COMM_X1.xError
               udtExample.udtAXL_CAN_COMM_X1.wDiagCode = WORD#16#8000 ANDudtExample.udtAXLCANCOMX1.wAddDiagCode = WORD#16#0000
           THEN
                (* Activate the send and receive mode *)
               udtExample.udtAXL CAN COMM X1.xSend := TRUE;
               udtExample.udtAXL_CAN_COMM_X1.xReceive := TRUE;
                (* Messages with the same ID will be stacked *)
               udtExample.udtAXL CAN COMM X1.xReceiveMode := TRUE;
               udtExample.iState := 20;
           END_IF;
       20: (* Check if the wanted mode is active *)
           IF
               udtExample.udtAXL CAN COMM X1.xActive = TRUE AND
               udtExample.udtAXL_CAN_COMM_X1.xError = FALSE AND
               udtExample.udtAXL_CAN_COMM_X1.wDiagCode = WOPH16#8000 AND
               udtExample.udtAXL CAN COMM X1.wAddDiagCode = WORD#16#0002
                (* Since the send mode is executed first in the code, we only see
               that the receive mode is active in the wAddDiagCode *)
           THEN
                (* Preparing the message to send *)
               udtExample.udtCanData.arrMessagesSend[0].diID := DINT#123;
               udtExample.udtCanData.arrMessagesSend[0].iDLC := 8;
               udtExample.udtCanData.arrMessagesSend[0].arrData[1] := BYTE#16#01;
               udtExample.udtCanData.arrMessagesSend[0].arrData[2] := BYTE#16#23;
               udtExample.udtCanData.arrMessagesSend[0].arrData[3] := BYTE#16#45;
               udtExample.udtCanData.arrMessagesSend[0].arrData[4] := BYTE#16#67;
               udtExample.udtCanData.arrMessagesSend[0].arrData[5] := BYTE#16#89;
               udtExample.udtCanData.arrMessagesSend[0].arrData[6] := BYTE#16#AB;
               udtExample.udtCanData.arrMessagesSend[0].arrData[7] := BYTE#16#CD;
               udtExample.udtCanData.arrMessagesSend[0].arrData[8] := BYTE#16#EF;
                (* When the message is ready, we set xUsed so the message is send to
               the bus *)
               udtExample.udtCanData.arrMessagesSend[0].xUsed := TRUE;
               udtExample.iState := 30;
           END_IF;
       30: (* Check if the message was send *)
           IF
               udtExample.udtAXL CAN COMM_X1.xActive = TRUE AND
               udExample.udtAXL_CAN_COMM_X1.xError = FALSE AND
               udtExample.udtAXL_CAN_COMM_X1.wDiagCode = WORD#16#8000 AND
```

```
udtExample.udtAXL_CAN_COMM_X1.wAddDiagCode = WORD#16#0002 AND
       udtExample.udtAXL_CAN_COMM_X1.udiMessagesSend = UDINT#1
   THEN
       (* In our example, we have a CAN device that mirrors all received messages
       with the ID increased by 1, so now we check if we receive the right
       message *)
       udtExample.iState := 40;
   END_IF;
40: (* Wait for received message *)
   IF
       udtExample.udtAXL_CAN_COMM_X1.xActive = TRUE AND
       udtExample.udtAXL_CAN_COMM_X1.xError = FALSE AND
       udtExample.udtAXL CAN COMM_X1.wDiagCode = WORD#16#8000 AND
       udtExample.udtAXL_CAN_COMM_X1.wAddDiagCode = WORD#16#0002_AND
       udtExample.udtAXL CAN COMM_X1.udiMessagesSend = UDINT#1 AND
       udtExample.udtCanData.arrMessagesReceive[0].xUsed = TRUE AND
       udtExample.ududdinata.arrnessagesReceive[0].diID = DINT#124 AND<br>udtExample.udtCanData.arrMessagesReceive[0].diID = 0 A AND
       udtExample.udtCanData.arrMessagesReceive[0].iDLC = 8 AND
       udtExample.udtCanData.arrMessagesReceive[0].arrData[1] = BYTE#16#01 AND
       udtExample.udtCanData.arrMessagesReceive[0].arrData[2] = BYTE#16#23 AND
       udtExample.udtCanData.arrMessagesReceive[0].arrData[3] = BYTE#16#45 AND
       udtExample.udtCanData.arrMessagesReceive[0].arrData[4] = BYTE#16#67 AND
       udtExample.udtCanData.arrMessagesReceive[0].arrData[5] = BYTE#16#89 AND
       udtExample.udtCanData.arrMessagesReceive[0].arrData[6] = BYTE#16#AB AND
       udtExample.udtCanData.arrMessagesReceive[0].arrData[7] = BYTE#16#CD AND
       udtExample.udtCanData.arrMessagesReceive[0].arrData[8] = BYTE#16#EF AND
       udtExample.udtCanData.arrMessagesReceive[0].udiSequence = UDINT#1
   THEN
       (* If we want to send the same message again, we can simply set
       xUsed to TRUE again *)
       udtExample.udtCanData.arrMessagesSend[0].xUsed := TRUE;
       udtExample.iState := 50;
   END_IF;
50: (* Check if the message was send again *)
   IF
       udtExample.udtAXL CAN COMM X1.xActive = TRUE AND
       udtExample.udtAXL_CAN_COMM_X1.xError = FALSE AND
       udtExample.udtAXL_CAN_COMM_X1.wDiagCode = WORD#16#8000 AND
       udtExample.udtAXL CAN COMM_X1.wAddDiagCode = WORD#16#0002 AND
       udtExample.udtAXL_CAN_COMM_X1.udiMessagesSend = UDINT#2
   THEN
       (* Now we can wait again to receive the mirrored message *)
       udtExample.iState := 60;
   END_IF;
60: (* Wait for received message *)
    (* Because we set xReceiveMode to TRUE we will now see that the received
   message with an already received ID will be stacked, so now we have the
   udiSequence on TRUE *)
   IF
       udtExample.udtAXL_CAN_COMM_X1.xActive = TRUE AND
       udtExample.udtAXL_CAN_COMM_X1.xError = FALSE AND
       udtExample.udtAXL_CAN_COMM_X1.wDiagCode = WORD#16#8000 AND
       udtExample.udtAXL_CAN_COMM_X1.wAddDiagCode = WORD#16#0002 AND
       udtExample.udtAXL_CAN_COMM_X1.udiMessagesSend = UDINT#2 AND
       udtExample.udtCanData.arrMessagesReceive[0].xUsed = TRUE AND
       udtExample.udtCanData.arrMessagesReceive[0].diID = DINT#124 AND
       udtExample.udtCanData.arrMessagesReceive[0].iDLC = 8 AND
       udtExample.udtCanData.arrMessagesReceive[0].arrData[1] = BYTE#16#01 AND
       udtExample.udtCanData.arrMessagesReceive[0].arrData[2] = BYTE#16#23 AND
       udtExample.udtCanData.arrMessagesReceive[0].arrData[3] = BYTE#16#45 AND
```

```
udtExample.udtCanData.arrMessagesReceive[0].arrData[4] = BYTE#16#67 AND
           udtExample.udtCanData.arrMessagesReceive[0].arrData[5] = BYTE#16#89 AND
           udtExample.udtCanData.arrMessagesReceive[0].arrData[6] = BYTE#16#AB AND
           udtExample.udtCanData.arrMessagesReceive[0].arrData[7] = BYTE#16#CD AND
           udtExample.udtCanData.arrMessagesReceive[0].arrData[8] = BYTE#16#EF AND
           udtExample.udtCanData.arrMessagesReceive[0].udiSequence = UDINT#2
       THEM
            (* If everything is fine, we can just deactivate the function block again *)
           udtExample.udtCanData.arrMessagesSend[0].diID := DINT#0;
           udtExample.udtCanData.arrMessagesSend[0].iDLC := 0;
           udtExample.udtCanData.arrMessagesSend[0].arrData[1] := BYTE#16#00;
           udtExample.udtCanData.arrMessagesSend[0].arrData[2] := BYTE#16#00;
           udtExample.udtCanData.arrMessagesSend[0].arrData[3] := BYTE#16#00;
           udtExample.udtCanData.arrMessagesSend[0].arrData[4] := BYTE#16#00;
           udtExample.udtCanData.arrMessagesSend[0].arrData[5] := BYTE#16#00;
           udtExample.udtCanData.arrMessagesSend[0].arrData[6] := BYTE#16#00;
           udtExample.udtCanData.arrMessagesSend[0].arrData[7] := BYTE#16#00;
           udtExample.udtCanData.arrMessagesSend[0].arrData[8] := BYTE#16#00;
           udtExample.udtCanData.arrMessagesReceive[0].diID := DINT#0;
           udtExample.udtCanData.arrMessagesReceive[0].udiSequence := UDINT#0;
           udtExample.udtCanData.arrMessagesReceive[0].iDLC := 0;
           udtExample.udtCanData.arrMessagesReceive[0].arrData[1] := BYTE#16#00;
           udtExample.udtCanData.arrMessagesReceive[0].arrData[2] := BYTE#16#00;
           udtExample.udtCanData.arrMessagesReceive[0].arrData[3] := BYTE#16#00;
           udtExample.udtCanData.arrMessagesReceive[0].arrData[4] := BYTE#16#00;
           udtExample.udtCanData.arrMessagesReceive[0].arrData[5] := BYTE#16#00;
           udtExample.udtCanData.arrMessagesReceive[0].arrData[6] := BYTE#16#00;
           udtExample.udtCanData.arrMessagesReceive[0].arrData[7] := BYTE#16#00;
           udtExample.udtCanData.arrMessagesReceive[0].arrData[8] := BYTE#16#00;
           udtExample.udtCanData.arrMessagesReceive[0].xUsed := FALSE;
           udtExample.udtAXL CAN COMM X1.xActivate := FALSE;
           udtExample.udtAXL CAN COMM X1.tBusTimeout := t#0s;
           udtExample.udtAXL CAN COMM X1.xSend := FALSE;
           udtExample.udtAXL CAN COMM X1.xReceive := FALSE;
           udtExample.udtAXL_CAN_COMM_X1.xReceiveMode := FALSE;
           udtExample.iState := 70;
       END_IF;
   70: (* Wait until the function block is deactivated *)
        IF udtExample.udtAXL CAN COMM X1.xActive = FALSE THEN
           udtExample.iState := 1000;
       END_IF;
   1000: (* Example finished *)
       udtExample.iExample := 32000;
       udtExample.iState := 0;
END_CASE;
```

```
END_IF;
```
#### 14.1.2.3 State machine: E\_2000

```
(* E_2000 This example shows how we can send and receive messages
with two instances of the AXL CAN COMM function block *)
IF udtExample.iExample = 2000 THEN
   CASE udtExample.iState OF
        0: (* Activate *)
           udtExample.udtAXL CAN COMM X1.xActivate := TRUE;
           udtExample.udtAXL_CAN_COMM_X2.xActivate := TRUE;
           udtExample.udtAXL CAN COMM X1.tBusTimeout := t#1s;
           udtExample.udtAXL_CAN_COMM_X2.tBusTimeout := t#1s;
           udtExample.iState := 10;
        10: (* Check the function blocks are active *)
           IF
                udtExample.udtAXL_CAN_COMM_X1.xActive = TRUE AND<br>udtExample.udtAXL_CAN_COMM_X1.xError = FALSE AND
                udtExample.udtAXL_CAN_COMM_X1.xError
                udExample.udtAXLCANCOMMX1.wDiagCode = WORD#16#8000 AND
                udLEXample.udtAXL\_CAN\_COMM_X1.wAddDiagCode = WORD#16#0000 AND<br>udLEXample.udtAXL CAN COMXX2.xActive = TRUE ANDudtExample.udtAXL_CAN_COMM_X2.xActive
                udExample.udtAXLCANCOMX2.xError = FALSE AND
                udExample.udtAXLCANCOMMX2.wDiagCode = WORD#16#8000 AND
                udtExample.udtAXLCANCOMMX2.wAddDiagCode = WORD#16#0000
           THEN
                (* Activate the send and receive mode. For maximum performance, we
                should call the receiving instance first. That way, we can receive
                data, process the data and send an answer in the same cycle.
                But for this exmaple, it is not necessary. \star)
                udtExample.udtAXL CAN COMM X1.xReceive := TRUE;
                (* Messages with the same ID will be stacked *)
                udtExample.udtAXL CAN COMM X1.xReceiveMode := TRUE;
                udtExample.udtAXL CAN COMM X2.xSend := TRUE;
                udtExample.iState := 20;
           END_IF;
        20: (* Check if the wanted mode is active *)
            IF
                udtExample.udtAXL CAN COMM_X1.xActive = TRUE AND
                udtExample.udtAXL_CAN_COMM_X1.xError = FALSE AND
                udtExample.udtAXL_CAN_COMM_X1.wDiagCode = WORD#16#8000 AND
                udtExample.udtAXL_CAN_COMM_X1.wAddDiagCode = WORD#16#0002 AND
                udtExample.udtAXL_CAN_COMM_X2.xActive = TRUE AND
                udtExample.udtAXL_CAN_COMM_X2.xError = FALSE AND
                udtExample.udtAXL_CAN_COMM_X2.wDiagCode = WORD#16#8000 AND
                udtExample.udtAXL CAN COMM X2.wAddDiagCode = WORD#16#0001
           THEN
                (* Preparing the message to send *)
                udtExample.udtCanData.arrMessagesSend[0].diID := DINT#123;
                udtExample.udtCanData.arrMessagesSend[0].iDLC := 8;
                udtExample.udtCanData.arrMessagesSend[0].arrData[1] := BYTE#16#01;
                udtExample.udtCanData.arrMessagesSend[0].arrData[2] := BYTE#16#23;
                udtExample.udtCanData.arrMessagesSend[0].arrData[3] := BYTE#16#45;
                udtExample.udtCanData.arrMessagesSend[0].arrData[4] := BYTE#16#67;
                udtExample.udtCanData.arrMessagesSend[0].arrData[5] := BYTE#16#89;
                udtExample.udtCanData.arrMessagesSend[0].arrData[6] := BYTE#16#AB;
                udtExample.udtCanData.arrMessagesSend[0].arrData[7] := BYTE#16#CD;
                udtExample.udtCanData.arrMessagesSend[0].arrData[8] := BYTE#16#EF;
```
(\* When the message is ready, we set xUsed so the AXL\_CAN\_COMM sends

```
it to the bus *)
       udtExample.udtCanData.arrMessagesSend[0].xUsed := TRUE;
       udtExample.iState := 30;
   END_IF;
30: (* Check if the message was send *)
   IF
       udtExample.udtAXL CAN COMM X2.xActive = TRUE AND
       udtExample.udtAXL_CAN_COMM_X2.xError = FALSE AND<br>udtExample.udtAXL_CAN_COMM_X2.wDiagCode = WORD#16#8000 AND<br>udtExample.udtAXL CAN COMM X2.wAddDiagCode = WORD#16#0001 AND
       udtExample.udtAXL_CAN_COMM_X2.wDiagCode
       udtExample.udtAXL CAN_COMM_X2.wAddDiagCode
       udtExample.udtAXL_CAN_COMM_X2.udiMessagesSend = UDINT#1
   THEN
       (* In our example, we have a CAN device that mirrors all received messages
       with the ID increased by 1, so now we check if we receive the right
       message *)
       udtExample.iState := 40;
   END_IF;
40: (* Wait for received message *)
   IF
       udtExample.udtAXL_CAN_COMM_X1.xActive = TRUE AND
       udtExample.udtAXL_CAN_COMM_X1.xError = FALSE AND
       udtExample.udtAXL_CAN_COMM_X1.wDiagCode = WORD#16#8000 AND
       udtExample.udtAXL_CAN_COMM_X1.wAddDiagCode = WORD#16#0002 AND
       (* Not the sending instance *)
       udtExample.udtAXL CAN COMM X1.udiMessagesSend = UDINT#0 AND
       udtExample.udtCanData.arrMessagesReceive[0].xUsed = TRUE AND
       udtExample.udtCanData.arrMessagesReceive[0].diID = DINT#124 AND
       udtExample.udtCanData.arrMessagesReceive[0].iDLC = 8 AND
       udtExample.udtCanData.arrMessagesReceive[0].arrData[1] = BYTE#16#01 AND
       udtExample.udtCanData.arrMessagesReceive[0].arrData[2] = BYTE#16#23 AND
       udtExample.udtCanData.arrMessagesReceive[0].arrData[3] = BYTE#16#45 AND
       udtExample.udtCanData.arrMessagesReceive[0].arrData[4] = BYTE#16#67 AND
       udtExample.udtCanData.arrMessagesReceive[0].arrData[5] = BYTE#16#89 AND
       udtExample.udtCanData.arrMessagesReceive[0].arrData[6] = BYTE#16#AB AND
       udtExample.udtCanData.arrMessagesReceive[0].arrData[7] = BYTE#16#CD AND
       udtExample.udtCanData.arrMessagesReceive[0].arrData[8] = BYTE#16#EF AND
       udtExample.udtCanData.arrMessagesReceive[0].udiSequence = UDINT#1
   THEN
       (* If we want to send the same message again, we can simply set
       xUsed to TRUE again *)
       udtExample.udtCanData.arrMessagesSend[0].xUsed := TRUE;
       udtExample.iState := 50;
   END_IF;
50: (* Check if the message was send again *)
   IF
       udtExample.udtAXL CAN COMM X2.xActive = TRUE AND
       udtExample.udtAXL CAN COMM X2.xError = FALSE AND
       udtExample.udtAXL_CAN_COMM_X2.wDiagCode = WORD#16#8000 AND
       udtExample.udtAXL_CAN_COMM_X2.wAddDiagCode = WORD#16#0001_AND
       udtExample.udtAXL CAN COMM X2.udiMessagesSend = UDINT#2
   THEN
       (* Now we can wait again to receive the mirrored message *)
       udtExample.iState := 60;
   END_IF;
60: (* Wait for received message *)
    (* Because we set xReceiveMode to TRUE we will now see that the received
   message with an already received ID will be stacked, so now we have the
```

```
udiSequence on TRUE *)
```
IF

```
udtExample.udtAXL CAN COMM_X1.xActive = TRUE AND
       udExample.udtAXLCANCOMX1.xError = FALSE AND
       udtExample.udtAXL_CAN_COMM_X1.wDiagCode = WORD#16#8000 AND
       udtExample.udtAXL_CAN_COMM_X1.wAddDiagCode = WORD#16#0002_AND
        (* Not the sending instance *)
       udtExample.udtAXL_CAN_COMM_X1.udiMessagesSend = UDINT#0 AND
       udtExample.udtCanData.arrMessagesReceive[0].xUsed = TRUE AND<br>udtExample.udtCanData.arrMessagesReceive[0].diID = DINT#124 AND
       udtExample.udtCanData.arrMessagesReceive[0].diID
       udtExample.udtCanData.arrMessagesReceive[0].iDLC = 8 AND
       udtExample.udtCanData.arrMessagesReceive[0].arrData[1] = BYTE#16#01 AND
       udtExample.udtCanData.arrMessagesReceive[0].arrData[2] = BYTE#16#23 AND
       udtExample.udtCanData.arrMessagesReceive[0].arrData[3] = BYTE#16#45 AND
       udtExample.udtCanData.arrMessagesReceive[0].arrData[4] = BYTE#16#67 AND
       udtExample.udtCanData.arrMessagesReceive[0].arrData[5] = BYTE#16#89 AND
       udtExample.udtCanData.arrMessagesReceive[0].arrData[6] = BYTE#16#AB AND
       udtExample.udtCanData.arrMessagesReceive[0].arrData[7] = BYTE#16#CD AND
       udtExample.udtCanData.arrMessagesReceive[0].arrData[8] = BYTE#16#EF AND
       udtExample.udtCanData.arrMessagesReceive[0].udiSequence = UDINT#2
   THEN
        (* If everything is fine, we can just deactivate the function block again *)
       udtExample.udtCanData.arrMessagesSend[0].diID := DINT#0;
       udtExample.udtCanData.arrMessagesSend[0].iDLC := 0;
       udtExample.udtCanData.arrMessagesSend[0].arrData[1] := BYTE#16#00;
       udtExample.udtCanData.arrMessagesSend[0].arrData[2] := BYTE#16#00;
       udtExample.udtCanData.arrMessagesSend[0].arrData[3] := BYTE#16#00;
       udtExample.udtCanData.arrMessagesSend[0].arrData[4] := BYTE#16#00;
       udtExample.udtCanData.arrMessagesSend[0].arrData[5] := BYTE#16#00;
       udtExample.udtCanData.arrMessagesSend[0].arrData[6] := BYTE#16#00;
       udtExample.udtCanData.arrMessagesSend[0].arrData[7] := BYTE#16#00;
       udtExample.udtCanData.arrMessagesSend[0].arrData[8] := BYTE#16#00;
       udtExample.udtCanData.arrMessagesReceive[0].diID := DINT#0;
       udtExample.udtCanData.arrMessagesReceive[0].udiSequence := UDINT#0;
       udtExample.udtCanData.arrMessagesReceive[0].iDLC := 0;
       udtExample.udtCanData.arrMessagesReceive[0].arrData[1] := BYTE#16#00;
       udtExample.udtCanData.arrMessagesReceive[0].arrData[2] := BYTE#16#00;
       udtExample.udtCanData.arrMessagesReceive[0].arrData[3] := BYTE#16#00;
       udtExample.udtCanData.arrMessagesReceive[0].arrData[4] := BYTE#16#00;
       udtExample.udtCanData.arrMessagesReceive[0].arrData[5] := BYTE#16#00;
       udtExample.udtCanData.arrMessagesReceive[0].arrData[6] := BYTE#16#00;
       udtExample.udtCanData.arrMessagesReceive[0].arrData[7] := BYTE#16#00;
       udtExample.udtCanData.arrMessagesReceive[0].arrData[8] := BYTE#16#00;
       udtExample.udtCanData.arrMessagesReceive[0].xUsed := FALSE;
       udtExample.udtAXL CAN COMM X1.xActivate := FALSE;
       udtExample.udtAXL CAN COMM X1.xReceive := FALSE;
       udtExample.udtAXL CAN COMM X1.xReceiveMode := FALSE;
       udtExample.udtAXL CAN COMM X2.xActivate := FALSE;
       udtExample.udtAXL CAN COMM X2.xSend := FALSE;
       udtExample.udtAXL CAN COMM X1.tBusTimeout := t#0s;
       udtExample.udtAXL CAN COMM X2.tBusTimeout := t#0s;
       udtExample.iState := 70;
   END_IF;
70: (* Wait until the function blocks are deactivated *)
   IF
       udtExample.udtAXL CAN COMM X1.xActive = FALSE AND
       udtExample.udtAXL CAN COMX2.XActive = FALSETHEN
       udtExample.iState := 1000;
```
END\_IF;

1000: (\* Example finished \*) udtExample.iExample := 32000; udtExample.iState := 0;

END\_CASE;

END\_IF;

#### 14.1.2.4 State machine: E\_3000

```
(* E 3000 This example shows how we can change the parametrization of the
AXL F IF CAN module with the AXL CAN Para function block *)
IF udtExample.iExample = 3000 THEN
   CASE udtExample.iState OF
       0: (* Activate *)
           (* Set AsynCom slot first *)
           udtExample.udtAsynComAXL.wSlot := WORD#16#0001;
           udtExample.udtAXL CAN Para.xActivate := TRUE;
           udtExample.iState := 10;
       10: (* Check the function block is active *)
           IF
               udtExample.udtAXL CAN Para.xActive = TRUE AND
               udtExample.udtAXL CAN_Para.xError = FALSE AND
               udtExample.udtAXL CAN_Para.wDiagCode = WORD#16#8000 AND
               udtExample.udtAXL_CAN_Para.dwAddDiagCode = DWORD#16#00000000
           THEN
               (* Now we can read out any information we want, in this example
               we are reading the bitrate *)
               udtExample.udtAXL CAN Para.xReadBitRate := TRUE;
               udtExample.iState := 20;
           END_IF;
       20: (* Wait until the execution is done *)
           IF
               udtExample.udtAXL_CAN_Para.xActive = TRUE AND
               udtExample.udtAXL CAN_Para.xError = FALSE AND
               udtExample.udtAXL CAN_Para.wDiagCode = WORD#16#8000 AND
               udtExample.udtAXL_CAN_Para.dwAddDiagCode = DWORD#16#00000000 AND<br>udtExample.udtAXL CAN Para.XDone = TRUEudtExample.udtAXL_CAN_Para.xDone
           THEN
               (* Now we can access the output of the value that we executed *)
               udiTemp := udtExample.udtAXL CAN Para.udiBitRate
               udtExample.udtAXL CAN Para.xReadBitRate := FALSE;
               udtExample.iState := 30;
           END_IF;
       30: (* We can also set different parameters. In this example, we want to set
           the location *)
           udtExample.udtAXL CAN Para.strSetLocation := 'ExampleLocation';
           udtExample.udtAXL CAN Para.xSetLocation := TRUE;
           udtExample.iState := 40;
       40: (* Wait until the execution is done *)
           IF
               udtExample.udtAXL_CAN_Para.xActive = TRUE AND<br>udtExample.udtAXL_CAN_Para.xError = FALSE AN
               udtExample.udtAXL_CAN_Para.xError = FALSE AND
               udtExample.udtAXL CAN Para.wDiagCode = WORD#16#8000 AND
               udtExample.udtAXL_CAN_Para.dwAddDiagCode = DWORD#16#00000000 AND
               udtExample.udtAXL_CAN_Para.xDone = TRUE
           THEN
               (* Now we can access the output of the value that we executed *)
               strTemp := udtExample.udtAXL CAN Para.strLocation;
               udtExample.udtAXL CAN Para.xSetLocation := FALSE;
```

```
udtExample.iState := 50;
   END_IF;
50: (* Now we can deactivate the function block *)
   udtExample.udtAXL_CAN_Para.xActivate := FALSE;
   udtExample.iState := 60;
60: (* Wait until the function block is deactivated *)
    IF udtExample.udtAXL_CAN_COMM_X1.xActive = FALSE THEN
       udtExample.iState \overline{:= 1000};
   END_IF;
1000: (* Example finished *)
   udtExample.iExample := 32000;
   udtExample.iState := 0;
```
END\_CASE;

END\_IF;

#### 14.1.2.5 State machine: E\_4000

```
(* E_4000 This example shows how we can set the filters of the AXL F IF CAN
module with the AXL CAN Para11 and AXL CAN Para29 function block *)
IF udtExample.iExample = 4000 THEN
   CASE udtExample.iState OF
       0: (* First we want to set the filters for the 11-bit identifier
           so we set everything at the AXL CAN Para11.
           We can set the filters we need. In this example, we dont want
           to receive messages in the ID range of 100 to 500 *)
           udtExample.udtAXL CAN Para11.arrFilter11BitRanges[0].uiFrom := UINT#100;
           udtExample.udtAXL CAN Para11.arrFilter11BitRanges[0].uiTo := UINT#500;
           (* Now we determine when this filter range should do. We want to
           block it so we set the bFilterMode to 16#01. *)
           udtExample.udtAXL CAN Para11.bFilter11BitMode := BYTE#16#03;
           (* Set AsynCom slot *)
           udtExample.udtAsynComAXL.wSlot := WORD#16#0001;
           (* Now we can acitvate the function block and set the filters. *)
           udtExample.udtAXL CAN Para11.xActivate := TRUE;
           udtExample.iState := 10;
       10: (* Check if the function block is active and no error occures and wait
           for xDone *)
           IF
               udtExample.udtAXL CAN Para11.xActive = TRUE AND
               udtExample.udtAXL_CAN_Para11.xError = FALSE AND
               udtExample.udtAXL_CAN_Para11.xDone = TRUE AND
               udtExample.udtAXL CAN_Para11.wDiagCode = WORD#16#8000 AND
               udtExample.udtAXL CAN Para11.dwAddDiagCode = DWORD#16#000000000
           THEN
                (* Now the filters are set and we can continue with the 29-bit
               filters *)
               udtExample.iState := 20;
           END_IF;
       20: (* Set parameter for AXL CAN Para29 *)
            (* Here we want to block messages in the ID range of 3000 to 5000 *)
           udtExample.udtAXL_CAN_Para29.arrFilter29BitRanges[0].udiFrom := UDINT#3000;
           udtExample.udtAXL CAN Para29.arrFilter29BitRanges[0].udiTo := UDINT#5000;
           (* Now we determine when this filter range should do. We want to
           block it so we set the bFilterMode to 16#01. *)
           udtExample.udtAXL CAN Para29.bFilter29BitMode := BYTE#16#03;
           (* Now we can acitvate the function block and set the filters. *)
           udtExample.udtAXL CAN Para29.xActivate := TRUE;
           udtExample.iState := 30;
       30: (* Check the function block is active and no error occures and wait
           for xDone *)
           IF
               udtExample.udtAXL CAN Para29.xActive = TRUE AND
               udtExample.udtAXL CAN Para29.xError = FALSE AND
               udExample.udtAXLCAN Para29.xDone = TRUE AND
               udtExample.udtAXL CAN Para29.wDiagCode = WORD#16#8000 AND
               udExample.udtAXLCAN Para29.dwAddDiagCode = DWORD#16#000000000
```

```
THEN
            (* Now the filters are set and we can deactivate the function blocks *)
            udtExample.udtAXL_CAN_Para11.arrFilter11BitRanges[0].uiFrom := UINT#0;<br>udtExample.udtAXL_CAN_Para11.arrFilter11BitRanges[0].uiTo := UINT#0;
            udtExample.udtAXL_CAN_Para11.arrFilter11BitRanges[0].uiTo
            udtExample.udtAXL_CAN_Para11.bFilter11BitMode := BYTE#16#00;
            udtExample.udtAXL_CAN_Para11.xActivate := FALSE;
            udtExample.udtAXL_CAN_Para29.arrFilter29BitRanges[0].udiFrom := UDINT#0;<br>udtExample.udtAXL_CAN_Para29.arrFilter29BitRanges[0].udiTo := UDINT#0;
            udtExample.udtAXL_CAN_Para29.arrFilter29BitRanges[0].udiTo
            udtExample.udtAXL_CAN_Para29.bFilter29BitMode := BYTE#16#00;
            udtExample.udtAXL CAN Para29.xActivate := FALSE;
            udtExample.iState := 40;
        END_IF;
    40: (* Wait until the function blocks are deactivated *)
        IF
            udtExample.udtAXL CAN Para11.xActive = FALSE AND
            udtExample.udtAXL CAN Para29.xActive = FALSE
        THEN
            udtExample.iState := 1000;
        END_IF;
    1000: (* Example finished *)
        udtExample.iExample := 32000;
        udtExample.iState := 0;
END_CASE;
```
END\_IF;

# 14.2 Example 2: CAN\_\*\_EXA\_IL

This example describes the use of the IL CAN COMM function block.

### 14.2.1 Plant

For this example, the following hardware is used:

- AXC F 2152 (2404267)
- AXC F IL ADAPT (1020304)
- IB IL CAN-MA-PAC (2700196)

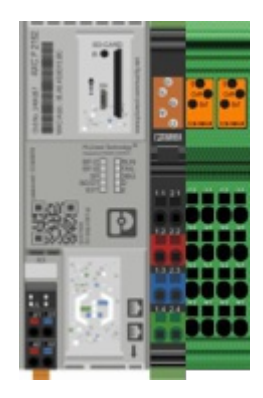

### 14.2.2 Example description

The project contains one startup example for the function block. It can be found inside the ExampleMachine function block.

There is a state machines for every step we have to take care of when using the function block.

The following example can be executed :

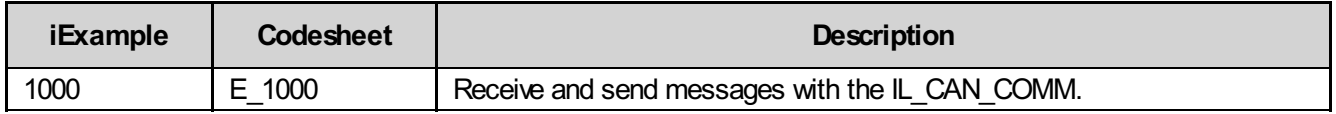

#### 14.2.2.1 Example machine

We can execute the example by selecting iExample and setting xStart to TRUE.

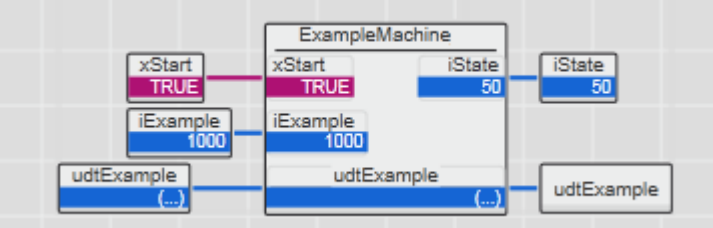

#### 14.2.2.2 State machine: E\_1000

```
(* E_1000 This example shows how the IL_CAN_COMM is used to send
and receive messages *)
IF udtExample.iExample = 1000 THEN
   CASE udtExample.iState OF
       0: (* Configuration *)
           (* The IL_CAN_COMM function block has to be configured before it can be
           activated. This is done by setting the different bits of the input bConf *)
           (* Autorestart at CAN communication errors *)
           udtExample.udtIL CAN COMM.bConf.X0 := TRUE;
           (* Reserved *)
           udtExample.udtIL CAN COMM.bConf.X1 := FALSE;
           (* Each ID is stored in its own Tx-Array element *)
           udtExample.udtIL CAN COMM.bConf.X2 := TRUE;
           (* DiagData ON/OFF *)
           udtExample.udtIL CAN COMM.bConf.X3 := FALSE;
           (* Confirmed Messages *)
           udtExample.udtIL CAN COMM.bConf.X4 := FALSE;
           (* Confirm TX-Messages *)
           udtExample.udtIL CAN COMM.bConf.X5 := FALSE;
           (* Status of DIP Switch 1 *)
           udtExample.udtIL_CAN_COMM.bConf.X6 := TRUE;
           (* Status of DIP_Switch 2 *)
           udtExample.udtIL_CAN_COMM.bConf.X7 := TRUE;
           udtExample.iState := 10;
       10: (* Activation *)
            (* Then we can activate the function block *)
           udtExample.udtIL CAN COMM.xActivate := TRUE;
           udtExample.iState := 20;
       20: (* Check the function block is active *)
           IF
               udtExample.udtIL CAN COMM.xReady = TRUE AND
               udtExample.udtIL_CAN_COMM.xError = FALSE AND
               udtExample.udtIL_CAN_COMM.wDiagCode = WORD#16#8000 AND
               udtExample.udtIL_CAN_COMM.wAddDiagCode = WORD#16#0000
           THEN
                (* Now we can activate the sending mode *)
               udtExample.udtIL CAN COMM.xSendMessage := TRUE;
               udtExample.iState := 30;
           END_IF;
       30: (* Build a message and send it to the bus *)
           udtExample.udtCanMessages.CanRx[1].diID := DINT#100;
           udtExample.udtCanMessages.CanRx[1].iDLC := 8;
           udtExample.udtCanMessages.CanRx[1].arrData[1] := BYTE#16#01;
           udtExample.udtCanMessages.CanRx[1].arrData[2] := BYTE#16#23;
           udtExample.udtCanMessages.CanRx[1].arrData[3] := BYTE#16#45;
           udtExample.udtCanMessages.CanRx[1].arrData[4] := BYTE#16#67;
           udtExample.udtCanMessages.CanRx[1].arrData[5] := BYTE#16#89;
           udtExample.udtCanMessages.CanRx[1].arrData[6] := BYTE#16#AB;
           udtExample.udtCanMessages.CanRx[1].arrData[7] := BYTE#16#CD;
           udtExample.udtCanMessages.CanRx[1].arrData[8] := BYTE#16#EF;
            (* Now we set xUsed so the function block knows the message
```

```
is ready to be send *)
   udtExample.udtCanMessages.CanRx[1].xUsed := TRUE;
   udtExample.iState := 40;
40: (* Wait for a confirmation *)
    IF
        udtExample.udtIL_CAN_COMM.xReady = TRUE AND<br>udtExample.udtIL_CAN_COMM.xError = FALSE AND
        udtExample.udtIL_CAN_COMM.xError = FALSE AND<br>udtExample.udtIL_CAN_COMM.wDiagCode = WORD#16#8000 AND
        udtExample.udtIL_CAN_COMM.wDiagCode
        udtExample.udtIL_CAN_COMM.wAddDiagCode = WORD#16#0000 AND
        udtExample.udtIL CAN COMXDone = TRUE
   THEN
        (* Message has been send successfully.
        Since we have a CAN device in the bus that mirrors the messages
        that are received with a ID increased by 1, we are now waiting
        until we received this message *)
        udtExample.iState := 50;
   END_IF;
50: (* Wait for a message *)
    IF
        udtExample.udtIL CAN COMM.xReady = TRUE AND
        udtExample.udtIL CAN COMM.xError = FALSE AND
        udtExample.udtIL_CAN_COMM.wDiagCode = WORD#16#8000 AND
        udtExample.udtIL CAN COMM.wAddDiagCode = WORD#16#0000 AND
        udtExample.udtCanMessages.CanTx[0].xUsed = TRUE AND
        udtExample.udtCanMessages.CanTx[0].diID = DINT#101 AND
        udtExample.udtCanMessages.CanTx[0].udiSequence = UDINT#0 AND
        udtExample.udtCanMessages.CanTx[0].iDLC = 8 AND
        udtExample.udtCanMessages.CanTx[0].arrData[1] = BYTE#16#01 AND
        udtExample.udtCanMessages.CanTx[0].arrData[2] = BYTE#16#23 AND
        udtExample.udtCanMessages.CanTx[0].arrData[3] = BYTE#16#45 AND
        udtExample.udtCanMessages.CanTx[0].arrData[4] = BYTE#16#67 AND
        udtExample.udtCanMessages.CanTx[0].arrData[5] = BYTE#16#89 AND
        udtExample.udtCanMessages.CanTx[0].arrData[6] = BYTE#16#AB AND
        udtExample.udtCanMessages.CanTx[0].arrData[7] = BYTE#16#CD AND
        udtExample.udtCanMessages.CanTx[0].arrData[8] = BYTE#16#EF
   THEN
        (* The message that we expected was received. Now we can send
        the same message again by just setting xUsed in the
        sending array to TRUE again. *)
        udtExample.udtCanMessages.CanRx[1].xUsed := TRUE;
        udtExample.iState := 60;
   END_IF;
60: (* Wait for a confirmation *)
   IF
       udtExample.udtIL_CAN_COMM.xReady = TRUE AND<br>udtExample.udtIL_CAN_COMM.xError = FALSE AND<br>udtExample.udtIL CAN COMM.wDiagCode = WORD#16#8000 AND
        udtExample.udtIL CAN COMM.xError
        udtExample.udtIL CAN COMM.wDiagCode
        udtExample.udtIL CAN COMM.wAddDiagCode = WORD#16#0000 AND
        udtExample.udtIL CAN COM.XDone = TRUETHEN
        (* Message has been send successfully.
       Now we wait again for the received message.
        The message with the same ID will be stacked, so we will
        check if the udiSequence has now the value of 2. *)
        udtExample.iState := 70;
   END_IF;
70: (* Wait for a message *)
```

```
IF
       udtExample.udtIL CAN COMM.xReady = TRUE AND
       udtExample.udtIL_CAN_COMM.xError = FALSE AND
       udtExample.udtIL CAN COMM.wDiagCode = WORD#16#8000 AND
       udtExample.udtIL_CAN_COMM.wAddDiagCode = WORD#16#0000 AND
       udtExample.udtCanMessages.CanTx[0].xUsed = TRUE AND
       udtExample.udtCanMessages.CanTx[0].diID = DINT#101 AND
       udtExample.udtCanMessages.CanTx[0].udiSequence = UDINT#1 AND
       udExample.udtCanMessages.CanTx[0].iDLC = 8 AND
       udtExample.udtCanMessages.CanTx[0].arrData[1] = BYTE#16#01 AND
       udtExample.udtCanMessages.CanTx[0].arrData[2] = BYTE#16#23 AND
       udtExample.udtCanMessages.CanTx[0].arrData[3] = BYTE#16#45 AND
       udtExample.udtCanMessages.CanTx[0].arrData[4] = BYTE#16#67 AND
       udtExample.udtCanMessages.CanTx[0].arrData[5] = BYTE#16#89 AND
       udtExample.udtCanMessages.CanTx[0].arrData[6] = BYTE#16#AB AND
       udtExample.udtCanMessages.CanTx[0].arrData[7] = BYTE#16#CD AND
       udtExample.udtCanMessages.CanTx[0].arrData[8] = BYTE#16#EF
   THEN
       (* The message that we expected was received.
       Now we can deactivate the function block *)
       udtExample.udtIL CAN COMM.xActivate := FALSE;
       udtExample.iState := 80;
   END_IF;
80: (* Wait until the function block is deactivated *)
   IF
       udtExample.udtIL CAN COMM.xReady = FALSE AND
       udtExample.udtIL CAN COMM.xError = FALSE AND
       udtExample.udtIL CAN COMM.wDiagCode = WORD#16#0000 AND
       udtExample.udtIL CAN_COMM.wAddDiagCode = WORD#16#0000
   THEN
       (* Reset everything we set *)
       udtExample.udtIL_CAN_COMM.bConf.X0 := FALSE;
       udtExample.udtIL_CAN_COMM.bConf.X1 := FALSE;
       udtExample.udtIL CAN COMM.bConf.X2 := FALSE;
       udtExample.udtIL CAN COMM.bConf.X3 := FALSE;
       udtExample.udtIL CAN COMM.bConf.X4 := FALSE;
       udtExample.udtIL CAN COMM.bConf.X5 := FALSE;
       udtExample.udtIL CAN COMM.bConf.X6 := FALSE;
       udtExample.udtIL CAN COMM.bConf.X7 := FALSE;
       udtExample.udtIL CAN COMM.xSendMessage := FALSE;
       udtExample.udtCanMessages.CanRx[1].diID := DINT#0;
       udtExample.udtCanMessages.CanRx[1].iDLC := 0;
       udtExample.udtCanMessages.CanRx[1].arrData[1] := BYTE#16#00;
       udtExample.udtCanMessages.CanRx[1].arrData[2] := BYTE#16#00;
       udtExample.udtCanMessages.CanRx[1].arrData[3] := BYTE#16#00;
       udtExample.udtCanMessages.CanRx[1].arrData[4] := BYTE#16#00;
       udtExample.udtCanMessages.CanRx[1].arrData[5] := BYTE#16#00;
       udtExample.udtCanMessages.CanRx[1].arrData[6] := BYTE#16#00;
       udtExample.udtCanMessages.CanRx[1].arrData[7] := BYTE#16#00;
       udtExample.udtCanMessages.CanRx[1].arrData[8] := BYTE#16#00;
       udtExample.udtCanMessages.CanTx[0].xUsed := FALSE;
       udtExample.udtCanMessages.CanTx[0].diID := DINT#0;
       udtExample.udtCanMessages.CanTx[0].udiSequence := UDINT#0;
       udtExample.udtCanMessages.CanTx[0].iDLC := 0;
       udtExample.udtCanMessages.CanTx[0].arrData[1] := BYTE#16#00;
       udtExample.udtCanMessages.CanTx[0].arrData[2] := BYTE#16#00;
       udtExample.udtCanMessages.CanTx[0].arrData[3] := BYTE#16#00;
       udtExample.udtCanMessages.CanTx[0].arrData[4] := BYTE#16#00;
```

```
udtExample.udtCanMessages.CanTx[0].arrData[5] := BYTE#16#00;<br>udtExample.udtCanMessages.CanTx[0].arrData[6] := BYTE#16#00;
            udtExample.udtCanMessages.CanTx[0].arrData[6] := BYTE#16#00;<br>udtExample.udtCanMessages.CanTx[0].arrData[7] := BYTE#16#00;
            udtExample.udtCanMessages.CanTx[0].arrData[7] := BYTE#16#00;<br>udtExample.udtCanMessages.CanTx[0].arrData[8] := BYTE#16#00;
            udtExample.udtCanMessages.CanTx[0].arrData[8]
            udtExample.iState := 1000;
     END_IF;
1000: (* Example finished *)
     udtExample.iExample := 32000;
     udtExample.iState := 0;
```
END\_CASE;

END\_IF;

# 14.3 Example 3: CAN\_\*\_EXA\_AXL\_CO

This example describes the use of the IL CO function blocks with the AXL CAN\_COMM and the AXL F IF CAN module.

### 14.3.1 Plant

For this example, the following hardware is used:

- AXC F 2152 (2404267)
- AXL F IF CAN 1H (2702668)

Also, the following external hardware is used.

- IL CO BK-PAC (2702230)
- IB IL 24 DI8/HD-PAC (2700173)
- IB IL 24 DO8/HD-PAC (2700172)

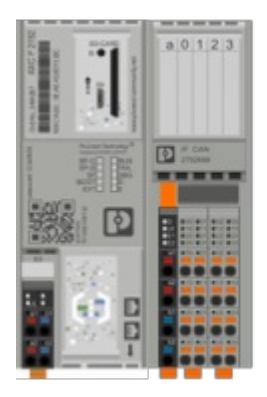

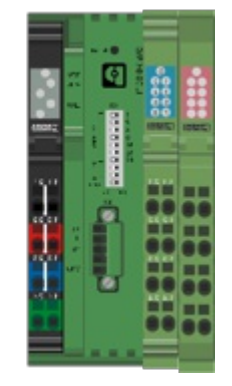

## 14.3.2 Example description

The CANopen bus coupler is in the same CANbus and has the node ID of 2.

The project shows one startup example for each function block. They can be found inside the Example Machine function block. There are state machines for every step we have to take care of when using one block.

For starting the example, we have to go in every code sheet and adjust the setup of the function blocks for our settings.

The following examples can be executed:

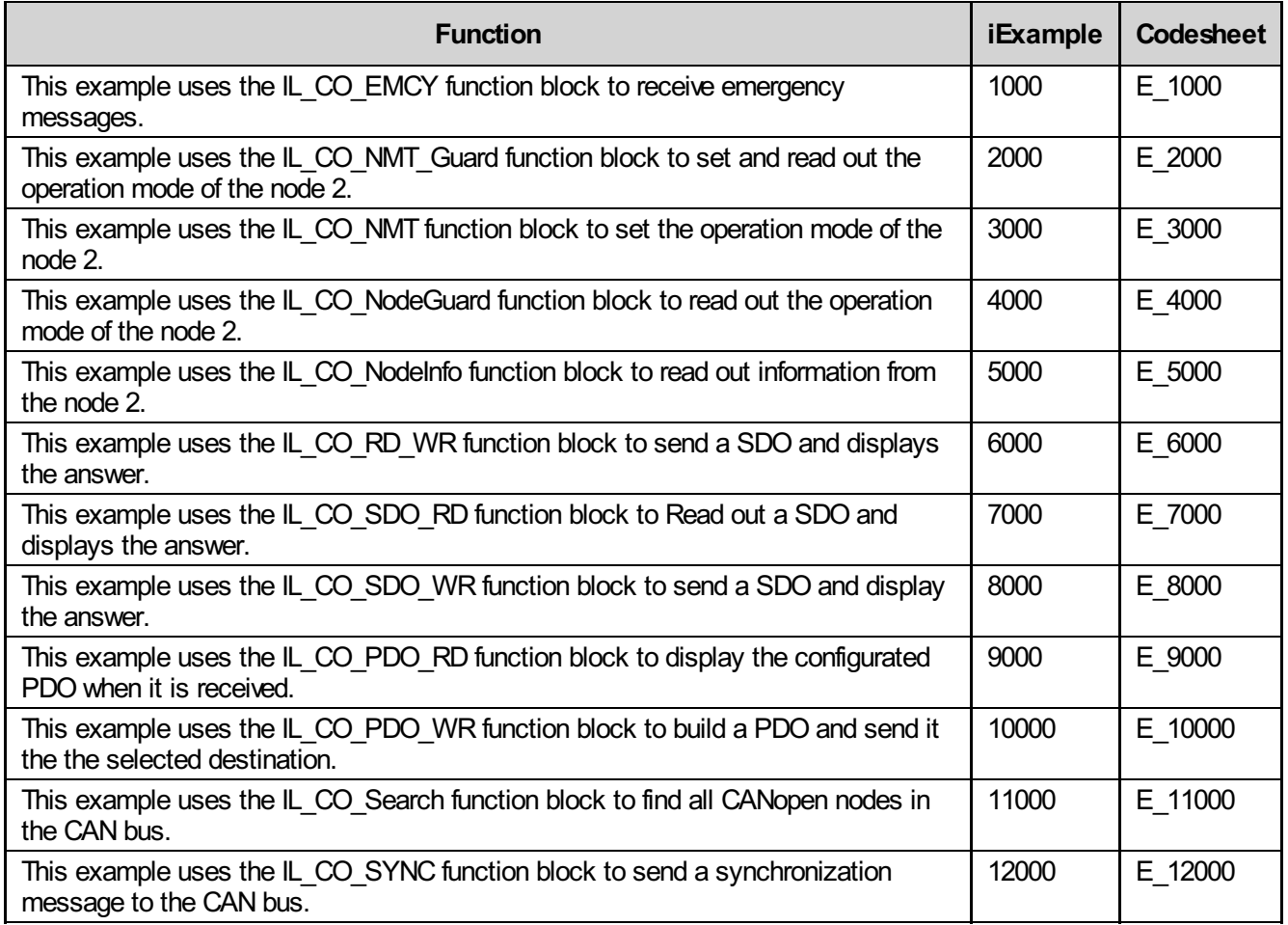

Note : The order for calling the function blocks is important. First the AXL CAN COMM must be called, then the CAN\_TO\_IL\_STRUCT function block, followed by the desired IL\_CO function block(s) and finally the CAN\_TO\_AXL\_STRUCT function block.

#### 14.3.2.1 Example machine

For executing the desired example start the function block by setting xStart to TRUE.

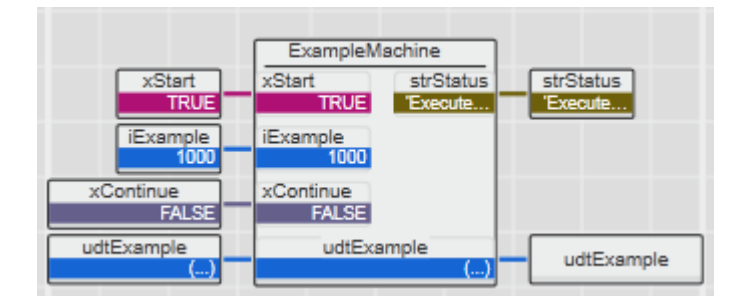

#### 14.3.2.2 State machine: E\_1000

```
(* IL CO EMCY *)IF udtExample.iExample = 1000 THEN
   CASE udtExample.iState OF
       0: (* Init *)
           strStatus := 'Execute Example';
           strStatus := CONCAT(strStatus, TO_STRING(udtExample.iExample,'{0:d}'));
            (* Activate AXL_CAN_COMM *)
           udtExample.udtAXL CAN COMM.xActivate := TRUE;
           udtExample.iState := 10;
       10: (* Activate IL CO EMCY *)
           IF udtExample.udtAXL CAN COMM.xActive = TRUE THEN
               udtExample.udtAXL CAN COMM.tBusTimeout := T#5s;udtExample.udtAXL_CAN_COMM.xSend := TRUE;
               udtExample.udtAXL_CAN_COMM.xReceive := TRUE;
               udtExample.udtAXL_CAN_COMM.xReceiveMode := TRUE;
               udtExample.udtIL CO EMCY.xActivate := TRUE;
               udtExample.iState := 20;
           END_IF;
       20: (* Wait for IL CO EMCY ready *)
           IF udtExample.udtIL CO EMCY.xReady = TRUE THEN
               udtExample.iState := 30;
           END_IF;
       30: (* Now emergecy messages can be received and are displayed at the
           outputs *)
           IF udtExample.udtIL CO EMCY.xNDR = TRUE THEN
               udtExample.iState := 40;
           END_IF;
       40: (* Deactivate and continue with the example *)
           strStatus := 'Rising edge on xContinue to deactivate the IL_CO_EMCY.';
           IF R TRIG Continue.Q = TRUE THEN
               strStatus := '';
               udtExample.udtAXL_CAN_COMM.xActivate := FALSE;<br>udtExample.udtIL CO EMCY.xActivate := FALSE;
               udtExample.udtIL CO_EMCY.xActivate
               udtExample.iState := 50;
           END_IF;
       50: (* Wait for AXL CAN COMM to be deactivated *)
           IF udtExample.udtAXL CAN COMM.xActive = FALSE THEN
               udtExample.udtAXL CAN COMM.tBusTimeout := T#0s;
                udExample.udtAXL\overline{CAN}\overline{COMM}.xSend := FALSE;
                udExample.udtAXLCANCOMM.xReceive := FALSE;
               udtExample.udtAXL_CAN_COMM.xReceiveMode := FALSE;
               udtExample.iState := 999;
           END_IF;
       999: (* Successful finished *)
           udtExample.iState := 0;
           udtExample.iExample := 15000;
```
END\_CASE;

 $END_I$   $FF$ ;

#### 14.3.2.3 State machine: E\_2000

```
(* IL CO NMT Guard *)IF udtExample.iExample = 2000 THEN
    CASE udtExample.iState OF
        0: (* Init *)strStatus := 'Execute Example';
            strStatus := CONCAT(strStatus, TO_STRING(udtExample.iExample,'{0:d}'));
            (* Activate AXL_CAN_COMM *)
            udtExample.udtAXL CAN COMM.xActivate := TRUE;
            udtExample.iState := 10;
        10: (* Activate IL CO_NMT_Guard *)
            IF udtExample.udtAXL CAN COMM.xActive = TRUE THEN
                udtExample.udtAXL CAN COMM.tBusTimeout := T#5s;
                udtExample.udtAXLCANCCOMM.xSend := TRUE;
                udtExample.udtAXL_CAN_COMM.xReceive := TRUE;
                udtExample.udtAXL_CAN_COMM.xReceiveMode := TRUE;
                 udtExample.udtIL CO_NMT_Guard.xActivate := TRUE;
                 udtExample.udtIL_CO_NMT_Guard.diNodeID := DINT#2;
                 udtExample.udtIL_CO_NMT_Guard.bOP_Mode := BYTE#16#01;
                 udtExample.iState := 20;
            END_IF;
        20: (* Wait for IL CO_NMT_Guard ready and execute. Change operation mode of
            node 2 to operational mode *)
            IF udtExample.udtIL CO_NMT_Guard.xReady = TRUE THEN
                 udtExample.udtIL \overline{CO} NMT Guard.xExec := TRUE;
                 udtExample.iState := 30;
            END_IF;
        30: (* After xDone is TRUE, check if the results are correct and everthing
            can be deactivated *)
            IF udtExample.udtIL CO_NMT_Guard.xDone = TRUE THEN
                 IF udtExample.udtIL_CO_NMT_Guard.diNodeID_RD = DINT#2 AND
                     \begin{array}{rcl}\n\text{udtkaample.uot1L_V\_over\_over\_over\_int} & = & \text{FALSE AND} \\
\text{udtkaample.udtIL CO NMT_Guard.xModelDoot} & = & \text{FALSE AND} \\
\text{d} & \text{H} & \text{H} & \text{H} & \text{H} \\
\end{array}udtExample.udtIL_CO_NMT_Guard.xModeStop = FALSE AND
                     udtExample.udtILCO NMT Guard.xModePreOP = FALSE AND
                     udtExample.udtILCO NMT Guard.xModeOP = TRUE
                 THEN
                     udtExample.udtIL CO_NMT_Guard.xActivate := FALSE;
                     udtExample.udtIL_CO_NMT_Guard.diNodeID := DINT#0;
                     udtExample.udtIL_CO_NMT_Guard.bOP_Mode := BYTE#16#00;
                     udtExample.udtIL CO_NMT_Guard.xExec := FALSE;
                     udtExample.udtAXL CAN COMM.xActivate := FALSE;
                     udtExample.iState := 40;
                END_IF;
            END IF;
        40: (* Wait for AXL CAN COMM to be deactivated *)
            IF udtExample.udtAXL CAN COMM.xActive = FALSE THEN
                 udtExample.udtAXL CAN COMM.tBusTimeout := T#0s;
                 udExample.udtAXL\overline{CAN}\overline{COMM}.xSend := FALSE;
                 udExample.udtAXLCANCOMM.xReceive := FALSE;
```

```
udtExample.udtAXL CAN COMM.xReceiveMode := FALSE;
       udtExample.iState := 999;
   END_IF;
999: (* Successful finished *)
   udtExample.iState := 0;
   udtExample.iExample := 15000;
```
END\_CASE;

END\_IF;

#### 14.3.2.4 State machine: E\_3000

```
(* IL CO NMT *)IF udtExample.iExample = 3000 THEN
   CASE udtExample.iState OF
       0: (* Init *)strStatus := 'Execute Example';
           strStatus := CONCAT(strStatus, TO_STRING(udtExample.iExample,'{0:d}'));
           (* Activate AXL_CAN_COMM *)
           udtExample.udtAXL CAN COMM.xActivate := TRUE;
           udtExample.iState := 10;
       10: (* Activate IL_CO_NMT *)
           IF udtExample.udtAXL CAN COMM.xActive = TRUE THEN
               udtExample.udtAXL CAN COMM.tBusTimeout := T#5s;
               udtExample.udtAXL_CAN_COMM.xSend := TRUE;
               udtExample.udtAXL_CAN_COMM.xReceive := TRUE;
               udtExample.udtAXL_CAN_COMM.xReceiveMode := TRUE;
               udtExample.udtIL CO_NMT.xActivate := TRUE;
               udtExample.udtIL_CO_NMT.diNodeID := DINT#2;
               udtExample.udtIL_CO_NMT.bOP_Mode := BYTE#16#01;
               udtExample.iState := 20;
           END_IF;
       20: (* Wait for IL CO_NMT ready and execute. Change operation mode of
           node 2 to operational mode *)
           IF udtExample.udtIL CO_NMT.xReady = TRUE THEN
               udtExample.udtIL \overline{CO} NMT.xExec := TRUE;
               udtExample.iState := 30;
           END_IF;
       30: (* After xDone is TRUE, the function block is finished and everthing
           can be deactivated *)
           IF udtExample.udtIL CO_NMT.xDone = TRUE THEN
               udtExample.udtIL CO_NMT.xActivate := FALSE;
               udtExample.udtIL CO_NMT.diNodeID := DINT#0;
               udtExample.udtIL_CO_NMT.bOP_Mode := BYTE#16#00;
               udtExample.udtIL_CO_NMT.xExec := FALSE;
               udtExample.udtAXL CAN COMM.xActivate := FALSE;
               udtExample.iState := 40;
           END_IF;
       40: (* Wait for AXL CAN COMM to be deactivated *)
           IF udtExample.udtAXL CAN COMM.xActive = FALSE THEN
               udtExample.udtAXL CAN COMM.tBusTimeout := T#0s;udExample.udtAXL\overline{CAN}\overline{COMM}.xSend := FALSE;
               udExample.udtAXLCANCOMM.xReceive := FALSE;
               udtExample.udtAXL_CAN_COMM.xReceiveMode := FALSE;
               udtExample.iState := 999;
           END_IF;
       999: (* Successful finished *)
```
udtExample.iState := 0; udtExample.iExample := 15000;

END\_CASE;

END\_IF;

#### 14.3.2.5 State machine: E\_4000

```
(* IL_CO_NodeGuard *)
IF udtExample.iExample = 4000 THEN
   CASE udtExample.iState OF
        0: (* Init *)strStatus := 'Execute Example';
            strStatus := CONCAT(strStatus, TO_STRING(udtExample.iExample,'{0:d}'));
            (* Activate AXL_CAN_COMM *)
            udtExample.udtAXL CAN COMM.xActivate := TRUE;
            udtExample.iState := 10;
        10: (* Activate IL CO NodeGuard *)
            IF udtExample.udtAXL CAN COMM.xActive = TRUE THEN
                udtExample.udtAXL_CAN_COMM.tBusTimeout := T#5s;<br>udtExample.udtAXL_CAN_COMM.xSend := TRUE;
                udtExample.udtAXL_CAN_COMM.xSend
                udtExample.udtAXL_CAN_COMM.xReceive := TRUE;
                udtExample.udtAXL_CAN_COMM.xReceiveMode := TRUE;
                udtExample.udtIL CO_NodeGuard.xActivate := TRUE;
                udtExample.udtIL_CO_NodeGuard.diNodeID := DINT#2;
                udtExample.udtIL_CO_NodeGuard.tTimeOut := t#5s;
                udtExample.iState := 20;
            END_IF;
        20: (* Wait for IL CO NodeGuard ready and execute *)
            IF udtExample.udtIL CO NodeGuard.xReady = TRUE THEN
                udtExample.udtIL_CO_NodeGuard.xExec := TRUE;
                udtExample.iState := 30;
            END_IF;
        30: (* After xNDR is TRUE, the function block shows the current operation
            mode of node 2 *)
            IF udtExample.udtIL_CO_NodeGuard.xNDR = TRUE THEN
                strStatus := 'Rising edge on xContinue deactivates the IL CO NodeGuard
                udtExample.iState := 40;
            END_IF;
        40: (* Deactivate and continue with the example *)
            IF R TRIG Continue.Q = TRUE THEN
                strStatus := '';
                udtExample.udtAXL CAN COMM.xActivate := FALSE;
                udtExample.udtIL CO_NodeGuard.xActivate := FALSE;
                udtExample.udtIL_CO_NodeGuard.diNodeID := DINT#0;
                udtExample.udtIL_CO_NodeGuard.tTimeOut := t#0s;
                udtExample.iState := 50;
            END_IF;
        50: (* Wait for AXL CAN COMM to be deactivated *)
            IF udtExample.udtAXL CAN COMM.xActive = FALSE THEN
                udtExample.udtAXL_CAN_COMM.tBusTimeout := T#0s;<br>udtExample.udtAXL_CAN_COMM.xSend := FALSE
                udExample.udtAXL\overline{CAN}\overline{COMM}.xSend := FALSE;
                udExample.udtAXLCANCOMM.xReceive := FALSE;
                udtExample.udtAXL_CAN_COMM.xReceiveMode := FALSE;
                udtExample.iState := 999;
```
```
999: (* Successful finished *)
   udtExample.iState := 0;
   udtExample.iExample := 15000;
```
END\_CASE;

#### 14.3.2.6 State machine: E\_5000

```
(* IL_CO_NodeInfo *)
IF udtExample.iExample = 5000 THEN
   CASE udtExample.iState OF
        0: (* Init *)strStatus := 'Execute Example';
           strStatus := CONCAT(strStatus, TO_STRING(udtExample.iExample,'{0:d}'));
            (* Activate AXL_CAN_COMM *)
           udtExample.udtAXL CAN COMM.xActivate := TRUE;
           udtExample.iState := 10;
       10: (* Activate IL_CO_NodeInfo *)
           IF udtExample.udtAXL CAN COMM.xActive = TRUE THEN
               udtExample.udtAXL_CAN_COMM.tBusTimeout := T#5s;<br>udtExample.udtAXL_CAN_COMM.xSend := TRUE:
               udtExample.udtAXL_CAN_COMM.xSend
               udtExample.udtAXL_CAN_COMM.xReceive := TRUE;
               udtExample.udtAXL_CAN_COMM.xReceiveMode := TRUE;
               udtExample.udtIL CO_NodeInfo.xActivate := TRUE;
               udtExample.udtIL_CO_NodeInfo.diNodeID := DINT#2;
               udtExample.udtIL_CO_NodeInfo.tTimeOut := t#5s;
               udtExample.iState := 20;
           END_IF;
       20: (* Wait for IL CO NodeInfo ready and execute *)
            IF udtExample.udtIL CO NodeInfo.xReady = TRUE THEN
               udtExample.udtIL\overline{CO} NodeInfo.xExec := TRUE;
               udtExample.iState := 30;
           END_IF;
        30: (* After xDone is TRUE, the function block shows the info for node 2 *)
            IF udtExample.udtIL CO_NodeInfo.xDone = TRUE THEN
               strStatus := 'Rising edge on xContinue to deactivate the IL CO NodeInfo.'
               udtExample.iState := 40;
           END_IF;
        40: (* Deactivate and continue with the example *)
           IF R TRIG Continue.Q = TRUE THEN
               strStatus := '';
               udtExample.udtAXL CAN COMM.xActivate := FALSE;
               udtExample.udtIL CO_NodeInfo.xActivate := FALSE;
                udtExample.udtIL_CO_NodeInfo.diNodeID := DINT#0;
                udtExample.udtIL_CO_NodeInfo.tTimeOut := t#0s;
               udtExample.iState := 50;
           END_IF;
        50: (* Wait for AXL CAN COMM to be deactivated *)
            IF udtExample.udtAXL CAN COMM.xActive = FALSE THEN
               udtExample.udtAXL CAN COMM.tBusTimeout := T#0s;
                udExample.udtAXL\overline{CAN}\overline{COMM}.xSend := FALSE;
                udExample.udtAXLCANCOMM.xReceive := FALSE;
                udtExample.udtAXL_CAN_COMM.xReceiveMode := FALSE;
               udtExample.iState := 999;
           END_IF;
```

```
999: (* Successful finished *)
   udtExample.iState := 0;
   udtExample.iExample := 15000;
```
END\_CASE;

#### 14.3.2.7 State machine: E\_6000

```
(* IL CO RD WR *)IF udtExample.iExample = 6000 THEN
   CASE udtExample.iState OF
        0: (* Init *)strStatus := 'Execute Example';
           strStatus := CONCAT(strStatus, TO_STRING(udtExample.iExample,'{0:d}'));
            (* Activate AXL_CAN_COMM *)
           udtExample.udtAXL CAN COMM.xActivate := TRUE;
           udtExample.iState := 10;
       10: (* Activate IL CO RD WR *)
            IF udtExample.udtAXLCAN COMM.xActive = TRUE THEN
               udtExample.udtAXL CAN COMM.tBusTimeout := T#5s;
               udtExample.udtAXLCANCCOMM.xSend := TRUE;
               udtExample.udtAXL_CAN_COMM.xReceive := TRUE;
               udtExample.udtAXL_CAN_COMM.xReceiveMode := TRUE;
               udtExample.udtIL CO_RD_WR.xActivate := TRUE;
               udtExample.udtIL_CO_RD_WR.diNodeID := DINT#2;
               udtExample.udtIL_CO_RD_WR.bByte1 := BYTE#16#2F;
               udtExample.udtIL_CO_RD_WR.bByte2 := BYTE#16#00;<br>udtExample.udtIL_CO_RD_WR.bByte3 := BYTE#16#18;
               udtExample.udtIL_CO_RD_WR.bByte3
               udtExample.udtIL_CO_RD_WR.bByte4 := BYTE#16#02;
               udtExample.udtIL_CO_RD_WR.bByte5 := BYTE#16#00;
               udtExample.udtIL_CO_RD_WR.bByte6 := BYTE#16#00;
               udtExample.udtIL_CO_RD_WR.bByte7 := BYTE#16#00;
               udtExample.udtIL_CO_RD_WR.bByte8 := BYTE#16#00;
                udtExample.iState := 20;
           END_IF;
        20: (* Wait for IL CO_RD_WR ready and execute *)
            IF udtExample.udtIL CO_RD_WR.xReady = TRUE THEN
                udtExample.udtIL CO_RD_WR.xSend := TRUE;
               udtExample.iState := 30;
           END_IF;
        30: (* After xDone is TRUE, the function block shows the answer and we
            can check it *)IF udtExample.udtIL CO_RD_WR.xDone = TRUE THEN
                IF udtExample.udtIL_CO_RD_WR.bByte1_RD = BYTE#16#60 AND
                   udtExample.udtIL \overline{CO} RD WR.bByte2 RD = BYTE#16#00 AND
                   udtExample.udtIL CO_RD_WR.bByte3_RD = BYTE#16#18 AND
                   udtExample.udtIL_CO_RD_WR.bByte4_RD = BYTE#16#02_AND
                   udtExample.udtIL_CO_RD_WR.bByte5_RD = BYTE#16#00_AND
                   udtExample.udtIL_CO_RD_WR.bByte6_RD = BYTE#16#00 AND
                   udtExample.udtIL CO_RD_WR.bByte7_RD = BYTE#16#00 AND
                   udtExample.udtILCORDWR.bByte8RD = BYTE#16#00
                THEN
                   udtExample.udtIL CO_RD_WR.xActivate := FALSE;
                   udtExample.udtIL_CO_RD_WR.diNodeID := DINT#0;
                    udtExample.udtILCORD WR.bByte1 := BYTE#16#00;
                    udtExample.udtILCORD WR.bByte2 := BYTE#16#00;
                   udtExample.udtIL_CO_RD_WR.bByte3 := BYTE#16#00;
                   udtExample.udtIL_CO_RD_WR.bByte4 := BYTE#16#00;
                   udtExample.udtIL_CO_RD_WR.bByte5 := BYTE#16#00;
```

```
udtExample.udtIL_CO_RD_WR.bByte6 := BYTE#16#00;<br>udtExample.udtIL_CO_RD_WR.bByte7 := BYTE#16#00;
                 udtExample.udtIL_CO_RD_WR.bByte7
                 udtExample.udtIL_CO_RD_WR.bByte8 := BYTE#16#00;
                 udtExample.udtIL CO_RD_WR.xSend := FALSE;
                 udtExample.iState := 40;
             END_IF;
        END IF;
    40: (* Deactivate and continue with the example *)
        udtExample.udtAXL CAN COMM.xActivate := FALSE;
        udtExample.iState := 50;
    50: (* Wait for AXL CAN COMM to be deactivated *)
        IF udtExample.udtAXL CAN COMM.xActive = FALSE THEN
             udtExample.udtAXL_CAN_COMM.tBusTimeout := T#0s;<br>udtExample.udtAXL_CAN_COMM.xSend := FALSE;
             udtExample.udtAXL_CAN_COMM.xSend
             udtExample.udtAXL CAN COMM.xReceive := FALSE;
             udtExample.udtAXL CAN COMM.xReceiveMode := FALSE;
             udtExample.iState := 999;
        END_IF;
    999: (* Successful finished *)
        udtExample.iState := 0;
        udtExample.iExample := 15000;
END_CASE;
```
#### 14.3.2.8 State machine: E\_7000

```
(* IL CO SDO RD *)IF udtExample.iExample = 7000 THEN
   CASE udtExample.iState OF
       0: (* Init *)strStatus := 'Execute Example';
           strStatus := CONCAT(strStatus, TO_STRING(udtExample.iExample,'{0:d}'));
            (* Activate AXL_CAN_COMM *)
           udtExample.udtAXL CAN COMM.xActivate := TRUE;
           udtExample.iState := 10;
       10: (* Activate IL_CO_SDO_RD *)
           IF udtExample.udtAXL CAN COMM.xActive = TRUE THEN
               udtExample.udtAXL CAN COMM.tBusTimeout := T#5s;
                udtExample.udtAXL_CAN_COMM.xSend := TRUE;
                udtExample.udtAXL_CAN_COMM.xReceive := TRUE;
               udtExample.udtAXL_CAN_COMM.xReceiveMode := TRUE;
               udtExample.udtIL CO_SDO_RD.xActivate := TRUE;
                udtExample.udtIL_CO_SDO_RD.diNodeID := DINT#2;
                udtExample.udtIL_CO_SDO_RD.wIndex := WORD#16#1800;
               udtExample.udtIL_CO_SDO_RD.bSubIndex := BYTE#16#02;<br>udtExample.udtIL_CO_SDO_RD.tTimeOut := t#5s;
               udtExample.udtIL_CO_SDO_RD.tTimeOut
               udtExample.iState := 20;
           END_IF;
       20: (* Wait for IL CO SDO RD ready and execute *)
           IF udtExample.udtIL CO SDO RD.xReady = TRUE THEN
               udtExample.udtIL_CO_SDO_RD.xExec := TRUE;
               udtExample.iState := 30;
           END_IF;
       30: (* After xNDR is TRUE, the function block shows the answer and we can
           deactivate it *)
           IF udtExample.udtIL CO SDO RD.xNDR = TRUE THEN
                udtExample.udtIL_CO_SDO_RD.xActivate := FALSE;
                udtExample.udtIL_CO_SDO_RD.diNodeID := DINT#0;
                udtExample.udtIL_CO_SDO_RD.wIndex := WORD#0000;
                udtExample.udtIL_CO_SDO_RD.bSubIndex := BYTE#16#00;
                udtExample.udtIL_CO_SDO_RD.tTimeOut := t#0s;
                udtExample.udtIL_CO_SDO_RD.xExec := FALSE;
               udtExample.iState := 40;
           END_IF;
       40: (* Deactivate and continue with the example *)
           udtExample.udtAXL CAN COMM.xActivate := FALSE;
           udtExample.iState := 50;
       50: (* Wait for AXL CAN COMM to be deactivated *)
           IF udtExample.udtAXL CAN COMM.xActive = FALSE THEN
               udtExample.udtAXL CAN COMM.tBusTimeout := T#0s;
                udExample.udtAXL\overline{CAN}\overline{COMM}.xSend := FALSE;
                udExample.udtAXLCANCOMM.xReceive := FALSE;
               udtExample.udtAXL_CAN_COMM.xReceiveMode := FALSE;
```

```
udtExample.iState := 999;
   END_IF;
999: (* Successful finished *)
   udtExample.iState := 0;
   udtExample.iExample := 15000;
```
END\_CASE; END\_IF;

#### 14.3.2.9 State machine: E\_8000

```
(* IL CO SDO WR *)IF udtExample.iExample = 8000 THEN
   CASE udtExample.iState OF
       0: (* Init *)strStatus := 'Execute Example';
           strStatus := CONCAT(strStatus, TO_STRING(udtExample.iExample,'{0:d}'));
           (* Activate AXL_CAN_COMM *)
           udtExample.udtAXL CAN COMM.xActivate := TRUE;
           udtExample.iState := 10;
       10: (* Activate IL_CO_SDO_WR *)
           IF udtExample.udtAXL CAN COMM.xActive = TRUE THEN
              udtExample.udtAXL CAN COMM.tBusTimeout := T#5s;
               udtExample.udtAXL_CAN_COMM.xSend := TRUE;
               udtExample.udtAXL_CAN_COMM.xReceive := TRUE;
              udtExample.udtAXL_CAN_COMM.xReceiveMode := TRUE;
               udtExample.udtIL CO_SDO_WR.diNodeID := DINT#2;
               udtExample.udtIL_CO_SDO_WR.tTimeOut := t#5s;
               udtExample.udtIL_CO_SDO_WR.wIndex := WORD#16#1800;
              udtExample.udtIL_CO_SDO_WR.bSubIndex := BYTE#16#02;
               udtExample.udtIL_CO_SDO_WR.bData1 := BYTE#16#FE;
               udtExample.udtIL_CO_SDO_WR.bData2 := BYTE#16#00;
               udtExample.udtIL_CO_SDO_WR.bData3 := BYTE#16#00;
               udtExample.udtIL_CO_SDO_WR.bData4 := BYTE#16#00;
               udtExample.udtIL_CO_SDO_WR.xActivate := TRUE;
               udtExample.iState := 20;
           END_IF;
       20: (* Wait for IL CO SDO WR ready and execute *)
           IF udtExample.udtIL CO SDO WR.xReady = TRUE THEN
              udtExample.udtIL \overline{CO} SDO WR.xExec := TRUE;
               udtExample.iState := 30;
           END_IF;
       30: (* After xDone is TRUE, the function block is finished and we can
           deactivate it *)
           IF udtExample.udtIL CO SDO WR.xDone = TRUE THEN
               udtExample.udtIL_CO_SDO_WR.xExec := FALSE;
               udtExample.udtIL_CO_SDO_WR.diNodeID := DINT#0;
               udtExample.udtIL_CO_SDO_WR.tTimeOut := t#0s;
               udtExample.udtIL_CO_SDO_WR.wIndex := WORD#16#0000;
               udtExample.udtIL CO SDO WR.bSubIndex := BYTE#16#00;
               udtExample.udtILCOSDO WR.bData1 := BYTE#16#00;
               udtExample.udtILCOSDO WR.bData2 := BYTE#16#00;
               udtExample.udtILCOSDO WR.bData3 := BYTE#16#00;
               udtExample.udtILCOSDO WR.bData4 := BYTE#16#00;
               udtExample.udtILCOSDO WR.xActivate := FALSE;
               udtExample.iState := 40;
           END_IF;
       40: (* Deactivate and continue with the example *)
           udtExample.udtAXL CAN COMM.xActivate := FALSE;
```

```
udtExample.iState := 50;
    50: (* Wait for AXL CAN COMM to be deactivated *)
        IF udtExample.udtAXL CAN COMM.xActive = FALSE THEN
            udtExample.udtAXL_CAN_COMM.tBusTimeout := T#0s;<br>udtExample.udtAXL_CAN_COMM.xSend := FALSE;
            udtExample.udtAXL_CAN_COMM.xSend
            udtExample.udtAXL_CAN_COMM.xReceive := FALSE;
            udtExample.udtAXL_CAN_COMM.xReceiveMode := FALSE;
             udtExample.iState := 999;
        END_IF;
    999: (* Successful finished *)
        udtExample.iState := 0;
        udtExample.iExample := 15000;
END_CASE;
```
#### 14.3.2.10 State machine: E\_9000

```
(* IL CO PDO RD *)IF udtExample.iExample = 9000 THEN
   CASE udtExample.iState OF
       0: (* Init *)strStatus := 'Execute Example';
           strStatus := CONCAT(strStatus, TO_STRING(udtExample.iExample,'{0:d}'));
           (* Activate AXL_CAN_COMM *)
           udtExample.udtAXL CAN COMM.xActivate := TRUE;
           udtExample.iState := 10;
       10: (* Activate IL_CO_PDO_RD *)
           IF udtExample.udtAXL CAN COMM.xActive = TRUE THEN
               udtExample.udtAXL CAN COMM.tBusTimeout := T#5s;
               udtExample.udtAXL_CAN_COMM.xSend := TRUE;
               udtExample.udtAXL_CAN_COMM.xReceive := TRUE;
               udtExample.udtAXL_CAN_COMM.xReceiveMode := TRUE;
               udtExample.udtIL CO_PDO_RD.xActivate := TRUE;
               udtExample.udtIL_CO_PDO_RD.diNodeID := DINT#2;
               udtExample.udtIL_CO_PDO_RD.wCOB := WORD#16#0180;
               udtExample.iState := 20;
           END_IF;
       20: (* Wait for IL CO PDO RD ready and execute *)
           IF udtExample.udtIL \overline{CO} PDO RD.xReady = TRUE THEN
               udtExample.iState := 30;
           END_IF;
       30: (* Now PDO messages can be received and are displayed at the outputs *)
           IF udtExample.udtIL CO PDO RD.xNDR = TRUE THEN
               udtExample.iState := 40;
           END_IF;
       40: (* Deactivate and continue with the example *)
           strStatus := 'Rising edge on xContinue to deactivate the IL CO PDO RD.';
           IF R TRIG Continue.Q = TRUE THEN
               strStatus := '';
               udtExample.udtAXL_CAN_COMM.xActivate := FALSE;
               udtExample.udtIL_CO_PDO_RD.xActivate := FALSE;
               udtExample.udtIL_CO_PDO_RD.diNodeID := DINT#0;
               udtExample.udtIL_CO_PDO_RD.wCOB := WORD#16#0000;
               udtExample.iState := 50;
           END_IF;
       50: (* Wait for AXL CAN COMM to be deactivated *)
           IF udtExample.udtAXL CAN COMM.xActive = FALSE THEN
               udtExample.udtAXL CAN COMM.tBusTimeout := T#0s;udExample.udtAXL\overline{CAN}\overline{COMM}.xSend := FALSE;
               udExample.udtAXLCANCOMM.xReceive := FALSE;
               udtExample.udtAXL_CAN_COMM.xReceiveMode := FALSE;
               udtExample.iState := 999;
           END_IF;
```

```
999: (* Successful finished *)
   udtExample.iState := 0;
   udtExample.iExample := 15000;
```
END\_CASE;

#### 14.3.2.11 State machine: E\_10000

```
(* IL CO PDO WR *)IF udtExample.iExample = 10000 THEN
    CASE udtExample.iState OF
         0: (* Init *)strStatus := 'Execute Example';
             strStatus := CONCAT(strStatus, TO_STRING(udtExample.iExample,'{0:d}'));
             (* Activate AXL_CAN_COMM *)
             udtExample.udtAXL CAN COMM.xActivate := TRUE;
             udtExample.iState := 10;
         10: (* Activate IL_CO_PDO_WR *)
             IF udtExample.udtAXL CAN COMM.xActive = TRUE THEN
                  udtExample.udtAXL CAN COMM.tBusTimeout := T#5s;
                  udtExample.udtAXLCANCCOMM.xSend := TRUE;
                  udtExample.udtAXL_CAN_COMM.xReceive := TRUE;
                  udtExample.udtAXL_CAN_COMM.xReceiveMode := TRUE;
                  udtExample.udtIL CO_PDO_WR.diNodeID := DINT#2;
                  udtExample.udtIL_CO_PDO_WR.iDLC := 8;<br>udtExample.udtIL_CO_PDO_WR.wCOB := WORD#16#0750;
                  udtExample.udtIL_CO_PDO_WR.wCOB
                  udtExample.udtIL_CO_PDO_WR.bData0 := BYTE#16#81;
                  udtExample.udtIL_CO_PDO_WR.bData1 := BYTE#16#30;
                  udtExample.udtIL_CO_PDO_WR.bData2 := BYTE#16#04;
                  udtExample.udtIL_CO_PDO_WR.bData3 := BYTE#16#C1;
                  udtExample.udtIL_CO_PDO_WR.bData4 := BYTE#16#C2;
                  udtExample.udtIL_CO_PDO_WR.bData5 := BYTE#16#C3;
                  udtExample.udtIL_CO_PDO_WR.bData6 := BYTE#16#C4;
                  udtExample.udtIL_CO_PDO_WR.bData7 := BYTE#16#C5;
                  udtExample.iState := 20;
             END_IF;
         20: (* Wait for IL CO PDO WR ready and execute *)
             IF udtExample.udtIL \overline{CO} PDO WR.xReady = TRUE THEN
                  udtExample.udtIL CO_PDO_WR.xExecute := TRUE;
                  udtExample.iState := 30;
             END_IF;
         30: (* After xDone is TRUE, the function block is finished and we can
             deactivate it *)
             IF udtExample.udtIL CO PDO WR.xDone = TRUE THEN
                  udtExample.udtIL \overline{CO} PDO WR.diNodeID := DINT#0;
                  udtExample.udtIL_CO_PDO_WR.iDLC := 0;<br>udtExample.udtIL_CO_PDO_WR.wCOB := WORD#16#0000;<br>udtExample.udtIL_CO_PDO_WR.bData0 := BYTE#16#00;<br>computers(16#00;
                  udtExample.udtIL_CO_PDO_WR.wCOB
                  udtExample.udtILCO^{-}PDO_WR.bData0 := BYTE#16#00;<br>udtExample.udtIL CO PDO WR.bData1 := BYTE#16#00;
                  udtExample.udtILCO^{-}PDO_WR.bData1 := BYTE#16#00;<br>udtExample.udtIL CO PDO WR.bData2 := BYTE#16#00;
                  udtExample.udtIL_CO_PDO_WR.bData2 := BYTE#16#00;<br>udtExample.udtIL_CO_PDO_WR.bData3 := BYTE#16#00;
                  udtExample.udtILCO^{-}PDO_WR.bData3 := BYTE#16#00;<br>udtExample.udtIL CO PDO WR.bData4 := BYTE#16#00;
                  udtExample.udtIL_CO_PDO_WR.bData4
                  udtExample.udtILCOPDO WR.bData5 := BYTE#16#00;
                  udtExample.udtILCOPDO WR.bData6 := BYTE#16#00;
                  udtExample.udtILCOPDO WR.bData7 := BYTE#16#00;
                  udtExample.udtAXL CAN COMM.xActivate := FALSE;
                  udtExample.iState := 40;
             END_IF;
```

```
40: (* Deactivate and continue with the example *)
     udtExample.udtAXL CAN COMM.xActivate := FALSE;
     udtExample.iState := 50;
50: (* Wait for AXL_CAN_COMM to be deactivated *)
     IF udtExample.udtAXL CAN COMM.xActive = FALSE THEN
          \begin{tabular}{ll} \multicolumn{2}{l}{{\small \texttt{udtAxL}}}\texttt{CAN}\texttt{COMM}.\texttt{tBusTimeout} & :=\texttt{T#0s;} \\ \multicolumn{2}{l}{\small \texttt{udtExample}}.\texttt{udtAXL}\texttt{CAN}\texttt{COMM}.\texttt{xSend} & :=\texttt{FALSE;} \end{tabular}udtExample.udtAXL_CAN_COMM.xSend
          udtExample.udtAXL_CAN_COMM.xReceive := FALSE;
          udtExample.udtAXL_CAN_COMM.xReceiveMode := FALSE;
           udtExample.iState := 999;
     END_IF;
999: (* Successful finished *)
     udtExample.iState := 0;
     udtExample.iExample := 15000;
```
END\_CASE;

#### 14.3.2.12 State machine: E\_11000

```
(* IL CO Search *)IF udtExample.iExample = 11000 THEN
    CASE udtExample.iState OF
        0: (* Init *)
            strStatus := 'Execute Example';
            strStatus := CONCAT(strStatus, TO_STRING(udtExample.iExample,'{0:d}'));
            (* Activate AXL_CAN_COMM *)
            udtExample.udtAXL CAN COMM.xActivate := TRUE;
            udtExample.iState := 10;
        10: (* Activate IL_CO_Search *)
            IF udtExample.udtAXL CAN COMM.xActive = TRUE THEN
                udtExample.udtAXL_CAN_COMM.tBusTimeout := T#5s;<br>udtExample.udtAXL_CAN_COMM.xSend := TRUE;
                udtExample.udtAXL_CAN_COMM.xSend
                udtExample.udtAXL_CAN_COMM.xReceive := TRUE;
                udtExample.udtAXL_CAN_COMM.xReceiveMode := TRUE;
                udtExample.udtIL CO_SEARCH.xActivate := TRUE;
                udtExample.iState := 20;
            END_IF;
        20: (* After xDone is TRUE, the function block is finished and all found
            nodes can be found in arrNames Then we can deactivate everything *)
            IF udtExample.udtIL CO SEARCH.xDone = TRUE THEN
                udtExample.udtIL\overline{CO} SEARCH.xActivate := FALSE;
                udtExample.iState := 30;
            END_IF;
        30: (* Deactivate and continue with the example *)
            udtExample.udtAXL CAN COMM.xActivate := FALSE;
            udtExample.iState := 40;
        40: (* Wait for AXL CAN COMM to be deactivated *)
            IF udtExample.udtAXL_CAN_COMM.xActive = FALSE THEN
                udtExample.udtAXL_CAN_COMM.tBusTimeout := T#0s;<br>udtExample.udtAXL_CAN_COMM.xSend := FALSE
                 udtExample.udtAXL_CAN_COMM.xSend := FALSE;
                 udtExample.udtAXL_CAN_COMM.xReceive := FALSE;
                udtExample.udtAXL CAN COMM.xReceiveMode := FALSE;
                udtExample.iState := 999;
            END_IF;
        999: (* Successful finished *)
            udtExample.iState := 0;
            udtExample.iExample := 15000;
    END_CASE;
END_IF;
```
#### 14.3.2.13 State machine: E\_12000

```
(* IL CO SYNC *)IF udtExample.iExample = 12000 THEN
   CASE udtExample.iState OF
        0: (* Init *)
            strStatus := 'Execute Example';
            strStatus := CONCAT(strStatus, TO_STRING(udtExample.iExample,'{0:d}'));
            (* Activate AXL_CAN_COMM *)
            udtExample.udtAXL CAN COMM.xActivate := TRUE;
            udtExample.iState := 10;
        10: (* Activate IL_CO_SYNC *)
            IF udtExample.udtAXL CAN COMM.xActive = TRUE THEN
                udtExample.udtAXL CAN COMM.tBusTimeout := T#5s;
                udtExample.udtAXLCANCCOMM.xSend := TRUE;
                udtExample.udtAXL_CAN_COMM.xReceive := TRUE;
                udtExample.udtAXL_CAN_COMM.xReceiveMode := TRUE;
                udtExample.udtIL CO SYNC.xActivate := TRUE;
                udtExample.iState := 20;
            END_IF;
        20: (* Wait for IL CO SYNC ready and execute *)
            IF udtExample.udtIL CO SYNC.xReady = TRUE THEN
                udtExample.udtIL \overline{CO} SYNC.xExec := TRUE;
                udtExample.iState := 30;
            END_IF;
        30 : (* After xDone is TRUE, the function block is finished and we
            can deactivate it *)
            IF udtExample.udtIL CO SYNC.xDone = TRUE THEN
                udtExample.udtIL \overline{CO} SYNC.xExec := FALSE;
                udtExample.udtIL CO_SYNC.xActivate := FALSE;
                udtExample.iState := 40;
            END_IF;
        40: (* Deactivate and continue with the example *)
            udtExample.udtAXL CAN COMM.xActivate := FALSE;
            udtExample.iState := 50;
        50: (* Wait for AXL CAN COMM to be deactivated *)
            IF udtExample.udtAXL CAN COMM.xActive = FALSE THEN
                udtExample.udtAXL_CAN_COMM.tBusTimeout := T#0s;<br>udtExample.udtAXL_CAN_COMM.xSend := FALSE
                udExample.udtAXL\overline{CAN}\overline{COMM}.xSend := FALSE;
                udExample.udtAXLCANCOMM.xReceive := FALSE;
                udtExample.udtAXL_CAN_COMM.xReceiveMode := FALSE;
                udtExample.iState := 999;
            END_IF;
        999 : (* Successful finished *)
            udtExample.iState := 0;
            udtExample.iExample := 15000;
```
END\_CASE;

# 14.4 Example 4: CAN\_\*\_EXA\_AXL\_J1939

This example describes the use of the IL J1939 RD, IL J1939 RD Multi and IL J1939 WR with the AXL\_CAN\_COMM function block.

## 14.4.1 Plant

For this example, the following hardware is used:

- AXC F 2152 (2404267)
- AXL F IF CAN 1H (2702668)

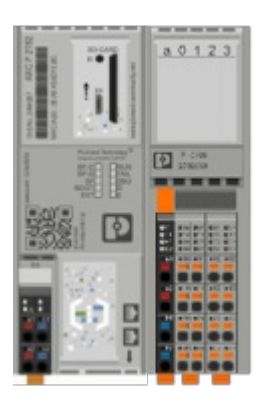

### 14.4.2 Example description

The project contains one startup example for each function block. They can be found inside the ExampleMachine function block.

There are state machines for every step we have to take care of when using one block.

The following examples can be executed :

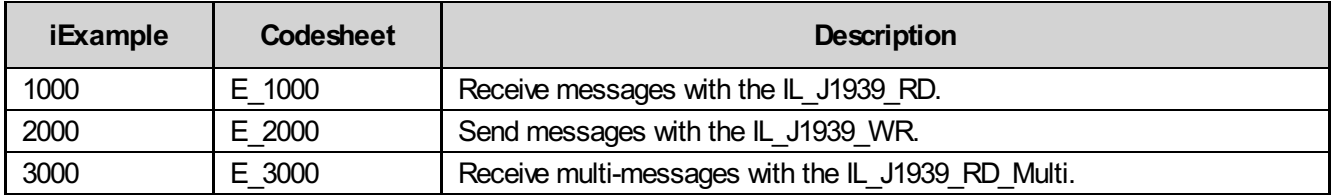

#### 14.4.2.1 Example machine

We can execute the desired example by selecting iExample and setting xStart to TRUE.

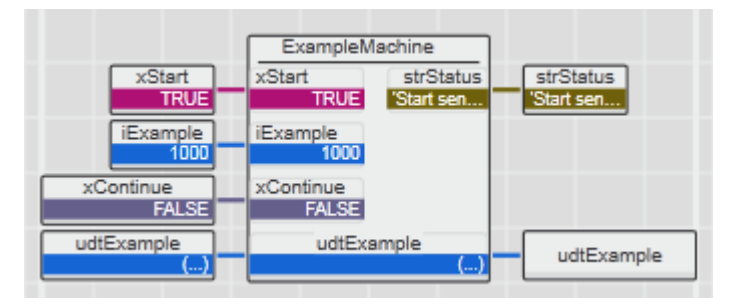

#### 14.4.2.2 State machine: E\_1000

```
IF udtExample.iExample = 1000 THEN
    CASE udtExample.iState OF
        0: (* Init *)
            strStatus := 'Execute Example ';
            strStatus := CONCAT(strStatus, TO_STRING(udtExample.iExample,'{0:d}'));
            (* Activate the AXL_CAN_COMM *)
            udtExample.udtAXL CAN COMM.xActivate := TRUE;
            udtExample.udtAXL_CAN_COMM.xReceiveMode := TRUE;
            udtExample.udtAXL CAN COMM.xReceive := TRUE;
            udtExample.iState := 10;
        10: (* Wait until AXL CAN COMM active *)
            IF
                udtExample.udtAXL_CAN_COMM.xActive = TRUE AND<br>udtExample.udtAXL_CAN_COMM.xError = FALSE AND
                udtExample.udtAXL_CAN_COMM.xError
                udtExample.udtAXL_CAN_COMM.wDiagCode = WORD#16#8000 AND
                udtExample.udtAXL_CAN_COMM.wAddDiagCode = WORD#16#0002
            THEN
                 (* Now we want our J1939 device to send messages with a cycle of 1000 ms.
                In our example, the message has the ID 16#18FC31F8 and data bytes of 16#01
                 to 16#08 *)
                 strStatus := 'Start sending the message with ID 16#18FC31F8.';
                udtExample.iState := 20;
            END_IF;
        20: (* Wait for manual trigger xContinue *)
            IF R TRIG CONTINUE.Q = TRUE THEN
                strStatus := 'Execute E_1000';
                 (* Then we activate and configurate the IL_J1939 function block *)
                udtExample.udtIL J1939 RD.xActivate := TRUE;
                udtExample.udtIL_J1939_RD.dwCAN_ID := DWORD#16#18FC31F8;
                udtExample.udtIL_J1939_RD.tControl := t#1100ms;
                udtExample.iState := 30;
            END_IF;
        30: (* Wait until IL_J1939_RD is ready *)
            IF
                udtExample.udtIL_J1939_RD.xReady = TRUE AND<br>udtExample.udtIL_J1939_RD.xError = FALSE AND
                udtExample.udtIL J1939 RD.xError
                udtExample.udtIL_J1939_RD.wDiagCode = WORD#16#8000
            THEN
                udtExample.iState := 40;
            END_IF;
        40: (* Check if the message was received *)
            IF
                udtExample.udtIL_J1939_RD.xReady = TRUE AND<br>udtExample.udtIL_J1939_RD.xError = FALSE AND
                udtExample.udtIL_J1939_RD.xError
                udtExample.udtIL_J1939_RD.wDiagCode = WORD#16#8000 AND
                udtExample.udtILJ1939RD.bByte1 = BYTE#16#01 AND
                udtExample.udtIL_J1939_RD.bByte2 = BYTE#16#02 AND<br>udtExample.udtIL_J1939_RD.bByte3 = BYTE#16#03_AND
                udtExample.udtIL_J1939_RD.bByte3
                udtExample.udtILJ1939RD.bByte4 = BYTE#16#04 AND
                 udExample.udtILJ1939RD.bByte5 = BYTE#16#05 AND
                 udExample.udtILJ1939RD.bByte6 = BYTE#16#06 AND
```

```
udtExample.udtIL J1939 RD.bByte7 = BYTE#16#07 AND
       udtExample.udtIL J1939 RD.bByte8 = BYTE#16#08
   THEN
       (* The xNDR is conncted to a CTU that counts up to 100. This way, we can
       be sure our message is received constantly *)
       IF CTU NDR.CV = 100 THEN
           xResetCTU := TRUE;
           udtExample.iState := 50;
       END_IF;
   END_IF;
50: (* Reset everything *)
   udtExample.udtAXL CAN COMM.xActivate := FALSE;
   udtExample.udtAXL CAN COMM.xReceiveMode := FALSE;
   udtExample.udtAXL_CAN_COMM.xReceive := FALSE;
   udtExample.udtIL J1939 RD.xActivate := FALSE;
   udtExample.udtIL_J1939_RD.dwCAN_ID := DWORD#16#00000000;
   udtExample.udtIL J1939 RD.tControl := t#0s;
   udtExample.udtCanData.arrMessagesReceive[0].xUsed := FALSE;
   udtExample.udtCanData.arrMessagesReceive[0].diID := DINT#0;
   udtExample.udtCanData.arrMessagesReceive[0].iDLC := 0;
   udtExample.udtCanData.arrMessagesReceive[0].udiSequence := UDINT#0;
   udtExample.udtCanData.arrMessagesReceive[0].xFrameFormat := FALSE;
   udtExample.udtCanData.arrMessagesReceive[0].xFrameType := FALSE;<br>udtExample.udtCanData.arrMessagesReceive[0].arrData[1] := BYTE#16#00;
   udtExample.udtCanData.arrMessagesReceive[0].arrData[1]
   udtExample.udtCanData.arrMessagesReceive[0].arrData[2] := BYTE#16#00;
   udtExample.udtCanData.arrMessagesReceive[0].arrData[3] := BYTE#16#00;
   udtExample.udtCanData.arrMessagesReceive[0].arrData[4] := BYTE#16#00;
   udtExample.udtCanData.arrMessagesReceive[0].arrData[5] := BYTE#16#00;
   udtExample.udtCanData.arrMessagesReceive[0].arrData[6] := BYTE#16#00;
   udtExample.udtCanData.arrMessagesReceive[0].arrData[7] := BYTE#16#00;
   udtExample.udtCanData.arrMessagesReceive[0].arrData[8] := BYTE#16#00;
   xResetCTU := FALSE;
   strStatus := 'Stop sending the message with ID 16#18FC31F8.';
   udtExample.iState := 60;
60: (* Wait for manual trigger *)
    IF R TRIG CONTINUE.O = TRUE THEN
       udtExample.iState := 70;
   END_IF;
70: (* Check if the function blocks are deactivated *)
   IF
       udtExample.udtAXL CAN COMM.xActive = FALSE AND
       udtExample.udtAXL CAN COMM.xError = FALSE AND
       udtExample.udtAXL CAN COMM.wDiagCode = WORD#16#0000 AND
       udtExample.udtAXL CAN COMM.wAddDiagCode = WORD#16#0000 AND
       udtExample.udtIL J1939 RD.xReady = FALSE AND
       udtExample.udtIL J1939 RD.xError = FALSE AND
       udtExample.udtIL J1939 RD.wDiagCode = WORD#16#0000THEN
       udtExample.iState := 1000;
   END_IF;
1000: (* Successful finished *)
   udtExample.iState := 0;
   udtExample.iExample := 32000;
```
END\_CASE;

#### 14.4.2.3 State machine: E\_2000

```
IF udtExample.iExample = 2000 THEN
    CASE udtExample.iState OF
        0: (* Init *)
             strStatus := 'Execute Example ';
             strStatus := CONCAT(strStatus, TO_STRING(udtExample.iExample,'{0:d}'));
             (* Activate the AXL_CAN_COMM *)
             udtExample.udtAXL CAN COMM.xActivate := TRUE;
             udtExample.udtAXL CAN COMM.xSend := TRUE;
             udtExample.iState := 10;
         10: (* Wait until AXL CAN COMM is active *)
             IF
                  udtExample.udtAXL_CAN_COMM.xActive = TRUE AND
                  udtExample.udtAXL_CAN_COMM.xError = FALSE AND
                 udtExample.udtAXL_CAN_COMM.wDiagCode = WORD#16#8000 ANDudtExample.udtAXLCANCOMM.wAddDiagCode = WORD#16#0001
             THEN
                  (* Now we prepare an example J1939 message that we want to send *)
                 udtExample.udtIL_J1939_WR.dwCAN_ID := DWORD#16#18FC13F9;
                 udtExample.udtIL_J1939_WR.iDataLength := 8;
                  (* For this example, the data are just random *)<br>udtExample.udtIL_J1939_WR.bByte1 := BYTE#16#10;<br>udtExample.udtIL_J1939_WR.bByte2 := BYTE#16#20;
                 udtExample.udtIL J1939 WR.bByte1
                 udtExample.udtIL_J1939_WR.bByte2 := BYTE#16#20;<br>udtExample.udtIL_J1939_WR.bByte3 := BYTE#16#30;
                 udtExample.udtIL_J1939_WR.bByte3 := BYTE#16#30;<br>udtExample.udtIL_J1939_WR.bByte4 := BYTE#16#40;
                 udtExample.udtIL_J1939_WR.bByte4 := BYTE#16#40;<br>udtExample.udtIL_J1939_WR.bByte5 := BYTE#16#50;
                 udtExample.udtIL_J1939_WR.bByte5
                 udtExample.udtIL_J1939_WR.bByte6 := BYTE#16#60;<br>udtExample.udtIL_J1939_WR.bByte7 := BYTE#16#70;<br>udtExample.udtIL_J1939_WR.bByte8 := BYTE#16#80;
                 udtExample.udtIL_J1939_WR.bByte7
                 udtExample.udtIL_J1939_WR.bByte8
                  (* Here we set the cycle time of the message *)
                 udtExample.udtIL J1939 WR.tInterval := t#1s;
                 udtExample.udtIL J1939 WR.xActivate := TRUE;
                 udtExample.iState := 20;
             END_IF;
         20: (* Wait until IL_J1939_WR is active *)
             IF
                 udtExample.udtIL J1939 WR.xReady = TRUE AND
                 udtExample.udtIL_J1939_WR.xError = FALSE AND
                 udtExample.udtIL_J1939_WR.wDiagCode = WORD#16#8000
             THEN
                  (* The xDone output, that shows that the message was send, is connected
                  to a CTU. That way, we wait until we send the message 100 times. *)
                  IF CTU DONE.CV = 100 THEN
                      udtExample.udtIL J1939 WR.xActivate := FALSE;
                      xResetCTU := TRUE;
                      udtExample.iState := 30;
                 END_IF;
             END IF;
         30: (* Reset everything *)
             xResetCTU := FALSE;
             udtExample.udtIL_J1939_WR.dwCAN_ID := DWORD#16#00000000;
             udtExample.udtIL_J1939_WR.iDataLength := 0;
```

```
udtExample.udtIL J1939 WR.bByte1 := BYTE#16#00;
   udtExample.udtIL J1939 WR.bByte2 := BYTE#16#00;
   udtExample.udtIL J1939 WR.bByte3 := BYTE#16#00;
   udtExample.udtIL J1939 WR.bByte4 := BYTE#16#00;
   udtExample.udtIL_J1939_WR.bByte5 := BYTE#16#00;
   udtExample.udtIL_J1939_WR.bByte6 := BYTE#16#00;
   udtExample.udtIL_J1939 WR.bByte7 := BYTE#16#00;
   udtExample.udtIL_J1939_WR.bByte8 := BYTE#16#00;
   udtExample.udtIL J1939 WR.tInterval := t#0s;
   udtExample.udtAXL CAN COMM.xActivate := FALSE;
   udtExample.udtAXL CAN COMM.xSend := FALSE;
   udtExample.udtCanData.arrMessagesSend[0].xUsed := FALSE;
   udtExample.udtCanData.arrMessagesSend[0].diID := DINT#0;
   udtExample.udtCanData.arrMessagesSend[0].iDLC := 0;
   udtExample.udtCanData.arrMessagesSend[0].udiSequence := UDINT#0;
   udtExample.udtCanData.arrMessagesSend[0].xFrameFormat := FALSE;
   udtExample.udtCanData.arrMessagesSend[0].xFrameType := FALSE;
   udtExample.udtCanData.arrMessagesSend[0].arrData[1] := BYTE#16#00;
   udtExample.udtCanData.arrMessagesSend[0].arrData[2] := BYTE#16#00;
   udtExample.udtCanData.arrMessagesSend[0].arrData[3] := BYTE#16#00;
   udtExample.udtCanData.arrMessagesSend[0].arrData[4] := BYTE#16#00;
   udtExample.udtCanData.arrMessagesSend[0].arrData[5] := BYTE#16#00;
   udtExample.udtCanData.arrMessagesSend[0].arrData[6] := BYTE#16#00;
   udtExample.udtCanData.arrMessagesSend[0].arrData[7] := BYTE#16#00;
   udtExample.udtCanData.arrMessagesSend[0].arrData[8] := BYTE#16#00;
   udtExample.iState := 40;
40: (* Check if the function blocks are deactivated *)
   IF
       udtExample.udtAXL CAN COMM.xActive = FALSE AND
       udtExample.udtAXL_CAN_COMM.xError = FALSE AND
       udtExample.udtAXL_CAN_COMM.wDiagCode = WORD#16#0000 AND
       udtExample.udtAXL CAN COMM.wAddDiagCode = WORD#16#0000 AND
       udtExample.udtIL J1939 WR.xReady = FALSE AND
       udtExample.udtIL J1939 WR.xError = FALSE AND
       udtExample.udtIL J1939 WR.wDiagCode = WORD#16#0000
   THEN
       udtExample.iState := 1000;
   END_IF;
1000: (* Successful finished *)
   udtExample.iState := 0;
   udtExample.iExample := 32000;
```
END\_CASE;

#### 14.4.2.4 State machine: E\_3000

```
IF udtExample.iExample = 3000 THEN
   CASE udtExample.iState OF
        0: (* Init *)
            strStatus := 'Execute Example ';
            strStatus := CONCAT(strStatus, TO_STRING(udtExample.iExample,'{0:d}'));
            (* Activate the AXL_CAN_COMM *)
            udtExample.udtAXL CAN COMM.xActivate := TRUE;
            udtExample.udtAXL_CAN_COMM.xReceiveMode := TRUE;
            udtExample.udtAXL CAN COMM.xReceive := TRUE;
            udtExample.iState := 10;
        10: (* Wait ultil AXL CAN COMM is active *)
            IF
                udtExample.udtAXL_CAN_COMM.xActive = TRUE AND<br>udtExample.udtAXL_CAN_COMM.xError = FALSE AND
                udtExample.udtAXL_CAN_COMM.xError
                udtExample.udtAXL_CAN_COMM.wDiagCode = WORD#16#8000 AND
                udtExample.udtAXLCANCOMM.wAddDiagCode = WORD#16#0002
            THEN
                (* For this example, we prepared a J1939 TPCM BAM message that is send
                in a 500ms cycle. Also we prepared 3 TPDT messages. The TCPM message has the
                ID 16#04ECFF02 and the TPDT message 16#04EBFF02. *)
                strStatus := 'Start sending the TPCM.BAM message.';
                udtExample.iState := 20;
            END_IF;
        20: (* Wait for manual trigger *)
            IF R TRIG CONTINUE.Q THEN
                (* After the TCPM message is sending, we can activate the function block *)
                strStatus := 'Execute E_3000';
                udtExample.udtIL J1939 RD MULTI.xActivate := TRUE;
                udtExample.udtIL_J1939_RD_MULTI.dwCAN_ID := DWORD#16#04ECFF02;
                (* Here we select which of the packeges we want to show at the outputs *)
                udtExample.udtIL_J1939_RD_MULTI.bPackage := BYTE#16#01;<br>udtExample.udtIL_J1939_RD_MULTI.tControl := t#600ms;
                udtExample.udtIL_J1939_RD_MULTI.tControl
                udtExample.iState := 30;
            END_IF;
        30: (* Wait ultil IL_J1939_RD_MULTI is ready *)
            IF
                udtExample.udtIL J1939 RD MULTI.xReady = TRUE AND
                udtExample.udtIL_J1939_RD_MULTI.xError = FALSE AND
                udtExample.udtILJ1939RD_MULTI.wDiagCode = WORD#16#8000
            THEN
                (* Now we can send the first TPDT message. It has the ID 16#04EBFF02 and
                8 data bytes of 16#01, 16#F1, 16#F1, 16#F1, 16#F1, 16#F1, 16#F1 and 16#F1. *)
                strStatus := 'Send the first TPDT message once.';
                udtExample.iState := 40;
            END_IF;
        40: (* Wait for manual trigger and check if the message was received *)
            IF R TRIG CONTINUE.Q THEN
                T_{\text{str}S}tr\frac{1}{T}tus := 'Execute E_3000.';
                IF
                    udtExample.udtIL_J1939_RD_MULTI.xReady = TRUE AND
```

```
udtExample.udtIL J1939 RD MULTI.xError = FALSE AND
           udtExample.udtIL_J1939_RD_MULTI.wDiagCode = WORD#16#8000 AND
           udtExample.udtIL_J1939_RD_MULTI.bPackageMAX = BYTE#16#03_AND
           (* Package number *)
           udtExample.udtIL J1939 RD MULTI.bByte1 = BYTE#16#01 AND
           (* Data bytes 1 - 7 *)
           udtExample.udtIL_J1939_RD_MULTI.bByte2 = BYTE#16#F1 AND
           udtExample.udtIL_J1939_RD_MULTI.bByte3 = BYTE#16#F1_AND
           udtExample.udtIL_J1939_RD_MULTI.bByte4 = BYTE#16#F1_AND
           udtExample.udtIL_J1939_RD_MULTI.bByte5 = BYTE#16#F1_AND
           udtExample.udtIL_J1939_RD_MULTI.bByte6 = BYTE#16#F1_AND
           udtExample.udtIL_J1939_RD_MULTI.bByte7 = BYTE#16#F1_AND
           udtExample.udtIL_J1939_RD_MULTI.bByte8 = BYTE#16#F1
       THEN
           udtExample.iState := 50;
       END_IF;
   END_IF;
50: (* Send second TPDT message *)
   (* Now we can select that we want to see the second package and send
   the second TPDT message.
   It has the ID 16#04EBFF02 and 8 data bytes of 16#02, 16#F2, 16#F2,
   16#F2, 16#F2, 16#F2, 16#F2 and 16#F2. *)
   udtExample.udtIL J1939 RD MULTI.bPackage := BYTE#16#02;
   strStatus := 'Send the second TPDT message once.';
   udtExample.iState := 60;
60: (* Wait for manual trigger and check if the message was received *)
   IF R TRIG CONTINUE.O THEN
       strStatus := 'Execute E_3000.';
       IF
           udtExample.udtIL_J1939_RD_MULTI.xReady = TRUE AND
           udtExample.udtIL_J1939_RD_MULTI.xError = FALSE AND
           udtExample.udtIL_J1939_RD_MULTI.wDiagCode = WORD#16#8000_AND
           udtExample.udtIL_J1939_RD_MULTI.bPackageMAX = BYTE#16#03_AND
           (* Package number *)
           udtExample.udtIL_J1939_RD_MULTI.bByte1 = BYTE#16#02_AND
           (* Data bytes 1 - 7 *)
           udtExample.udtIL J1939 RD_MULTI.bByte2 = BYTE#16#F2 AND
           udtExample.udtIL_J1939_RD_MULTI.bByte3 = BYTE#16#F2_AND
           udtExample.udtIL_J1939_RD_MULTI.bByte4 = BYTE#16#F2 AND
           udtExample.udtIL_J1939_RD_MULTI.bByte5 = BYTE#16#F2_AND
           udtExample.udtIL_J1939_RD_MULTI.bByte6 = BYTE#16#F2 AND
           udtExample.udtIL_J1939_RD_MULTI.bByte7 = BYTE#16#F2_AND
           udtExample.udtIL_J1939_RD_MULTI.bByte8 = BYTE#16#F2
       THEN
           (* Example finished, reset everything *)
           udtExample.udtIL J1939 RD MULTI.xActivate := FALSE;
           strStatus := 'Stop sending the TPCM.BAM message.';
           udtExample.iState := 70;
       END_IF;
   END_IF;
70: (* Wait for manual trigger *)
   IF R TRIG CONTINUE.Q = TRUE Then
       strStatus := 'Execute E_3000.';
       (* Reset everything *)
       udtExample.udtAXL CAN COMM.xActivate := FALSE;
       udtExample.udtAXL_CAN_COMM.xReceiveMode := FALSE;
       udtExample.udtAXL_CAN_COMM.xReceive := FALSE;
```

```
udtExample.udtIL_J1939_RD_MULTI.dwCAN_ID := DWORD#16#00000000;<br>udtExample.udtIL_J1939_RD_MULTI.bPackaqe := BYTE#16#00;
           udtExample.udtIL_J1939_RD_MULTI.bPackage
           udtExample.udtIL_J1939_RD_MULTI.tControl := t#0s;
           udtExample.udtCanData.arrMessagesReceive[0].xUsed := FALSE;
           udtExample.udtCanData.arrMessagesReceive[0].diID := DINT#0;
           udtExample.udtCanData.arrMessagesReceive[0].iDLC := 0;
           udtExample.udtCanData.arrMessagesReceive[0].udiSequence := UDINT#0;
           udtExample.udtCanData.arrMessagesReceive[0].xFrameFormat := FALSE;
           udtExample.udtCanData.arrMessagesReceive[0].xFrameType := FALSE;
           udtExample.udtCanData.arrMessagesReceive[0].arrData[1] := BYTE#16#00;
           udtExample.udtCanData.arrMessagesReceive[0].arrData[2] := BYTE#16#00;
           udtExample.udtCanData.arrMessagesReceive[0].arrData[3] := BYTE#16#00;
           udtExample.udtCanData.arrMessagesReceive[0].arrData[4] := BYTE#16#00;
           udtExample.udtCanData.arrMessagesReceive[0].arrData[5] := BYTE#16#00;
           udtExample.udtCanData.arrMessagesReceive[0].arrData[6] := BYTE#16#00;
           udtExample.udtCanData.arrMessagesReceive[0].arrData[7] := BYTE#16#00;
           udtExample.udtCanData.arrMessagesReceive[0].arrData[8] := BYTE#16#00;
           udtExample.udtCanData.arrMessagesReceive[1].xUsed := FALSE;
           udtExample.udtCanData.arrMessagesReceive[1].diID := DINT#0;
           udtExample.udtCanData.arrMessagesReceive[1].iDLC := 0;
           udtExample.udtCanData.arrMessagesReceive[1].udiSequence := UDINT#0;
           udtExample.udtCanData.arrMessagesReceive[1].xFrameFormat := FALSE;
           udtExample.udtCanData.arrMessagesReceive[1].xFrameType := FALSE;
           udtExample.udtCanData.arrMessagesReceive[1].arrData[1] := BYTE#16#00;
           udtExample.udtCanData.arrMessagesReceive[1].arrData[2] := BYTE#16#00;
           udtExample.udtCanData.arrMessagesReceive[1].arrData[3] := BYTE#16#00;
           udtExample.udtCanData.arrMessagesReceive[1].arrData[4] := BYTE#16#00;
           udtExample.udtCanData.arrMessagesReceive[1].arrData[5] := BYTE#16#00;
           udtExample.udtCanData.arrMessagesReceive[1].arrData[6] := BYTE#16#00;
           udtExample.udtCanData.arrMessagesReceive[1].arrData[7] := BYTE#16#00;
           udtExample.udtCanData.arrMessagesReceive[1].arrData[8] := BYTE#16#00;
           udtExample.iState := 80;
       END_IF;
   80: (* Check if the function blocks are deactivated *)
       IF
           udtExample.udtAXL CAN COMM.xActive = FALSE AND
           udtExample.udtAXL CAN_COMM.xError = FALSE AND
           udtExample.udtAXL CAN COMM.wDiagCode = WORD#16#0000 AND
           udtExample.udtAXL CAN COMM.wAddDiagCode = WORD#16#0000 AND
           udtExample.udtIL J1939 RD MULTI.xReady = FALSE AND
           udtExample.udtIL_J1939_RD_MULTI.xError = FALSE AND
           udtExample.udtIL_J1939_RD_MULTI.wDiagCode = WORD#16#0000
       THEN
           udtExample.iState := 1000;
       END_IF;
   1000: (* Successful finished *)
       udtExample.iState := 0;
       udtExample.iExample := 32000;
END_CASE;
```
# 14.5 Example 5: CAN\_\*\_EXA\_AXL\_NMEA

This example describes the use of the IL\_NMEA\_RD, IL\_NMEA\_RD\_Multi and IL\_NMEA\_WR with the AXL\_CAN\_COMM function block.

### 14.5.1 Plant

For this example, the following hardware is used:

- AXC F 2152 (2404267)
- AXL F IF CAN 1H (2702668)

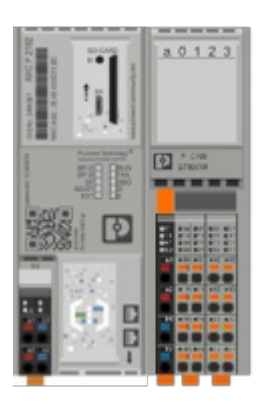

### 14.5.2 Example description

The project contains one startup example for each function block. They can be found inside the ExampleMachine function block.

There are state machines for every step we have to take care of when using one block.

The following examples can be executed :

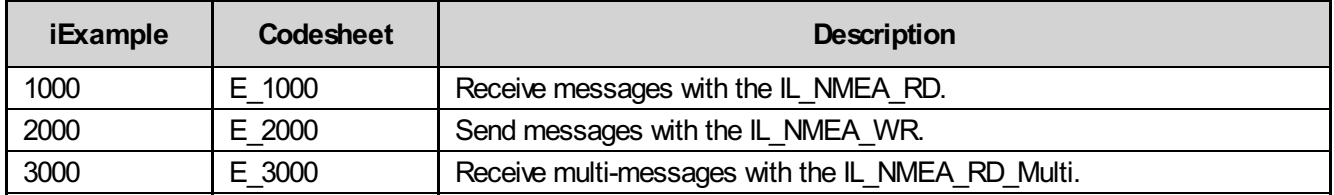

#### 14.5.2.1 Example machine

We can execute the desired example by selecting iExample and setting xStart to TRUE.

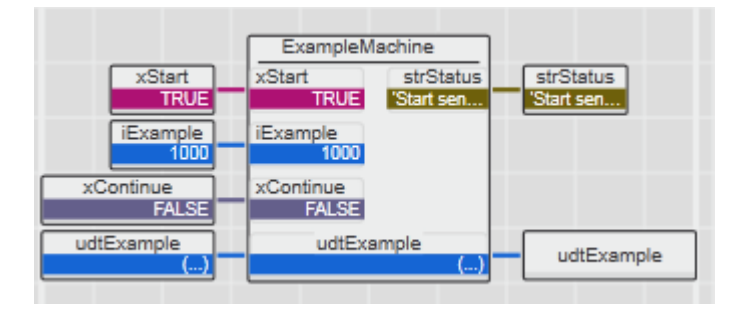

#### 14.5.2.2 State machine: E\_1000

```
IF udtExample.iExample = 1000 THEN
    CASE udtExample.iState OF
         0: (* Init *)
             strStatus := 'Execute Example ';
             strStatus := CONCAT(strStatus, TO_STRING(udtExample.iExample,'{0:d}'));
             (* Activate the AXL_CAN_COMM *)
             udtExample.udtAXL CAN COMM.xActivate := TRUE;
             udtExample.udtAXL_CAN_COMM.xReceiveMode := TRUE;
             udtExample.udtAXL CAN COMM.xReceive := TRUE;
             udtExample.iState := 10;
         10: (* Wait until AXL CAN COMM active *)
             IF
                  udtExample.udtAXL_CAN_COMM.xActive = TRUE AND<br>udtExample.udtAXL_CAN_COMM.xError = FALSE AND
                  udtExample.udtAXL_CAN_COMM.xError
                 udtExample.udtAXL_CAN_COMM.wDiagCode = WORD#16#8000 AND
                 udtExample.udtAXL_CAN_COMM.wAddDiagCode = WORD#16#0002
             THEN
                  (* Now we want our NMEA device to send messages with a cycle of 1000 ms.
                  In our example, the message has the ID 16#18FC31F8 and data bytes of 16#01
                  to 16#08 *)
                  strStatus := 'Start sending the message with ID 16#18FC31F8.';
                  udtExample.iState := 20;
             END_IF;
         20: (* Wait for manual trigger xContinue *)
             IF R TRIG CONTINUE.Q = TRUE THEN
                  strStatus := 'Execute E_1000';
                  (* Then we activate and configurate the IL NMEA function block *)
                  udtExample.udtIL_NMEA_RD.xActivate := TRUE;
                  udtExample.udtIL_NMEA_RD.dwCAN_ID := DWORD#16#18FC31F8;
                  udtExample.udtIL_NMEA_RD.tControl := t#1100ms;
                  udtExample.iState := 30;
             END_IF;
         30: (* Wait until IL NMEA RD is ready *)
             IF
                  \begin{aligned} \text{udtExample.} \text{udtIL\_NMEA\_RD.} \text{xReady} & = \text{TRUE AND} \\ \text{udtExample.} \text{udtIL\_NMEA\_RD.} \text{xFerror} & = \text{FALSE AND} \end{aligned}udtExample.udtIL_NMEA_RD.xError
                  udtExample.udtIL_NMEA_RD.wDiagCode = WORD#16#8000
             THEN
                  udtExample.iState := 40;
             END_IF;
         40: (* Check if the message was received *)
             IF
                  \begin{aligned} \text{udtExample.} \text{udtIL} \text{NMEA} \text{RD.} \text{xReady} & = \text{TRUE} \text{ AND} \\ \text{udtExample.} \text{udtIL} \text{NMEA} \text{RD.} \text{xEProc} & = \text{FALSE} \text{ AND} \end{aligned}udtExample.udtIL_NMEA_RD.xError
                  udtExample.udtIL_NMEA_RD.wDiagCode = WORD#16#8000 AND
                  udtExample.udtIL_NMEA_RD.bByte1 = BYTE#16#01 AND
                  udtExample.udtIL_NMEA_RD.bByte2 = BYTE#16#02 AND
                  udtExample.udtIL_NMEA_RD.bByte3 = BYTE#16#03 AND
                  udtExample.udtIL_NMEA_RD.bByte4 = BYTE#16#04 AND
                  udtExample.udtIL_NMEA_RD.bByte5 = BYTE#16#05 AND
                  udExample.udtILMMEA RD.bByte6 = BYTE#16#06 AND
```

```
udtExample.udtIL NMEA RD.bByte7 = BYTE#16#07 AND
       udtExample.udtIL_NMEA_RD.bByte8 = BYTE#16#08
   THEN
       (* The xNDR is conncted to a CTU that counts up to 100. This way, we can
       be sure our message is received constantly *)
       IF CTU NDR.CV = 100 THEN
           xResetCTU := TRUE;
           udtExample.iState := 50;
       END_IF;
   END_IF;
50: (* Reset everything *)
   udtExample.udtAXL CAN COMM.xActivate := FALSE;
   udtExample.udtAXL_CAN_COMM.xReceiveMode := FALSE;
   udtExample.udtAXL CAN COMM.xReceive := FALSE;
   udtExample.udtIL_NMEA_RD.xActivate := FALSE;
   udtExample.udtIL_NMEA_RD.dwCAN_ID := DWORD#16#00000000;
   udtExample.udtIL_NMEA_RD.tControl := t#0s;
   udtExample.udtCanData.arrMessagesReceive[0].xUsed := FALSE;
   udtExample.udtCanData.arrMessagesReceive[0].diID := DINT#0;
   udtExample.udtCanData.arrMessagesReceive[0].iDLC := 0;
   udtExample.udtCanData.arrMessagesReceive[0].udiSequence := UDINT#0;
   udtExample.udtCanData.arrMessagesReceive[0].xFrameFormat := FALSE;
   udtExample.udtCanData.arrMessagesReceive[0].xFrameType := FALSE;<br>udtExample.udtCanData.arrMessagesReceive[0].arrData[1] := BYTE#16#00;
   udtExample.udtCanData.arrMessagesReceive[0].arrData[1]
   udtExample.udtCanData.arrMessaqesReceive[0].arrData[2] := BYTE#16#00;
   udtExample.udtCanData.arrMessaqesReceive[0].arrData[3] := BYTE#16#00;
   udtExample.udtCanData.arrMessaqesReceive[0].arrData[4] := BYTE#16#00;
   udtExample.udtCanData.arrMessagesReceive[0].arrData[5] := BYTE#16#00;
   udtExample.udtCanData.arrMessagesReceive[0].arrData[6] := BYTE#16#00;
   udtExample.udtCanData.arrMessagesReceive[0].arrData[7] := BYTE#16#00;
   udtExample.udtCanData.arrMessagesReceive[0].arrData[8] := BYTE#16#00;
   xResetCTU := FALSE;
   strStatus := 'Stop sending the message with ID 16#18FC31F8.';
   udtExample.iState := 60;
60: (* Wait for manual trigger *)
    IF R TRIG CONTINUE.O = TRUE THEN
       udtExample.iState := 70;
   END_IF;
70: (* Check if the function blocks are deactivated *)
   IF
       udtExample.udtAXL CAN COMM.xActive = FALSE AND
       udtExample.udtAXL_CAN_COMM.xError = FALSE AND
       udtExample.udtAXL_CAN_COMM.wDiagCode = WORD#16#0000 AND
       udtExample.udtAXL CAN COMM.wAddDiagCode = WORD#16#0000 AND
       udtExample.udtIL_NMEA_RD.xReady = FALSE AND
       udtExample.udtIL_NMEA_RD.xError = FALSE AND
       udtExample.udtIL NMEA RD.wbiaqCode = WORD#16#0000THEN
       udtExample.iState := 1000;
   END_IF;
1000: (* Successful finished *)
   udtExample.iState := 0;
   udtExample.iExample := 32000;
```
#### 14.5.2.3 State machine: E\_2000

```
IF udtExample.iExample = 2000 THEN
    CASE udtExample.iState OF
         0: (* Init *)
             strStatus := 'Execute Example ';
             strStatus := CONCAT(strStatus, TO_STRING(udtExample.iExample,'{0:d}'));
              (* Activate the AXL_CAN_COMM *)
             udtExample.udtAXL CAN COMM.xActivate := TRUE;
             udtExample.udtAXL CAN COMM.xSend := TRUE;
             udtExample.iState := 10;
         10: (* Wait until AXL CAN COMM is active *)
             IF
                  udtExample.udtAXL_CAN_COMM.xActive = TRUE AND
                  udtExample.udtAXL_CAN_COMM.xError = FALSE AND
                  udtExample.udtAXL_CAN_COMM.wDiagCode = WORD#16#8000 ANDudtExample.udtAXLCANCOMM.wAddDiagCode = WORD#16#0001
             THEN
                  (* Now we prepare an example NMEA message that we want to send *)
                  udtExample.udtIL_NMEA_WR.dwCAN_ID := DWORD#16#18FC13F9;
                  udtExample.udtIL_NMEA_WR.iDataLength \qquad := 8;(* For this example, the data are just random *)
                  udtExample.udtIL_NMEA_WR.bByte1 := BYTE#16#10;<br>udtExample.udtIL_NMEA_WR.bByte2 := BYTE#16#20;
                  udtExample.udtIL_NMEA_WR.bByte2 := BYTE#16#20;<br>udtExample.udtIL_NMEA_WR.bByte3 := BYTE#16#30;
                  udtExample.udtIL_NMEA_WR.bByte3 := BYTE#16#30;
                  udtExample.udtIL_NMEA_WR.bByte4 := BYTE#16#40;
                  udtExample.udtIL_NMEA_WR.bByte4 := BYTE#16#40;<br>udtExample.udtIL_NMEA_WR.bByte5 := BYTE#16#50;<br>udtExample.udtIL_NMEA_WR.bByte6 := BYTE#16#60;
                  udtExample.udtIL_NMEA_WR.bByte6 := BYTE#16#60;<br>udtExample.udtIL_NMEA_WR.bByte7 := BYTE#16#70;
                  udtExample.udtIL_NMEA_WR.bByte7 := BYTE#16#70;<br>udtExample.udtIL_NMEA_WR.bByte8 := BYTE#16#80;
                  udtExample.udtIL_NMEA_WR.bByte8
                  (* Here we set the cycle time of the message *)
                  udtExample.udtIL_NMEA_WR.tInterval := t#1s;
                  udtExample.udtIL_NMEA_WR.xActivate := TRUE;
                  udtExample.iState := 20;
             END_IF;
         20: (* Wait until IL NMEA WR is active *)
              IF
                  \begin{aligned} \text{udtExample.} \text{udtIL} \text{NMEA} \text{WR.} \text{xReady} & = \text{TRUE} \text{ AND} \\ \text{udtExample.} \text{udtIL} \text{NMEA} \text{WR.} \text{xError} & = \text{FALSE} \text{ AND} \end{aligned}udtExample.udtIL_NMEA_WR.xError
                  udtExample.udtIL_NMEA_WR.wDiagCode = WORD#16#8000
             THEN
                  (* The xDone output, that shows that the message was send, is connected
                  to a CTU. That way, we wait until we send the message 100 times. *)
                  IF CTU DONE.CV = 100 THEN
                      udtExample.udtIL_NMEA_WR.xActivate := FALSE;
                       xResetCTU := TRUE;
                      udtExample.iState := 30;
                  END_IF;
             END IF;
         30: (* Reset everything *)
             xResetCTU := FALSE;
              udtExample.udtIL NMEA WR.dwCAN ID \qquad := DWORD#16#00000000;
              udtExample.udtIL_NMEA_WR.iDataLength \qquad := 0;
              udExample.udtIL_NMEA_WR.bByte1 := BYTE#16#00;
```

```
udtExample.udtIL_NMEA_WR.bByte2 := BYTE#16#00;
       udtExample.udtIL_NMEA_WR.bByte3 := BYTE#16#00;
       udtExample.udtIL_NMEA_WR.bByte4 := BYTE#16#00;
       udtExample.udtIL_NMEA_WR.bByte5 := BYTE#16#00;
       udtExample.udtIL_NMEA_WR.bByte6 := BYTE#16#00;
       udtExample.udtIL_NMEA_WR.bByte7 := BYTE#16#00;
       udtExample.udtIL_NMEA_WR.bByte8 := BYTE#16#00;
       udtExample.udtIL_NMEA_WR.tInterval := t#0s;
       udtExample.udtAXL CAN COMM.xActivate := FALSE;
       udtExample.udtAXL_CAN_COMM.xSend := FALSE;
       udtExample.udtCanData.arrMessagesSend[0].xUsed := FALSE;
       udtExample.udtCanData.arrMessagesSend[0].diID := DINT#0;
       udtExample.udtCanData.arrMessagesSend[0].iDLC := 0;
       udtExample.udtCanData.arrMessagesSend[0].udiSequence := UDINT#0;
       udtExample.udtCanData.arrMessagesSend[0].xFrameFormat := FALSE;
       udtExample.udtCanData.arrMessagesSend[0].xFrameType := FALSE;
       udtExample.udtCanData.arrMessagesSend[0].arrData[1] := BYTE#16#00;
       udtExample.udtCanData.arrMessagesSend[0].arrData[2] := BYTE#16#00;
       udtExample.udtCanData.arrMessagesSend[0].arrData[3] := BYTE#16#00;
       udtExample.udtCanData.arrMessagesSend[0].arrData[4] := BYTE#16#00;
       udtExample.udtCanData.arrMessagesSend[0].arrData[5] := BYTE#16#00;
       udtExample.udtCanData.arrMessagesSend[0].arrData[6] := BYTE#16#00;
       udtExample.udtCanData.arrMessagesSend[0].arrData[7] := BYTE#16#00;
       udtExample.udtCanData.arrMessagesSend[0].arrData[8] := BYTE#16#00;
       udtExample.iState := 40;
   40: (* Check if the function blocks are deactivated *)
       IF
          udtExample.udtAXL CAN COMM.xActive = FALSE AND
          udtExample.udtAXL_CAN_COMM.xError = FALSE AND
          udtExample.udtAXL_CAN_COMM.wDiagCode = WORD#16#0000 AND
          udtExample.udtAXL CAN_COMM.wAddDiagCode = WORD#16#0000 AND
          udtExample.udtIL NMEA WR.xReady = FALSE AND
          udtExample.udtIL_NMEA_WR.xError = FALSE AND
          udtExample.udtIL_NMEA_WR.wDiagCode = WORD#16#0000
       THEN
          udtExample.iState := 1000;
       END_IF;
   1000: (* Successful finished *)
       udtExample.iState := 0;
       udtExample.iExample := 32000;
END_CASE;
```
#### 14.5.2.4 State machine: E\_3000

```
IF udtExample.iExample = 3000 THEN
    CASE udtExample.iState OF
        0: (* Init *)
            strStatus := 'Execute Example ';
            strStatus := CONCAT(strStatus, TO_STRING(udtExample.iExample,'{0:d}'));
            (* Activate the AXL_CAN_COMM *)
            udtExample.udtAXL CAN COMM.xActivate := TRUE;
            udtExample.udtAXL_CAN_COMM.xReceiveMode := TRUE;
            udtExample.udtAXL CAN COMM.xReceive := TRUE;
            udtExample.iState := 10;
        10: (* Wait ultil AXL CAN COMM is active *)
            IF
                udtExample.udtAXL_CAN_COMM.xActive = TRUE AND<br>udtExample.udtAXL_CAN_COMM.xError = FALSE AND
                udtExample.udtAXL_CAN_COMM.xError
                udtExample.udtAXL_CAN_COMM.wDiagCode = WORD#16#8000 AND
                udtExample.udtAXLCANCOMM.wAddDiagCode = WORD#16#0002
            THEN
                (* For this example, we prepared a NMEA TPCM BAM message that is send
                in a 500ms cycle. Also we prepared 3 TPDT messages. The TCPM message has the
                ID 16#04ECFF02 and the TPDT message 16#04EBFF02. *)
                strStatus := 'Start sending the TPCM.BAM message.';
                udtExample.iState := 20;
            END_IF;
        20: (* Wait for manual trigger *)
            IF R TRIG CONTINUE.Q = TRUE THEN
                (* After the TCPM message is sending, we can activate the function block *)
                strStatus := 'Execute E_3000';<br>udtExample.udtIL NMEA RD MULTI.xActivate := TRUE;
                udtExample.udtIL_NMEA_RD_MULTI.xActivate := TRUE;<br>udtExample.udtIL_NMEA_RD_MULTI.dwCAN_ID := DWORD#16#04ECFF02;
                udtExample.udtIL_NMEA_RD_MULTI.dwCAN_ID
                (* Here we select which of the packeges we want to show at the outputs *)
                udtExample.udtIL_NMEA_RD_MULTI.bPackage := BYTE#16#01;
                udtExample.udtIL_NMEA_RD_MULTI.tControl := t#600ms;
                udtExample.iState := 30;
            END_IF;
        30: (* Wait ultil IL NMEA RD MULTI is ready *)
            IF
                udtExample.udtIL_NMEA_RD_MULTI.xReady = TRUE AND
                udtExample.udtIL_NMEA_RD_MULTI.xError = FALSE AND
                udtExample.udtIL_NMEA_RD_MULTI.wDiagCode = WORD#16#8000
            THEN
                (* Now we can send the first TPDT message. It has the ID 16#04EBFF02
                and 8 data bytes of 16#01, 16#F1, 16#F1, 16#F1, 16#F1, 16#F1, 16#F1
                and 16#F1. *strStatus := 'Send the first TPDT message once.';
                udtExample.iState := 40;
            END_IF;
        40: (* Wait for manual trigger and check if the message was received *)
            IF R TRIG CONTINUE.O = TRUE Then
                T_{\text{str}S}tr\frac{1}{T}tus := 'Execute E_3000.';
                IF
                    udtExample.udtIL_NMEA_RD_MULTI.xReady = TRUE AND
```

```
udtExample.udtIL_NMEA_RD_MULTI.xError = FALSE AND
           udtExample.udtIL_NMEA_RD_MULTI.wDiagCode = WORD#16#8000 AND
           udtExample.udtIL_NMEA_RD_MULTI.bPackageMAX = BYTE#16#03 AND
           (* Package number *)
           udtExample.udtIL_NMEA_RD_MULTI.bByte1 = BYTE#16#01 AND
           (* Data bytes 1 - 7 *)
           udtExample.udtIL_NMEA_RD_MULTI.bByte2 = BYTE#16#F1_AND
           udtExample.udtIL_NMEA_RD_MULTI.bByte3 = BYTE#16#F1 AND
           udtExample.udtIL_NMEA_RD_MULTI.bByte4 = BYTE#16#F1_AND
           udtExample.udtIL_NMEA_RD_MULTI.bByte5 = BYTE#16#F1 AND
           udtExample.udtIL_NMEA_RD_MULTI.bByte6 = BYTE#16#F1 AND
           udtExample.udtIL_NMEA_RD_MULTI.bByte7 = BYTE#16#F1 AND
           udtExample.udtIL_NMEA_RD_MULTI.bByte8 = BYTE#16#F1
       THEN
           udtExample.iState := 50;
       END_IF;
   END_IF;
50: (* Send second TPDT message *)
   (* Now we can select that we want to see the second package and send
   the second TPDT message.
   It has the ID 16#04EBFF02 and 8 data bytes of 16#02, 16#F2, 16#F2,
   16#F2, 16#F2, 16#F2, 16#F2 and 16#F2. *)
   udtExample.udtIL_NMEA_RD_MULTI.bPackage := BYTE#16#02;
   strStatus := 'Send the second TPDT message once.';
   udtExample.iState := 60;
60: (* Wait for manual trigger and check if the message was received *)
   IF R TRIG CONTINUE.O = TRUE THEN
       strStatus := 'Execute E_3000.';
       IF
           udtExample.udtIL_NMEA_RD_MULTI.xReady = TRUE AND
           udtExample.udtIL_NMEA_RD_MULTI.xError = FALSE AND
           udtExample.udtIL_NMEA_RD_MULTI.wDiagCode = WORD#16#8000 AND
           udtExample.udtIL_NMEA_RD_MULTI.bPackageMAX = BYTE#16#03 AND
           (* Package number *)
           udtExample.udtIL_NMEA_RD_MULTI.bByte1 = BYTE#16#02_AND
           (* Data bytes 1 - 7 *)
           udtExample.udtIL_NMEA_RD_MULTI.bByte2 = BYTE#16#F2_AND
           udtExample.udtIL_NMEA_RD_MULTI.bByte3 = BYTE#16#F2_AND
           udtExample.udtIL_NMEA_RD_MULTI.bByte4 = BYTE#16#F2 AND
           udtExample.udtIL_NMEA_RD_MULTI.bByte5 = BYTE#16#F2 AND
           udtExample.udtIL_NMEA_RD_MULTI.bByte6 = BYTE#16#F2 AND
           udtExample.udtIL_NMEA_RD_MULTI.bByte7 = BYTE#16#F2_AND
           udtExample.udtIL_NMEA_RD_MULTI.bByte8 = BYTE#16#F2
       THEN
           (* Example finished, reset everything *)
           udtExample.udtIL_NMEA_RD_MULTI.xActivate := FALSE;
           strStatus := 'Stop sending the TPCM.BAM message.';
           udtExample.iState := 70;
       END_IF;
   END_IF;
70: (* Wait for manual trigger *)
   IF R TRIG CONTINUE.Q = TRUE THEN
       strStatus := 'Execute E_3000.';
       (* Reset everything *)
       udtExample.udtAXL CAN COMM.xActivate := FALSE;
       udtExample.udtAXL_CAN_COMM.xReceiveMode := FALSE;
       udtExample.udtAXL_CAN_COMM.xReceive := FALSE;
```

```
udtExample.udtIL_NMEA_RD_MULTI.dwCAN_ID := DWORD#16#00000000;
           udtExample.udtIL_NMEA_RD_MULTI.bPackage := BYTE#16#00;
           udtExample.udtIL_NMEA_RD_MULTI.tControl := t#0s;
           udtExample.udtCanData.arrMessagesReceive[0].xUsed := FALSE;
           udtExample.udtCanData.arrMessagesReceive[0].diID := DINT#0;
           udtExample.udtCanData.arrMessagesReceive[0].iDLC := 0;
           udtExample.udtCanData.arrMessagesReceive[0].udiSequence := UDINT#0;
           udtExample.udtCanData.arrMessagesReceive[0].xFrameFormat := FALSE;
           udtExample.udtCanData.arrMessagesReceive[0].xFrameType := FALSE;
           udtExample.udtCanData.arrMessagesReceive[0].arrData[1] := BYTE#16#00;
           udtExample.udtCanData.arrMessagesReceive[0].arrData[2] := BYTE#16#00;
           udtExample.udtCanData.arrMessagesReceive[0].arrData[3] := BYTE#16#00;
           udtExample.udtCanData.arrMessagesReceive[0].arrData[4] := BYTE#16#00;
           udtExample.udtCanData.arrMessagesReceive[0].arrData[5] := BYTE#16#00;
           udtExample.udtCanData.arrMessagesReceive[0].arrData[6] := BYTE#16#00;
           udtExample.udtCanData.arrMessagesReceive[0].arrData[7] := BYTE#16#00;
           udtExample.udtCanData.arrMessagesReceive[0].arrData[8] := BYTE#16#00;
           udtExample.udtCanData.arrMessagesReceive[1].xUsed := FALSE;
           udtExample.udtCanData.arrMessagesReceive[1].diID := DINT#0;
           udtExample.udtCanData.arrMessagesReceive[1].iDLC := 0;
           udtExample.udtCanData.arrMessagesReceive[1].udiSequence := UDINT#0;
           udtExample.udtCanData.arrMessagesReceive[1].xFrameFormat := FALSE;<br>udtExample.udtCanData.arrMessagesReceive[1].xFrameType := FALSE;
           udtExample.udtCanData.arrMessagesReceive[1].xFrameType
           udtExample.udtCanData.arrMessagesReceive[1].arrData[1] := BYTE#16#00;
           udtExample.udtCanData.arrMessagesReceive[1].arrData[2] := BYTE#16#00;
           udtExample.udtCanData.arrMessagesReceive[1].arrData[3] := BYTE#16#00;
           udtExample.udtCanData.arrMessagesReceive[1].arrData[4] := BYTE#16#00;
           udtExample.udtCanData.arrMessagesReceive[1].arrData[5] := BYTE#16#00;
           udtExample.udtCanData.arrMessagesReceive[1].arrData[6] := BYTE#16#00;
           udtExample.udtCanData.arrMessagesReceive[1].arrData[7] := BYTE#16#00;
           udtExample.udtCanData.arrMessagesReceive[1].arrData[8] := BYTE#16#00;
           udtExample.iState := 80;
       END_IF;
   80: (* Check if the function blocks are deactivated *)
       IF
           udtExample.udtAXL CAN COMM.xActive = FALSE AND
           udtExample.udtAXL CAN_COMM.xError = FALSE AND
           udtExample.udtAXL CAN COMM.wDiagCode = WORD#16#0000 AND
           udtExample.udtAXL CAN COMM.wAddDiagCode = WORD#16#0000 AND
           udtExample.udtIL_NMEA_RD_MULTI.xReady = FALSE AND
           udtExample.udtIL_NMEA_RD_MULTI.xError = FALSE AND
           udtExample.udtIL_NMEA_RD_MULTI.wDiagCode = WORD#16#0000
       THEN
           udtExample.iState := 1000;
       END_IF;
   1000: (* Successful finished *)
       udtExample.iState := 0;
       udtExample.iExample := 32000;
END_CASE;
```
# 15 Appendix

## 15.1 Diag codes of used firmware function blocks

## 15.1.1 PDI\_READ

for PLCnext Engineer

ERROR = TRUE

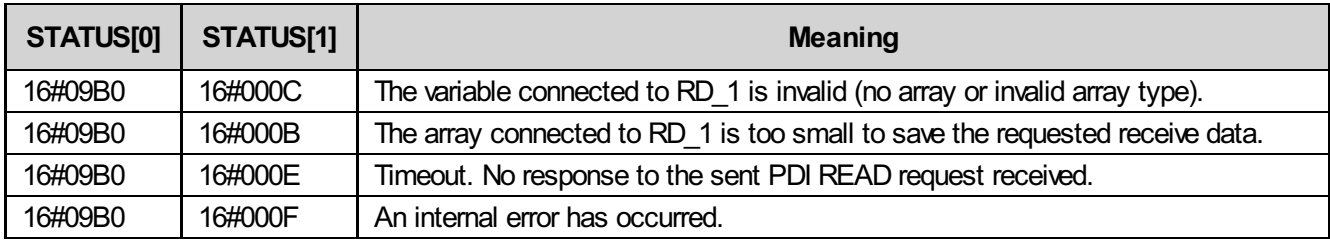

When receiving a negative confirmation as response to a PDI\_READ request, the Axioline module directly copies the received error code (Error\_Code and Add\_Info) to STATUS[0] or STATUS[1]. These error codes are modulespecific. For a description see the respective module documentation.

## 15.1.2 PDI\_WRITE

for PLCnext Engineer

ERROR = TRUE

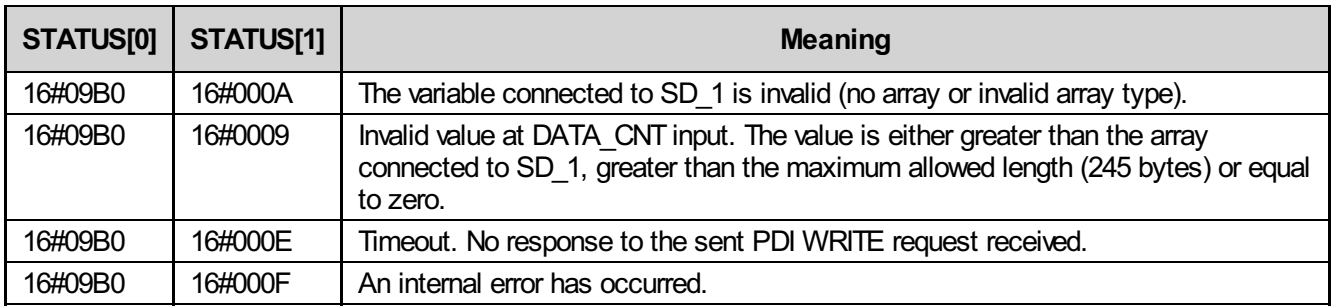

When receiving a negative confirmation as response to a PDI\_WRITE request, the Axioline module directly copies the received error code (Error Code and Add Info) to STATUS[0] or STATUS[1]. These error codes are modulespecific. For a description see the respective module documentation.

## 15.1.3 RDREC

for PLCnext Engineer

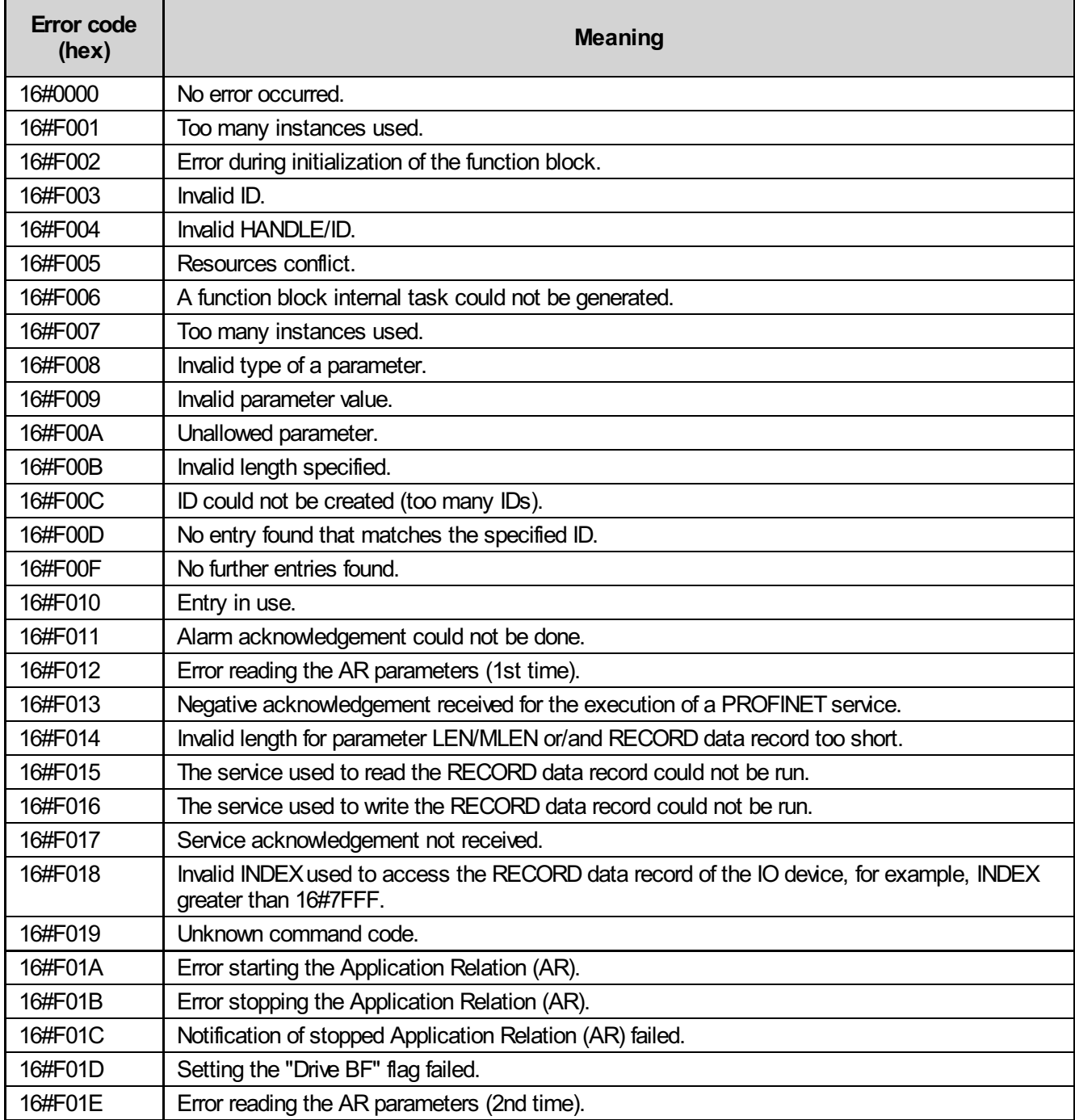
## 15.1.4 WRREC

for PLCnext Engineer

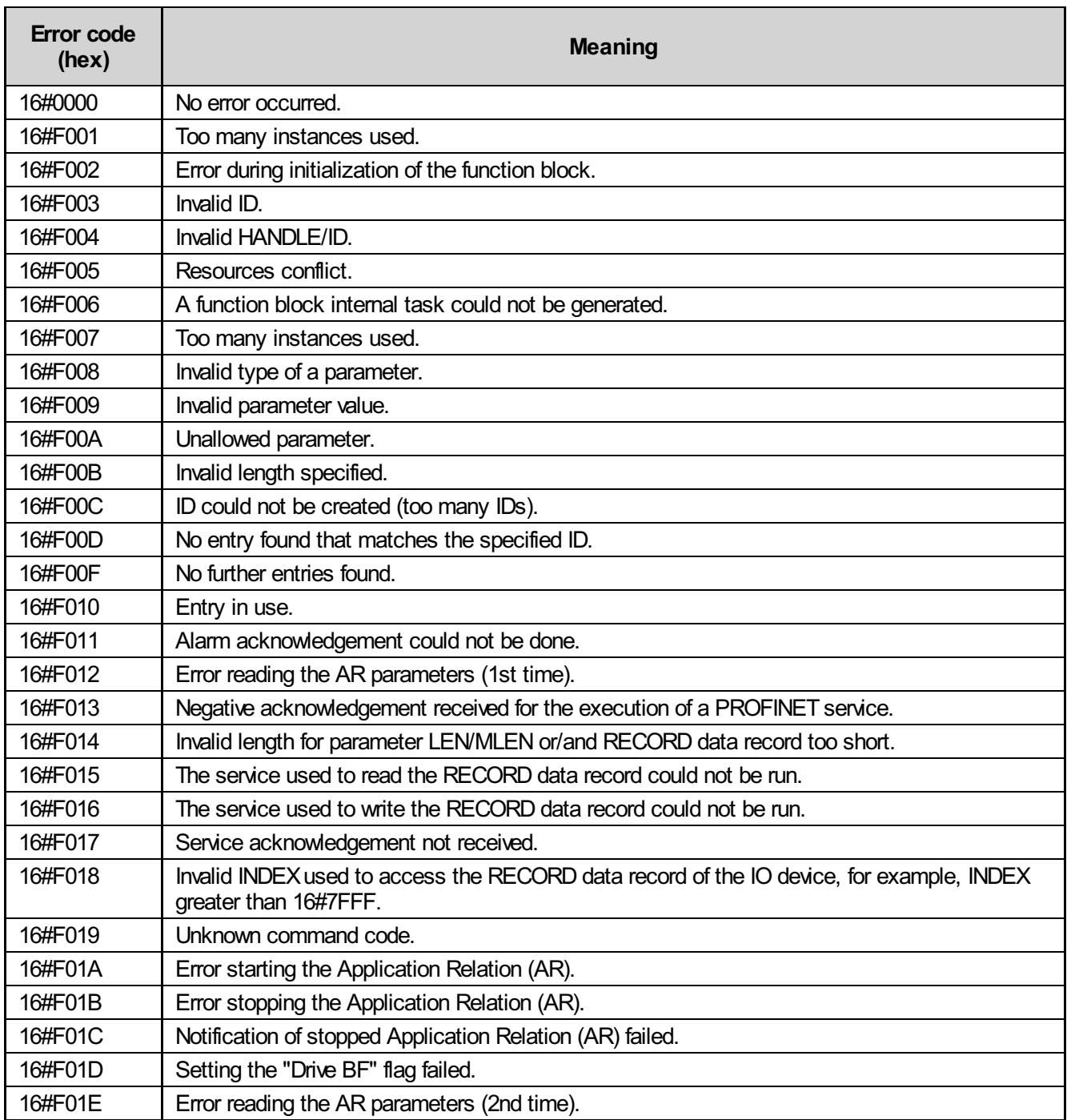

## 15.2 Data types

TYPE

```
AXL CAN UDT DIAGSTATE : STRUCT
   uiErrorNumber : UINT; (* Error number *)
   usiPrio : USINT; (* Priority:
                              0x0 = No error;0x1 = Error;0x^2 = Warning;
                              0x81 = Quitted error;
                              0x82 = Quitted warning; *)
   usiChannel : USINT; (* Channel/Group/Module
                              0x0 = No error;0xFF = Entire module *uiErrorCode : UINT; (* Error code *)
    usiAddInfo : USINT; (* Additional information *)
   strErrorMessage : STRING; (* Error message *)
END_STRUCT;
CAN UDT 11BitFilter : STRUCT
   uiFrom : UINT; (*Start ID in range*)
   uiTo : UINT; (*End ID in range*)
END_STRUCT;
CAN ARR 11BitFilterRange : ARRAY [0..59] OF CAN UDT 11BitFilter;
CAN ARR B 0 63 : ARRAY [0, .63] OF BYTE;
CAN ARR B 1 8 : ARRAY [1..8] OF BYTE;
CAN_UDT_MESSAGE : STRUCT
   xUsed : BOOL; (* Indicates if a message has already
                             been processed*)
   diID : DINT; (* ID of the CAN-Message *)iDLC : INT; (* Data length *)
   udiSequence : UDINT; (* How often a message with the same ID
                             was received (Receive-Mode 1) *)
   xFrameFormat : BOOL; (* True = 29 Bit ID, False = 11 Bit ID *)
   xFrameType : BOOL; (* True = RTR *)arrData : CAN ARR B 1 8; (* Data bytes *)
END_STRUCT;
CAN ARR MESSAGES 0 199 : ARRAY [0..199] OF CAN UDT MESSAGE;
CAN_ARR_MESSAGES_0_3 : ARRAY [0..3] OF CAN_UDT_MESSAGE;
CAN_ARR_BOX_MESSAGES_0_19 : ARRAY [0..19] OF CAN_UDT_MESSAGE;
CAN_UDT_LAST_MESSAGES : STRUCT
   udtLastSendMessage : CAN_UDT_MESSAGE;
   udtLastSendHighMessage : CAN_UDT_MESSAGE;
   udtLastReceiveMessage : CAN_UDT_MESSAGE;
END_STRUCT;
CAN UDT DATA : STRUCT
   xTx \overline{\phantom{a}} : BOOL; (* Toggles receive and send-mode *)
   xActivate : BOOL; (* Indicates if AXL_CAN_COMM is activated *)
   xActive : BOOL; (* Indicates if AXL_CAN_COMM is active *)
   xSend : BOOL; (* Indicates if xSend for AXL CAN COMM is set *)
   (* Array of messages to send *)
   arrMessagesSend : CAN ARR MESSAGES 0 199;
   (* Array of received messages *)
   arrMessagesReceive : CAN ARR_MESSAGES_0_199;
   (* Array of messages to send with high prio *)
```

```
arrMessagesSendHigh : CAN ARR MESSAGES 0 3;
   (* Struct with the last send /received messages *)
   udtLastMessages : CAN_UDT_LAST_MESSAGES;
END_STRUCT;
CAN UDT 29BitFilter : STRUCT
   udiFrom : UDINT;
   udiTo : UDINT;
END_STRUCT;
CAN ARR 29BitFilterRange : ARRAY [0..29] OF CAN UDT 29BitFilter;
   CN ARR B 1 128 : ARRAY [1..128] OF BYTE; (* Array for Supi-Data *)
CN ARR_B_1_8 : ARRAY [1..8] OF BYTE; (* Array for CAN Message *)
CN ARR SUPI 1\,64 : ARRAY [1..64] OF BYTE; (* Array for single Supi *)
(* Structure for process data *)
CN udt SUPI 1 2 : STRUCT
   Supi1 : CN ARR SUPI 1 64;
   Supi2 : CN_ARR_SUPI_1_64;
END_STRUCT;
CN_udt_String : STRUCT
   xSendMesseage : BOOL;
   xActivate : BOOL;
   xReady : BOOL;
   xUsed : BOOL;
   xActive : BOOL;
   iLenOfMsgArray : INT;
   iLenOfMsgHighArray : INT;
   iCC_OVR : INT; (* Number of reported Overruns *)
END_STRUCT;
(* Struct for FIFO of TX messages (PLC to CAN) *)
CN_udt_RxCanMessage : STRUCT
   xUsed : BOOL; (* Receive(Tx) -> new message |
                              Transmit(Rx) \rightarrow new message to send *)
   diID : DINT; (* CAN-ID *)
   iDLC : INT; (* Message length ( Tx incl. RTR and
                             ID | Rx only data length) *)
   udiSequence : UDINT; (* Counter of received message with this ID *)
   usiFrameFormat : USINT; (* 0 = \text{default} 1 = \text{xtended} *)usiFrameType : USINT; (* 0 = D (Data) 1 = R (RTR) * )arrData : CN ARR B 1 8;
END_STRUCT;
(* Additionally the last send / received message is playced in the
element 0 of each array *)
CN_ARR_RxCanMessage : ARRAY [0..200] OF CN_udt_RxCanMessage;
CN ARR RxHighCanMessage : ARRAY [0..4] OF CN udt RxCanMessage;
(* Struct for FIFO of TX messages (CAN to PLC) *)
CN_udt_TxCanMessage : STRUCT
   xUsed : BOOL; (* Receive(Tx) -> new message |
                             Transmit(Rx) \rightarrow new message to send *)
   \text{dil} : DINT: (* CAN-ID *)iDLC : INT; (* Message length ( Tx incl. RTR and
                             ID | Rx only data length) *)
   udiSequence : UDINT; (* Counter of received message with this ID *)
   usiFrameFormat : USINT; (* 0 = \text{default} 1 = \text{xtended} *)usiFrameType : USINT; (* 0 = D (Data) 1 = R (RTR) * )arrData : CN ARR B 1 8;
END_STRUCT;
```

```
(* Additionally the last send / received message is playced in the
   element 0 of each array *)
   CN ARR TxCanMessage : ARRAY [0..200] OF CN udt TxCanMessage;
    (* FB interface struct *)
   CN_udt_RxTx : STRUCT
       Can : CN udt String;
       CanRx : CN_ARR_RxCanMessage;
       CanTx : CN ARR TxCanMessage;
       CanRxHigh : CN ARR RxHighCanMessage;
   END_STRUCT;
    (* Diag data *)
   CN udt Diagnostic CanNet : STRUCT
       iUsedRxBuf : INT; (* %-value *)
       iMaxUsedRxBuf : INT; (* %-value *)
       iTxCycleTime : INT; (* Roundtrip for module, only for
                                 confirmed messages *)
       iUsedTxBuf : INT; (* \text{ %}-value * )iMaxUsedTxBuf : INT; (* %-value *)
       iRxCycleTimeCur : INT; (* current roundtrip for module, only for
                                 confirmed messages *)
       iRxCycleTimeMax : INT; (* max. roundtrip for module, only for
                                 confirmed messages *)
   END_STRUCT;
   CN_arrByte_1_8 : ARRAY [1..8] OF BYTE;
   CN_arrWord_1_24 : ARRAY [1..24] OF WORD;
   CN_arrReal_1_24 : ARRAY [1..24] OF REAL;
   CN_arrReal_1_2 : ARRAY [1..2] OF REAL;
   CN String20 : String (20);
   udtName 1\ 16: ARRAY[1..16] OF CN String20;
   (* Struct for REFUgak *)
   CN_udtREFUgak : STRUCT
       xInit : BOOL; (* FALSE = read the device information *)
       xNDR : BOOL; (* New data receive *)
       udiSNR : UDINT; (* Serialnumber Index 0x1018,4 *)
       sHW : CN String20; (* Hardwareversion Index 0x1009,0 *)
       sFW : CN String20; (* Firmwareversion Index 0x100A,0 *)
       sName : CN String20; (* Device name Index 0x1008,0x00 *)
       bError : BYTE; (* Error register 0x1001 *)
       wStatus : WORD; (* Index 0x1002 *)
       iNbrDevice : INT; (* Number of virtual devices *)
       dwString : DWORD; (* Strings are configured/avaible *)
       rTemperature : CN arrReal 1 2; (* Index 0x6190,1 & Index 0x6190,2 *)
       arrCurrent : CN arrReal 1 24; (* Current SubIndex 0x6175,1 to 0x6184,
                                        16 and 0x6175,2 to 0x617C,2 *)
       arrVoltage : CN arrReal 1 24; (* Voltage SubIndex 0x6165,1 to 0x6174,
                                        16 and 0x6165,2 to 0x616C,2 *)
       arrDiagnostic : CN arrWord 1 24; (* Diagnostic SubIndex 0x6145,1 to 0x6154,
                                        16 and 0x6145,2 to 0x614C,2 *)
   END_STRUCT;
   PSDI : ARRAY [1..8] OF BYTE;
   LPSDO : ARRAY [1..32] OF BYTE;
   CN ARR B 1\,5 : ARRAY [1..5] OF BYTE;
END_TYPE
```
## 16 Support

For technical support please contact your local PHOENIXCONTACT agency

at https://www.phoenixcontact.com

Owner:

PHOENIX CONTACT Electronics GmbH Business Unit Automation Systems System Services Library Services